UNION INTERNATIONALE DES TÉLÉCOMMUNICATIONS

**UIT-T H.245**

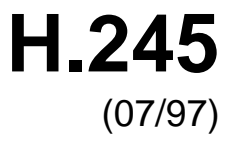

SECTEUR DE LA NORMALISATION DES TÉLÉCOMMUNICATIONS DE L'UIT

# SÉRIE H: SYSTÈMES AUDIOVISUELS ET MULTIMÉDIAS

Infrastructure des services audiovisuels – Procédures de communication

**Protocole de commande pour communications multimédias** 

# Recommandation UIT-T H.245

(Antérieurement Recommandation du CCITT)

## RECOMMANDATIONS UIT-T DE LA SÉRIE H

**SYSTÈMES AUDIOVISUELS ET MULTIMÉDIAS** 

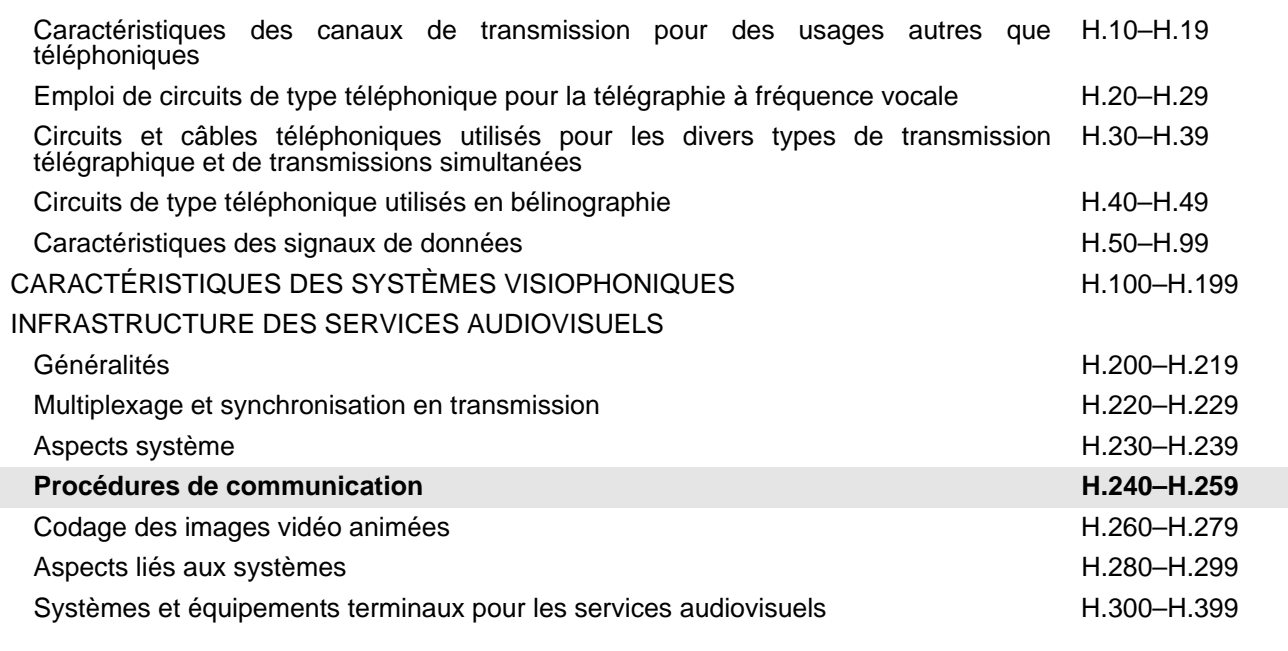

*Pour plus de détails, voir la Liste des Recommandations de l'UIT-T.* 

#### **RECOMMANDATION UIT-T H.245**

## **PROTOCOLE DE COMMANDE POUR COMMUNICATIONS MULTIMÉDIAS**

#### **Résumé**

La présente Recommandation spécifie la syntaxe et la sémantique des messages d'information relatifs aux terminaux, de même que les procédures devant être utilisées pour les négociations dans la bande au début de la communication ou pendant la communication elle-même. Les messages s'appliquent aux capacités d'émission et de réception, de même qu'à la préférence de mode à partir du terminal récepteur, la signalisation de la voie logique, les commandes et indications d'état. Les procédures de signalisation acquittées sont spécifiées pour assurer la fiabilité de la communication audiovisuelle et de la transmission de données.

#### **Source**

La Recommandation UIT-T H.245, révisée par la Commission d'études 16 de l'UIT-T (1997-2000), a été approuvée le 10 juillet 1997 selon la procédure définie dans la Résolution n° 1 de la CMNT.

#### AVANT-PROPOS

L'UIT (Union internationale des télécommunications) est une institution spécialisée des Nations Unies dans le domaine des télécommunications. L'UIT-T (Secteur de la normalisation des télécommunications) est un organe permanent de l'UIT. Il est chargé de l'étude des questions techniques, d'exploitation et de tarification, et émet à ce sujet des Recommandations en vue de la normalisation des télécommunications à l'échelle mondiale.

La Conférence mondiale de normalisation des télécommunications (CMNT), qui se réunit tous les quatre ans, détermine les thèmes d'études à traiter par les Commissions d'études de l'UIT-T lesquelles élaborent en retour des Recommandations sur ces thèmes.

L'approbation des Recommandations par les Membres de l'UIT-T s'effectue selon la procédure définie dans la Résolution n° 1 de la CMNT.

Dans certains secteurs de la technologie de l'information qui correspondent à la sphère de compétence de l'UIT-T, les normes nécessaires se préparent en collaboration avec l'ISO et la CEI.

#### **NOTE**

Dans la présente Recommandation, l'expression "Administration" est utilisée pour désigner de façon abrégée aussi bien une administration de télécommunications qu'une exploitation reconnue.

#### DROITS DE PROPRIÉTÉ INTELLECTUELLE

L'UIT attire l'attention sur la possibilité que l'application ou la mise en œuvre de la présente Recommandation puisse donner lieu à l'utilisation d'un droit de propriété intellectuelle. L'UIT ne prend pas position en ce qui concerne l'existence, la validité ou l'applicabilité des droits de propriété intellectuelle, qu'ils soient revendiqués par un Membre de l'UIT ou par une tierce partie étrangère à la procédure d'élaboration des Recommandations.

A la date d'approbation de la présente Recommandation, l'UIT n'avait pas été avisée de l'existence d'une propriété intellectuelle protégée par des brevets à acquérir pour mettre en œuvre la présente Recommandation. Toutefois, comme il ne s'agit peut-être pas de renseignements les plus récents, il est vivement recommandé aux responsables de la mise en œuvre de consulter la base de données des brevets du TSB.

#### © UIT 1998

Droits de reproduction réservés. Aucune partie de cette publication ne peut être reproduite ni utilisée sous quelque forme que ce soit et par aucun procédé, électronique ou mécanique, y compris la photocopie et les microfilms, sans l'accord écrit de l'UIT.

## **TABLE DES MATIÈRES**

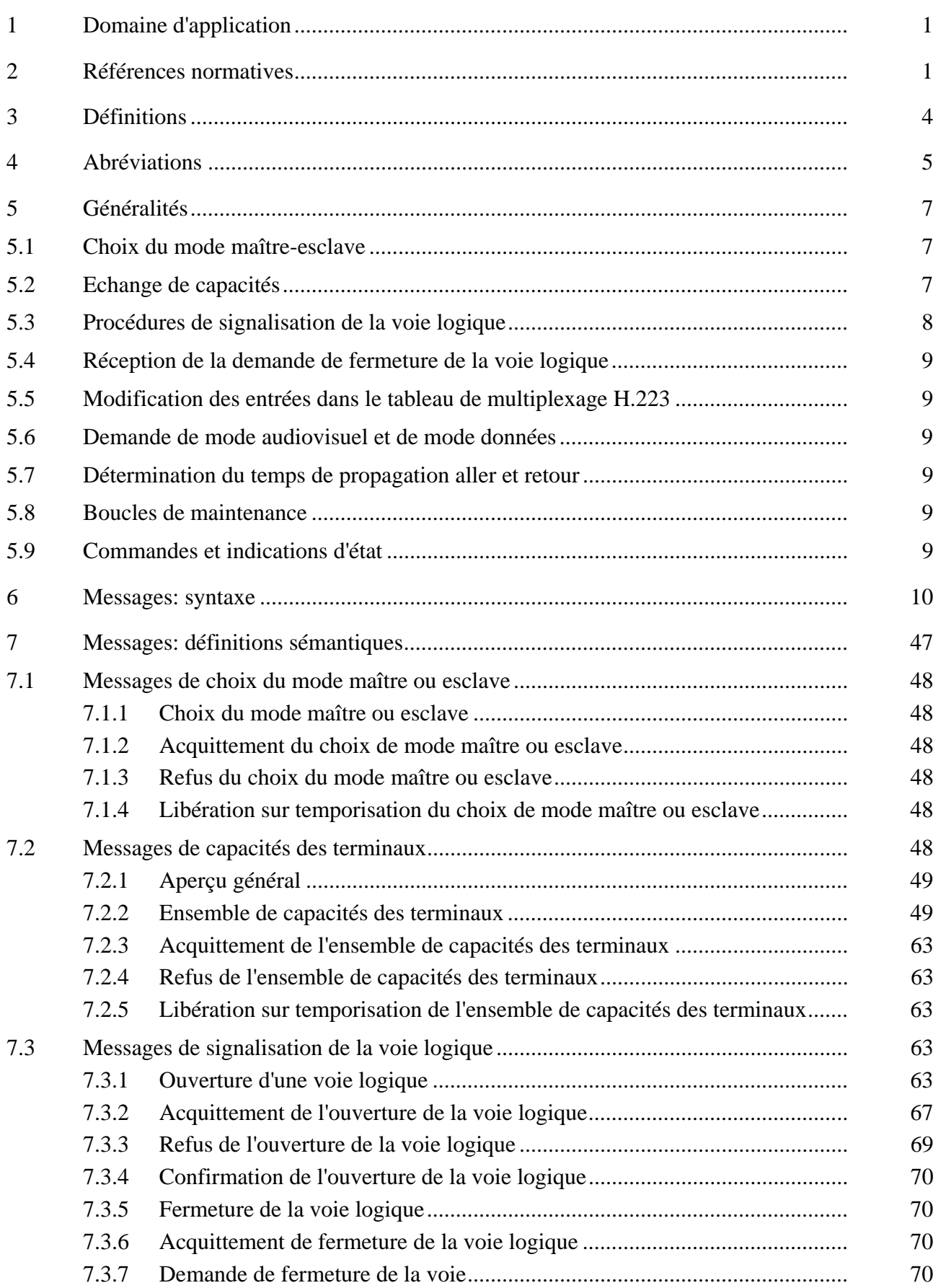

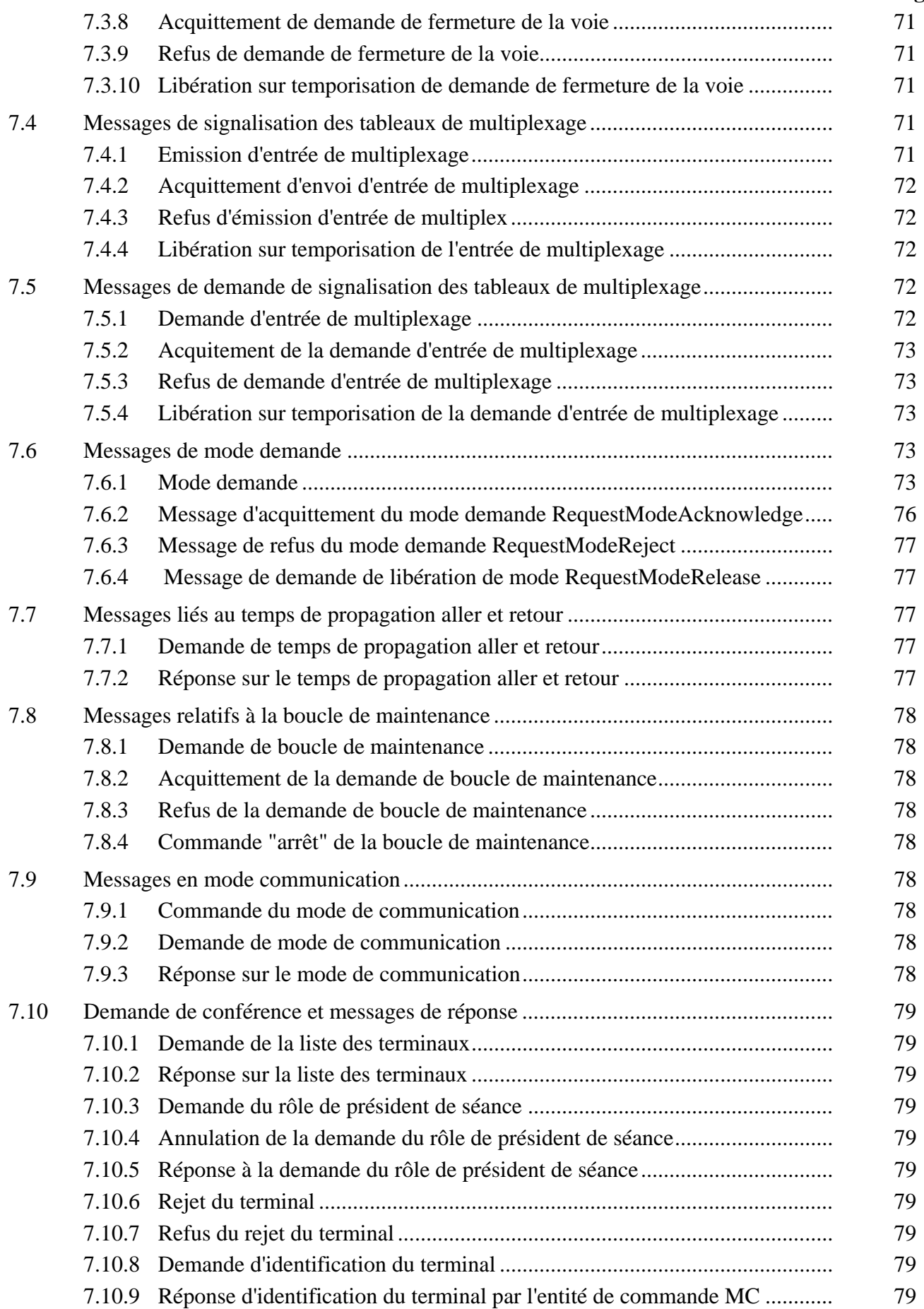

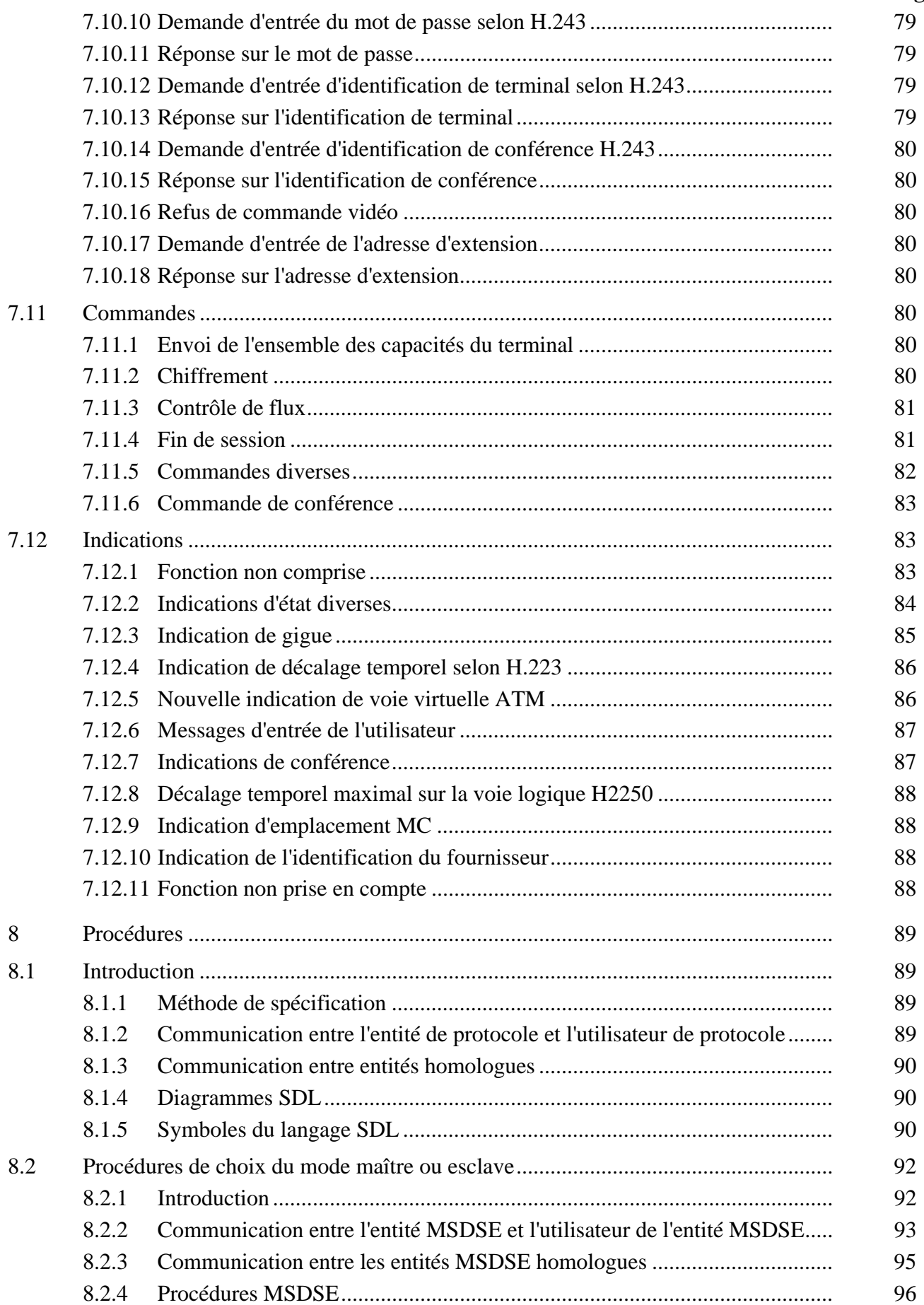

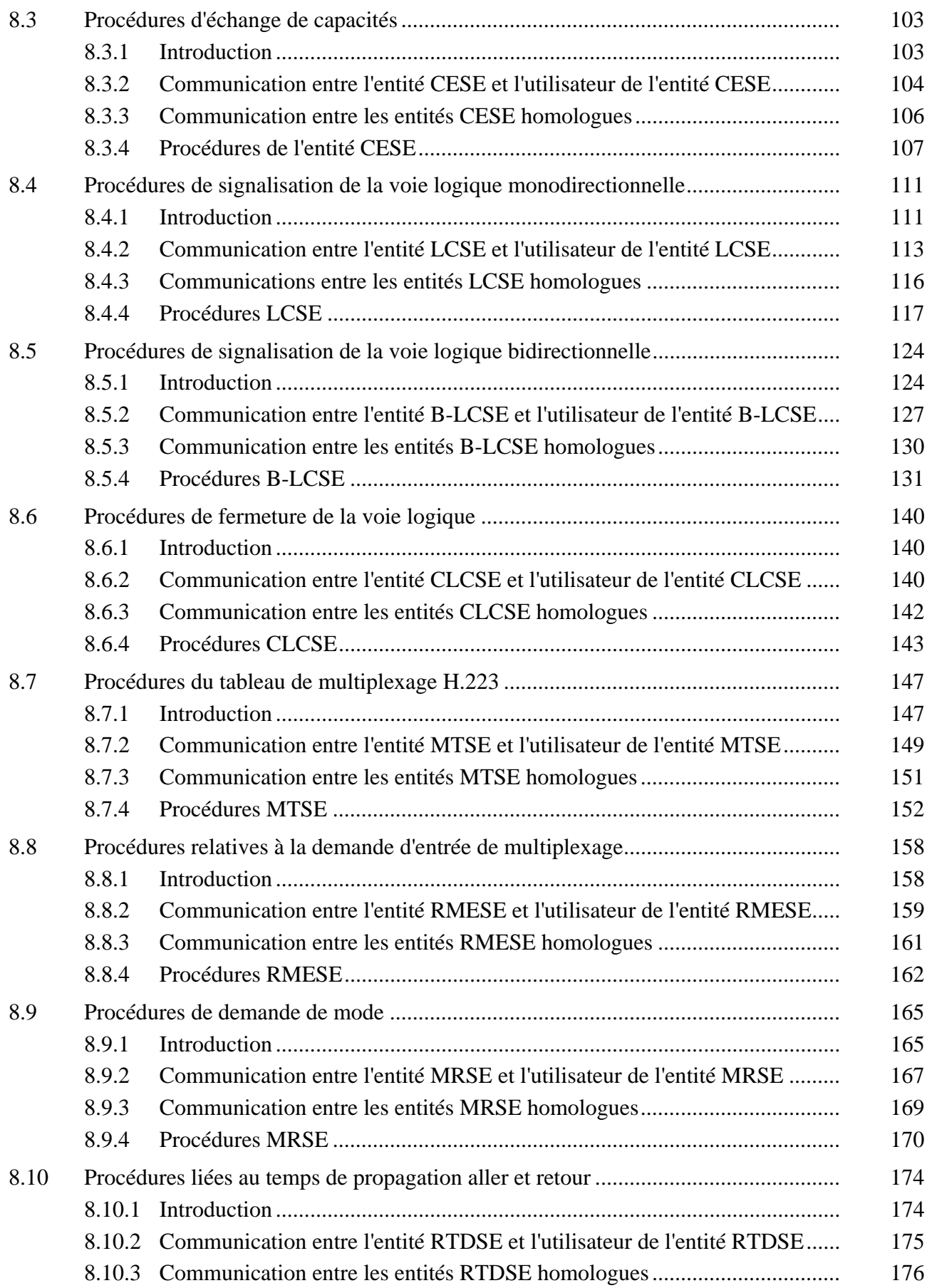

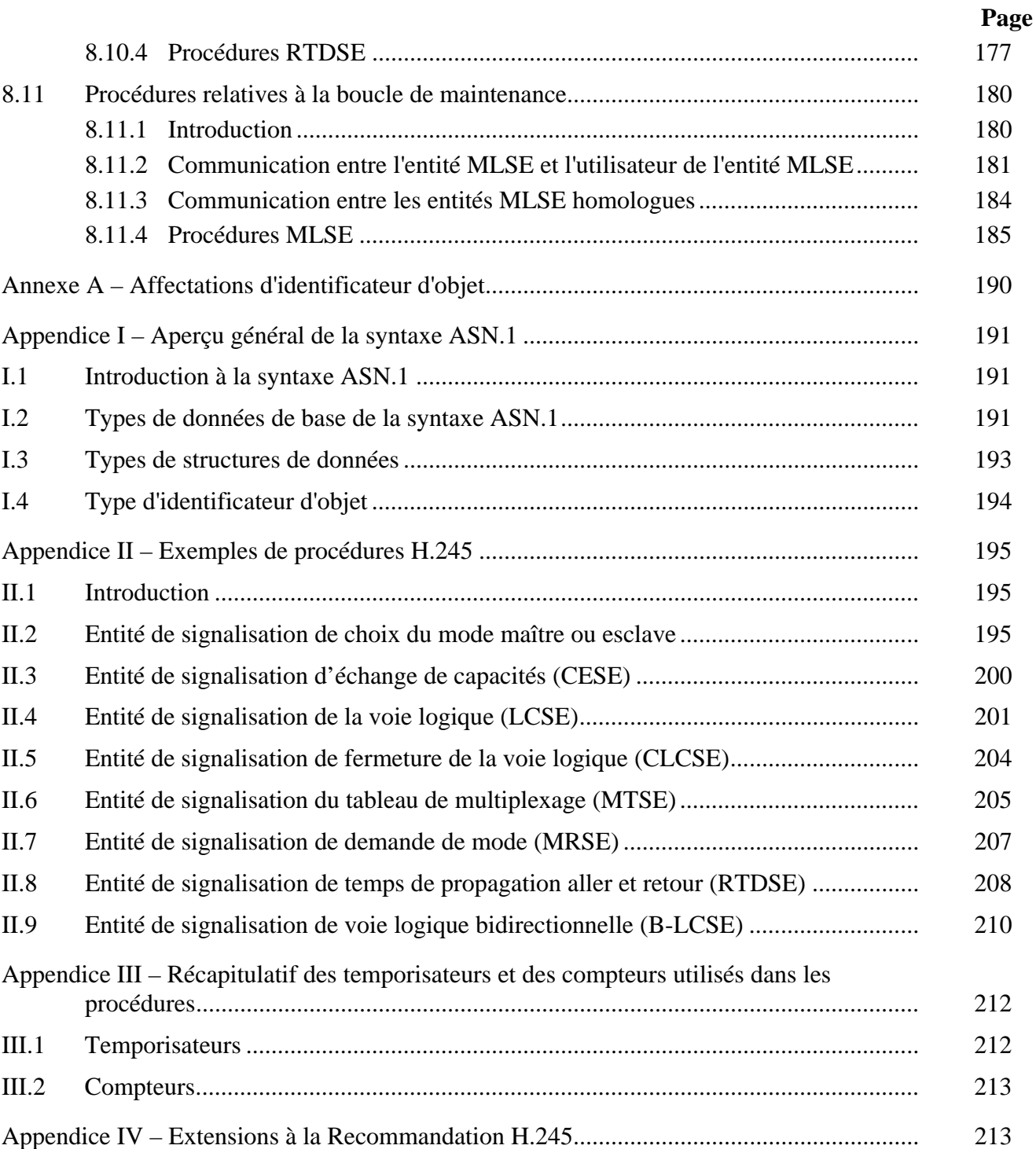

## **PROTOCOLE DE COMMANDE POUR COMMUNICATIONS MULTIMÉDIAS**

#### *(révisée en 1997)*

#### **1 Domaine d'application**

La présente Recommandation spécifie la syntaxe et la sémantique des messages d'information des terminaux, de même que les procédures pour les utiliser dans les négociations dans la bande au début ou en cours de communication. Les messages contiennent les capacités d'émission et de réception, ainsi que la préférence de mode du côté réception, la signalisation de la voie logique et les commandes et indications d'état. Des procédures de signalisation avec acquittement sont spécifiées pour garantir le bon fonctionnement des communications audiovisuelles et des transmissions de données.

La présente Recommandation s'étend à un grand nombre d'applications, y compris le stockage/la consultation, les services de messagerie et de diffusion, de même que le mode conversationnel. Il s'applique mais n'est pas limité aux systèmes multimédias qui utilisent les multiplex définis dans les Recommandations H.222.0 et H.223 et H.225.0. Ces différents systèmes partageant la même syntaxe et la même sémantique, et sont donc binairement compatibles. Certaines des procédures s'appliquent à tous les systèmes, alors que les autres sont plus spécifiques à certains systèmes.

Les différents systèmes faisant appel à la présente Recommandation peuvent spécifier l'usage de protocoles de transport différents. Ils sont cependant destinés à être utilisés avec une couche Transport fiable, c'est-à-dire une couche qui garantisse un acheminement correct des données.

NOTE – Il convient cependant de ne pas confondre avec le système de gestion défini dans la Recommandation T.120, qui est transporté à l'intérieur du flux de données et qui a des fonctionnalités différentes de celles décrites ici – le flux de données décrit dans la Recommandation H.245 et le flux de données décrit dans la Recommandation T.120 sont complémentaires.

#### **2 Références normatives**

La présente Recommandation se réfère à certaines dispositions des Recommandations UIT-T et textes suivants qui de ce fait en sont partie intégrante. Les versions indiquées étaient en vigueur au moment de la publication de la présente Recommandation. Toute Recommandation ou tout texte étant sujet à révision, les utilisateurs de la présente Recommandation sont invités à se reporter, si possible, aux versions les plus récentes des références normatives suivantes. La liste des Recommandations de l'UIT-T en vigueur est régulièrement publiée.

- [1] Recommandation G.711 du CCITT (1988), *Modulation par impulsions et codage (MIC) des fréquences vocales.*
- [2] Recommandation G.722 du CCITT (1988), *Codage audiofréquence à 7 kHz à un débit inférieur ou égal à 64 kbit/s.*
- [3] Recommandation UIT-T G.723.1 (1996), *Codeur vocal à double débit pour communications multimédias acheminées à 5,3 kbit/s et 6,3 kbit/s.*
- [4] Recommandation G.728 du CCITT (1992), *Codage de la parole à 16 kbit/s en utilisant la prédiction linéaire à faible délai avec excitation par code.*
- [5] Recommandation UIT-T H.221 (1997), *Structure de trame pour un canal à débit de 64 à 1920 kbit/s pour les téléservices audiovisuels.*
- [6] Recommandation UIT-T H.222.0 (1995) | ISO/CEI 13818-1:1996, *Technologies de l'information – Codage générique des images animées et du son associé: Systèmes.*
- [7] Recommandation UIT-T H.222.1 (1996), *Multiplexage et synchronisation multimédias des communications audiovisuelles en environnements ATM.*
- [8] Recommandation UIT-T H.223 (1996), *Protocole de multiplexage pour communications multimédias à faible débit.*
- [9] Recommandation UIT-T H.224 (1994), *Protocole de commande en temps réel pour les applications simplex mettant en œuvre les canaux de données à faible vitesse/à grande vitesse/de protocole en multicouche définis dans la Recommandation H.221.*
- [10] Recommandation UIT-T H.230 (1997), *Signaux de commande et indicateurs synchronisés avec la trame pour les systèmes audiovisuels.*
- [11] Recommandation UIT-T H.233 (1995), *Système de confidentialité pour les services audiovisuels.*
- [12] Recommandation UIT-T H.234 (1994), *Système de gestion de clés de chiffrement et d'authentification pour les services audiovisuels.*
- [13] Recommandation UIT-T H.261 (1993), *Codec vidéo pour services audiovisuels à p* × *64 kbit/s.*
- [14] Recommandation UIT-T H.262/Amd.1 (1996) | ISO/CEI 13818-2/Amd.1:1997 *Enregistrement des identificateurs de droit d'auteur.*
- [15] Recommandation UIT-T H.263 (1996), *Codage vidéo pour communications à faible débit.*
- [16] Recommandation UIT-T H.281 (1994), *Protocole de télécommande de caméra pour les visioconférences utilisant la couche H.224.*
- [17] Recommandation UIT-T H.320 (1997), *Systèmes et équipements terminaux visiophoniques à bande étroite.*
- [18] Recommandation UIT-T H.324 (1996), *Terminal pour communications multimédia à faible débit.*
- [19] Recommandation UIT-T I.363/Add.1 (1993), *Spécification de la couche d'adaptation du mode de transfert asynchrone RNIS à large bande.*
- [20] Recommandation UIT-T Q.2931 (1995), *Système de signalisation d'abonné numérique n° 2 – Spécification de la couche 3 de l'interface utilisateur-réseau pour la commande de connexion/appel de base.*
- [21] Recommandation UIT-T T.30 (1996), *Procédures pour la transmission de documents par télécopie sur le réseau téléphonique général commuté.*
- [22] Recommandation T.35 du CCITT (1991), *Procédure d'attribution des codes définis par le CCITT dans le cas de moyens non normalisés.*
- [23] Recommandation T.51 du CCITT (1992), *Jeux de caractères latins codés pour services de télématique.*
- [24] Recommandation UIT-T T.84 (1996) | ISO/CEI 10918-3 (1996): *Technologies de l'information – Compression et codage numériques des images fixes à modelé continu: extensions.*
- [25] Recommandation UIT-T T.120 (1996), *Protocoles de données pour conférence multimédia.*
- [26] Recommandation UIT-T T.434 (1996), *Format de transfert de fichiers binaires pour les services de télématique.*
- [27] Recommandation UIT-T V.14 (1993), *Transmission de caractères arythmiques sur des voies supports synchrones.*
- [28] Recommandation UIT-T V.34 (1996), *Modem fonctionnant à des débits allant jusqu'à 33 600 bit/s pour usage sur le réseau téléphonique général commuté et sur les circuits à 2 fils de type téléphonique loués point à point.*
- [29] Recommandation UIT-T V.42 (1996), *Procédures de correction d'erreur pour les équipements de terminaison de circuits de données utilisant la conversion asynchrone/synchrone.*
- [30] Recommandation UIT-T X.680 (1994), *Technologies de l'information Notation de syntaxe abstraite numéro un: spécification de la notation de base.*
- [31] Recommandation UIT-T X.691 (1995), *Technologies de l'information Règles de codage ASN.1: spécification des règles de codage compact.*
- [32] ISO/CEI 3309:1993, *Technologies de l'information Télécommunications et échange d'informations entre les systèmes – Procédures de commande de liaisons de données à haut niveau (HDLC) – Structure de trame.*
- [33] ISO/CEI 11172-2:1993, *Technologies de l'information Codage de l'image animée et du son associé pour les supports de stockage numérique jusqu'à environ 1,5 Mbit/s – Partie 2: Vidéo.*
- [34] ISO/CEI 11172-3:1993, *Technologies de l'information Codage de l'image animée et du son associé pour les supports de stockage numérique jusqu'à environ 1,5 Mbit/s – Partie 3: Audio.*
- [35] ISO/CEI 13818-3:1995, *Technologies de l'information Codage générique des images animées et de l'audio associé – Partie 3: Audio.*
- [36] ISO/CEI 13818-61, *Technologies de l'information Codage générique des images animées et des informations sonores associées – Partie 6: Extensions pour DSM-CC.*
- [37] ISO/CEI TR 9577:1996, *Technologies de l'information Identification des protocoles dans la couche réseau.*
- [38] Recommandation UIT-T H.225.0 (1996), *Mise en paquets et synchronisation d'un train multimédia sur réseau local de qualité de service non garantie.*
- [39] Recommandation UIT-T H.323 (1996), *Systèmes et équipements visiophoniques pour réseau local offrant une qualité de service non garantie.*
- [40] Recommandation UIT-T H.243 (1997), *Procédures pour l'établissement de communications entre trois terminaux audiovisuels ou plus sur des canaux numériques d'un débit allant jusqu'à 1920 Mkbit/s.*
- [41] Recommandation UIT-T H.230 (1997), *Signaux de commande et d'indication synchrones de la trame pour les systèmes audiovisuels.*
- [42] Recommandation UIT-T T.123 (1996), *Piles protocolaires de données propres au réseau pour conférences multimédias.*

\_\_\_\_\_\_\_\_\_\_\_\_\_\_\_\_\_\_\_\_

<sup>1</sup> Actuellement à l'état de projet.

[43] Recommandation UIT-T E.164 (1997), *Plan de numérotage des télécommunications publiques internationales*.

## **3 Définitions**

La présente Recommandation définit les termes suivants:

**3.1 voie logique bidirectionnelle**: couple de voies logiques associées entre deux terminaux, une dans chaque sens de transmission.

**3.2 capacité**: un terminal dispose d'une capacité donnée s'il peut coder et transmettre ou recevoir et décoder un signal particulier.

**3.3 voie**: liaison monodirectionnelle entre deux points terminaux.

**3.4 commande**: message nécessitant une action mais pas de réponse explicite.

**3.5 flux élémentaire**: terme générique pour un train binaire codé vidéo, audio ou autre.

**3.6 entrée**: référence à des éléments d'ensembles ou de tableaux, tels que des ensembles de capacités et des tableaux de multiplexage.

**3.7 sens direct**: sens de transmission allant du terminal émettant la demande vers l'autre terminal pour une voie logique bidirectionnelle.

**3.8 dans la bande**: les messages dans la bande sont ceux qui sont transportés dans la voie ou la voie logique à laquelle ils se rapportent.

**3.9 entrant**: une entité de signalisation entrante ne peut pas lancer une procédure, mais elle peut répondre à des messages émanant de l'entité de signalisation distante et aux primitives de son utilisateur local.

**3.10 indication**: message contenant des informations mais n'appelant pas d'action ou de réponse.

**3.11 voie logique**: trajet monodirectionnel ou bidirectionnel pour la transmission d'informations.

**3.12 numéro de voie logique**: numéro identifiant une voie logique unique.

**3.13 signalisation de voie logique**: ensemble des procédures utilisées pour ouvrir et fermer des voies logiques.

**3.14 terminal maître**: terminal désigné comme étant le terminal maître par la procédure de détermination maître-esclave définie dans cette Recommandation, ou par toute autre procédure.

**3.15 type de média**: forme simple d'information présentée à un utilisateur, ou données représentant cette information: la vidéo, l'audio et le texte sont des exemples de types de médias.

**3.16 mode**: ensemble de flux élémentaires qu'un terminal transmet, aimerait transmettre ou voudrait recevoir.

**3.17 communication multimédia**: transmission et/ou la réception de signaux correspondant à au moins deux types de médias simultanément.

**3.18 hors norme**: non conforme à une norme nationale ou internationale à laquelle il est fait référence dans la présente Recommandation.

**3.19 sortant**: l'entité de signalisation sortante est celle qui initie la procédure.

**3.20 multipoint**: interconnexion simultanée d'au moins trois terminaux pour permettre les communications entre plusieurs sites par l'utilisation d'équipements de commande multipoint (ponts de conférence) qui orientent de manière centralisée les flux d'information.

**3.21 demande**: message qui entraîne une action du terminal distant et appelle une réponse immédiate de ce terminal.

**3.22 réponse**: message apportant la réponse à une demande.

**3.23 sens inverse**: sens de transmission allant du terminal recevant une demande vers le terminal ayant émis la demande pour une voie logique bidirectionnelle.

**3.24 session**: séance de communication entre deux terminaux, pouvant être de type conversationnel ou non conversationnel (par exemple consultation d'une base de données).

**3.25 terminal asservi**: terminal désigné comme étant le terminal asservi par la procédure de détermination maître-esclave définie dans la présente Recommandation, ou par toute autre procédure.

**3.26 support**: capacité à fonctionner dans un mode donné; cependant, une prescription de prise en charge d'un mode donné ne signifie pas que ce mode doive être effectivement utilisé tout le temps; à moins d'être interdits, d'autres modes peuvent être utilisés par accord mutuel.

**3.27 terminal**: point terminal quelconque tel qu'un terminal d'utilisateur ou tout autre système de communication comme un pont de conférence ou un serveur d'informations.

**3.28 identificateur TSAP**: élément d'information utilisé pour multiplexer plusieurs liaisons de transport du même type sur une entité H.323 simple, toutes les liaisons de transport partageant la même adresse de réseau local (par exemple le numéro d'accès dans un environnement TCP/UDP/IP). Des identificateurs TSAP peuvent être préattribués par une instance internationale ou attribués dynamiquement pendant l'établissement d'un appel. Les identificateurs TSAP attribués dynamiquement sont de nature transitoire, c'est-à-dire que leurs valeurs ne sont valides que pendant la durée d'une seule communication.

**3.29 voie logique monodirectionnelle**: trajet pour la transmission d'un flux élémentaire unique entre deux terminaux.

## **4 Abréviations**

La présente Recommandation utilise les abréviations suivantes:

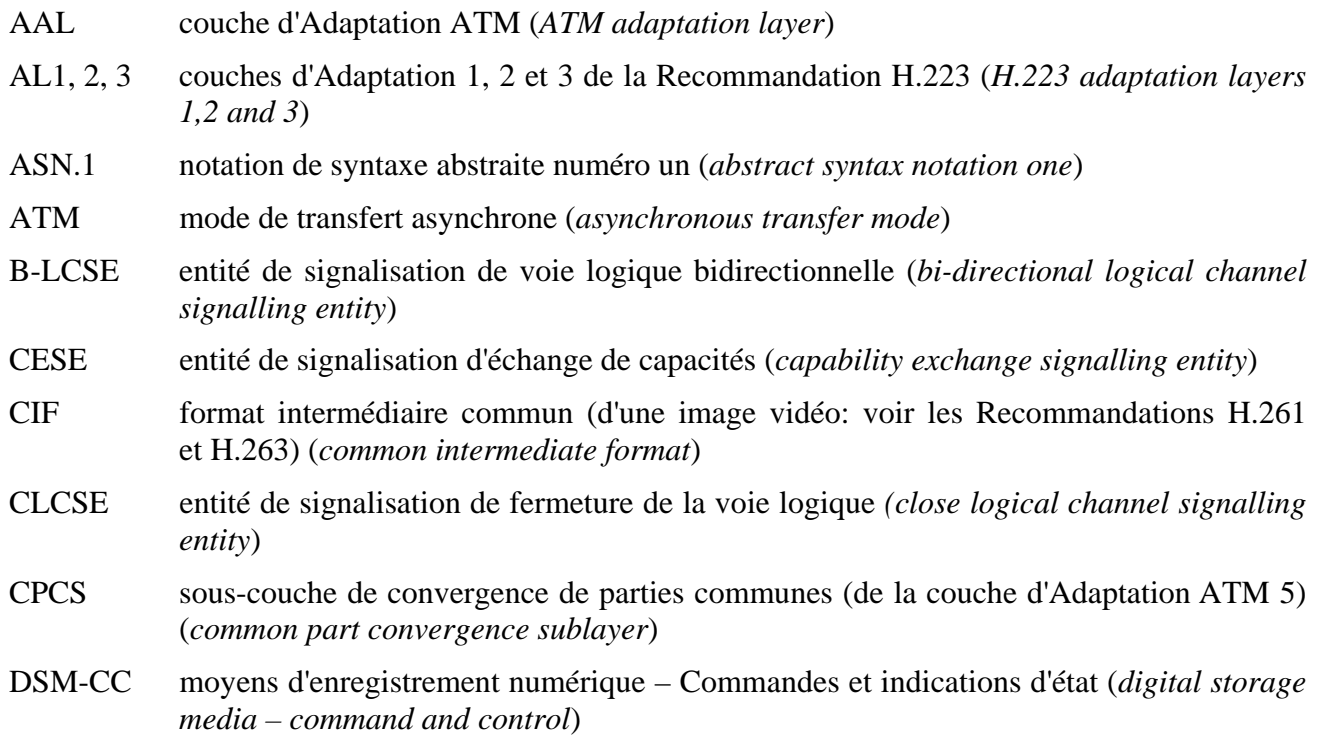

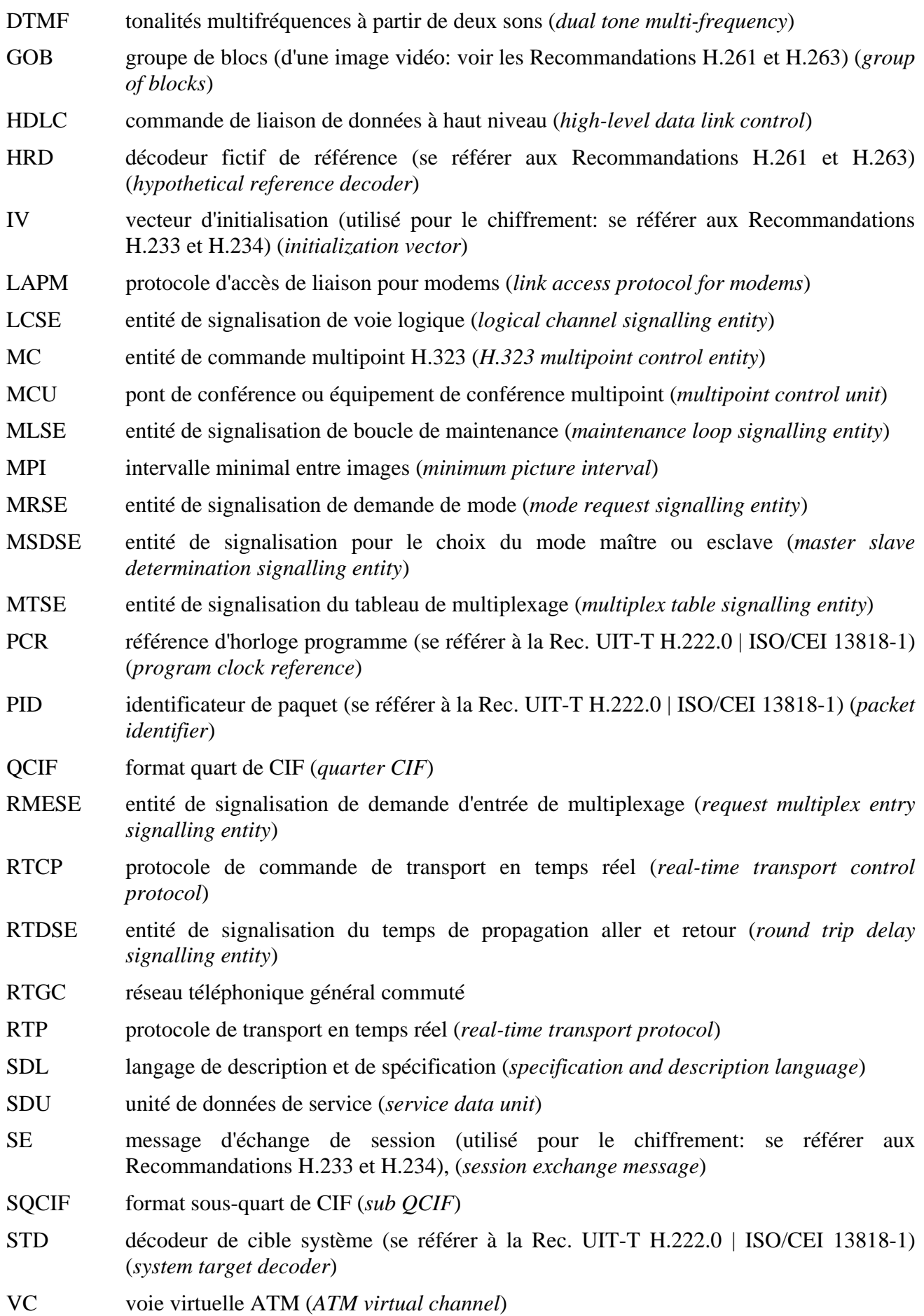

## **5 Généralités**

La présente Recommandation fournit un grand nombre de services différents dont certains sont supposés être applicables à tous les terminaux qui y font référence, certains étant plus spécifiques à un type de terminaux donnés. Les procédures sont définies pour permettre l'échange de capacités audiovisuelles et de données; afin de demander de transmettre selon un mode audiovisuel et de données particulier; pour assurer la gestion des voies logiques utilisées dans le transport des informations audiovisuelles et de données; pour définir quel terminal sera le terminal maître et quel terminal sera le terminal esclave afin de gérer des canaux logiques; pour transporter différents signaux de commande et d'indication d'état; pour commander le débit de différentes voies logiques et de l'ensemble du multiplex; et pour mesurer le temps de propagation aller et retour, d'un terminal vers l'autre et dans l'autre sens. Les procédures sont expliquées de manière plus détaillée ci-dessous.

Après cette introduction générale, les sous-paragraphes détaillent la syntaxe et la sémantique des messages, ainsi que les procédures. La syntaxe a été définie en utilisant la notation ASN.1 [30] et la sémantique définit la signification des éléments de syntaxe tout en indiquant les contraintes syntaxiques qui ne sont pas spécifiées dans la syntaxe de la notation ASN.1. Le sous-paragraphe détaillant les procédures définit les protocoles utilisant les messages définis dans les autres sous-paragraphes.

Bien que tous les messages et toutes les procédures définis dans la présente Recommandation ne soient pas applicables à tous les terminaux, aucune indication relative à de telles restrictions n'est donnée ici. Ces restrictions relèvent des recommandations faisant référence à la présente Recommandation.

La présente Recommandation a été définie comme étant indépendante du mécanisme de transport sous-jacent, mais est supposée être utilisée avec une couche de transport fiable, c'est-à-dire une couche garantissant la transmission correcte des données.

## **5.1 Choix du mode maître-esclave**

Des conflits peuvent survenir quand deux terminaux dans une communication déclenchent simultanément des événements similaires alors que seul un de ces événements est possible ou souhaité, par exemple quand des ressources sont disponibles pour un seul événement fortuit. Afin de résoudre de tels conflits, un terminal devra se comporter comme le terminal maître et l'autre comme le terminal esclave. Des règles spécifient comment le terminal maître et le terminal esclave doivent réagir en cas d'incompatibilité.

La procédure du choix maître-esclave permet aux terminaux dans une communication de déterminer quel est le terminal maître et quel est le terminal esclave. Une fois qu'il a été défini, le statut du terminal reste inchangé pendant la durée de l'appel.

## **5.2 Echange de capacités**

Les procédures d'échange de capacités sont prévues pour assurer que les seuls signaux multimédias devant être transmis sont ceux qui peuvent être reçus et traités de façon appropriée par le terminal récepteur. Cela implique que les capacités de réception et de décodage d'un terminal soient connues de l'autre terminal. Il n'est pas nécessaire qu'un terminal comprenne ou enregistre toutes les capacités de réception; celles qui ne sont pas comprises ou ne peuvent pas être utilisées seront omises, ce qui ne doit pas être considéré comme une anomalie.

Toutes les capacités d'un terminal à recevoir et à décoder différents signaux sont déclarées à l'autre terminal par la transmission de l'ensemble de ses capacités.

Les capacités de réception décrivent les capacités qu'a le terminal de recevoir et de traiter les flux d'informations entrants. Les émetteurs devront limiter les représentations des informations transmises à celles que le récepteur a déclaré pouvoir utiliser. L'absence de capacités de réception indique que le terminal ne peut pas recevoir d'informations (est uniquement émetteur).

Les capacités d'émission décrivent les capacités du terminal à transmettre des flux d'information. Les capacités d'émission permettent de présenter aux récepteurs un choix de modes possibles de fonctionnement, de sorte que le récepteur puisse demander le mode dans lequel il préfère recevoir. L'absence de toute capacité d'émission indique que le terminal ne propose pas un choix de modes préférés au récepteur (mais il peut cependant transmettre tout ce qui est dans les limites des capacités du récepteur).

Ces ensembles de capacités sont conçus pour permettre l'envoi simultané de plus d'un flux pour un type de support donné. Par exemple, un terminal peut déclarer qu'il a la capacité de recevoir (ou d'envoyer) en même temps deux flux vidéo indépendants correspondant à la Recommandation H.262 et deux flux audio indépendants correspondant à la Recommandation G.722. Des messages de capacités ont été définis pour permettre à un terminal d'indiquer qu'il n'a pas de capacités fixées, mais que ses capacités dépendent des autres modes qui sont utilisés simultanément. Il est par exemple possible d'indiquer que la vidéo à plus haute résolution peut être décodée quand un algorithme audio plus simple est utilisé; ou que deux séquences vidéo à faible résolution ou une seule séquence unique à haute résolution peuvent être décodées. Il est également possible d'indiquer des compromis entre les capacités d'émission et les capacités de réception.

Des capacités non normalisées et des messages de commande peuvent être émis en utilisant la structure NonStandardParameter. Il convient de noter que tandis que même si la signification des messages non normalisés est définie par des organismes différents, les équipements construits par n'importe quel fabricant peuvent signaler tout message non normalisé, pour autant que sa signification soit connue.

Les terminaux peuvent réémettre des ensembles de capacités à tout moment.

## **5.3 Procédures de signalisation de la voie logique**

Un protocole avec acquittement est défini pour l'ouverture et la fermeture des canaux logiques qui transportent les informations audiovisuelles et les données. L'objectif de ces procédures est de garantir qu'un terminal peut recevoir et décoder les données qui seront transmises sur une voie logique au moment où cette voie logique sera ouverte plutôt qu'au moment où les premières données seront transmises sur cette voie; et de garantir que le terminal récepteur sera prêt à recevoir et à décoder les données qui seront transmises sur la voie logique avant que la transmission ne commence. Le message d'ouverture de la voie logique OpenLogicalChannel inclut une description des données devant être transmises, par exemple H.262 MP@ML au débit de 6 Mbit/s. Les canaux logiques ne devraient être ouverts que lorsque les capacités sont suffisantes pour recevoir simultanément des données sur tous les canaux logiques ouverts.

Une partie de ce protocole concerne l'ouverture de canaux bidirectionnels. Pour éviter les incidents qui pourraient survenir au lancement simultané d'événements similaires par deux terminaux, un terminal est défini comme le terminal maître, et l'autre comme le terminal esclave. Un protocole est défini afin de désigner le terminal maître et le terminal asservi. Cependant, des systèmes appliquant la présente Recommandation peuvent spécifier d'autres moyens de choisir quel sera le terminal maître et quel sera le terminal esclave.

## **5.4 Réception de la demande de fermeture de la voie logique**

Une voie logique est ouverte et fermée du côté de l'émetteur. Un mécanisme est défini pour permettre à un terminal récepteur de demander la fermeture d'une voie logique entrante. Le terminal émetteur peut accepter ou refuser la demande de fermeture de la voie logique. Un terminal peut, par exemple, utiliser ces procédures pour demander la fermeture d'une voie logique entrante qu'il ne peut pas décoder pour quelque raison que ce soit. Ces procédures peuvent être également utilisées pour demander la fermeture d'une voie logique bidirectionnelle par le terminal qui n'a pas ouvert la voie.

## **5.5 Modification des entrées dans le tableau de multiplexage H.223**

Le tableau de multiplexage H.223 associe chaque octet à l'intérieur d'un message MUX H.223 à un numéro de voie logique donné. Le tableau de multiplexage H.223 peut contenir jusqu'à 15 entrées. Un mécanisme permet au terminal émetteur de spécifier et d'informer le récepteur de la présence de nouvelles entrées dans le tableau de multiplexage H.223. Un terminal récepteur peut également demander la retransmission d'une entrée du tableau de multiplexage.

## **5.6 Demande de mode audiovisuel et de mode données**

Lorsque le protocole d'échange de capacités se termine, chacun des deux terminaux a eu connaissance des capacités de l'autre terminal à émettre et recevoir comme cela est spécifié dans les descripteurs de capacités qui ont été échangés. Un terminal ne doit pas obligatoirement déclarer toutes ses capacités; il ne doit déclarer que celles qu'il souhaite utiliser.

Un terminal peut indiquer ses capacités d'émission. Un terminal qui reçoit des capacités d'émission en provenance du terminal distant peut demander qu'un mode particulier lui soit transmis. Un terminal indique qu'il ne veut pas que son mode émission soit commandé par le terminal distant en n'envoyant pas de capacités d'émission.

## **5.7 Détermination du temps de propagation aller et retour**

Il peut être utile dans certaines applications de connaître le temps de propagation aller et retour entre un terminal émetteur et un terminal récepteur. Un mécanisme permet de mesurer ce temps de propagation aller et retour. Ce mécanisme peut également être utilisé comme moyen de déterminer si le terminal distant fonctionne toujours.

## **5.8 Boucles de maintenance**

Des procédures sont spécifiées en vue de mettre en service les boucles de maintenance. Il est possible de demander le bouclage d'une seule voie logique sous forme de boucle du circuit numérique ou de boucle après décodage, de même que la boucle du multiplex entier.

## **5.9 Commandes et indications d'état**

Les commandes et indications d'état sont données pour différents besoins comme par exemple les indications d'activité ou d'inactivité des signaux audio et vidéo pour informer l'utilisateur; la demande de rafraîchissement accéléré pour la commutation de source dans les applications multipoint. Ni les commandes ni les indications d'état ne requièrent de messages de réponse à partir du terminal distant. Les commandes nécessitent une action du terminal distant alors que les indications d'état ne font qu'apporter des informations et ne nécessitent aucune action spécifique.

Une commande est définie pour permettre la commande du débit des canaux logiques et du multiplex à partir du terminal distant. Ceci répond à plusieurs objectifs: il est nécessaire d'assurer l'interfonctionnement avec des terminaux utilisant des multiplex dans lesquels les débits ne sont disponibles qu'en nombre fini, de réaliser des applications de conférence multipoint dans lesquelles

les débits provenant de différentes sources devraient être adaptés et d'assurer le contrôle de flux dans les réseaux encombrés.

#### **6 Messages: syntaxe**

Le présent sous-paragraphe spécifie la syntaxe des messages utilisant la notation définie en ASN.1 [30]. Les messages doivent être codés à l'émission en appliquant les règles de codage compactes spécifiées en [31] en utilisant la variante de base alignée. Le premier bit de chaque octet qui est transmis est le bit de poids le plus fort de l'octet comme cela est spécifié dans la Recommandation X.691.

#### **MULTIMEDIA-SYSTEM-CONTROL DEFINITIONS AUTOMATIC TAGS ::= BEGIN**

*-- Export all symbols* 

```
-- =============================================================================
```

```
-- Top level Messages
```

```
-- =============================================================================
```
#### **MultimediaSystemControlMessage ::=CHOICE**

```
{
```
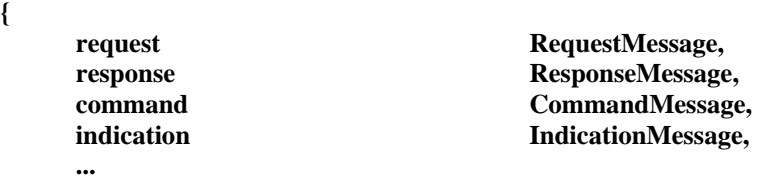

```
}
```
**{** 

*-- A RequestMessage results in action and requires an immediate response* 

#### **RequestMessage ::=CHOICE**

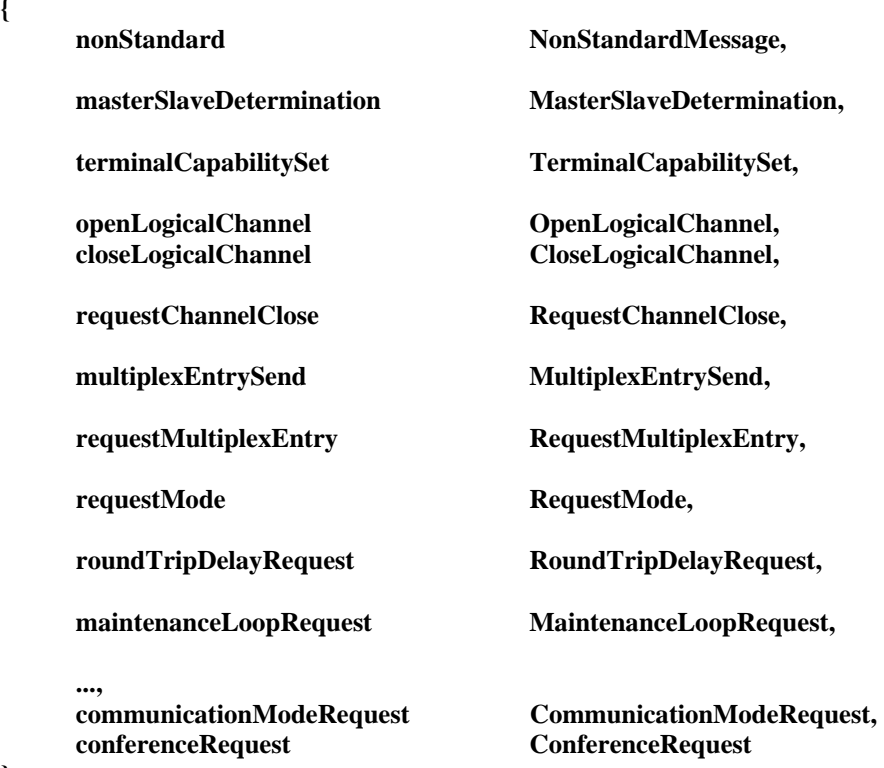

**}** 

*-- A ResponseMessage is the response to a request Message* 

## **ResponseMessage ::=CHOICE**

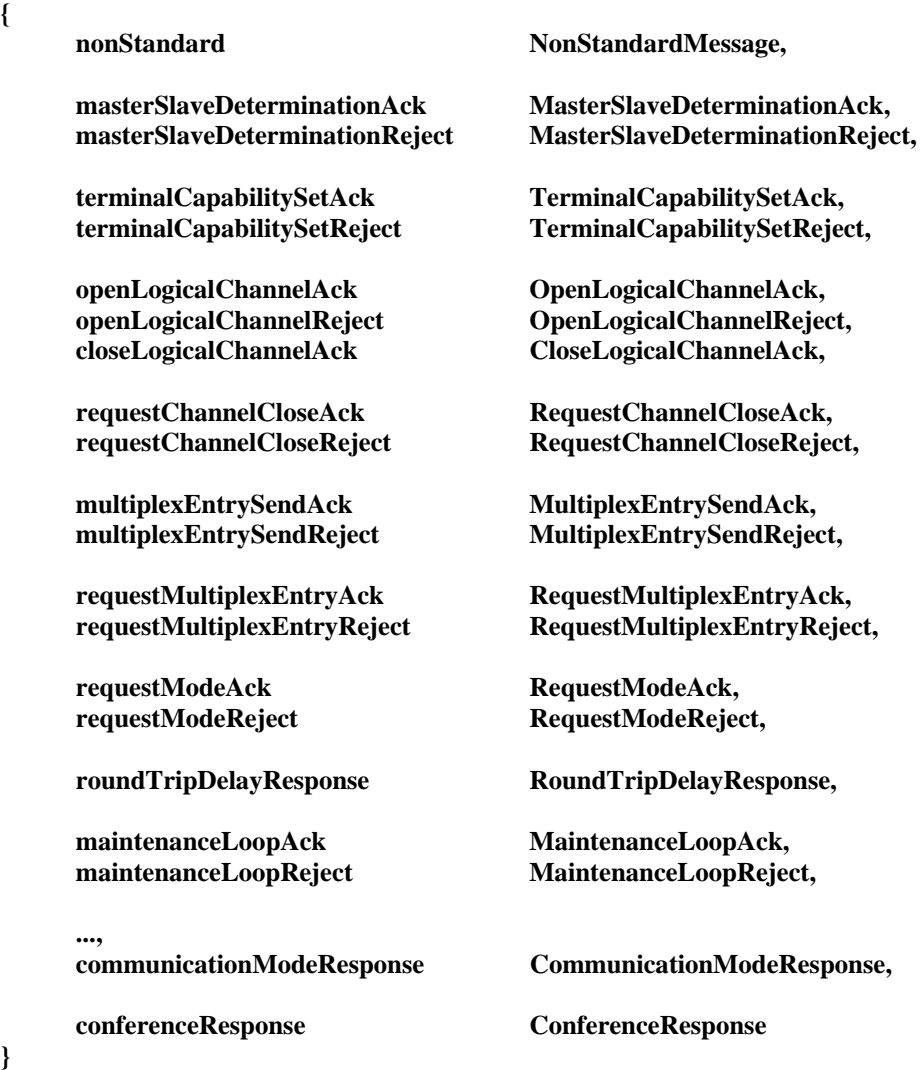

*-- A CommandMessage requires action, but no explicit response* 

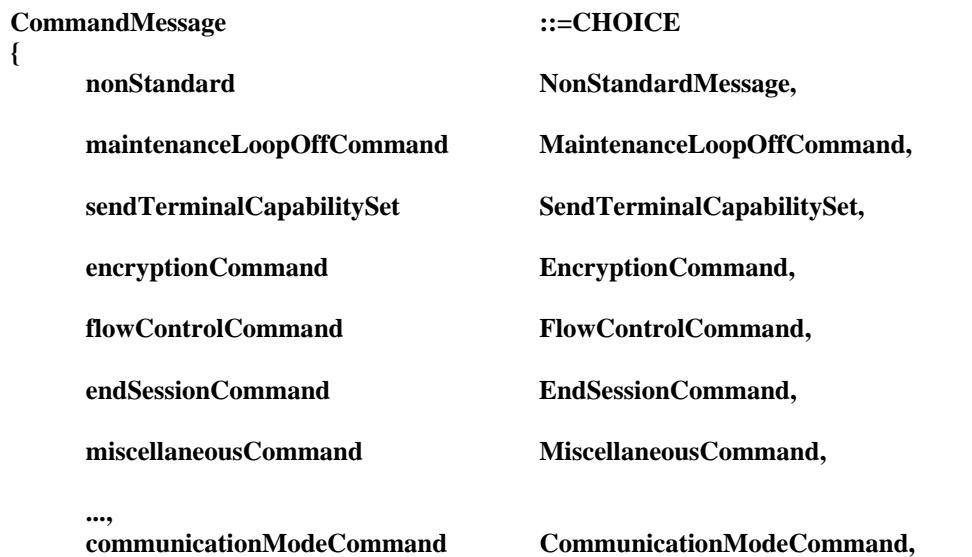

**}** 

*-- An IndicationMessage is information that does not require action or response* 

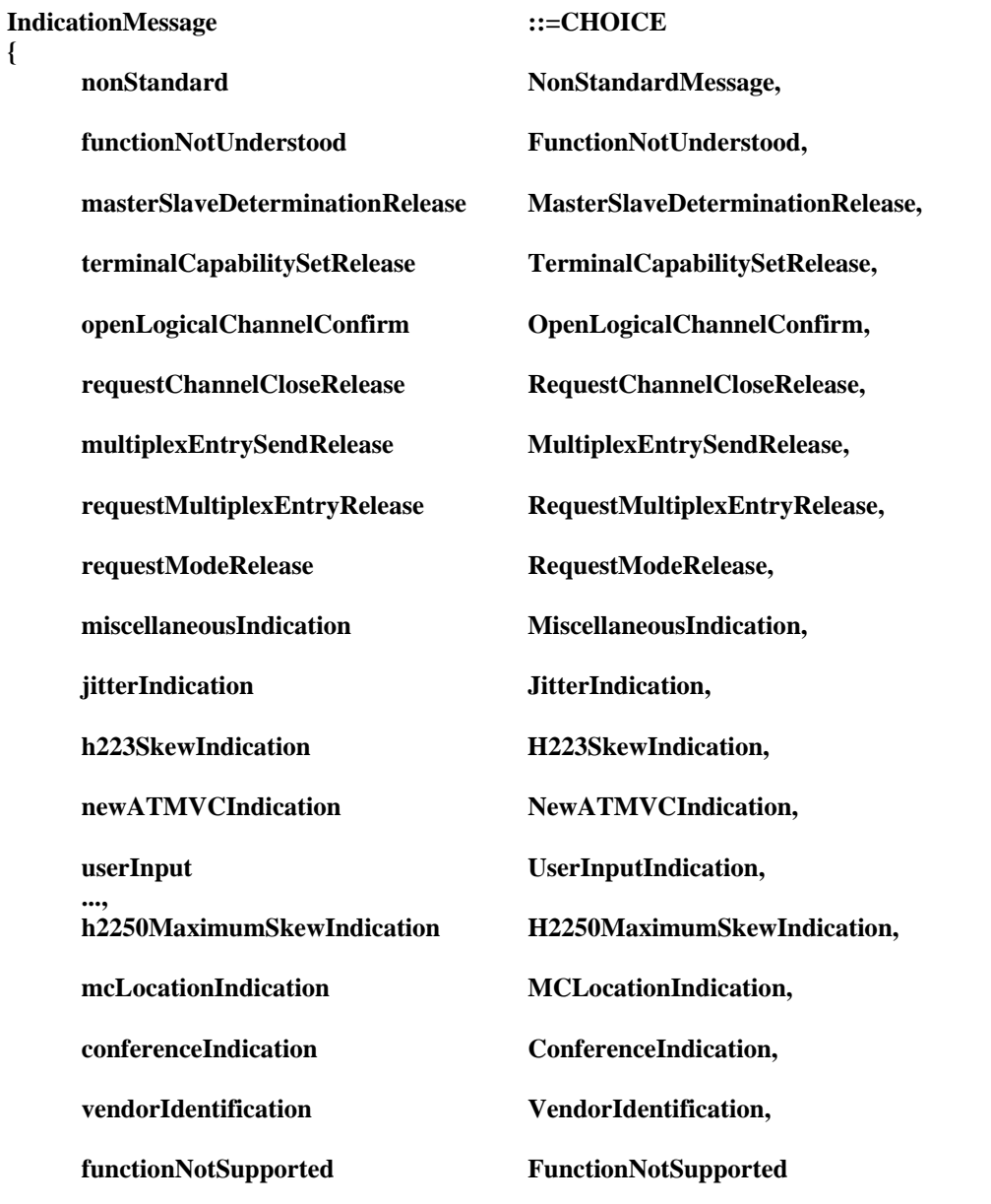

**}** 

*-- SequenceNumber is defined here as it is used in a number of Messages* 

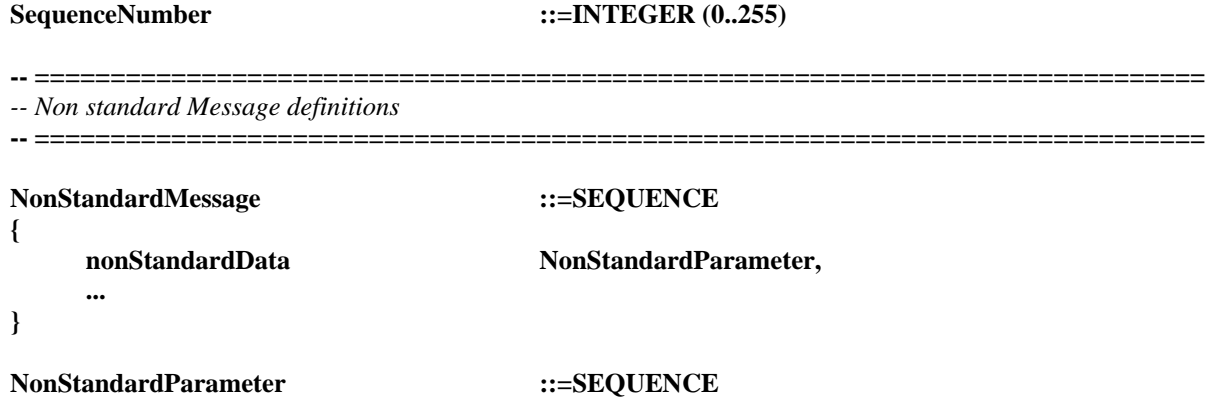

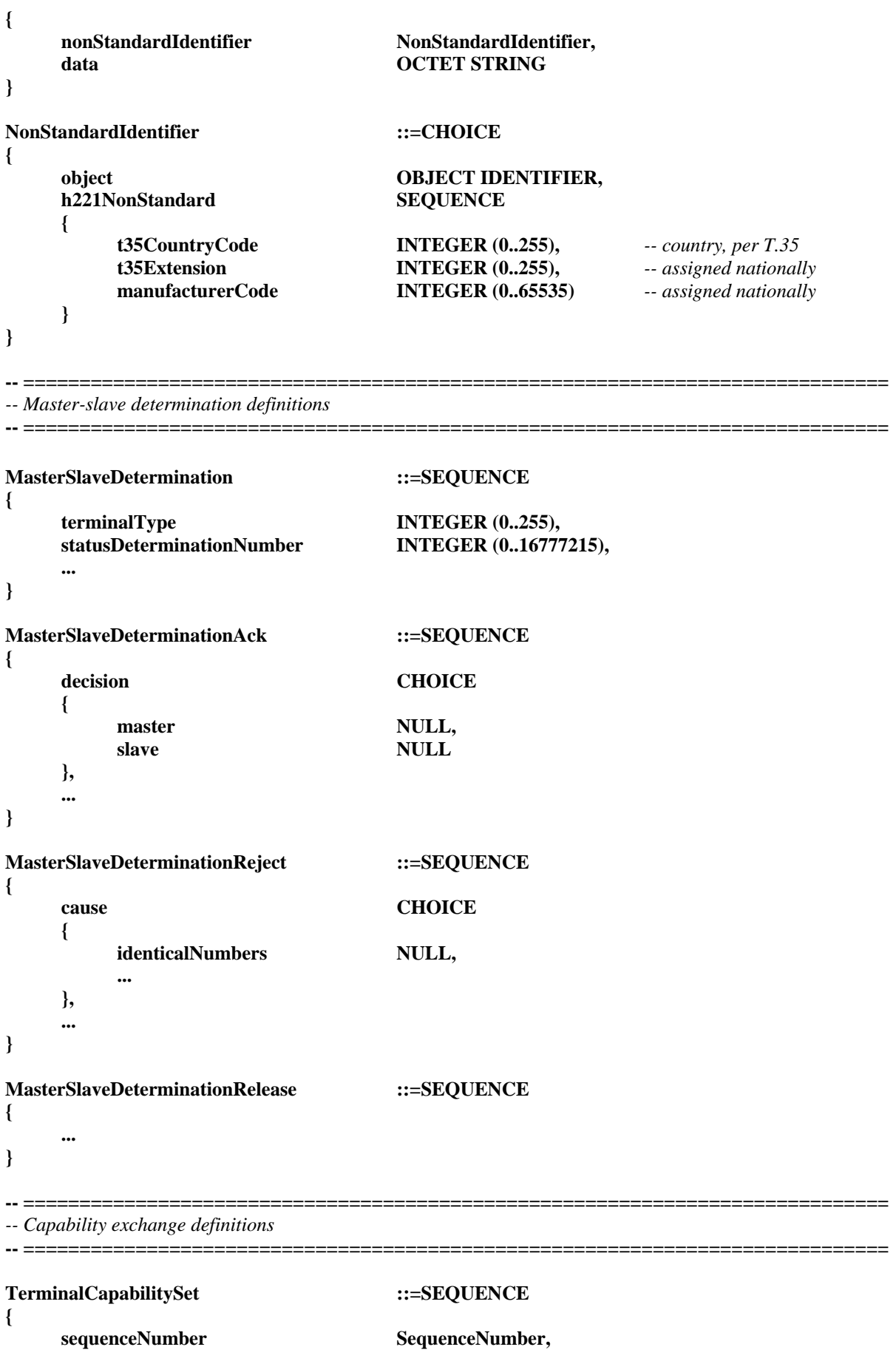

```
 protocolIdentifier OBJECT IDENTIFIER, 
                                 -- shall be set to the value
                                 -- {itu-t (0) recommendation (0) h (8) 245 version (0) 2}
    multiplexCapability MultiplexCapability OPTIONAL,
     capabilityTable SET SIZE (1..256) OF CapabilityTableEntry OPTIONAL, 
     capabilityDescriptors SET SIZE (1..256) OF CapabilityDescriptor OPTIONAL, 
     ... 
} 
V75Capability ::=SEQUENCE 
{ 
     audioHeader BOOLEAN, 
     ... 
} 
CapabilityTableEntry ::=SEQUENCE 
{ 
     capabilityTableEntryNumber CapabilityTableEntryNumber, 
    Capability Capability OPTIONAL
} 
CapabilityDescriptor ::=SEQUENCE 
{ 
     capabilityDescriptorNumber CapabilityDescriptorNumber, 
     simultaneousCapabilities SET SIZE (1..256) OF AlternativeCapabilitySet OPTIONAL 
} 
AlternativeCapabilitySet ::=SEQUENCE SIZE (1..256) OF CapabilityTableEntryNumber 
CapabilityTableEntryNumber ::=INTEGER (1..65535)
CapabilityDescriptorNumber ::=INTEGER (0..255)
TerminalCapabilitySetAck ::=SEQUENCE 
{ 
     sequenceNumber SequenceNumber, 
     ... 
} 
TerminalCapabilitySetReject ::=SEQUENCE 
{ 
     sequenceNumber SequenceNumber, 
     cause CHOICE 
     { 
          unspecified NULL, 
          undefinedTableEntryUsed NULL, 
          descriptorCapacityExceeded NULL, 
          tableEntryCapacityExceeded CHOICE 
          { 
               highestEntryNumberProcessed CapabilityTableEntryNumber, 
               noneProcessed NULL 
          }, 
... ... ...
     }, 
     ... 
}
```
**TerminalCapabilitySetRelease ::=SEQUENCE {** 

 **...** 

**}** 

**-- =============================================================================** 

*-- Capability exchange definitions: top level capability description*  **-- =============================================================================** 

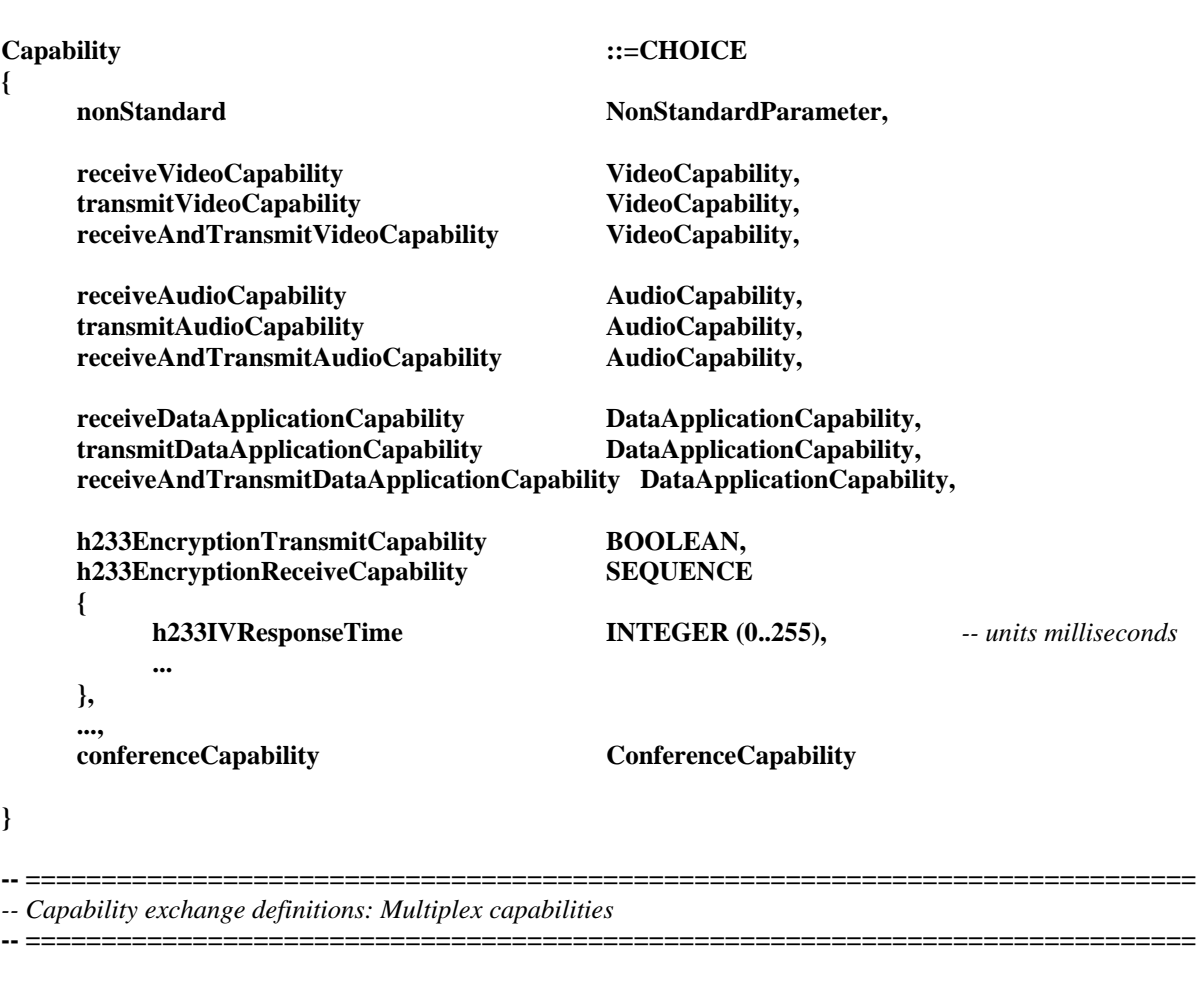

**MultiplexCapability ::=CHOICE** 

**{** 

**}** 

**{** 

**}** 

nonStandard NonStandard NonStandardParameter,<br>
h222Capability<br>
H222Capability, h222Capability<br>
h223Capability<br>
H223Capability<br>
H223Capability<br>
H223Capability<br>
H<sub>223Capability</sub> **H223Capability, v76Capability V76Capability, ..., h2250Capability H2250Capability H222Capability ::= SEQUENCE numberOfVCs INTEGER (1..256),** vcCapability SET OF VCCapability,  **... VCCapability ::=SEQUENCE** 

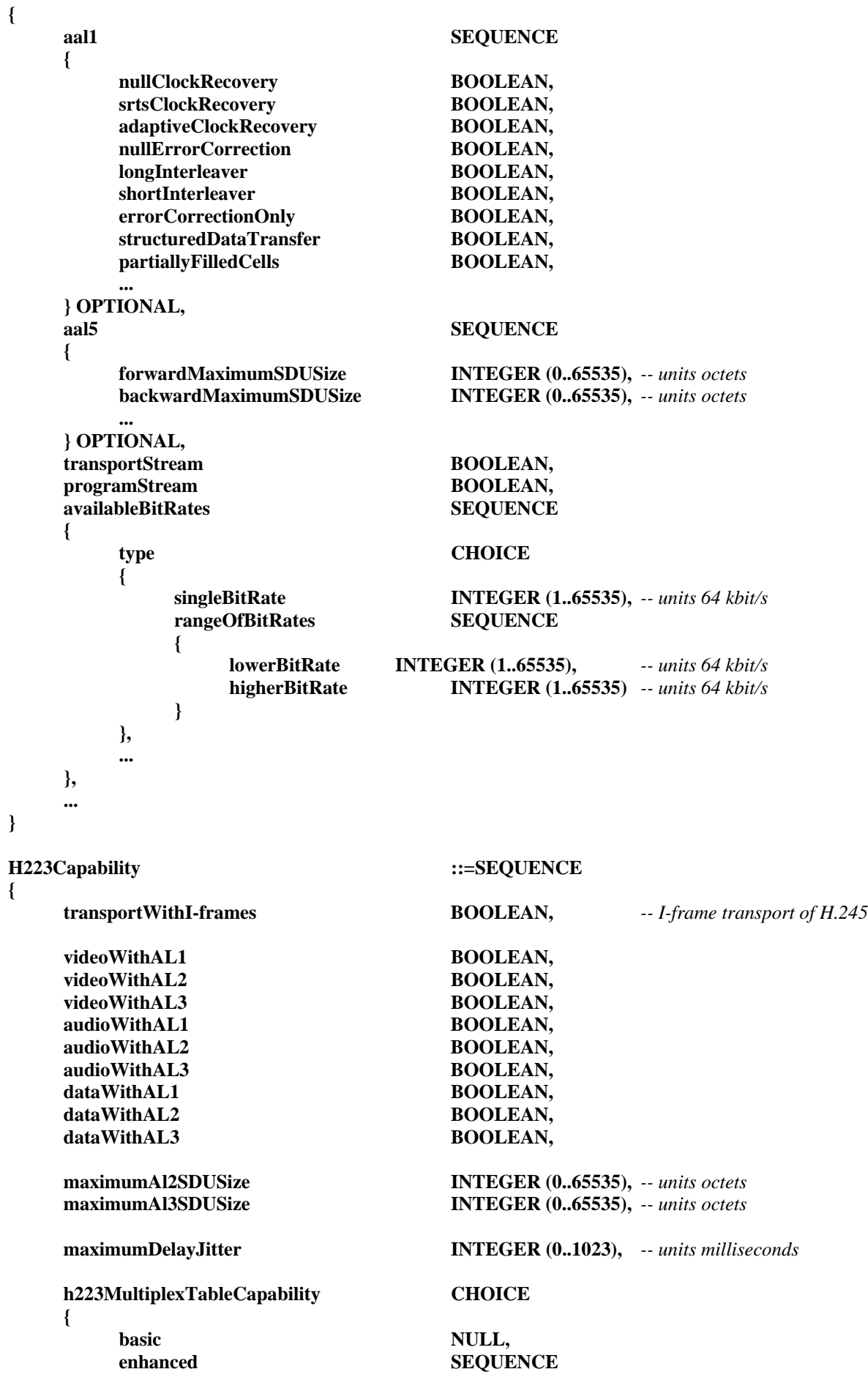

 **{ maximumNestingDepth INTEGER (1..15)**,  **maximumElementListSize INTEGER (2..255), maximumSubElementListSize INTEGER (2..255), ... } }, ..., maxMUXPDUSizeCapability BOOLEAN } V76Capability ::=SEQUENCE { suspendResumeCapabilitywAddress BOOLEAN, suspendResumeCapabilitywoAddress BOOLEAN, rejCapability BOOLEAN, sREJCapability BOOLEAN, mREJCapability BOOLEAN, crc8bitCapability BOOLEAN, crc16bitCapability BOOLEAN, crc32bitCapability BOOLEAN, uihCapability BOOLEAN,** *numOfDLCS* **INTEGER (2..8191)**,  **twoOctetAddressFieldCapability BOOLEAN, loopBackTestCapability BOOLEAN, n401Capability INTEGER (1..4095),**  maxWindowSizeCapability **INTEGER (1..127)**,  **v75Capability V75Capability, ... } H2250Capability ::=SEQUENCE { maximumAudioDelayJitter INTEGER(0..1023),** *-- units in milliseconds* receiveMultipointCapability **MultipointCapability**, transmitMultipointCapability MultipointCapability,  **receiveAndTransmitMultipointCapability MultipointCapability, mcCapability SEQUENCE { centralizedConferenceMC BOOLEAN, decentralizedConferenceMC BOOLEAN, ... ... ... }, rtcpVideoControlCapability BOOLEAN,** *-- FIR and NACK* mediaPacketizationCapability MediaPacketizationCapability,  **... } MediaPacketizationCapability ::=SEQUENCE { h261aVideoPacketization BOOLEAN, ... } MultipointCapability ::=SEQUENCE {**  multicastCapability **BOOLEAN, multiUniCastConference BOOLEAN, mediaDistributionCapability SEQUENCE OF MediaDistributionCapability, ... }** 

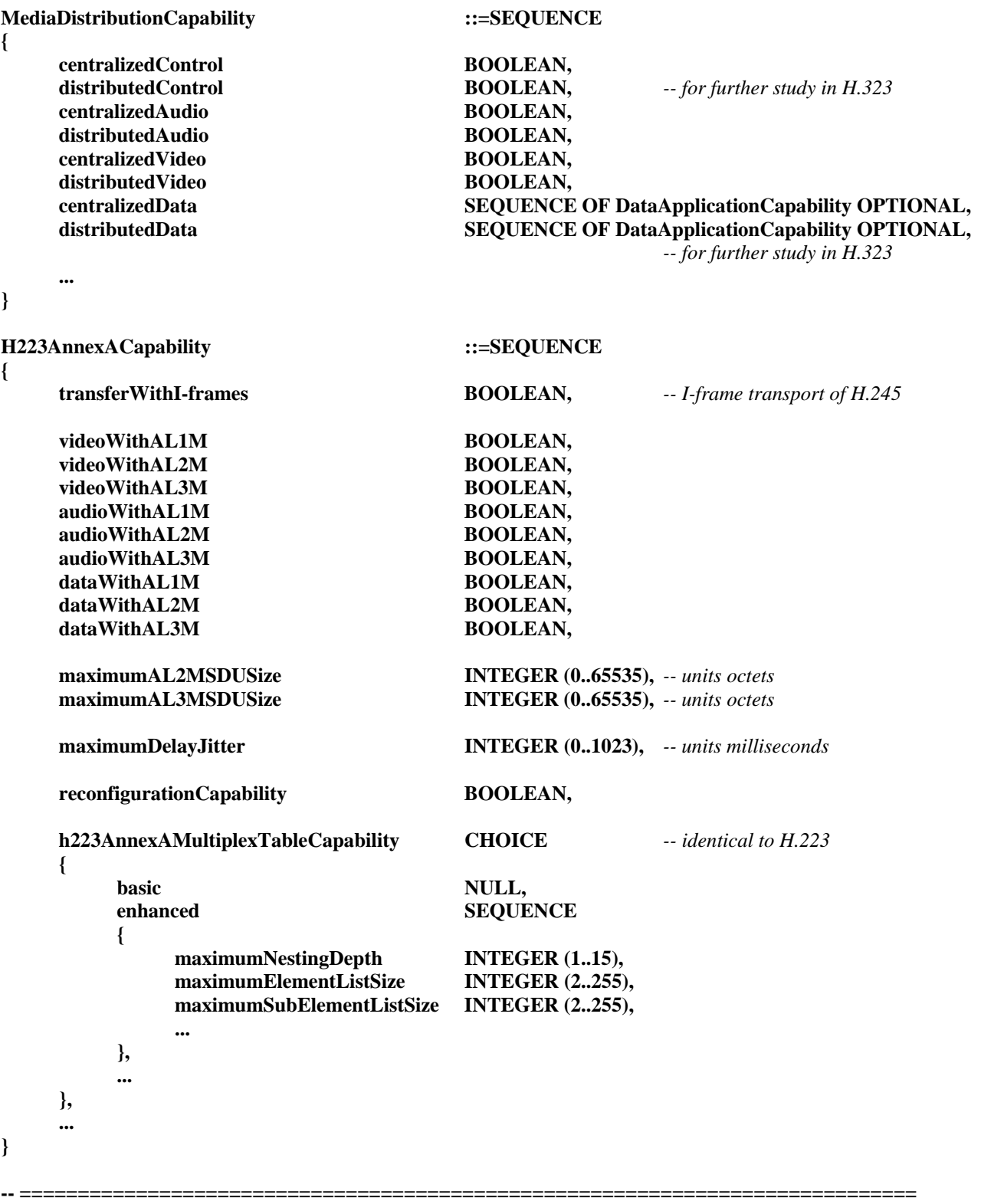

*-- Capability exchange definitions: Video capabilities* 

#### **-- =============================================================================**

#### **VideoCapability ::=CHOICE {**

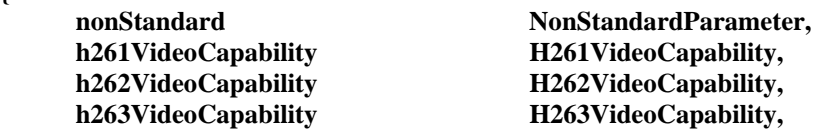

 **is11172VideoCapability IS11172VideoCapability, ... } H261VideoCapability ::=SEQUENCE { dcifMPI INTEGER (1..4) OPTIONAL,** *and the state of the state in the state of the INTEGER (1..4) OPTIONAL, and the state of the state of the state of the state of the state of the state of the state of the state of t*  **cifMPI INTEGER (1..4) OPTIONAL,** *a- units 1/29.97 Hz*  **temporalSpatialTradeOffCapability BOOLEAN, maxBitRate INTEGER (1..19200),** *-- units of 100 bit/s*  **stillImageTransmission BOOLEAN,** *-- Annex D of H.261*  **... } H262VideoCapability ::=SEQUENCE { profileAndLevel-SPatML BOOLEAN, profileAndLevel-MPatLL BOOLEAN, profileAndLevel-MPatML BOOLEAN,**  profileAndLevel-MPatH-14 BOOLEAN,  **profileAndLevel-MPatHL BOOLEAN, profileAndLevel-SNRatLL BOOLEAN, profileAndLevel-SNRatML BOOLEAN, profileAndLevel-SpatialatH-14 BOOLEAN,**  profileAndLevel-HPatML BOOLEAN, **profileAndLevel-HPatH-14 BOOLEAN, profileAndLevel-HPatHL BOOLEAN, videoBitRate INTEGER (0.. 1073741823) OPTIONAL,** *-- units 400 bit/s*  **vbvBufferSize INTEGER (0.. 262143) OPTIONAL,** *-- units 16384 bits* **samplesPerLine INTEGER (0..16383) OPTIONAL,** *-- units samples/line*  **linesPerFrame INTEGER (0..16383) OPTIONAL,** *-- units lines/frame* **framesPerSecond INTEGER (0..15) OPTIONAL,** *a a frame rate code*  **luminanceSampleRate INTEGER (0..4294967295) OPTIONAL,** *-- units samples/sec*  **... } H263VideoCapability ::=SEQUENCE { sqcifMPI INTEGER (1..32) OPTIONAL,** *-- units 1/29.97 Hz*  **qcifMPI INTEGER (1..32) OPTIONAL,** *-- units 1/29.97 Hz cifMPI* **INTEGER (1..32) OPTIONAL,** *at units 1/29.97 Hz*  **cif4MPI INTEGER (1..32) OPTIONAL,** *-- units 1/29.97 Hz*  **cif16MPI INTEGER (1..32) OPTIONAL,** *-- units 1/29.97 Hz*  **maxBitRate INTEGER (1..192400),** *-- units 100 bit/s* **unrestrictedVector BOOLEAN, arithmeticCoding BOOLEAN, advancedPrediction BOOLEAN, pbFrames** BOOLEAN,  **temporalSpatialTradeOffCapability BOOLEAN, hrd-B INTEGER (0..524287) OPTIONAL,** *-- units 128 bits* **bppMaxKb INTEGER (0..65535) OPTIONAL,** *-- units 1024 bits*  **..., slowSqcifMPI INTEGER (1..3600) OPTIONAL,** *-- units seconds/frame* **slowQcifMPI INTEGER (1..3600) OPTIONAL,** *-- units seconds/frame* **slowCifMPI INTEGER (1..3600) OPTIONAL,** *-- units seconds/frame* **slowCif4MPI INTEGER (1..3600) OPTIONAL,** *-- units seconds/frame*  **slowCif16MPI INTEGER (1..3600) OPTIONAL,** *-- units seconds/frame*  **errorCompensation BOOLEAN** 

**}** 

**IS11172VideoCapability ::=SEQUENCE { constrainedBitstream BOOLEAN, videoBitRate INTEGER (0.. 1073741823) OPTIONAL,** *-- units 400 bit/s*  **vbvBufferSize INTEGER (0.. 262143) OPTIONAL,** *-- units 16384 bits* **samplesPerLine INTEGER (0..16383) OPTIONAL,** *-- units samples/line*  **linesPerFrame INTEGER (0..16383) OPTIONAL,** *-- units lines/frame* **pictureRate INTEGER (0..15) OPTIONAL, luminanceSampleRate INTEGER (0..4294967295) OPTIONAL,** *-- units samples/sec*  **... }** 

**-- =============================================================================**  *-- Capability exchange definitions: Audio capabilities* 

**-- =============================================================================** 

*-- For an H.222 multiplex, the integers indicate the size of the STD buffer in units of 256 octets* 

*-- For an H.223 multiplex, the integers indicate the maximum number of audio frames per AL-SDU* 

*-- For an H.225.0 multiplex, the integers indicate the maximum number of audio frames per packet* 

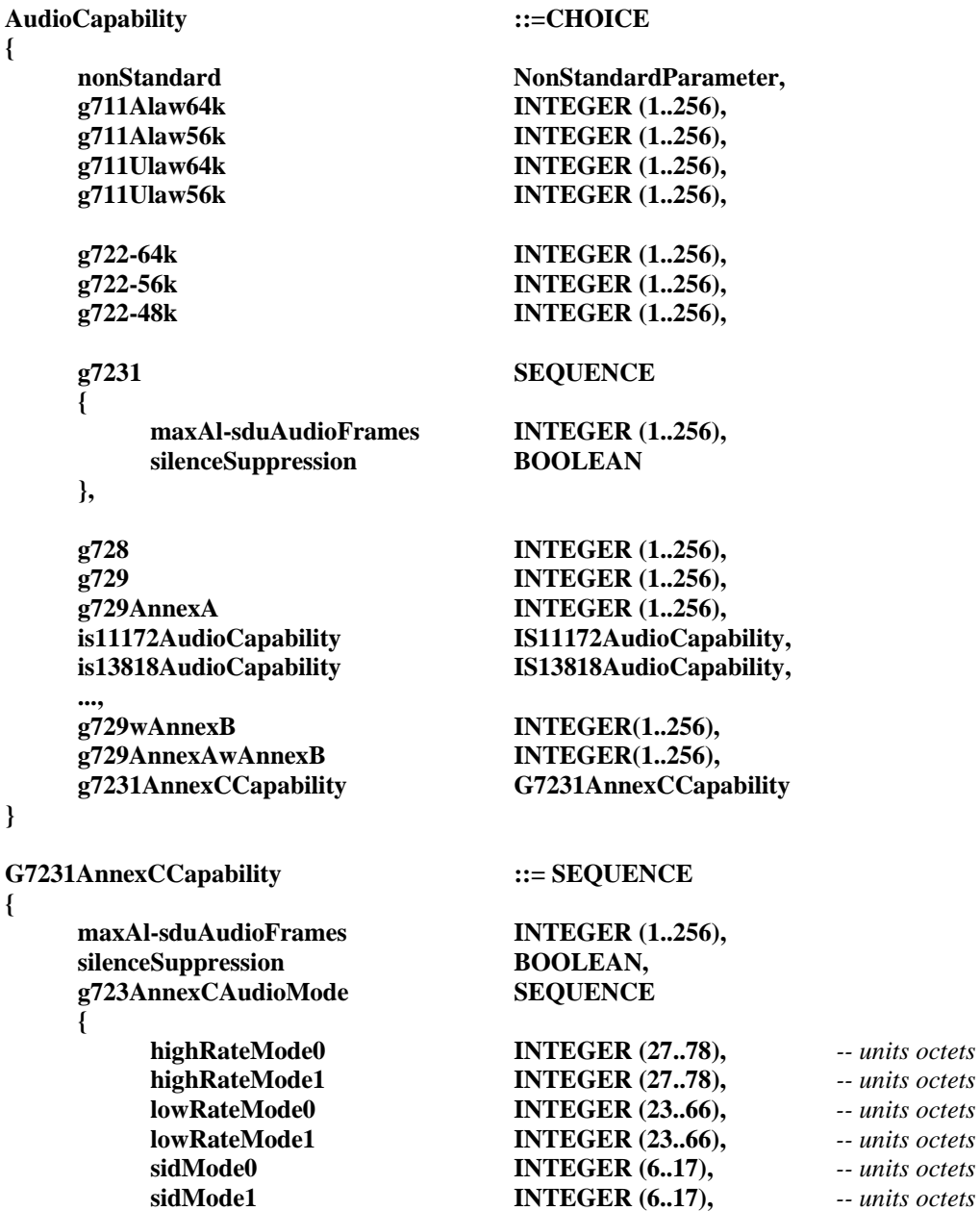

**... ...** ...  **} OPTIONAL,** 

 **...** 

## **}**

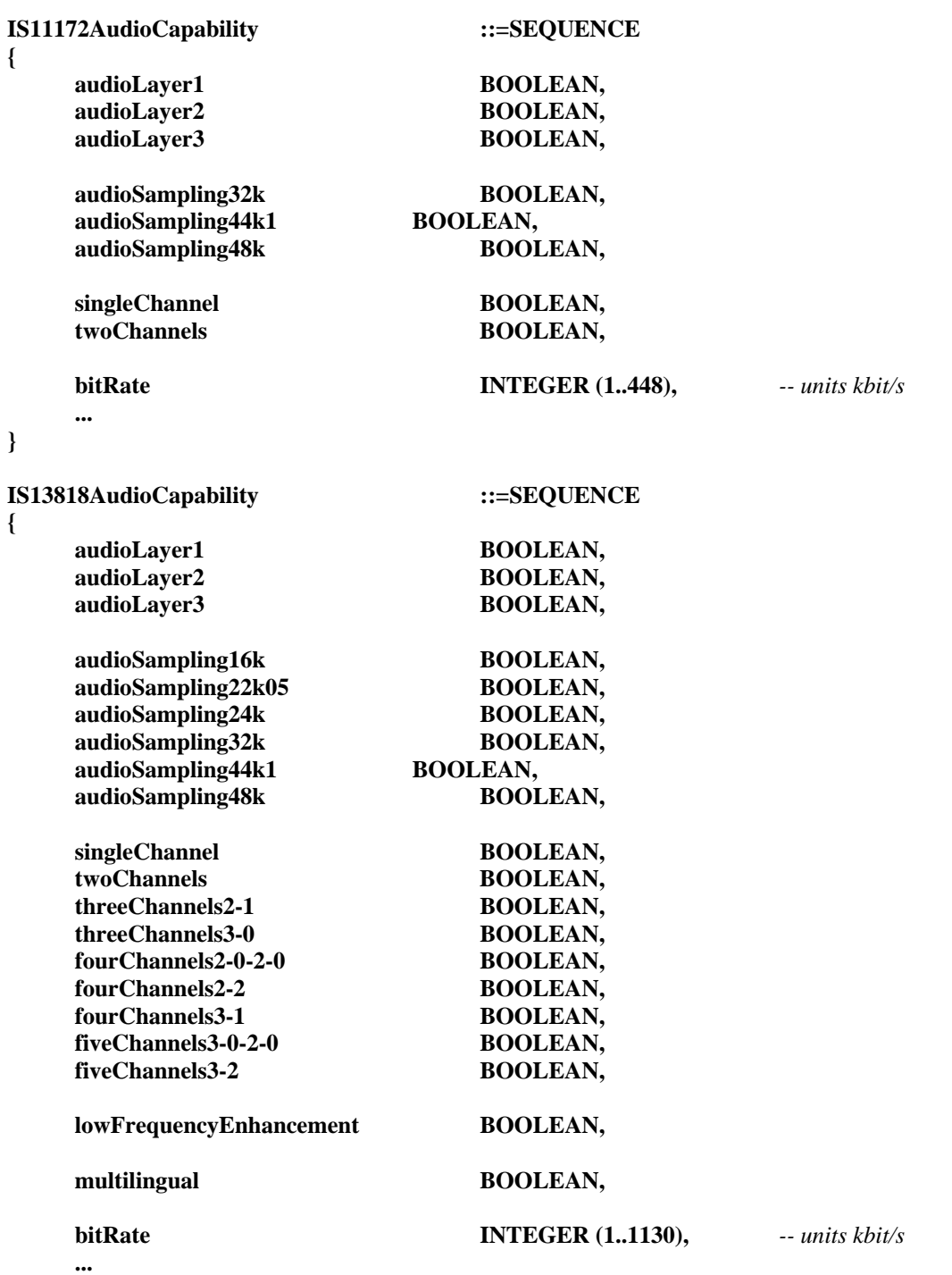

**}** 

**-- =============================================================================** 

*-- Capability exchange definitions: Data capabilities* 

```
DataApplicationCapability ::=SEQUENCE
{ 
    application CHOICE 
    { 
        nonStandard NonStandardParameter, 
        t120 DataProtocolCapability, 
       dsm-cc DataProtocolCapability,
       userData DataProtocolCapability,
        t84 SEQUENCE 
 { 
            t84Protocol DataProtocolCapability, 
            t84Profile T84Profile 
        }, 
       t434 DataProtocolCapability,<br>
b224 DataProtocolCapability,
                          DataProtocolCapability,
        nlpid SEQUENCE 
 { 
            nlpidProtocol DataProtocolCapability, 
            nlpidData OCTET STRING 
        }, 
        dsvdControl NULL, 
        h222DataPartitioning DataProtocolCapability, 
 ..., 
        t30fax DataProtocolCapability 
    }, 
    maxBitRate INTEGER (0..4294967295), -- units 100 bit/s
    ... 
} 
DataProtocolCapability ::=CHOICE 
{ 
   nonStandard NonStandardParameter,
   v14buffered NULL,
    v42lapm NULL, -- may negotiate to V.42bis
   hdlcFrameTunnelling NULL,
   h310SeparateVCStack NULL,
   h310SingleVCStack NULL,
   transparent NULL,
    ..., 
    segmentationAndReassembly NULL, 
   hdlcFrameTunnelingwSAR NULL,
   v120 NULL, \qquad \qquad -a s \text{ in } H.230separateLANStack NULL,
    v76wCompression CHOICE 
    { 
        transmitCompression CompressionType, 
       receiveCompression CompressionType,
        transmitAndReceiveCompression CompressionType, 
... ... ...
    } 
}
```
**-- =============================================================================** 

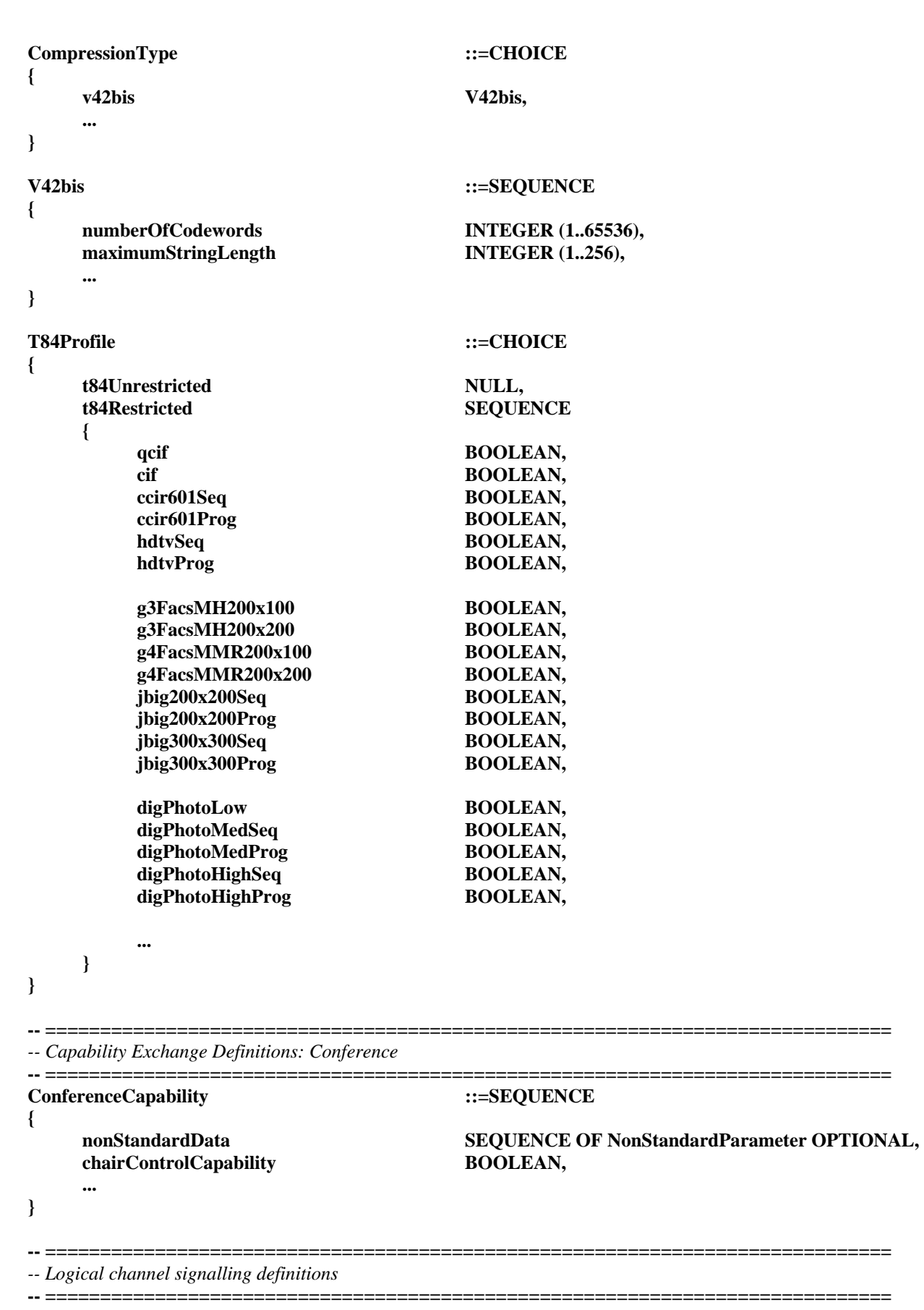

*-- 'Forward' is used to refer to transmission in the direction from the terminal making the* 

*-- original request for a logical channel to the other terminal, and 'reverse' is used to refer* 

*-- to the opposite direction of transmission, in the case of a bi-directional channel request.* 

```
OpenLogicalChannel ::=SEQUENCE 
{ 
     forwardLogicalChannelNumber LogicalChannelNumber, 
     forwardLogicalChannelParameters SEQUENCE 
     { 
         portNumber INTEGER (0..65535) OPTIONAL,
         dataType DataType,<br>multiplexParameters CHOICE
         multiplexParameters
          { 
               h222LogicalChannelParameters H222LogicalChannelParameters, 
               h223LogicalChannelParameters H223LogicalChannelParameters, 
               v76LogicalChannelParameters V76LogicalChannelParameters, 
 ..., 
               h2250LogicalChannelParameters H2250LogicalChannelParameters 
          }, 
          ... 
     },
```
 *-- Used to specify the reverse channel for bi-directional open request* 

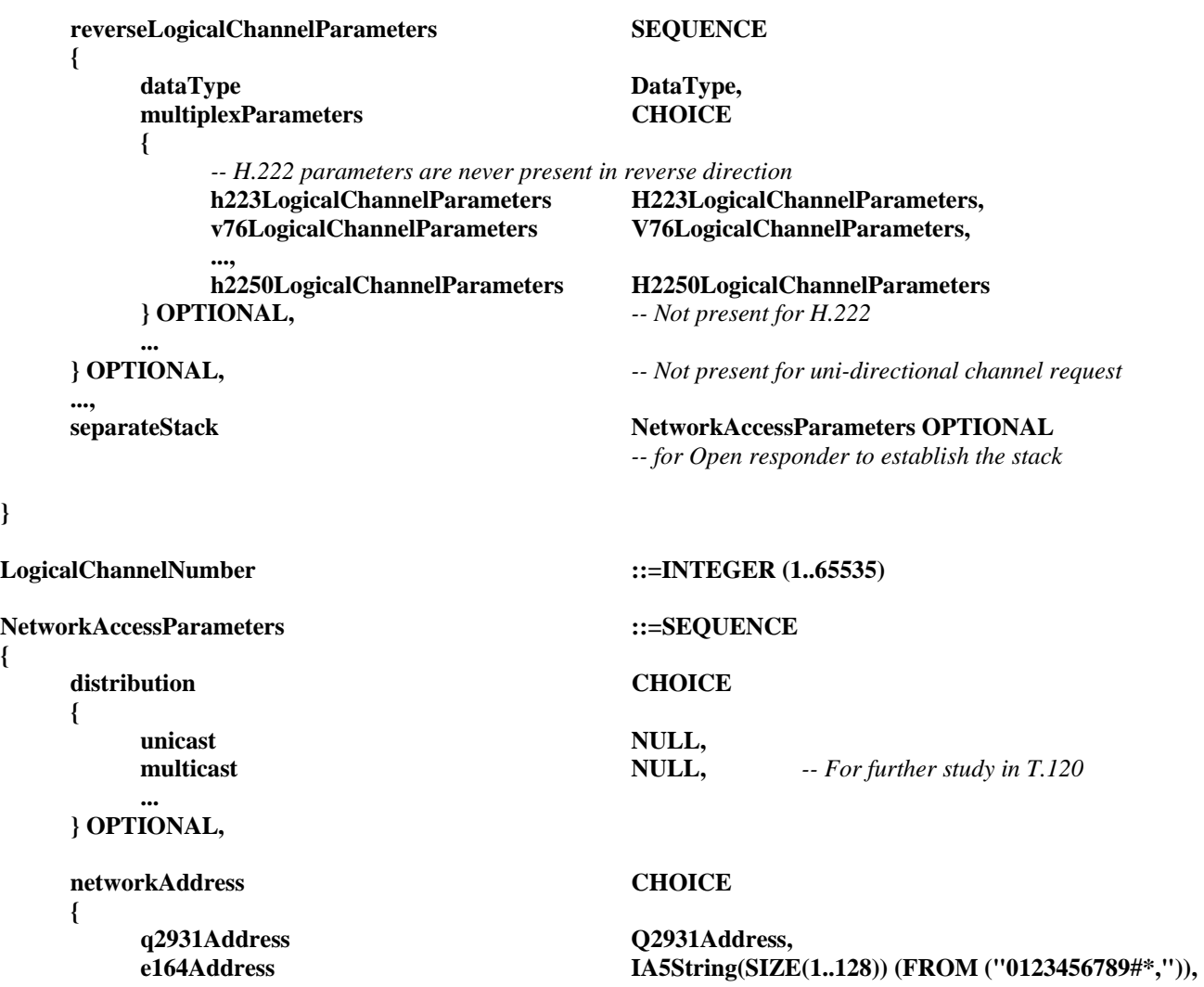

**}** 

**{** 

```
 localAreaAddress TransportAddress, 
       ... 
    }, 
   associateConference BOOLEAN,
   externalReference OCTET STRING(SIZE(1..255)) OPTIONAL, ... 
} 
Q2931Address ::=SEQUENCE 
{ 
    address CHOICE 
    { 
      internationalNumber NumericString(SIZE(1..16)),
      nsapAddress OCTET STRING (SIZE(1..20)),
... ... ...
    }, 
    subaddress OCTET STRING (SIZE(1..20)) OPTIONAL, 
    ... 
} 
V75Parameters ::= SEQUENCE 
{ 
   audioHeaderPresent BOOLEAN,
    ... 
} 
DataType ::=CHOICE 
{ 
   nonStandard NonStandard NonStandardParameter,
   nullData NULL,
   videoData videoData VideoCapability,
   audioData AudioCapability,
   data DataApplicationCapability,
    encryptionData EncryptionMode, 
    ... 
} 
H222LogicalChannelParameters ::=SEQUENCE 
{ 
   resourceID INTEGER (0..65535),
   subChannelID INTEGER (0..8191),
   pcr-pid INTEGER (0..8191) OPTIONAL,
    programDescriptors OCTET STRING OPTIONAL, 
   streamDescriptors OCTET STRING OPTIONAL,
    ... 
} 
H223LogicalChannelParameters ::=SEQUENCE 
{ 
    adaptationLayerType CHOICE 
    { 
      nonStandard NonStandardParameter,
      al1Framed NULL,
      al1NotFramed NULL,
       al2WithoutSequenceNumbers NULL,
```

```
 al2WithSequenceNumbers NULL, 
      al3 SEQUENCE 
       { 
         controlFieldOctets INTEGER (0..2),
          sendBufferSize INTEGER (0..16777215) -- units octets
       }, 
... ... ...
    }, 
  segmentableFlag BOOLEAN,
    ... 
} 
V76LogicalChannelParameters ::=SEQUENCE 
{ 
    hdlcParameters V76HDLCParameters, 
   suspendResume CHOICE 
    { 
      noSuspendResume NULL,
      suspendResumewAddress NULL,
      suspendResumewoAddress NULL, 
... ... ...
   }, 
                           BOOLEAN,
   mode CHOICE 
    { 
      eRM SEQUENCE 
 { 
         windowSize INTEGER (1..127),
          recovery CHOICE 
 { 
            rej NULL,
             Srej NULL, 
             mSREJ NULL, 
 ... ... ... ... ... ... ...
          }, 
 ... ... ... ... ...... ...
       }, 
     uNERM NULL,
... ... ...
    }, 
                           V75Parameters,
    ... 
} 
V76HDLCParameters ::=SEQUENCE 
{ 
    crcLength CRCLength, 
   n401 INTEGER (1..4095),
  loopbackTestProcedure BOOLEAN,
      ... 
} 
CRCLength ::=CHOICE 
{ 
   crc8bit NULL,
  crc16bit NULL,
   crc32bit NULL, 
    ... 
}
```
```
H2250LogicalChannelParameters ::=SEQUENCE 
{ 
   nonStandard SEQUENCE OF NonStandardParameter OPTIONAL,
   sessionID INTEGER(0..255),<br>associatedSessionID INTEGER(1..255)
                             INTEGER(1..255) OPTIONAL,
   mediaChannel TransportAddress OPTIONAL,
    mediaGuaranteedDelivery BOOLEAN OPTIONAL, 
    mediaControlChannel TransportAddress OPTIONAL, -- reverse RTCP channel
    mediaControlGuaranteedDelivery BOOLEAN OPTIONAL, 
   silenceSuppression BOOLEAN OPTIONAL,
    destination TerminalLabel OPTIONAL, 
    dynamicRTPPayloadType INTEGER(96..127) OPTIONAL, 
    mediaPacketization CHOICE 
    { 
        h261aVideoPacketization NULL, 
 ... 
    } OPTIONAL, 
 ... 
} 
TransportAddress ::=CHOICE 
{ 
    unicastAddress UnicastAddress, 
   multicastAddress MulticastAddress,
    ... 
} 
UnicastAddress ::=CHOICE 
{ 
    iPAddress SEQUENCE 
    { 
       network OCTET STRING (SIZE(4)),
       tsapIdentifier INTEGER(0..65535),
 ... 
    }, 
    iPXAddress SEQUENCE 
    { 
       node OCTET STRING (SIZE(6)),
       netnum OCTET STRING (SIZE(4)),
       tsapIdentifier OCTET STRING (SIZE(2)),
        ... 
    }, 
    iP6Address SEQUENCE 
    { 
       network OCTET STRING (SIZE(16)),
       tsapIdentifier INTEGER(0..65535),
        ... 
    }, 
   netBios OCTET STRING (SIZE(16)),
    iPSourceRouteAddress SEQUENCE 
    { 
        routing CHOICE 
 { 
           strict NULL, 
           loose NULL 
        }, 
       network OCTET STRING (SIZE(4)),
```

```
tsapIdentifier INTEGER(0..65535),
        route SEQUENCE OF OCTET STRING (SIZE(4)),
 ... 
     }, 
     ..., 
    nsap OCTET STRING (SIZE(1..20)),
    nonStandardAddress NonStandardParameter
} 
MulticastAddress ::=CHOICE 
{ 
     iPAddress SEQUENCE 
     { 
        network OCTET STRING (SIZE(4)),
        tsapIdentifier INTEGER(0..65535),
 ... 
     }, 
     iP6Address SEQUENCE 
     { 
        network OCTET STRING (SIZE(16)),
        tsapIdentifier INTEGER(0..65535),
 ... 
     }, 
     ..., 
    nsap octet STRING (SIZE(1..20)),
    nonStandardAddress NonStandardParameter
} 
OpenLogicalChannelAck ::=SEQUENCE
{ 
     forwardLogicalChannelNumber LogicalChannelNumber, 
     reverseLogicalChannelParameters SEQUENCE 
     { 
         reverseLogicalChannelNumber LogicalChannelNumber, 
        portNumber INTEGER (0..65535) OPTIONAL,
         multiplexParameters CHOICE 
 { 
             h222LogicalChannelParameters H222LogicalChannelParameters, 
             -- H.223 parameters are never present in reverse direction 
..., ..., ..., ..., ...,
             h2250LogicalChannelParameters H2250LogicalChannelParameters 
         } OPTIONAL, -- Not present for H.223
 ... 
     } OPTIONAL, -- Not present for uni-directional channel request
 ..., 
    References SeparateStack NetworkAccessParameters OPTIONAL,
                                   -- for Open requester to establish the stack
     forwardMultiplexAckParameters CHOICE 
     { 
         -- H.222 parameters are never present in the Ack 
         -- H.223 parameters are never present in the Ack
```
 *--V.76 parameters are never present in the Ack* 

 **h2250LogicalChannelAckParameters H2250LogicalChannelAckParameters,** 

 **... } OPTIONAL** 

**}** 

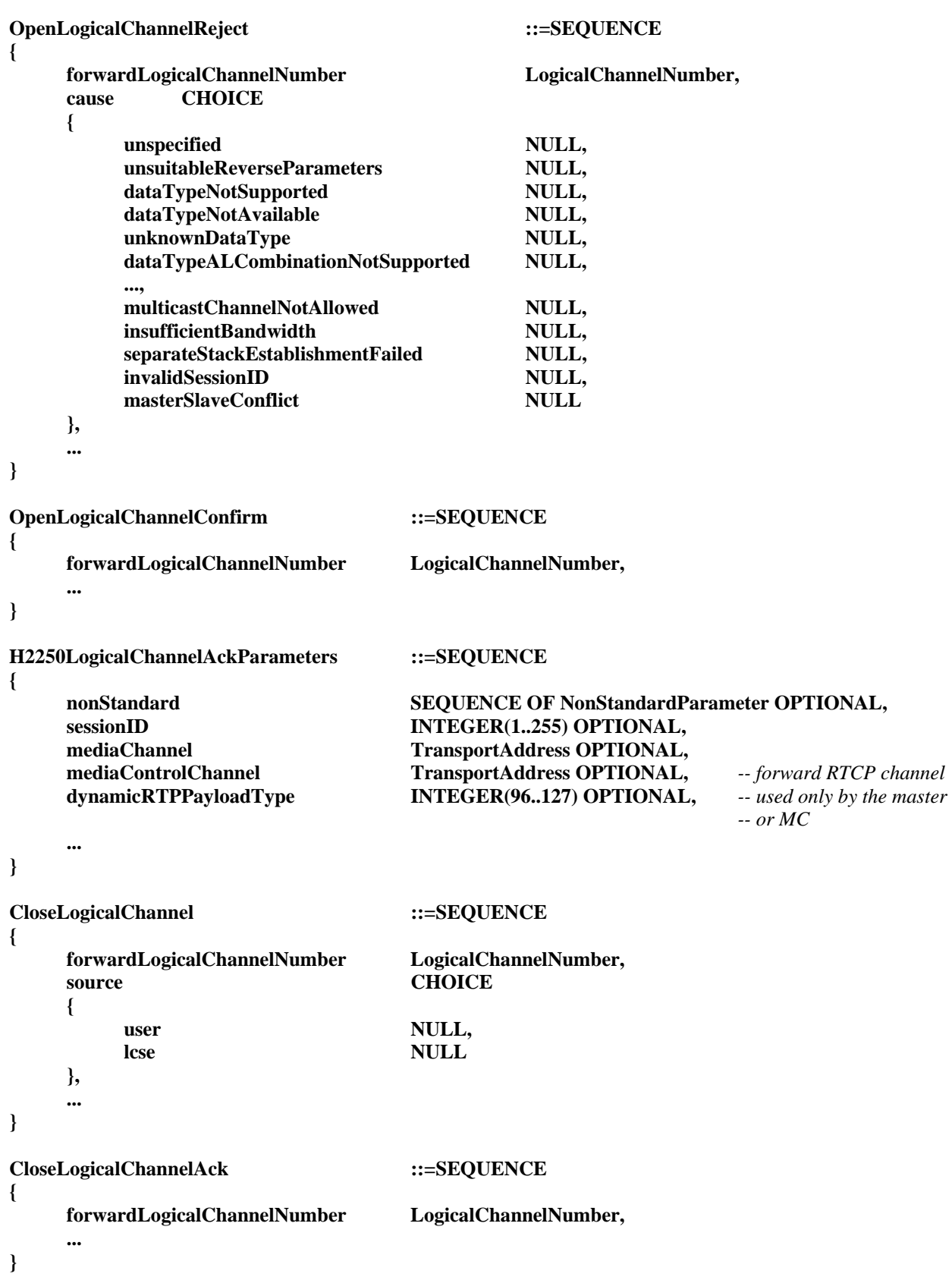

```
RequestChannelClose ::=SEQUENCE 
{ 
     forwardLogicalChannelNumber LogicalChannelNumber, 
     ... 
} 
RequestChannelCloseAck ::=SEQUENCE 
{ 
     forwardLogicalChannelNumber LogicalChannelNumber, 
 ... 
} 
RequestChannelCloseReject ::=SEQUENCE 
{ 
     forwardLogicalChannelNumber LogicalChannelNumber, 
     cause CHOICE 
     { 
          unspecified NULL, 
 ... 
     }, 
     ... 
} 
RequestChannelCloseRelease ::=SEQUENCE 
{ 
     forwardLogicalChannelNumber LogicalChannelNumber, 
     ... 
} 
-- ============================================================================= 
-- H.223 multiplex table definitions 
-- ============================================================================= 
MultiplexEntrySend ::=SEQUENCE 
{ 
     sequenceNumber SequenceNumber, 
    multiplexEntryDescriptors SET SIZE (1..15) OF MultiplexEntryDescriptor,
     ... 
} 
MultiplexEntryDescriptor ::=SEQUENCE 
{ 
    multiplexTableEntryNumber MultiplexTableEntryNumber,
     elementList SEQUENCE SIZE (1..256) OF MultiplexElement OPTIONAL 
} 
MultiplexElement ::=SEQUENCE
{ 
     type CHOICE 
     { 
          logicalChannelNumber INTEGER(0..65535), 
          subElementList SEQUENCE SIZE (2..255) OF MultiplexElement 
     }, 
     repeatCount CHOICE 
     { 
         finite INTEGER (1..65535), -- repeats of type
          untilClosingFlag NULL -- used for last element 
     } 
}
```

```
MultiplexTableEntryNumber ::=INTEGER (1..15) 
MultiplexEntrySendAck ::=SEQUENCE 
{ 
    sequenceNumber SequenceNumber.
     multiplexTableEntryNumber SET SIZE (1..15) OF MultiplexTableEntryNumber, 
 ... 
} 
MultiplexEntrySendReject ::=SEQUENCE 
{ 
    sequenceNumber SequenceNumber,
     rejectionDescriptions SET SIZE (1..15) OF MultiplexEntryRejectionDescriptions, 
 ... 
} 
MultiplexEntryRejectionDescriptions ::=SEQUENCE 
{ 
    multiplexTableEntryNumber MultiplexTableEntryNumber,
     cause CHOICE 
     { 
         unspecifiedCause MULL,
          descriptorTooComplex NULL, 
 ... 
     }, 
     ... 
} 
MultiplexEntrySendRelease ::=SEQUENCE 
{ 
     multiplexTableEntryNumber SET SIZE (1..15) OF MultiplexTableEntryNumber, 
     ... 
} 
RequestMultiplexEntry ::=SEQUENCE 
{ 
     entryNumbers SET SIZE (1..15) OF MultiplexTableEntryNumber, 
     ... 
} 
RequestMultiplexEntryAck ::=SEQUENCE 
{ 
     entryNumbers SET SIZE (1..15) OF MultiplexTableEntryNumber, 
     ... 
} 
RequestMultiplexEntryReject ::=SEQUENCE 
{ 
     entryNumbers SET SIZE (1..15) OF MultiplexTableEntryNumber, 
     rejectionDescriptions SET SIZE (1..15) OF RequestMultiplexEntryRejectionDescriptions, 
 ... 
}
```
**RequestMultiplexEntryRejectionDescriptions ::=SEQUENCE** 

**{** 

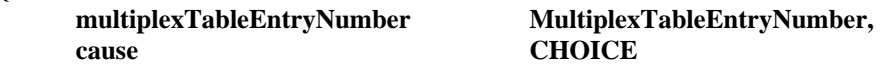

```
 { 
        unspecifiedCause NULL,
 ... 
     }, 
     ... 
} 
RequestMultiplexEntryRelease ::=SEQUENCE 
{ 
     entryNumbers SET SIZE (1..15) OF MultiplexTableEntryNumber, 
     ... 
} 
-- ============================================================================= 
-- Request mode definitions 
-- ============================================================================= 
-- RequestMode is a list, in order or preference, of modes that a terminal would like 
-- to have transmitted to it. 
RequestMode ::=SEQUENCE 
{ 
    sequenceNumber SequenceNumber,
     requestedModes SEQUENCE SIZE (1..256) OF ModeDescription, 
     ... 
} 
RequestModeAck ::=SEQUENCE 
{ 
     sequenceNumber SequenceNumber, 
     response CHOICE 
     { 
         willTransmitMostPreferredMode NULL, 
         willTransmitLessPreferredMode NULL, 
         ... 
     }, 
     ... 
} 
RequestModeReject ::=SEQUENCE 
{ 
     sequenceNumber SequenceNumber, 
     cause CHOICE 
     { 
        modeUnavailable NULL,
        multipointConstraint NULL,
        requestDenied NULL,
         ... 
     }, 
     ... 
} 
RequestModeRelease ::=SEQUENCE 
{ 
     ... 
}
```
*-- Request mode definitions: Mode description* 

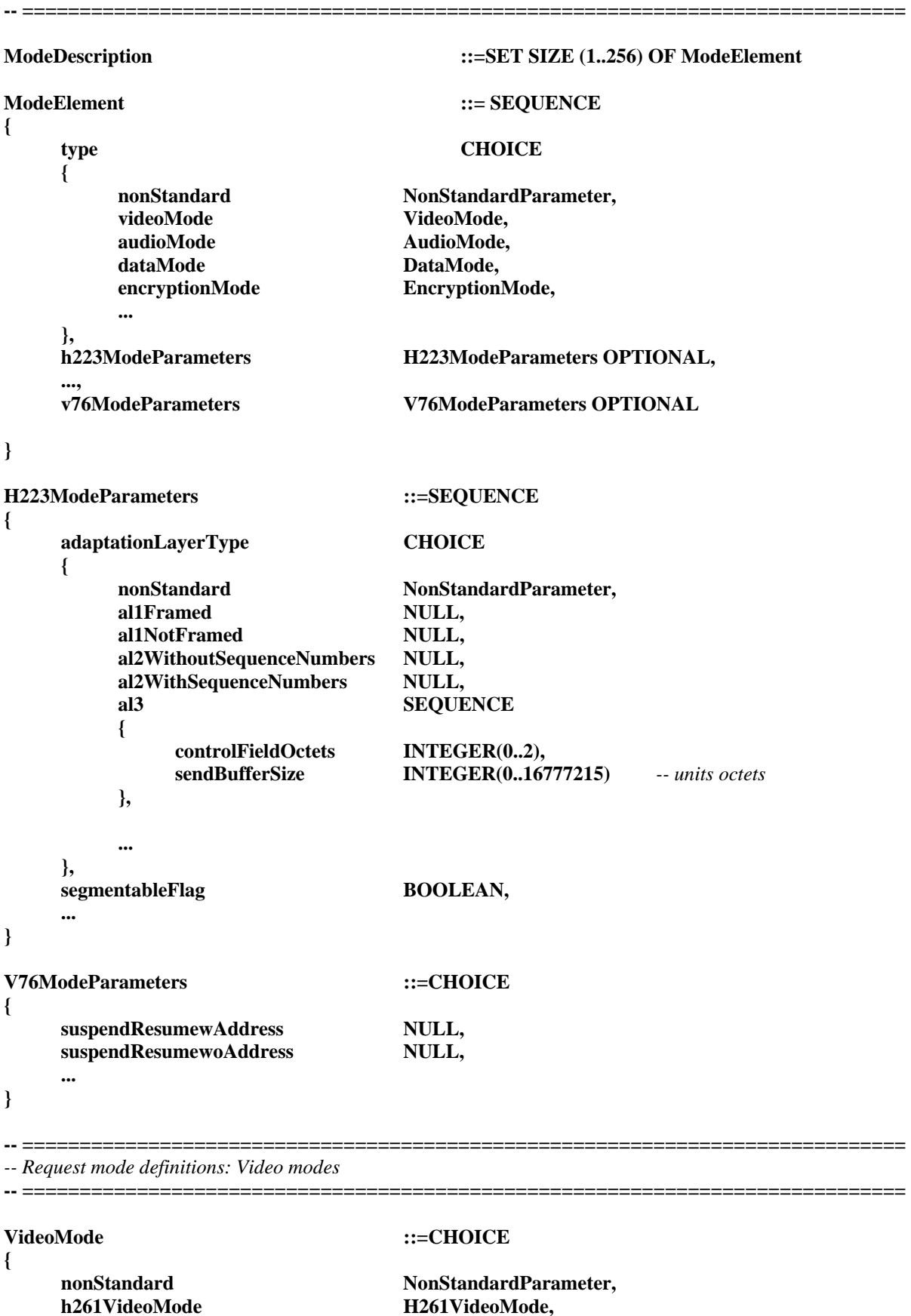

H262VideoMode,

h261VideoMode **H261VideoMode,**<br>h262VideoMode H262VideoMode,

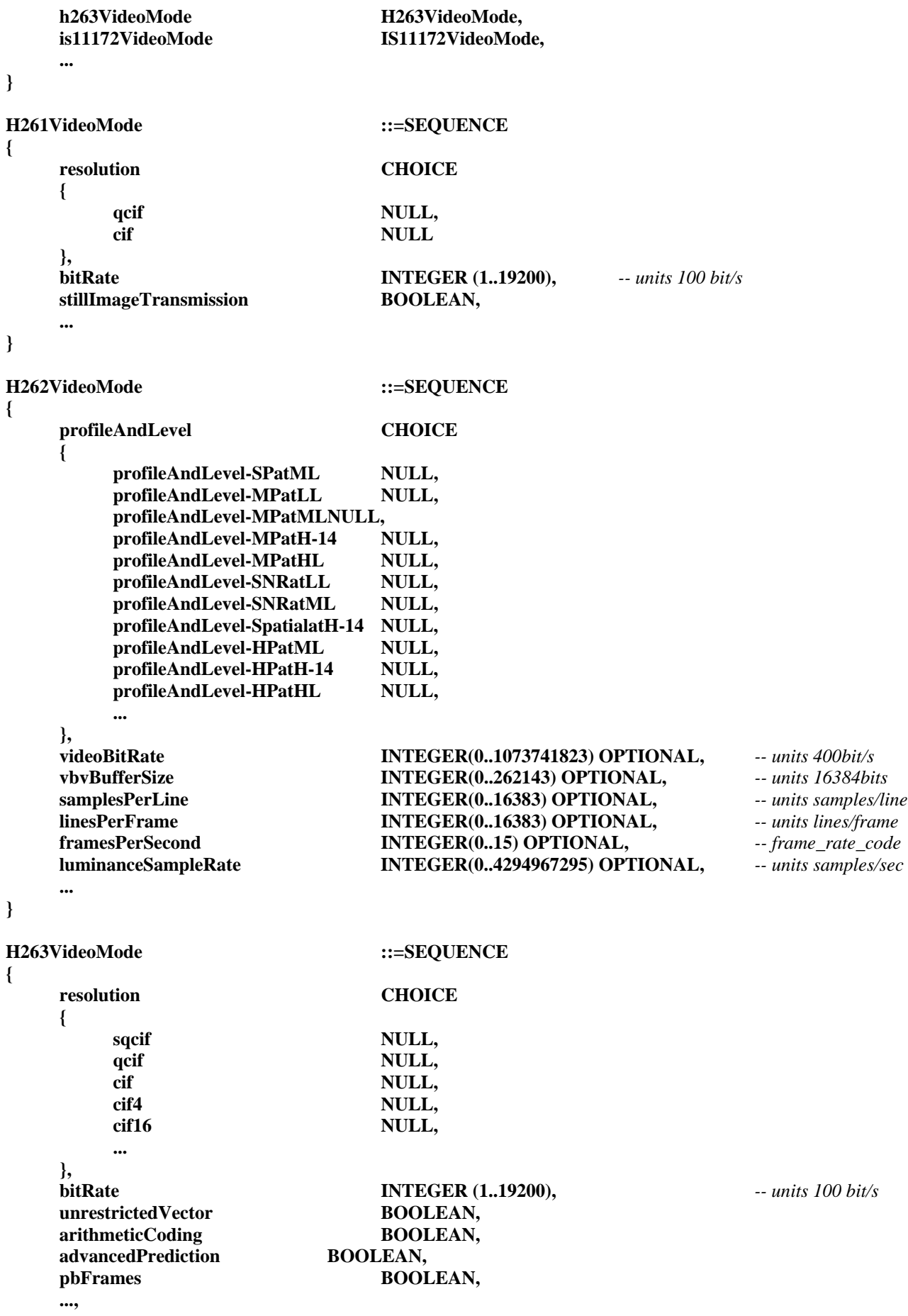

 **errorCompensation BOOLEAN** 

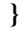

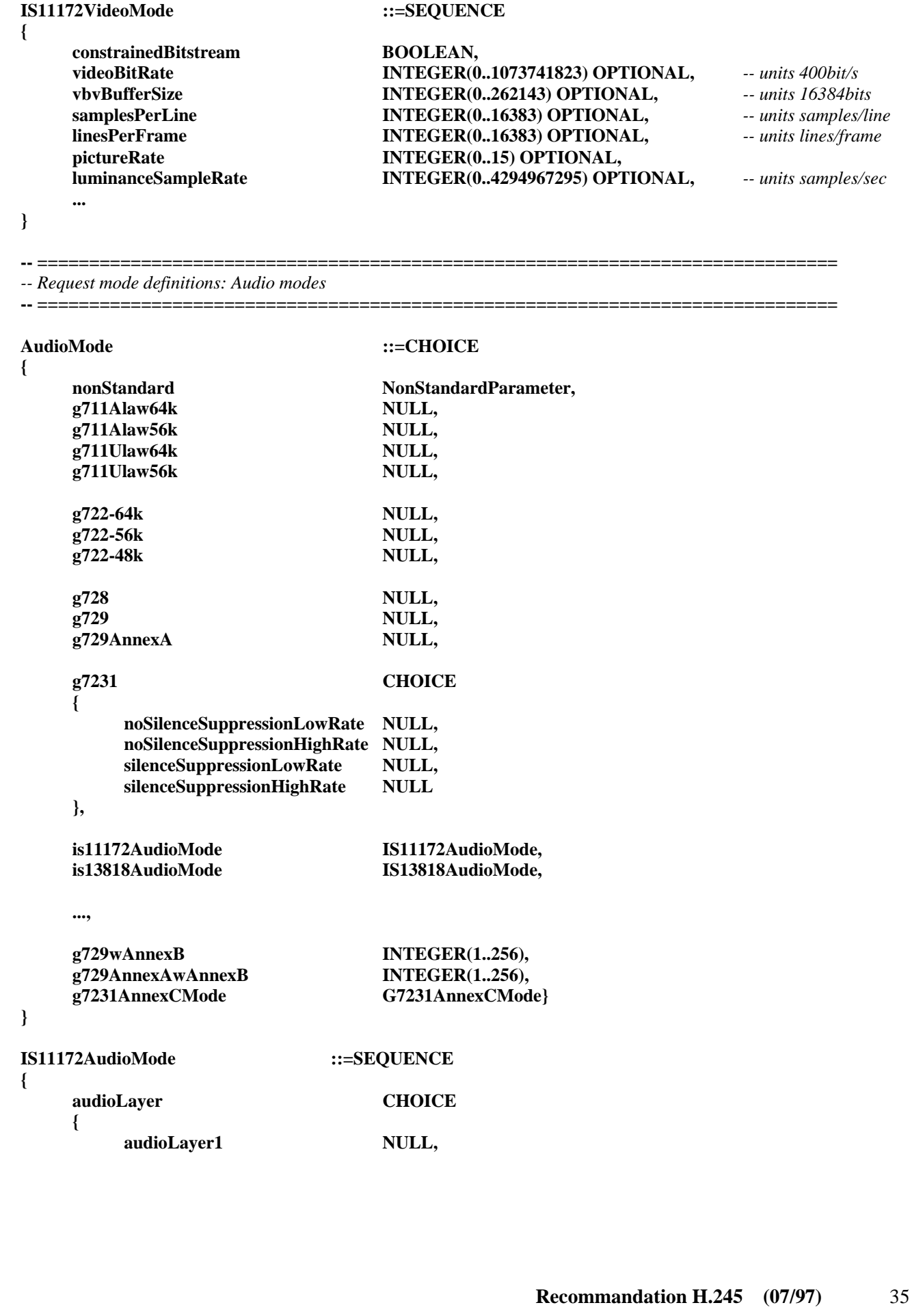

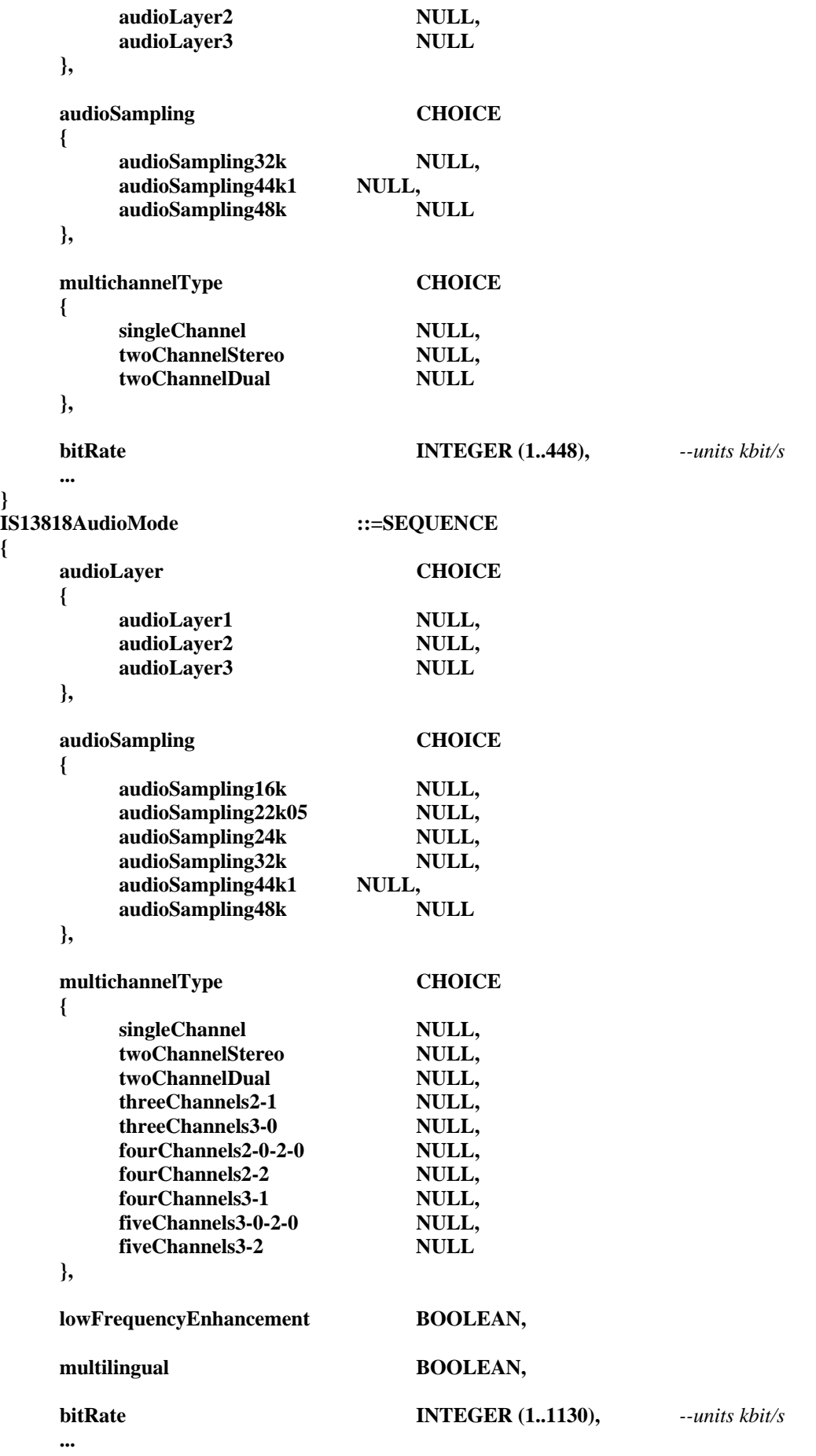

**}** 

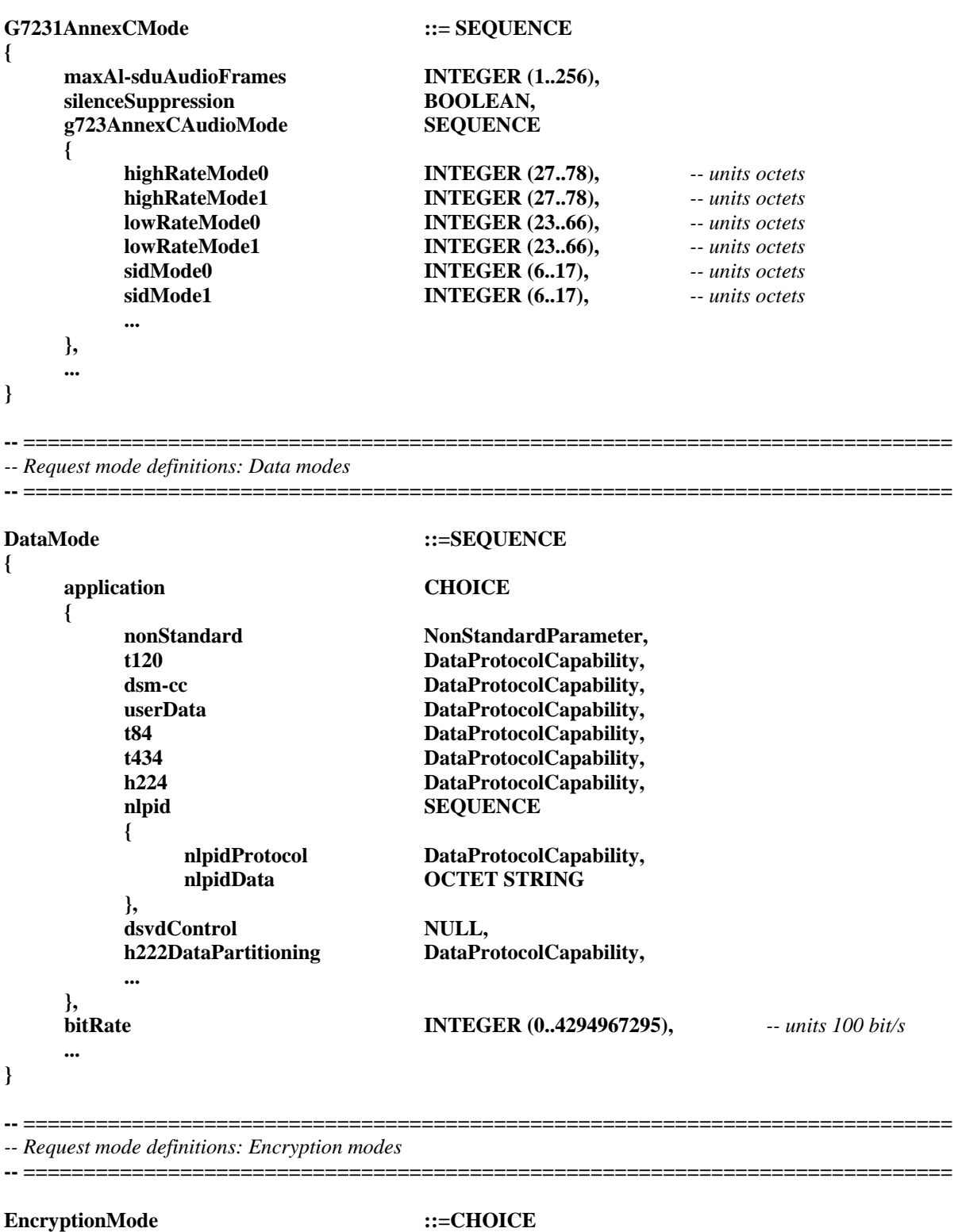

**{** 

h233Encryption NULL,  **...** 

**nonStandard NonStandardParameter,** 

**}** 

**-- =============================================================================** 

*-- Round Trip Delay definitions*  **-- =============================================================================** 

```
RoundTripDelayRequest ::=SEQUENCE 
{ 
     sequenceNumber SequenceNumber, 
     ... 
} 
RoundTripDelayResponse ::=SEQUENCE 
{ 
     sequenceNumber SequenceNumber, 
     ... 
} 
-- ============================================================================= 
-- Maintenance Loop definitions 
-- ============================================================================= 
MaintenanceLoopRequest ::=SEQUENCE
{ 
     type CHOICE 
     { 
         systemLoop NULL, 
         mediaLoop LogicalChannelNumber, 
         logicalChannelLoop LogicalChannelNumber, 
         ... 
     }, 
     ... 
} 
MaintenanceLoopAck ::=SEQUENCE
{ 
     type CHOICE 
     { 
         systemLoop NULL, 
         mediaLoop LogicalChannelNumber, 
         logicalChannelLoop LogicalChannelNumber, 
         ... 
     }, 
     ... 
} 
MaintenanceLoopReject ::=SEQUENCE
{ 
     type CHOICE 
     { 
        systemLoop NULL,
         mediaLoop LogicalChannelNumber, 
         logicalChannelLoop LogicalChannelNumber, 
         ... 
     }, 
     cause CHOICE 
     { 
         canNotPerformLoop NULL, 
         ... 
     }, 
     ... 
} 
MaintenanceLoopOffCommand ::=SEQUENCE 
{ 
     ... 
}
```
**-- =============================================================================**  *-- Communication Mode definitions*  **-- ============================================================================= CommunicationModeCommand ::=SEQUENCE { communicationModeTable SET SIZE(1..256) OF CommunicationModeTableEntry, ... } CommunicationModeRequest ::=SEQUENCE { ... } CommunicationModeResponse ::=CHOICE { communicationModeTable SET SIZE(1..256) OF CommunicationModeTableEntry, ... } CommunicationModeTableEntry ::=SEQUENCE { nonStandard SEQUENCE OF NonStandardParameter OPTIONAL, SessionID INTEGER(1..255)**,  **associatedSessionID INTEGER(1..255) OPTIONAL, terminalLabel TerminalLabel OPTIONAL,** *-- if not present,**-- it refers to all participants**-- in the conference*  **sessionDescription BMPString (SIZE(1..128)),** *-- Basic ISO/IEC 10646-1 (Unicode)*  **dataType CHOICE {**  videoData **VideoCapability**, **audioData AudioCapability**, data **DataApplicationCapability**,  **... }, mediaChannel TransportAddress OPTIONAL, mediaGuaranteedDelivery BOOLEAN OPTIONAL, mediaControlChannel TransportAddress OPTIONAL,** *-- reverse RTCP channel* **mediaControlGuaranteedDelivery BOOLEAN OPTIONAL,**  $mediaControlGuaranteedDelivery$  **... } -- =============================================================================**  *-- Conference Request definitions*  **-- ============================================================================= ConferenceRequest ::=CHOICE { terminalListRequest NULL,** *-- same as H.230 TCU (term->MC)* **makeMeChair NULL,** *and as H.230 CCA (term->MC)*  **cancelMakeMeChair NULL,** *-- same as H.230 CIS (term->MC)* **dropTerminal dropTerminal TerminalLabel,** *-- same as H.230 CCD(term->MC)* 

 **requestTerminalID TerminalLabel,** *-- sames as TCP (term->MC)*

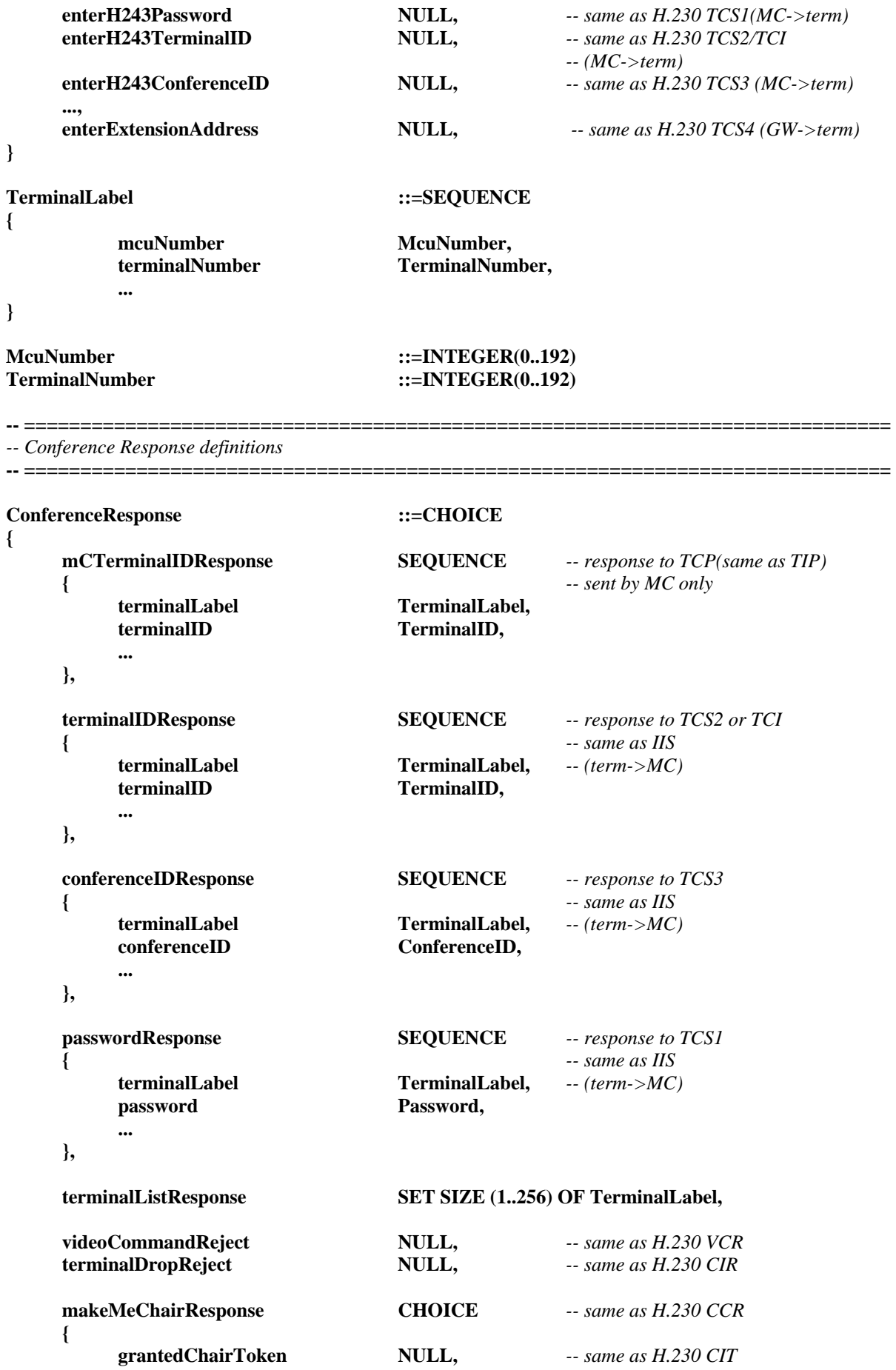

```
 deniedChairToken NULL, -- same as H.230 CCR
... ... ...
      }, 
      ..., 
     extensionAddressResponse SEQUENCE -- response to TCS4
     { 
         extensionAddress TerminalID, -- same as IIS (term->GW)
... ... ...
      } 
} 
TerminalID ::=OCTET STRING (SIZE(1..128)) -- as per H.230
ConferenceID ::=OCTET STRING (SIZE(1..32))
Password ::=OCTET STRING (SIZE(1..32))
-- ============================================================================= 
-- Command Message definitions 
-- ============================================================================= 
-- ============================================================================= 
-- Command Message: Send Terminal Capability Set 
-- ============================================================================= 
SendTerminalCapabilitySet ::=CHOICE 
{ 
    specificRequest SEQUENCE
 { 
      multiplexCapability BOOLEAN,
       capabilityTableEntryNumbers SET SIZE (1..65535) OF CapabilityTableEntryNumber 
                                   OPTIONAL, 
       capabilityDescriptorNumbers SET SIZE (1..256) OF CapabilityDescriptorNumber OPTIONAL, 
... ... ...
      }, 
    genericRequest NULL,
      ... 
} 
                           -- ============================================================================= 
-- Command Message: Encryption 
-- ============================================================================= 
EncryptionCommand ::=CHOICE
{ 
      encryptionSE OCTET STRING, -- per H.233, but no error protection
     encryptionIVRequest NULL, and a sequest show IV
     encryptionAlgorithmID SEQUENCE 
     { 
          h233AlgorithmIdentifier SequenceNumber, 
          associatedAlgorithm NonStandardParameter 
      }, 
      ... 
}
```
*-- Command Message: Flow Control* 

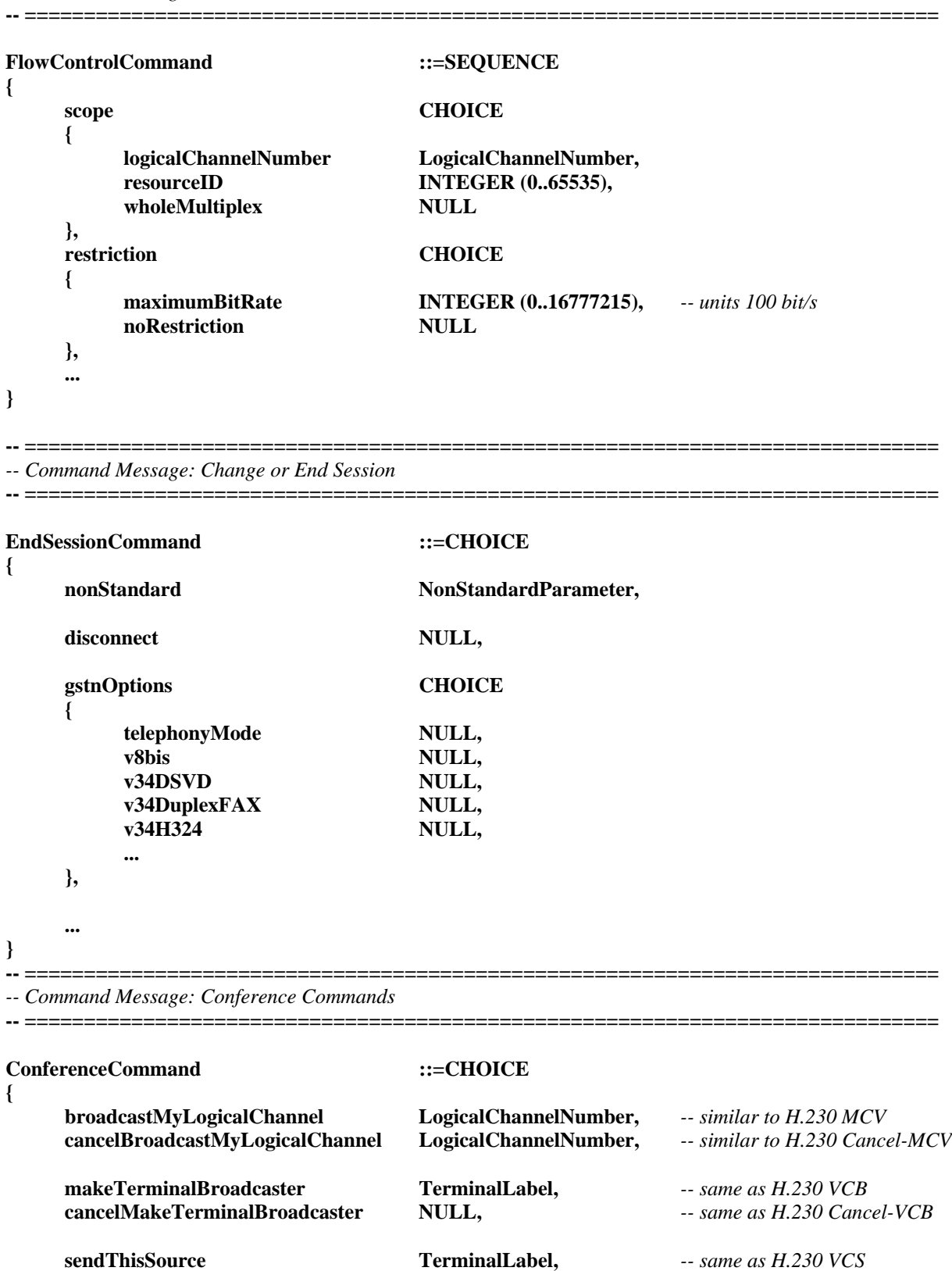

 **cancelSendThisSource NULL,** *-- same as H.230 cancel VCS*

**dropConference NULL,** *-- same as H.230 CCK* 

**}** 

 **...** 

*-- Command Message: Miscellaneous H.230-like commands*  **-- =============================================================================** 

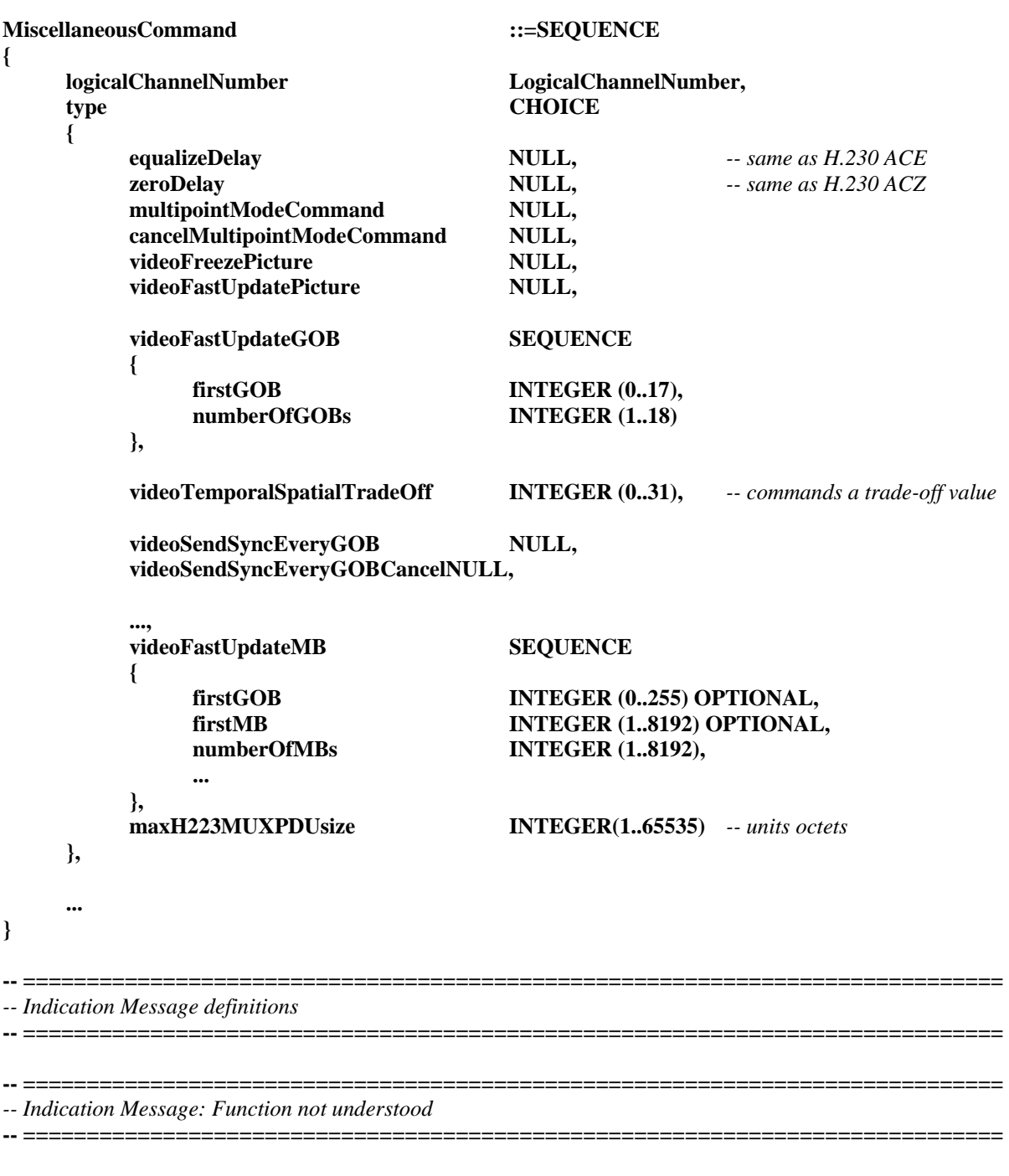

*-- This is used to return a request, response or command that is not understood* 

#### **FunctionNotUnderstood ::=CHOICE**

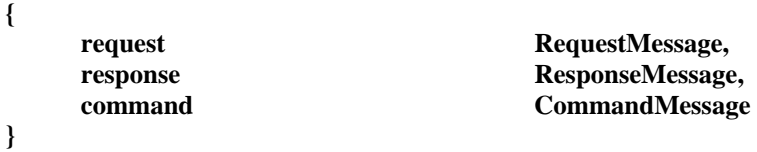

*-- Indication Message: Function not Supported* 

**-- =============================================================================** 

*-- This is used to return a complete request, response or command that is not recognized* 

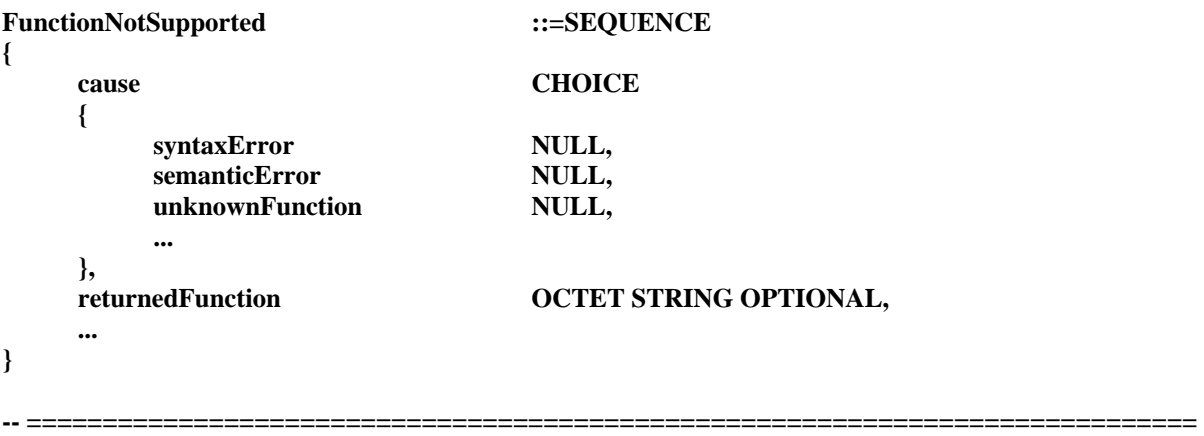

**-- =============================================================================** 

*-- Indication Message: Conference* 

**ConferenceIndication ::=CHOICE** 

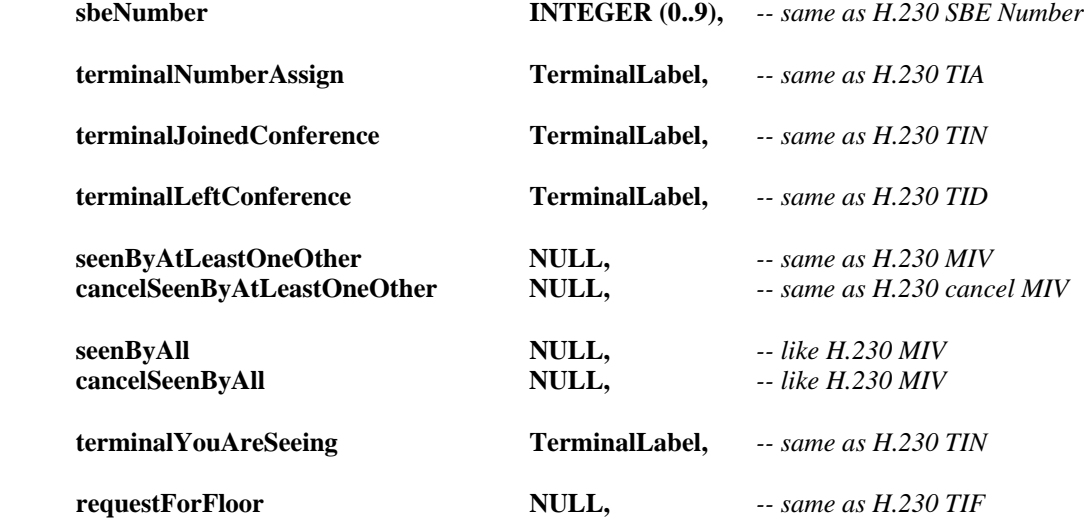

 **...** 

**{** 

**}** 

**-- =============================================================================**  *-- Indication Message: Miscellaneous H.230-like indication*  **-- =============================================================================** 

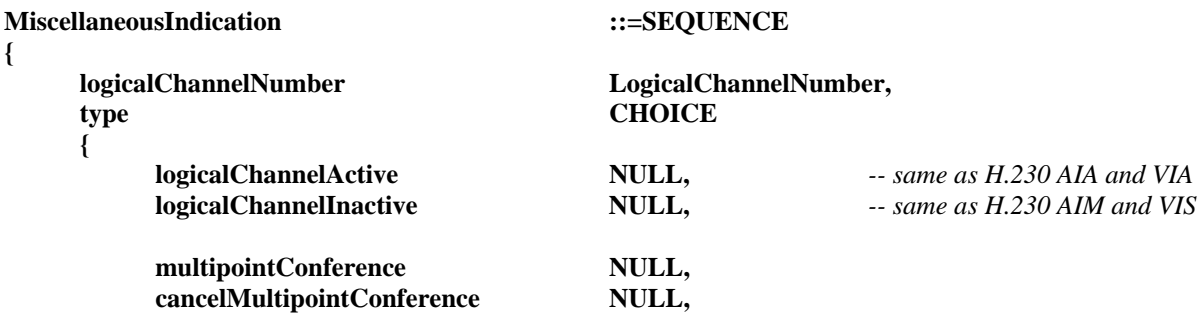

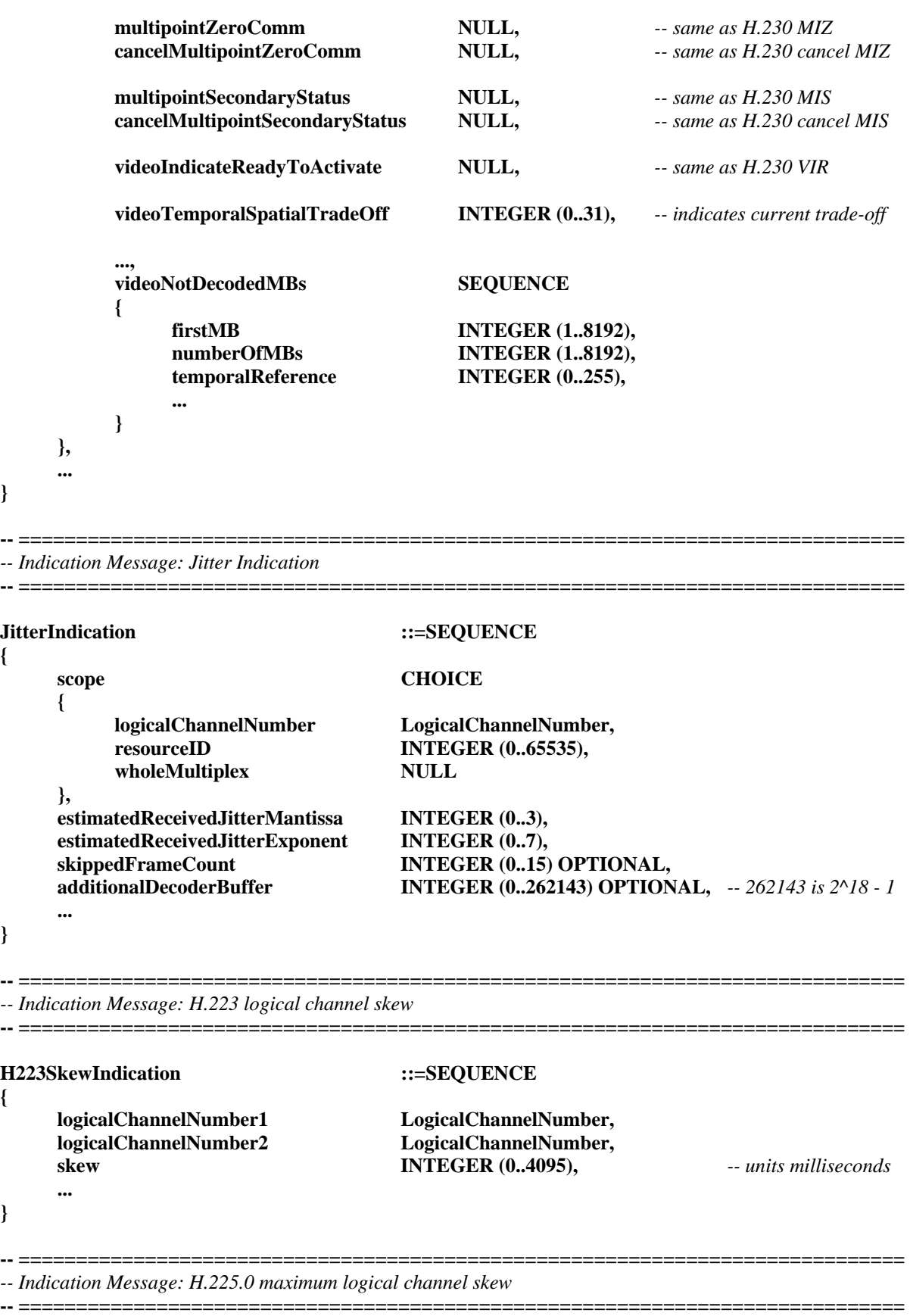

#### **H2250MaximumSkewIndication ::=SEQUENCE {**

 **logicalChannelNumber1 LogicalChannelNumber,** 

 **logicalChannelNumber2 LogicalChannelNumber, maximumSkew INTEGER (0..4095),** *-- units milliseconds*  **... } -- =============================================================================**  *-- Indication Message: MC Location Indication*  **-- ============================================================================= MCLocationIndication ::=SEQUENCE { signalAddress TransportAddress,** *-- this is the H.323 Call Signalling* *-- address of the entity which* *-- contains the MC*  **... } -- =============================================================================**  *-- Indication Message: Vendor Identification*  **-- ============================================================================= VendorIdentification ::=SEQUENCE {**  vendor **NonStandardIdentifier**,  **productNumber OCTET STRING (SIZE(1..256)) OPTIONAL,** *-- per vendor*  **versionNumber OCTET STRING (SIZE(1..256)) OPTIONAL,** *-- per productNumber* **... ...** ...  **} -- =============================================================================**  *-- Indication Message: New ATM virtual channel indication*  **-- ============================================================================= NewATMVCIndication ::=SEQUENCE { resourceID INTEGER(0..65535), bitRate INTEGER(1..65535),** *-- units 64 kbit/s* **bitRateLockedToPCRClock BOOLEAN, bitRateLockedToNetworkClock BOOLEAN, aal CHOICE { aal1 SEQUENCE { clockRecovery CHOICE { nullClockRecovery NULL, srtsClockRecovery NULL, adaptiveClockRecovery NULL, ... ... ... ... ... ... ... }, errorCorrection CHOICE { nullErrorCorrection NULL, longInterleaver** NULL,  **shortInterleaver NULL, errorCorrectionOnly NULL, ... }, structuredDataTransfer BOOLEAN,** 

```
 partiallyFilledCells BOOLEAN, 
 ... ... ... ... ...... ...
         }, 
                                  SEQUENCE
 { 
             forwardMaximumSDUSize INTEGER (0..65535), -- units octets
             backwardMaximumSDUSize INTEGER (0..65535), -- units octets
 ... ... ... ... ...... ...
         }, 
... ... ...
     }, 
     multiplex CHOICE 
     { 
        noMultiplex NULL,
        transportStream NULL,
        programStream NULL,
... ... ...
     }, 
     ... 
} 
-- ============================================================================= 
-- Indication Message: user input 
-- ============================================================================= 
UserInputIndication ::=CHOICE
{ 
    nonStandard NonStandardParameter,
    alphanumeric GeneralString,
 ..., 
     userInputSupportIndication CHOICE 
     { 
        nonStandard NonStandardParameter,
        basicString NULL,
        iA5String NULL,
        generalString NULL,
... ... ...
     } 
}
```

```
END
```
### **7 Messages: définitions sémantiques**

Le présent sous-paragraphe donne les définitions sémantiques et les contraintes applicables aux éléments de syntaxe définis dans la section précédente.

**MultimediaSystemControlMessage**: choix de types de messages. Les messages définis dans la présente Recommandation sont classés comme messages de demande, de réponse, de commande et d'indication d'état.

**RequestMessage**: un message de demande induit à une action du terminal distant et requiert une réponse immédiate de celui-ci. Le message nonStandard peut être utilisé pour envoyer des demandes non normalisées.

**ResponseMessage**: un message de réponse est émis en réponse à un message de demande. Le message nonStandard peut être utilisé pour transmettre des réponses non normalisées.

**CommandMessage**: un message de commande nécessite d'entreprendre une action mais n'implique pas de réponse explicite. Le message nonStandard peut être utilisé pour envoyer des commandes non normalisées.

**IndicationMessage**: une indication contient des informations qui ne nécessitent pas d'action ou de réponse. Le message nonStandard peut être utilisé pour envoyer des indications non normalisées.

**NonStandardParameter**: cela peut être utilisé pour indiquer un paramètre non normalisé et comprend un code d'identification et les paramètres réels qui sont codés comme une chaîne d'octets.

**NonStandardIdentifier**: utilisé pour identifier un type de paramètre non normalisé. Il est utilisé soit comme un identificateur d'objet, soit comme un identificateur conforme à la Recommandation H.221 représenté par une chaîne d'octets comprenant exactement quatre octets qui sont l'indicatif de pays (octet 1 selon la Recommandation T.35 [22]; octet 2\*), le code de fabricant (les deux octets suivants\*) \*= affectation nationale. Les codes de fabricant sont les mêmes que ceux qui sont attribués pour les besoins de la Recommandation H.320 [17]. Les identificateurs non normalisés H.245 peuvent être du type "objet" ou du type "h.221nonStandard" à la discrétion du fabricant définissant le message non normalisé, étant donné que les IDENTIFICATEURS D'OBJET et les messages h221NonStandard proviennent d'espaces disjoints qui ne peuvent pas être confondus. Cependant, étant donné que les messages h221Non Standard sont également utilisés par H.320, de tels messages proviennent du même espace que les messages H.320 et devront avoir la même signification.

# **7.1 Messages de choix du mode maître ou esclave**

Cet ensemble de messages est utilisé par un protocole visant à choisir quel terminal est le terminal maître et quel autre terminal est le terminal esclave.

# **7.1.1 Choix du mode maître ou esclave**

Ce message est envoyé d'une entité MSDSE vers une entité MSDSE homologue.

TerminalType est un numéro qui identifie différents types de terminaux tels que les terminaux, les ponts de conférence et les passerelles. L'attribution de valeurs vers les types de terminaux est hors du domaine d'application de la présente Recommandation.

Le nombre statusDeterminationNumber est un nombre aléatoire dans le domaine  $0 \dots 2^{24} - 1$ .

## **7.1.2 Acquittement du choix de mode maître ou esclave**

Ceci est utilisé pour confirmer quel est le terminal maître ou quel est le terminal esclave, comme cela est indiqué par la décision. Quand la décision est du type maître, le terminal recevant ce message est le terminal maître et quand la décision est du type esclave, c'est le terminal esclave.

## **7.1.3 Refus du choix du mode maître ou esclave**

Ceci est utilisé pour refuser le message MasterSlaveDetermination. Quand la raison est du type identicalNumbers, le refus était dû à des nombres aléatoires qui sont équivalents et aux types de terminaux qui sont les mêmes.

## **7.1.4 Libération sur temporisation du choix de mode maître ou esclave**

Ceci est envoyé dans le cas d'une temporisation.

## **7.2 Messages de capacités des terminaux**

Cet ensemble de messages permet d'assurer l'échange des capacités entre les deux terminaux.

# **7.2.1 Aperçu général**

Le terminal émetteur attribue un numéro dans un tableau capabilityTable pour chaque mode individuel dans lequel le terminal peut fonctionner. Par exemple, l'audio selon la Recommandation G.723.1, l'audio selon la Recommandation G.728 et le format CIF de la vidéo selon H.263 se verraient attribuer des numéros distincts.

Ces numéros de capacités sont groupés dans des structures AlternativeCapabilitySet. Chaque AlternativeCapabilitySet indique que le terminal peut fonctionner dans exactement un mode énuméré dans l'ensemble. Par exemple une liste AlternativeCapabilitySet {G.711 G.723.1, G.728} signifie que le terminal peut fonctionner dans un et un seul mode audio, quel qu'il soit.

Ces structures AlternativeCapabilitySet sont groupées en structures simultaneousCapabilities. Chaque structure simultaneousCapabilities indique un ensemble de mode que le terminal peut utiliser simultanément. Par exemple, une structure simultaneousCapability contenant les deux structures AlternativeCapabilitySet {H.261, H.263} et {G.711, G.723.1, G.728} signifie que le terminal peut faire fonctionner simultanément l'un ou l'autre des codecs vidéo avec n'importe lequel des codecs audio. L'ensemble simultaneousCapabilities {{H.261}, {H.261, H.263}, {G.711, G.723.1, G.728}} signifie que le terminal peut faire fonctionner simultanément deux canaux vidéo et un canal audio: un canal vidéo selon la Recommandation H.261, un autre canal vidéo selon les Recommandations H.261 ou H.263, et un canal audio selon une des Recommandations G.711, G.723.1 ou G.728.

NOTE – Les capacités réelles enregistrées dans le tableau de capacités capabilityTable sont souvent plus complexes que celles présentées ici. Par exemple, chaque capacité H.263 indique des détails incluant la possibilité d'utiliser différents formats d'image à des intervalles d'image minimaux donnés, de même que la possibilité d'utiliser des modes de codage facultatifs.

Les capacités totales du terminal sont décrites par un ensemble de structures CapabilityDescriptor, chacune d'elle étant une structure simultaneousCapabilities unique et un numéro capabilityDescriptorNumber. En envoyant plus d'un descripteur CapabilityDescriptor, le terminal peut signaler les dépendances entre les modes de fonctionnement en décrivant différents ensembles de modes qu'il peut simultanément utiliser. Par exemple, un terminal disposant de deux structures CapabilityDescriptors, l'une {{H.261, H.263}, {G.711, G.723.1, G.728}} comme dans l'exemple antérieur et l'autre {{H.262}, {G.711}} signifie que le terminal peut également faire fonctionner le codec vidéo H.262, mais uniquement avec un codec audio G.711 de faible complexité.

Les terminaux peuvent ajouter dynamiquement des capacités durant une session de communication en ajoutant des structures supplémentaires CapabilityDescriptor, ou en retirant des capacités en envoyant des structures révisées CapabilityDescriptor. Tous les terminaux devront transmettre au moins une structure CapabilityDescriptor.

### **7.2.2 Ensemble de capacités des terminaux**

Ce message contient des informations sur les capacités du terminal à fonctionner en émission et réception. Il indique également la version de la présente Recommandation qui est utilisée. Il est envoyé d'une entité CESE sortante vers une entité CESE homologue entrante.

Le paramètre sequenceNumber est utilisé pour désigner des instances d'ensembles TerminalCapabilitySet de sorte que la réponse correspondante puisse être identifiée.

Le paramètre protocolIdentifier est utilisé pour indiquer la version de la présente Recommandation qui est utilisée. L'Annexe A énumère les identificateurs d'objet définis en vue de leur utilisation dans la présente Recommandation.

Le paramètre multiplexCapability indique les capacités relatives au multiplexage et à la couche d'adaptation au réseau. Un terminal devra inclure le paramètre multiplexCapability dans le premier ensemble TerminalCapabilitySet envoyé.

Le paramètre V75Capability indique les capacités de l'entité de commande selon V.75. Le paramètre audioHeader indique la capacité de l'en-tête audio selon V.75.

# **7.2.2.1 Tableau de capacités**

Un tableau de capacités est une liste numérotée de capacités. Un terminal devra pouvoir effectuer tout ce qui est énuméré dans son tableau de capacités, mais ne devra pas nécessairement pouvoir réaliser plus d'une de ces capacités.

Un ensemble TerminalCapabilitySet peut contenir zéro entrée de tableau CapabilityTableEntry ou davantage. Au début, aucune entrée de tableau n'est définie. Quand une entrée CapabilityTableEntry est reçue, elle remplace l'entrée CapabilityTableEntry préalablement reçue avec le même numéro CapabilityTableEntryNumber. Une entrée CapabilityTableEntry sans capacité peut être utilisée pour éliminer l'entrée CapabilityTableEntry préalablement reçue avec le même numéro CapabilityTableEntryNumber.

# **7.2.2.2 Descripteurs de capacité**

Les descripteurs CapabilityDescriptors sont utilisés pour indiquer les capacités de fonctionnement du terminal en émission et réception. Chaque descripteur de capacité CapabilityDescriptor est une déclaration indépendante sur les capacités du terminal.

Le numéro capabilityDescriptorNumber est utilisé pour numéroter les descripteurs de capacités CapabilityDescriptors. Si un terminal a une préférence pour le mode dans lequel il voudrait émettre ou recevoir, et s'il veut l'exprimer lorsqu'il transmet ses capacités, il peut le faire en donnant des valeurs faibles aux numéros capabilityDescriptorNumber des descripteurs CapabilityDescriptors qui correspondent au mode ou aux modes préférentiels.

L'ensemble simultaneousCapabilities est un ensemble d'ensembles AlternativeCapabilitySet. Cet ensemble est utilisé pour énumérer les capacités simultanées du terminal.

Un ensemble AlternativeCapabilitySet est une séquence de numéros CapabilityTableEntryNumbers. Seules les entrées CapabilityTableEntrys qui ont été définies devront être présentes dans un ensemble AlternativeCapabilitySet, bien qu'il soit possible de définir des entrées CapabilityTableEntrys et de s'y référer dans le même ensemble TerminalCapabilitySet. Si un terminal a une préférence pour le mode dans lequel il aimerait émettre ou recevoir, et s'il veut l'exprimer lorsqu'il émet ses capacités, il peut le faire en énumérant les éléments dans AlternativeCapabilitySets par ordre de préférence décroissante.

Un terminal doit être à même de mettre en œuvre simultanément n'importe quelle capacité provenant de chaque ensemble AlternativeCapabilitySet énuméré dans simultaneousCapabilities.

Au moins un descripteur de capacités devra avoir la structure suivante: Il devra y avoir au moins un ensemble AlternativeCapabilitySet contenant seulement les possibilités d'un type de support unique pour chaque type de support de communication que le terminal peut utiliser. Ceci est destiné à assurer que le terminal distant peut choisir un mode de transmission incluant au moins une instance de chaque type de support de communication que le récepteur peut utiliser.

NOTE 1 – La répétition d'une capacité dans un ensemble AlternativeCapabilitySet est superflue et ne donne pas d'autres informations, alors que la répétition d'une capacité dans différents ensembles AlternativeCapabilitySets pour le même CapabilityDescriptor indique la possibilité d'une instance supplémentaire, simultanée de la capacité donnée.

NOTE 2 – Les terminaux qui ne peuvent pas modifier l'attribution de ressources peuvent indiquer complètement leurs capacités en utilisant un descripteur CapabilityDescriptor unique.

# **7.2.2.3 Capacités**

Les choix receiveVideoCapability, receiveAudioCapability et receiveDataApplicationCapability indiquent la capacité de recevoir selon les capacités qui sont respectivement VideoCapability, AudioCapability et DataApplicationCapability.

Les choix transmitVideoCapability, transmitAudioCapability et transmitDataApplicationCapability indiquent la capacité d'émettre selon les capacités qui sont respectivement VideoCapability, AudioCapability et DataApplicationCapability.

Les choix receiveAndTransmitVideoCapability, receiveAndTransmitAudioCapability et receiveAndTransmitDataApplicationCapability indiquent la capacité de recevoir et d'émettre selon les capacités qui sont respectivement VideoCapability, AudioCapability et DataApplicationCapability. Ces codages peuvent être utilisés pour indiquer que les capacités d'émission et de réception ne sont pas indépendantes.

Le paramètre booléen h233EncryptionTransmitCapability, quand il est mis à la valeur "vrai", indique que le terminal assure le chiffrement selon les Recommandations H.233 [11] et H.234 [12].

Le temps de réponse h233IVResponseTime se mesure en millisecondes et il indique le temps minimal que le récepteur demande à l'émetteur d'attendre après que la transmission d'un message IV soit achevée avant de commencer à utiliser le nouveau vecteur IV. Le moyen de transmettre le vecteur IV n'est pas défini dans la présente Recommandation.

ConferenceCapability indique des capacités de conférence telles que la possibilité d'utiliser le mode président de séance tel qu'il est décrit dans la Recommandation H.243.

# **7.2.2.4 Capacités de multiplexage**

La structure MultiplexCapability contient des capacités qui se rapportent au multiplexage et à l'interface réseau. Un terminal doit envoyer le paramètre MultiplexCapability dans le premier TerminalCapabilitySet envoyé. Sauf indication contraire, ces capacités sont des capacités de réception.

**H222Capability**: indique les capacités de multiplexage et d'interface réseau qui sont spécifiques au multiplex défini dans la Recommandation H.222.1 [7].

Le paramètre numberOfVCs indique combien de voies virtuelles (VC, *virtual channel*) ATM simultanées peuvent être utilisées par le terminal. Cela comprend toutes les voies virtuelles qui véhiculent les données conformément à H.245, T.120, DSM-CC ou tout autre type de données, et tous les circuits virtuels qui contiennent les informations audiovisuelles, mais ne comprend pas la voie virtuelle (VC) utilisée pour la signalisation selon la Recommandation Q.2931 [20].

Le paramètre vcCapability est un ensemble dont la taille est égale à la valeur numberOfVCs, qui indique les capacités présentes pour chaque voie virtuelle (VC) disponible.

La séquence aal1 indique, le cas échéant, quelle est la capacité et quelles sont les options acceptées pour la couche d'Adaptation 1 de l'ATM, comme cela est spécifié dans la Recommandation I. 363 [19]. Les codages sont définis dans le Tableau 1.

| <b>Codage ASN.1</b>     | Signification sémantique du codage                                                                                          |
|-------------------------|----------------------------------------------------------------------------------------------------|
| nullClockRecovery       | pas de mécanisme de récupération de la fréquence d'horloge de la<br>source: transport sur circuit synchrone                 |
| srtsClockRecovery       | mécanisme de récupération de la fréquence d'horloge de la source<br>par horodatage résiduel synchrone                       |
| adaptativeClockRecovery | mécanisme adaptatif de récupération de la fréquence d'horloge de la<br>source                                               |
| nullErrorCorrection     | aucune correction d'erreurs n'est assurée                                                                                   |
| longInterleaver         | la méthode de correction d'erreurs sans voie de retour pour le<br>transport de signaux sensibles aux pertes est disponible  |
| shortInterleaver        | la méthode de correction d'erreurs sans voie de retour pour le<br>transport de signaux sensibles aux retards est disponible |
| errorCorrectionOnly     | la méthode de correction d'erreurs sans voie de retour sans<br>entrelacement des cellules est disponible                    |
| structuredDataTransfer  | le transfert des données structurées est pris en charge                                                                     |
| partiallyFilledCells    | les cellules remplies partiellement sont prises en charge                                                                   |

**Tableau 1/H.245 – Codage 1 de la couche d'Adaptation de l'ATM** 

La séquence aal5 indique, le cas échéant, quelles capacités de la couche d'Adaptation 5 de l'ATM et quelles options sont assurées, comme cela est spécifié dans la Recommandation I.363 [19]. Les tailles forwardMaximumSDUSize et backwardMaximumSDUSize indiquent la taille maximale de paquets CPCS-SDU dans les sens avant et arrière, mesurée en octets. L'une des couches Adaptation aal1 ou aal5, voire les deux couches, doivent être présentes.

Les variables booléennes transportStream et programStream, quand elles sont mises à "vrai", indiquent la possibilité de prendre en compte respectivement les multiplex du flux de transport et du flux de programme [6].

La variable availableBitRates indique les capacités en débit pour la voie virtuelle. C'est une séquence de différents débits qui peut être utilisée, mesurée en unités de 64 kbit/s. Les débits sont énumérés par ordre décroissant, à partir du débit utilisable le plus élevé. Les débits utilisés peuvent être indiqués comme des valeurs distinctes en utilisant le paramètre singleBitRate de champ, ou comme une gamme de débits rangeOfBitRates allant du débit lowerBitRate au débit HigherBitRate, ce qui indique que toutes les valeurs comprises entre la limite inférieure et la limite supérieure, y compris les limites elles-mêmes, sont utilisables. Les débits indiqués sont mesurés au niveau de la couche AAL-SAP.

**H223Capability**: indique les capacités spécifiques au multiplex selon H.223 [8].

La variable booléenne transportWithI-frames, quand elle est mise à "vrai", indique que le terminal peut envoyer et recevoir des messages sur les canaux de commande en utilisant des trames I du protocole LAPM comme cela est défini dans la Recommandation V.42 [29].

Les variables booléennes videoWithAL1, videoWithAL2, videoWithAL3, audioWithAL1, audioWithAL2, audioWithAL3, dataWithAL1, dataWithAL2 et dataWithAL3, quand elles sont mises à "vrai", indiquent la capacité de recevoir le type de support de communication donné (vidéo, audio ou données) en utilisant la couche d'Adaptation donnée (AL1, AL2, ou AL3).

Les nombres entiers maximumA12SDUSize et maximumA13SDUSize indiquent le nombre maximal d'octets dans chaque SDU que le terminal peut recevoir en utilisant la couche d'Adaptation de type 2 et de type 3 respectivement.

Le nombre maximumDelayJitter indique la gigue maximale de multiplexage crête à crête que l'émetteur va engendrer. Elle est mesurée en millisecondes. La gigue de multiplexage est définie comme la différence de temps entre le moment où le premier octet d'une trame audio est délivré dans le flux multiplexé et le moment où il serait délivré sur un canal à débit constant ne comportant pas de multiplex.

**h223MultiplexTableCapability**: indique les capacités du terminal à recevoir et traiter des entrées de tableau de multiplexage

Le paramètre "de base" indique que le multiplex ne peut recevoir que les descripteurs MultiplexEntryDescriptors de base tels qu'ils sont définis dans la Recommandation H.223 [8].

Le paramètre "amélioré" indique que le multiplex peut recevoir des descripteurs MultiplexEntryDescriptors améliorés avec les paramètres additionnels définis ci-dessous.

Le paramètre maximumNestingDepth indique la profondeur d'imbrication maximale sur les champs subElementList invoqués récursivement. Les descripteurs multiplexEntryDescriptors qui n'utilisent pas le champ subElementList seront considérés comme ayant un ordre d'imbrication nul.

Le paramètre maximumElementListSize indique le nombre maximal des champs dans la SÉQUENCE ASN.1.

Le paramètre maximumSubElementListSize indique le nombre maximal de sous-élément dans la liste subElementList.

Le paramètre booléen maxMUXPDUSizeCapability, quand il est à "vrai" indique que l'émetteur est capable de limiter la taille transmise des paquets MUX-PDU selon H.223. Il n'a pas de signification lorsqu'il fait partie d'une capacité de réception.

**V76Capability**: indique des capacités propres au multiplex défini dans la Recommandation V.76.

Le paramètre suspendResumeCapabilitywAddress indique la capacité de mettre en œuvre la procédure d'interruption/reprise avec un champ d'adresse. Le paramètre suspendResumeCapabilitywoAddress indique la capacité de mettre en œuvre la procédure d'interruption/reprise V76 sans champ d'adresse.

Le paramètre rejCapability indique la capacité de la fonction de correction d'erreurs du multiplex V.76 à mettre en œuvre des refus.

Le paramètre sREJCapability indique la capacité de la fonction de correction d'erreurs du multiplex V.76 à mettre en œuvre des refus sélectifs.

Le paramètre mREJCapability indique la capacité de la fonction de correction d'erreurs du multiplex V.76 à mettre en œuvre plusieurs refus sélectifs.

Le paramètre crc8bitCapability correspond à la capacité du multiplex à utiliser des CRC de 8 bits.

Le paramètre crc16bitCapability correspond à la capacité du multiplex à utiliser des CRC de 16 bits.

Le paramètre crc32bitCapability correspond à la capacité du multiplex à utiliser des CRC de 32 bits.

Le paramètre uihCapability indique la possibilité de mise en œuvre de trames UIH selon V.76.

Le paramètre numOfDLCs indique le nombre de voies DLC que le multiplex peut mettre en œuvre.

Le paramètre twoOctetAddressFieldCapability indique la possibilité d'un multiplex V.76 à mettre en œuvre un champ d'adresse de deux octets.

Le paramètre loopBackTestCapability indique la mise en œuvre de boucle selon la Recommandation V.76. Le paramètre n401Capability indique la valeur maximale du nombre N401 décrit dans la Recommandation V.76. Le paramètre maxWindowSizeCapability indique la taille maximale de la fenêtre que le multiplex V.76 peut mettre en œuvre.

**H2250Capability**: indique des capacités propres à la couche de mise en paquets des supports d'information selon H.225.0.

Le paramètre maximumAudioDelayJitter indique la valeur de remise crête à crête maximale des paquets du signal audio vers la couche Transport que l'émetteur produira. Il se mesure en millisecondes.

Le paramètre receiveMultipointCapability indique les capacités de réception d'un terminal dans une conférence multipoint.

Le paramètre transmitMultipointCapability indique les capacités d'émission d'un terminal dans une conférence multipoint.

Le paramètre receiveAndTransmitMultipointCapability indique les capacités de réception et d'émission d'un terminal dans une conférence multipoint.

Le paramètre mcCapability indique la possibilité d'un terminal à se comporter en entité de commande multipoint (MC, *multipoint control entity*) dans une conférence à architecture centralisée ou répartie.

Le paramètre rtcpVideoControlCapability indique la possibilité de traitement des deux messages acquittement négatif (NACK, *negative acknowledgement*) et demande de rafraîchissement intra complet (FIR, *full intra request*) du protocole RTCP à la fois dans un terminal.

La paramètre MediaPacketizationCapability indique quel algorithme de mise en paquets facultative du support de communications est employé, le cas échéant.

Le paramètre h261aVideoPacketization indique que le format de remplacement faisant appel au protocole RTP pour les données vidéo H.261, décrit dans la Recommandation H.225.0 est utilisé.

Le paramètre MultipointCapability indique les capacités d'un terminal inhérentes aux conférences multipoint.

Le paramètre multicastCapability indique la capacité d'un terminal de diffuser les trafics audio et vidéo à plusieurs destinataires.

Le paramètre multiUniCastConference indique la capacité d'un terminal de participer à une conférence faisant appel à des transmissions dédiées vers plusieurs destinataires.

Le paramètre MediaDistributionCapability indique les capacités en émission et en réception d'un support de transmission d'un terminal dans une conférence multipoint. Les paramètres "centralizedAudio" et "centralizedVidéo" seront mis à "VRAI" pour les terminaux H.323. Si la vidéo est mise en œuvre, le paramètre "centralizedVidéo" sera mis à "VRAI". Si les protocoles T.120 sont mis en œuvre, la capacité "Centralized Data T.120 Data Application" sera présente.

Les paramètres audio, commande et vidéo, de type centralisé ou réparti, indiquent la capacité d'un terminal à participer à une conférence pour laquelle ce ou ces types est ou sont utilisés par les supports de communication. Les paramètres "centralizedData" et "distributedData"indiquent la capacité d'un terminal à participer à une conférence avec ces types d'architecture de transmission des supports d'information par leurs protocoles "Data Application Protocol" dédiés. La capacité MediaDistributionCapability est une séquence pour permettre la déclaration de capacités simultanées (c'est-à-dire l'audio de type centralisé avec la vidéo de type réparti ou la vidéo de type centralisé avec l'audio de type réparti, ou des capacités données propres selon le protocole "Data Application Protocol").

# **7.2.2.5 Capacités vidéo**

Ceci indique des capacités à établir des communications vidéo. L'indication de plus d'une capacité unique à l'intérieur d'une structure VideoCapability unique ne fournit aucune indication sur la possibilité de traitements simultanés. La possibilité de traitements simultanés peut être indiquée par des instances de structures VideoCapability dans des ensembles AlternativeCapabilitySets avec un descripteur CapabilityDescriptor unique.

**H.261VideoCapability**: indique des capacités selon la Recommandation H.261 [13].

Le nombre qcifMPI indique, le cas échéant, l'intervalle minimal entre images au pas de 1/29,97 pour le codage et le décodage des images de format QCIF, et s'il n'est pas présent, aucune capacité n'est indiquée pour les images de format QCIF.

Le nombre cifMPI indique, le cas échéant, l'intervalle minimal entre images au pas de 1/29,97 pour le codage et le décodage des images de format CIF, et s'il n'est pas présent, aucune capacité n'est indiquée pour les images de format CIF.

La variable booléenne temporalSpatialTradeOffCapability, quand elle est mise à "vrai", indique que le codeur peut modifier son compromis entre les résolutions temporelle et spatiale comme l'exige le terminal distant. Cela n'a pas de signification quand cela fait partie d'une capacité de réception.

Le paramètre maxBitRate indique le débit maximal auquel l'émetteur peut émettre ou le récepteur peut recevoir de la vidéo par pas de 100 bit/s.

Le paramètre stillImageTransmission indique la capacité de mise en œuvre d'images fixes telles qu'elles sont spécifiées à l'Annexe D de la Recommandation H.261.

**H.262VideoCapability**: indique les capacités H.262 [14].

La liste des variables booléennes indique la capacité de traitement de certains profils et de certains niveaux: une valeur mise à "vrai" indique qu'une telle opération est possible, alors qu'une valeur mise à "faux" indique qu'une telle opération n'est pas possible. Un codeur doit produire des trains de bits conformes aux spécifications d'un profil et d'un niveau pour lesquels il a indiqué une capacité, mais également à l'intérieur des limites imposées par les champs optionnels (voir ci-dessous). Un décodeur doit pouvoir accepter tous les trains de bits conformes au profil et au niveau pour lesquels il a indiqué une capacité, pour autant qu'ils soient à l'intérieur des limites indiquées par les champs optionnels. Les champs optionnels sont des nombres entiers dont les unités sont définies dans le Tableau 2.

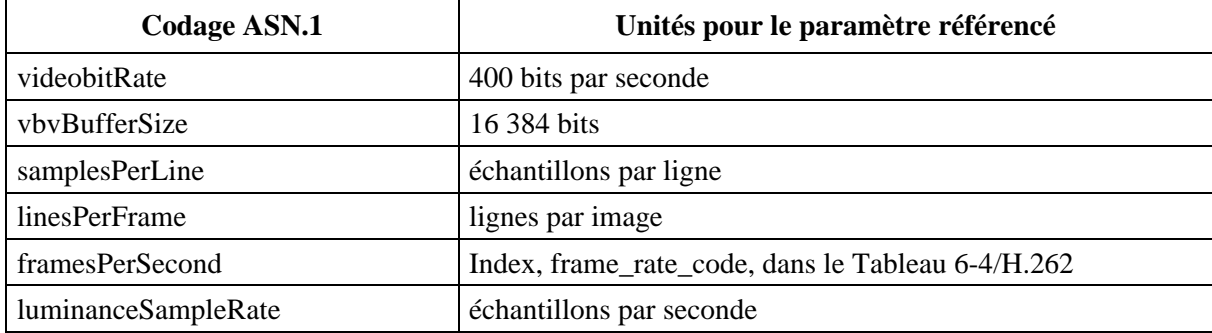

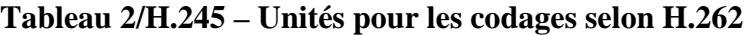

## **H.263VideoCapability**: indique les capacités H.263 [15].

Le nombre sqcifMPI indique, le cas échéant, l'intervalle minimal d'images au pas de 1/29,97 pour le codage et le décodage des images de format SQCIF et, s'il n'est pas présent, aucune capacité n'est indiquée pour les images de format SQCIF.

Le nombre qcifMPI indique, le cas échéant, l'intervalle minimal d'images au pas de 1/29,97 pour le codage et le décodage des images de format QCIF et, s'il n'est pas présent, aucune capacité n'est indiquée pour les images de format QCIF.

Le nombre cifMPI indique, le cas échéant, l'intervalle minimal d'images au pas de 1/29,97 pour le codage et le décodage des images de format CIF et, s'il n'est pas présent, aucune capacité n'est indiquée pour les images de format CIF.

Le nombre cif4MPI indique, le cas échéant, l'intervalle minimal d'images au pas de 1/29,97 pour le codage et le décodage des images de format 4CIF et, s'il n'est pas présent, aucune capacité n'est indiquée pour les images de format 4CIF.

Le format cif16MPI indique, le cas échéant, l'intervalle minimal d'images au pas de 1/29,97 pour le codage et le décodage des images de format 16CIF et, s'il n'est pas présent, aucune capacité n'est indiquée pour les images de format 16CIF.

Le paramètre maxBitRate indique le débit maximal auquel l'émetteur peut transmettre la vidéo ou auquel le récepteur peut recevoir de la vidéo par multiples de 100 bit/s.

Les paramètres booléens unrestrictedVector, arithmeticCoding, advancedPrediction et pbFrames, quand ils sont mis à "vrai", indiquent la capacité de transmettre et de recevoir ces modes optionnels définis dans les annexes de la Recommandation H.263.

Le paramètre booléen temporalSpatialTradeOffCapability, quand il est mis à "vrai", indique que le codeur peut faire varier son compromis entre les résolutions temporelle et spatiale comme l'exige le terminal distant. Ce paramètre n'a pas de signification quand il fait partie des capacités de réception.

Le nombre entier hrd-B indique, le cas échéant, le paramètre B du décodeur HRD et se mesure par pas de 128 bits. Quand il n'est pas présent, la valeur par défaut définie dans la Recommandation H.263 est applicable. C'est une capacité de réception et cette capacité n'a pas de signification dans des ensembles de capacités de transmission.

Le nombre entier bppMaxKb, indique le cas échéant, le nombre maximal de bit pour une image codée que le récepteur prend correctement en réception et en traitement, et se mesure par pas de 1024 bits. Quand il n'est pas présent, la valeur par défaut définie dans la Recommandation H.263 est applicable. C'est une capacité de réception et cette capacité n'a pas de signification dans des ensembles de capacités de transmission.

Les capacités suivantes sont prévues pour l'utilisation dans certaines applications à très faible fréquence image telles que les applications de vidéosurveillance:

Le nombre slowSqcifMPI indique, le cas échéant, l'intervalle minimal d'images en multiples de secondes par trame pour le codage et le décodage des images de format SQCIF. S'il n'est pas présent et si le nombre sqcifMPI n'est pas présent, aucune capacité n'est indiquée pour les images de format SQCIF. Si le nombre sqcifMPI est présent, le nombre slowSqcifMPI ne devra pas être présent.

Le nombre slowQcifMPI indique, le cas échéant, l'intervalle minimal d'images en multiples de secondes par trame pour le codage et le décodage des images de format QCIF. S'il n'est pas présent et si le nombre qcifMPI n'est pas présent, aucune capacité n'est indiquée pour les images de format QCIF. Si le nombre qcifMPI est présent, le nombre slowQcifMPI ne devra pas être présent.

Le nombre slowCifMPI indique, le cas échéant, l'intervalle minimal d'images en multiples de secondes par trame pour le codage et le décodage des images de format CIF. S'il n'est pas présent et si le nombre cifMPI n'est pas présent, aucune capacité n'est indiquée pour les images de format CIF. Si le nombre cifMPI est présent, le nombre slowCifMPI ne devra pas être présent.

Le nombre slowCif4MPI indique, le cas échéant, l'intervalle minimal d'images en multiples de secondes par trame pour le codage et le décodage des images de format 4CIF. S'il n'est pas présent et si le nombre cif4MPI n'est pas présent, aucune capacité n'est indiquée pour les images de format 4CIF. Si le nombre cif4MPI est présent, le nombre slowcif4MPI ne devra pas être présent.

Le format slowCif16MPI indique, le cas échéant, l'intervalle minimal d'images en multiples de secondes par trame pour le codage et le décodage des images de format 16CIF. S'il n'est pas présent et si le nombre cif16MPI n'est pas présent, aucune capacité n'est indiquée pour les images de format 16CIF. Si le nombre cif16MPI est présent, le nombre slowCif16MPI ne devra pas être présent.

Le paramètre booléen errorCompensation, quand il est mis à "vrai", indique la capacité de transmettre et de recevoir une information sous forme de contre-réaction pour la compensation d'erreurs telle que l'illustre l'Appendice I/H.263. Quand il appartient à une capacité de transmission, il indique la capacité du codeur à effectuer le traitement des indications videoNotDecodedMBs et de compensation des erreurs. Quand il appartient à une capacité de réception, il indique la capacité du décodeur à effectuer la détection des macroblocs (MB) erronées, les traite comme s'ils n'étaient pas codés et envoie les indications videoNotDecodedMB appropriées.

Les valeurs des intervalles MPI sont applicables quand l'ensemble de tous les modes facultatifs, pour lesquels une capacité est indiquée, est utilisé, de même que lorsque n'importe quelle combinaison de ces modes est utilisée. Un terminal peut signaler la capacité MPI correspondant à un intervalle plus petit quand certaines options ne sont pas utilisées, en transmettant une autre structure VideoCapability comprenant cet intervalle MPI plus petit et indiquant l'ensemble réduit d'options.

## **IS11172 VideoCapability**: indique les capacités IS11172 [33]

Le paramètre constrainedBitstream indique la capacité de tenir compte des trains de bits dans lesquels le fanion constrained\_parameters est mis à "1": une valeur mise à vrai indique qu'une telle opération est possible, alors que la valeur mise à "faux" indique qu'une telle opération n'est pas possible. Un codeur devra produire des trains de bits respectant les limites imposées par les champs optionnels (voir ci-dessous). Un décodeur devra pouvoir accepter tous les trains binaires respectant les limites indiquées par les champs optionnels. Les champs optionnels sont des nombres entiers dont les unités sont définies dans le Tableau 3.

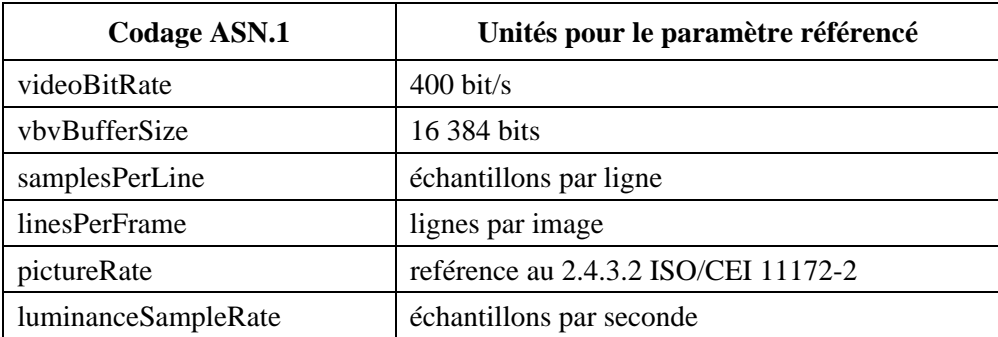

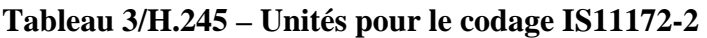

## **7.2.2.6 Capacités audio**

Cela indique les capacités pour l'audio. L'indication de plus d'une capacité unique dans une structure AudioCapability unique n'indique pas une capacité de traitements simultanés. Une capacité de traitements simultanés peut être indiquée par des instances de capacité AudioCapability dans différents ensembles AlternativeCapabilitySets d'un descripteur unique de capacité CapabilityDescriptor.

La capacité d'émettre et de recevoir l'audio de la série G est indiquée par un choix de nombres entiers. Quand un multiplex H.222.1 est utilisé, ces nombres se réfèrent à la taille disponible de la mémoire tampon STD, comptée en multiples de 256 octets. Quand un multiplex H.223 est utilisé, ces nombres se réfèrent au nombre maximal de trames audio par paquet AL-SDU. Quand un multiplex H.225.0 est utilisé, ces nombres se réfèrent au nombre maximal de trames audio par paquet. La signification exacte des codages est indiquée dans le Tableau 4.

| <b>Codage ASN.1</b>   | Signification sémantique du codage                                                           |
|-----------------------|----------------------------------------------------------------------------------------------|
| g711Alaw64k           | audio G.711 à 64 kbit/s, loi A                                                               |
| g711Alaw56k           | audio G.711 à 56 kbit/s, loi A tronquée jusqu'à 7 bits                                       |
| g711Ulaw64k           | audio G.711 à 64 kbit/s, loi $\mu$                                                           |
| $g711$ Ulaw56 $k$     | audio G.711 à 56 kbit/s, loi μ tronquée à 7 bits                                             |
| g722-64k              | audio G.722, 7 kHz à 64 kbit/s                                                               |
| g722-56k              | audio G.722, 7 kHz à 56 kbit/s                                                               |
| g722-48k              | audio G.722, 7 kHz à 48 kbit/s                                                               |
| g7231                 | G.723.1 soit à 5,3 soit à 6,3 kbit/s                                                         |
| g728                  | audio G.728 à 16 kbit/s                                                                      |
| g729                  | audio G.729 à 8 kbit/s                                                                       |
| g729AnnexA            | audio selon l'Annexe A de G.729 à 8 kbit/s                                                   |
| g729wAnnexB           | audio G.729 à 8 kbit/s avec codage des périodes de silencs<br>selon l'Annexe B               |
| g729AnnexAwAnnexB     | audio selon l'Annexe A de G.729 à 8 kbit/s avec suppression<br>des silences selon l'Annexe B |
| g7231AnnexCCapability | G.723.1 avec l'Annexe C                                                                      |

**Tableau 4/H.245 – Codages de l'audio de la série G** 

**G7231**: indique la capacité de traitement selon G.723.1 par le codec audio. Le paramètre maxA1-sduAudioFrames indique le nombre maximal de trames audio par paquet AL-SDU. Le paramètre booléen silenceSupression, quand il est mis à vrai, indique la capacité d'utiliser le codage des silences défini dans l'Annexe A/G.723.1.

**G.7231AnnexCCapability**: indique la capacité de traitement selon G.723.1 avec son Annexe C par le codec audio . Le paramètre maxAl-sduAudioFrames indique le nombre maximal de trames audio par paquet AL-SDU. Le paramètre booléen silenceSupression, quand il est mis à vrai, indique la capacité d'utiliser le codage des silences défini dans l'Annexe A/G.723.1. Le paramètre g723AnnexCAudioMode ne devra pas être présent quand le paramètre G7231AnnexCCapability est inclus dans un message TerminalCapabilitySet, mais devra être présent quand le paramètre G7231AnnexCCapability est inclus dans le message OpenLogicalChannel. Les champs highRateMode0, highRateMode1, lowRateMode0, lowRateMode1, sidMode0, et sidMode1, indiquent le nombre d'octets par trame pour chacun des modes audio et de protection d'erreurs selon la Recommandations G.723.1 et son Annexe C qui seront utilisés sur le canal logique.

**IS11172AudioCapability**: indique la capacité de traitement du signal audio codé selon ISO/CEI 11172-3 [34].

Les paramètres booléens qui sont mis à la valeur "vrai" indiquent que le mode particulier de fonctionnement est possible, alors que la mise à la valeur "faux" indique que ce mode n'est pas possible. Les paramètres booléens audioLayer1, audioLayer2 et audiolayer3 indiquent quelles couches de codage audio peuvent être traitées. Les paramètres booléens audioSampling32k, audioSampling44k1 et audioSampling48k indiquent quelles sont les fréquences qui peuvent être utilisées parmi les fréquences d'échantillonnage de l'audio de 32 kHz, 44,1 kHz et 48 kHz respectivement. Les paramètres booléens singleChannel et twoChannels indiquent la capacité de fonctionnement respectivement sur un canal unique et sur un canal stéréo/double. Le nombre entier bitRate indique la capacité maximale en débit pour l'audio et se mesure en multiples de kbit/s par seconde.

**IS13818AudioCapability**: indique la capacité de traitement du signal audio codé selon ISO/CEI 13818-3 [35].

Les paramètres booléens qui sont mis à la valeur "vrai" indiquent que le mode particulier de fonctionnement est possible, alors que la mise à la valeur "faux" indique que ce mode n'est pas possible. Les variables booléennes audioLayer1, audioLayer2 et audioLayer3 indiquent quelles couches de codage audio peuvent être traitées. Les variables booléennes audioSampling16k, audioSampling22k05, audioSampling24k, audioSampling32k, audioSampling44k1 et audioSampling48k indiquent quelles sont les fréquences qui peuvent être utilisées parmi les fréquences d'échantillonnage de l'audio de 16 kHz, 22,05 kHz, 24 kHz, 32 kHz, 44,1 kHz et 48 kHz respectivement.

Les paramètres booléens relatifs au fonctionnement à plusieurs canaux indiquent la capacité de fonctionner dans les modes particuliers, comme cela est spécifié dans le Tableau 5.

| <b>Codage ASN.1</b>  | Signification sémantique du codage                                                                                                    |
|----------------------|----------------------------------------------------------------------------------------------------|
| singleChannel        | mode monocanal utilisant la configuration 1/0. Mode canal<br>unique (comme dans ISO/CEI 11172-3)                                                              |
| twoChannels          | mode à deux canaux utilisant la configuration 2/0. Mode canal<br>stéréo ou à deux canaux (comme dans ISO/CEI 11172-3)                                         |
| threeChannels2-1     | mode à trois canaux utilisant la configuration 2/1. Canaux<br>gauche, droit et canal d'ambiance unique.                                                       |
| $threeChannels3-0$   | mode à trois canaux utilisant la configuration 3/0. Canaux<br>gauche, centre et droit, sans canal d'ambiance.                                                 |
| fourChannels 2-0-2-0 | mode à quatre canaux, utilisant la configuration $2/0 + 2/0$ .<br>Canaux gauche et droit du premier programme, et gauche et<br>droit du second programme.     |
| fourChannels2-2      | mode à quatre canaux utilisant la configuration 2/2. Canaux<br>gauche et droit et canaux d'ambiance gauche et droit.                                          |
| fourChannels3-1      | mode à quatre canaux utilisant la configuration 3/1. Canaux<br>gauche, centre et droit, et canal d'ambiance unique.                                           |
| fiveChannels3-0-2-0  | mode à cinq canaux utilisant la configuration $3/0 + 2/0$ .<br>Canaux gauche, centre et droit du premier programme et<br>gauche et droit du second programme. |
| fiveChannels3-2      | mode à cinq canaux utilisant la configuration 3/2. Canaux<br>gauche, centre et droit, canaux d'ambiance gauche et droit.                                      |

**Tableau 5/H.245 – Codages à canaux multiples selon ISO/CEI 13818-3** 

Le paramètre booléen lowFrequencyEnhancement indique la capacité d'un canal de renforcement des basses fréquences.

Le paramètre booléen multilingue, quand il est mis à "vrai", indique la capacité de disposer d'un nombre de canaux multilingues allant jusqu'à sept, et quand il est mis à "faux", aucun canal multilingue n'est disponible.

Le nombre entier bitRate indique la capacité maximale du débit pour l'audio et se mesure en multiples de kbit/s par seconde.

# **7.2.2.7 Capacités d'application de données**

Cela indique les capacités de mise en œuvre de transmission de données. L'indication de plus d'une capacité unique dans une structure unique DataApplicationCapability n'indique pas une capacité de traitements simultanés. La capacité de traitements simultanés peut être indiquée par des instances de structure DataApplicationCapability dans différents ensembles AlternativeCapabilitySets d'un descripteur CapabilityDescriptor unique.

Les recommandations faisant référence à la présente Recommandation peuvent imposer des restrictions sur certains des modes pouvant être signalés.

Certaines des capacités de données nécessitent des canaux logiques bidirectionnels, par exemple pour mettre en œuvre un protocole de retransmission. Cette exigence est implicitement incluse dans les codages de capacités appropriés.

**DataApplicationCapability**: une énumération d'applications de données et de débits. Chaque application de données indiquée doit être accompagnée par une ou plusieurs capacités de protocoles DataProtocolCapability.

Le paramètre maxBitRate indique en unités de 100 bit/s le débit maximal auquel un émetteur peut envoyer des données vidéo ou auquel un récepteur peut recevoir les données d'application en cause.

Le paramètre t120 indique la capacité d'utiliser le protocole T.120 [25].

Le paramètre dsm-cc indique la capacité d'utiliser le protocole DSM-CC [36].

Le paramètre userData indique la capacité d'utiliser des données de l'utilisateur non spécifiées à partir d'accès de données externes.

Le paramètre t84 indique la capacité d'utiliser le transfert d'images (JPEG, JBIG, télécopie Gr.3/4) de type conforme à la Recommandation T.84 [24].

Le paramètre t434 indique la capacité d'utiliser le transfert des fichiers binaires télématiques selon T.434 [26].

Le paramètre h224 indique la capacité d'utiliser le protocole de commande de dispositif simplex en temps réel selon H.224 [9].

Le paramètre nlpid indique la capacité d'utiliser le protocole de la couche Réseau comme cela est spécifié par nlpidData selon la définition de l'ISO/CEI TR 9577 [37]. Ces protocoles incluent notamment le protocole Internet (IP, *internet protocol*) et le protocole point à point (PPP, *point-to-point protocol*) de l'IETF.

NOTE – L'usage de NLPID est largement décrit dans IETC RFC1490, "Interconnexion multiprotocole sur relais de trames".

Le paramètre dsvdControl indique la capacité du terminal DSVD à utiliser un canal de commande hors bande.

Le paramètre H222DataPartitioning indique la capacité à utiliser un usage modifié et limité de la subdivision des données conformément à la Recommandation H.262, comme cela est spécifié dans la

Recommandation H.222.1, dans laquelle les données d'amélioration sont transmises par un canal de données figurant dans la liste des capacités DataProtocolCapability.

t30 fax: cette séquence codée indique l'utilisation de mode analogique G3V de l'Annexe C/T30, comme spécifié dans la Recommandation T.39 pour les modes DSVF/MSVF.

**DataProtocolCapability**: contient une énumération de protocoles de données.

v14buffered indique la possibilité d'utiliser une application spécifiée de données en utilisant la conversion V.14 [27] avec une mémoire tampon.

v42lapm indique la capacité d'utiliser une application spécifiée de données en utilisant le protocole LAPM défini dans la Recommandation V.42 [29].

hdlcFrameTunneling indique la capacité d'utiliser une application de données spécifiée en utilisant une trame HDLC à octet distinctif. Il convient de se référer à l'ISO/CEI 3309, 4.5.2 [32].

h310SeparateVCStack indique la capacité d'utiliser une application de données spécifiée en utilisant la pile de protocole définie dans la Recommandation H.310 pour le transport des messages H.245 dans une voie virtuelle ATM différent de celui utilisé pour les communications audiovisuelles.

h310SingleVCStack indique la capacité d'utiliser une application de données spécifiée en utilisant la pile de protocole définie dans la Recommandation H.310 pour le transport des messages H.245 dans la même voie virtuelle ATM que celui utilisé pour les communications audiovisuelles.

Transparent indique la capacité d'utiliser une application de données spécifiée en utilisant un transfert de données transparent.

V120: l'utilisation de v120 fait l'objet d'un complément d'étude dans la Recommandation H.323.

Le paramètre separateLANStack indique qu'une pile de transport séparée sera utilisée dans le transport des données. L'intention d'une liaison de réseau distincte pour les données est indiquée par le type de données dataType dans OpenLogicalChannel qui est réduite à la valeur h310SeparateVCStack ou separateLANStack de l'énumération DataProtocolCapability. Quand la capacité choisie DataApplicationCapability est égale à t120, ces choix impliquent l'utilisation du profil de base T.123 pour le réseau RNIS-LB et les réseaux LAN respectivement. D'autres profils de réseaux LAN peuvent être choisis par un paramètre nonStandardDataProtocolCapability.

Si le paramètre separateLANStack est choisi et si le paramètre separateStack est présent dans la demande OpenLogicalChannel, le récepteur devrait tenter l'établissement de la pile indiquée. Il doit répondre par le message OpenLogicalChannelAck en cas de succès, sinon il répondra par le message OpenLogicalChannelReject avec une raison appropriée.

Si le paramètre separateLANStack est choisi et si le paramètre separateStack est absent dans la demande OpenLogicalChannel, le récepteur devrait fournir un paramètre approprié separateStack dans sa réponse OpenLogicalChannelAck. Le récepteur de cette réponse (le demandeur initial) devrait alors tenter l'établissement de la pile indiquée. Il doit émettre un message CloseLogicalChannel en cas d'échec.

Si le paramètre separateLANStack est choisi et si le paramètre separateStack est présent dans la demande OpenLogicalChannel, on peut y substituer le paramètre separateStack dans la réponse OpenLogicalChannelAck. Si le demandeur initial ne tolère pas de substitution, il doit émettre le message CloseLogicalChannel.

Si le paramètre separateLANStack est choisi et si le paramètre separateStack est absent dans la demande OpenLogicalChannel, de même que dans la réponse OpenLogicalChannelAck, le demandeur initial peut déduire que le répondeur ne comprend pas ces extensions en langage ASN.1 et devrait émettre un message CloseLogicalChannel pour se remettre dans un état normal.

La paramètre v76wCompression indique la capacité d'utiliser la compression de données sur un canal de données V.76.

**T84Profile**: indique les types de profil d'images fixes que le terminal peut utiliser.

t84Unrestricted ne fournit pas d'indication sur le type d'images fixes conforme à T.84 que le terminal peut utiliser: les informations de la couche T.84 devraient être utilisées pour déterminer si une image particulière peut être reçue.

t84Restricted indique le type d'images fixes conforme à T.84 que le terminal peut utiliser.

qcif indique que l'image couleur de type séquentiel YCrCb peut être utilisée avec une résolution QCIF.

cif indique que l'image couleur de type séquentiel YCrCb peut être utilisée avec une résolution CIF.

ccir601Seq indique que l'image couleur de type séquentiel YCrCb peut être utilisée avec une résolution CCIR601.

ccir601Prog indique que l'image couleur de type progressif YCrCb peut être utilisé avec une résolution CCIR601.

hdtvSeq indique que l'image couleur de type séquentiel YCrCb peut être utilisée avec une résolution HDTV.

hdtvProg indique que l'image couleur de type progressif YCrCb peut être utilisée avec une résolution HDTV.

g3FacsMH200x100 indique la prise en charge de la télécopie du Groupe 3 pour les images deux tons à codage séquentiel MH (Huffman modifié) à résolution normale (200 × 100 ppi).

g3FacsMH200x200 indique la prise en charge de la télécopie du Groupe 3 pour les images deux tons à codage séquentiel MH (Huffman modifié) à résolution fine (200 × 200 ppi).

g4FacsMMR200x100 indique la prise en charge de la télécopie du Groupe 4 pour les images deux tons à codage séquentiel MMR (modification de Reed modifié) à résolution normale ( $200 \times 100$ ppi).

g4FacsMMR200x200 indique la prise en charge de la télécopie du Groupe 4 pour les images deux tons à codage séquentiel MMR (modification de Reed modifié) à résolution fine  $(200 \times 200 \text{ ppi})$ .

jbig200x200Seq indique la prise en charge des images deux tons à codage JBIG séquentiel sur deux niveaux à la résolution  $200 \times 200$  ppi.

jbig200x200Prog indique la prise en charge des images deux tons à codage JBIG séquentiel sur deux niveaux à la résolution  $200 \times 200$  ppi.

jbig300x300Seq indique la prise en charge des images deux tons à codage JBIG séquentiel sur deux niveaux à la résolution  $300 \times 300$  ppi.

jbig300x300Prog indique la prise en charge des images deux tons à codage JBIG séquentiel sur deux niveaux à la résolution  $300 \times 300$  ppi.

digPhotoLow indique la prise en charge des images couleurs à codage selon JPEG séquentiel jusqu'à une dimension de  $720 \times 576$ .

digPhotoMedSeq indique la prise en charge des images couleurs à codage selon JPEG séquentiel jusqu'à une dimension de  $1140 \times 1152$ .

digPhotoMedProg indique la prise en charge des images couleurs à codage selon JPEG progressif jusqu'à une dimension de  $1440 \times 1152$ .
digPhotoHighProg indique la prise en charge des images couleur à codage selon JPEG progressif jusqu'à une dimension de  $2880 \times 2304$ .

## **7.2.3 Acquittement de l'ensemble de capacités des terminaux**

Ce message est utilisé pour confirmer la réception d'un ensemble TerminalCapabilitySet provenant de l'entité CESE homologue.

Le numéro sequenceNumber doit être le même que le numéro sequenceNumber de l'ensemble de capacités TerminalCapabilitySet pour lequel ceci est la confirmation.

## **7.2.4 Refus de l'ensemble de capacités des terminaux**

Ceci est utilisé pour refuser un ensemble TerminalCapabilitySet provenant de l'entité CESE homologue.

Le numéro sequenceNumber doit être le même que le numéro sequenceNumber de l'ensemble TerminalCapabilitySet pour lequel ceci est l'acquittement négatif.

Les raisons de l'envoi de ce message sont indiquées dans le Tableau 6.

| Codage ASN.1               | <b>Raison</b>                                                                                                    |
|----------------------------|----------------------------------------------------------------------------------------------------|
| non spécifié               | aucune raison de refus n'est spécifiée                                                                                                    |
| undefinedTableEntryUsed    | un descripteur de capacités fait référence à un élément du<br>tableau capabilityTable qui n'est pas défini                                                            |
| descriptorCapacityExceeded | le terminal n'a pas pu stocker toutes les informations de<br>l'ensemble TerminalCapabilitySet                                                                         |
| tableEntryCapacityExceeded | le terminal n'a pas pu stocker davantage d'entrées que celles<br>qui étaient indiquées dans highestEntryNumberProcessed ou<br>sinon n'a pu enregistrer aucune d'elles |

**Tableau 6/H.245 – Raisons de refus d'un ensemble TerminalCapabilitySet** 

## **7.2.5 Libération sur temporisation de l'ensemble de capacités des terminaux**

Ce message est envoyé en cas de fin de temporisation.

## **7.3 Messages de signalisation de la voie logique**

Cet ensemble de messages est destiné à la signalisation de la voie logique. Le même ensemble de messages est utilisé pour la signalisation de la voie logique monodirectionnelle et bidirectionnelle: Certains paramètres ne sont cependant présents que dans le cas de la signalisation de la voie logique bidirectionnelle.

Le sens "direct" est utilisé pour faire référence à la transmission à partir du terminal qui présente la demande initiale pour une voie logique vers l'autre terminal et le sens "inverse" est utilisé pour faire référence au sens opposé de transmission, dans le cas d'une demande de voie logique bidirectionnelle.

## **7.3.1 Ouverture d'une voie logique**

Ce message est utilisé pour les tentatives d'ouverture d'une voie logique monodirectionnelle entre une entité LCSE sortante et une entité LCSE homologue entrante, et pour ouvrir une voie logique bidirectionnelle entre une entité B-LCSE sortante et une entité B-LCSE entrante homologue.

**forwardLogicalChannelNumber**: indique le numéro de voie logique de la voie logique directe qui doit être ouverte.

**forwardLogicalChannelParameters**: inclut les paramètres associés à la voie logique dans le cas où l'on essaie d'ouvrir une voie logique monodirectionnelle, de même que les paramètres associés à la voie logique logique dans le sens direct en cas de tentative d'ouverture d'une voie logique bidirectionnelle.

La structure **reverseLogicalChannelParameters** contient les paramètres associés à la voie logique inverse dans le cas où l'on tente d'ouvrir une voie logique bidirectionnelle. Sa présence indique que la demande est une voie logique bidirectionnelle avec les paramètres indiqués, et son absence indique que la demande concerne une voie logique monodirectionnelle.

NOTE – Les paramètres H.222 ne sont pas inclus dans la structure reverseLogicalChannelParameters étant donné que leurs valeurs ne sont pas connues du terminal qui présente la demande.

Le paramètre portNumber est un paramètre de bout en bout, permettant à un utilisateur d'associer un accès d'entrée ou un accès de sortie, ou un numéro de voie logique de couche supérieure, à la voie logique.

dataType indique les données qui doivent être transmises sur la voie logique.

Si le paramètre est de type nullData, la voie logique ne sera pas utilisée pour la transmission de flux de données élémentaires, mais uniquement pour les informations de la couche d'Adaptation. Au cas où la vidéo doit être transmise dans un sens uniquement mais où un protocole de retransmission doit être utilisé, tel que la couche AL3 définie dans la Recommandation H.223, une voie de retour est nécessaire pour transmettre les demandes de retransmission. Il peut également être utilisé pour décrire une voie logique contenant uniquement des références d'horloges (PCR, *program clock reference*) dans le cas des flux de transport TS de H.222.1 [7].

Des terminaux pouvant uniquement fonctionner en mode monodirectionnel (émission ou réception) sur des types de supports d'information utilisant des voies logiques bidirectionnelles devront émettre des capacités uniquement dans le sens de fonctionnement pouvant être utilisé. La direction inverse devra utiliser le paramètre nullData type, pour lequel aucune capacité n'est nécessaire. Les terminaux en mode émission uniquement devraient envoyer des capacités d'émission, mais les terminaux ne devraient pas supposer que l'absence de capacités d'émission implique que le fonctionnement en mode émission seulement ne soit pas possible.

Le paramètre separateStack indique qu'une pile de transport distincte sera utilisée pour transporter les données, et fournit une adresse pour l'établissement de la pile distincte de protocole qui peut être conforme à Q.2931, à E.164 ou à une adresse de transport d'un réseau local d'entreprise.

La structure networkAccessParameters définit la répartition, l'adresse réseau, de même que les informations de création et d'association devant être utilisées pour le paramètre separateStack.

Le paramètre répartition devra exister quand l'adresse networkAddress sera fixée à localAreaNetwork et devra indiquer si l'adresse networkAddress est une adresse de transport pour une transmission à un seul destinataire ou à plusieurs destinataires.

Le paramètre networkAddress indique l'adresse de la pile réelle à utiliser, Q.2931, E.164 ou l'adresse de transport du réseau local d'entreprise.

AssociateConference indique si une conférence en mode données est nouvelle ou non (associateConference = FALSE) ou si elle constitue une conférence de données existante qui devrait être associée à la communication audio/vidéo (associateConference = TRUE).

Le paramètre externalReference indique les informations pouvant être utilisées pour fournir des associations ou fournir plus d'informations sur la pile separateStack.

Si le paramètre est du type VideoCapability ou AudioCapability, la voie logique peut être utilisée pour n'importe laquelle des variantes indiquées par chaque capacité distincte; il devra être possible de passer d'une variante à l'autre en utilisant uniquement la signalisation qui est dans la bande propre à la voie logique. Par exemple, dans le cas de la vidéo codée selon H.261, si les deux formats QCIF et CIF sont indiqués, il devra être possible de passer d'une variante à l'autre en respectant la structure image par image. Dans le cas de l'ensemble DataApplicationCapability, une seule instance de capacité peut être indiquée, étant donné qu'il n'y a pas de signalisation dans la bande qui permette d'intervertir de telles variantes.

Si le paramètre est encryptionData, la voie logique sera utilisée pour le transport des informations de chiffrement comme cela est spécifié.

La structure **H222LogicalChannelParameters**: utilisée pour indiquer les paramètres spécifiques à l'utilisation de la Recommandation H.222.1 [7]. Elle doit être présente dans la structure forwardLogicalChannelParameters et ne doit pas être présente dans la structure reverseLogicalChannelParameters.

Le numéro resourceID indique dans quelle voie virtuelle ATM doit être transportée la voie logique. Les moyens par lesquels ce paramètre est associé à une voie virtuelle (VC) de l'ATM ne sont pas spécifiés dans la présente Recommandation.

Le numéro subChannelID indique quel sous-canal H.222.1 est utilisé pour la voie logique. Il doit être égal à l'identificateur de paquet PID dans un flux de transport (TS, *transport stream*) et à l'identificateur de flux stream\_id dans un flux de programme (PS, *program stream*).

Le numéro pcr-pid indique l'identificateur de paquet PID utilisé pour le transport des références d'horloge de programme (PCR) quand le flux de transport est utilisé. Il doit être présent quand la voie virtuelle ATM transporte un flux de transport (TS) et ne doit pas être présent quand la voie virtuelle ATM transporte un flux de programme (PS).

Le champ programDescriptors est une chaîne d'octets facultative qui, si elle est présente, contient un ou plusieurs descripteurs, comme cela est spécifié dans les Recommandations H.222.0 et H.222.1, qui décrit le programme dont les informations à transporter dans la voie logique font partie.

Le champ streamDescriptors est une chaîne d'octets facultative qui, si elle est présente, contient un ou plusieurs descripteurs, comme cela est spécifié dans les Recommandations H.222.0 et H.222.1, qui décrit les informations à transporter dans la voie logique.

La structure **H223LogicalChannelParameters**: utilisée pour indiquer des paramètres spécifiques à l'utilisation de la Recommandation H.223 [8]. Elle doit être présente dans les structures forwardLogicalChannelParameters et reverseLogicalChannelParameters.

Le paramètre adaptationLayerType indique le type de couche d'Adaptation et les options à utiliser sur la voie logique. Les codages sont les suivants: nonStandard, al1Framed (mode tramé AL1), al1NotFramed (mode non tramé AL1), al2WithoutSequenceNumbers (AL2 sans numéro de séquence présent), al2WithSequenceNumbers (AL2 avec numéros de séquence présents) et al3 (AL3, indiquant le nombre d'octets du champ de commande qui seront présents et la taille de la mémoire tampon d'émission, Bs, qui sera utilisée, la taille étant mesurée en octets).

Le paramètre segmentableFlag, quand il est égal à "vrai", indique que la voie est déclarée comme pouvant être segmentée et, quand il est égal à "faux", indique que la voie est déclarée comme ne pouvant pas être segmentée.

**V76LogicalChannelParameters**: utilisé pour indiquer les paramètres spécifiques à l'utilisation de V.76.

Le paramètre audioHeader est utilisé pour indiquer l'utilisation d'un en-tête audio sur la voie logique. Ceci est un paramètre valable pour les canaux dont le type DataType est audio.

Le paramètre suspendResume est utilisé pour indiquer que la voie peut utiliser les procédures d'interruption-reprise pour suspendre d'autres voies logiques. Trois options de voie peuvent être choisies; pas d'interruption-reprise sur la voie, interruption-reprise utilisant une adresse ou interruption-reprise sans adresse comme cela est défini dans la Recommandation V.76. Le paramètre suspendResumewAddress indique que la voie avec interruption-reprise doit utiliser le champ d'adresse tel qu'il est défini dans la Recommandation V.76. Le paramètre suspendResumewoAddress indique que la voie avec interruption-reprise ne doit pas utiliser le champ d'adresse.

Le paramètre eRM indique que la voie logique doit effectuer des procédures de reprise sur erreur comme cela est défini dans la Recommandation V.76.

Le paramètre uNERM indique que la voie logique doit fonctionner dans le mode sans reprise sur erreur comme cela est défini dans la Recommandation V.76.

Pour la description des paramètres n401, windowSize et loopbackTestProcedure voir 12.2.1 de la Recommandation V.42 et ses subdivisions. Pour les besoins de la Recommandation V.70, le paramètre n401 devra être codé en octets.

Le paramètre crcLength est un paramètre facultatif indiquant la longueur du contrôle de redondance cyclique (CRC) utilisé dans le mode de reprise sur erreur. En l'absence de ce paramètre, la longueur du contrôle de redondance cyclique (CRC) par défaut devra être utilisée. Le paramètre crc8bit indique l'utilisation du contrôle de redondance cyclique (CRC) sur 8 bits, le paramètre crc16bit indique l'utilisation du contrôle de redondance cyclique (CRC) sur 16 bits et le paramètre crc32bit indique l'utilisation du contrôle de redondance cyclique (CRC) sur 32 bits, comme cela est défini dans la Recommandation V.76.

Le paramètre recovery est un paramètre facultatif indiquant les procédures de reprise sur erreur définies dans la Recommandation V.76. En l'absence de ce paramètre, la procédure de reprise sur erreur par défaut devra être utilisée. Le paramètre sREJ indique l'utilisation de la procédure de refus sélectif de trame et le paramètre mSREJ indique l'utilisation de la procédure de refus sélectif multiple comme cela est défini dans la Recommandation V.76.

Le paramètre d'en-tête uIH indique l'utilisation de trames UIH selon la Recommandation V.76.

Le paramètre rej indique l'utilisation de la procédure de refus selon la Recommandation V.76.

Le paramètre V75Parameters est utilisé pour indiquer un paramètre spécifique à l'utilisation de la Recommandation V.75. Le paramètre audioHeaderPresent indique la présence de l'en-tête audio selon V.75.

**H2250LogicalChannelParameters**: Cette structure permet d'indiquer les paramètres spécifiques à l'utilisation de la Recommandation H.225.0. Cette structure devra être présente dans les structures forwardLogicalChannelParameters et reverseLogicalChannelParameters.

L'identificateur sessionID est un identificateur unique de session du protocole RTP dans une conférence. Il est utilisé par le terminal émetteur pour faire référence à la session à laquelle la voie logique se rapporte. Seule l'entité maîtresse peut créer l'identificateur de session. Il y a par convention deux sessions primaires. La première de ces sessions avec une identificateur de session égal à 1 est la session audio et la seconde session primaire avec un identificateur de session égal à 2 est la session vidéo. Une entité esclave peut ouvrir une session additionnelle en fournissant un identificateur de session égal à 0 dans le message openLogicalChannel. L'entité maîtresse créera un identificateur de session unique et le placera dans le message openLogicalChannelAck.

L'identificateur associatedSessionID est utilisé pour associer une session à une autre session. En général, on associera une session audio à une session vidéo pour indiquer quelles sessions doivent faire l'objet de traitements pour synchroniser la parole avec le mouvement des lèvres.

Le paramètre mediaChannel indique une adresse transportAddress à utiliser pour la voie logique. Il n'est pas présent dans le message OpenLogicalChannel quand la transmission s'effectue vers un seul destinataire. Si l'adresse transportAddress a des destinataires multiples, l'entité maîtresse sera responsable de la création des adresses de transport vers plusieurs destinataires et devra inclure les adresses dans le message OpenLogicalChannel. Un entité esclave souhaitant ouvrir une nouvelle voie logique vers plusieurs destinataires devra mettre des zéros dans le champ transportAddress vers plusieurs destinataires. L'entité maîtresse créera et fournira l'adresse transportAddress vers plusieurs destinataires dans le message OpenLogicalChannelAck pour l'entité esclave. Il convient de noter que l'entité de commande multipoint (MC) utilisera la commande communicationModeCommand pour spécifier les détails concernant toutes les sessions de protocole RTP dans la conférence.

La voie mediaChannel est utilisée pour décrire l'adresse transport de la voie logique. Les adresses IPv4 et IPv6 devront être codées avec l'octet de poids fort de l'adresse en position de premier octet dans le type correspondant "OCTET STRING" (chaîne d'octet), par exemple l'adresse 130.1.2.97 de classe B du protocole IPv4 devra avoir le nombre "130" codé dans le premier octet du type "OCTET STRING" qui sera suivi du nombre "1" et ainsi de suite. L'adresse a148:2:3:4:a:b:c:d du protocole IPv6 devra avoir le nombre "a1" codé dans le premier octet, "48" dans le second, "00" dans le troisième, "02" dans le quatrième et ainsi de suite. Les adresses IPX, le nœud, le numéro de réseau (netnum) et l'accès devront être codés avec l'octet de poids fort de chaque champ placé en position de premier octet du type "OCTET STRING" (chaîne d'octet) concerné.

Le paramètre mediaGuaranteedDelivery indique si le transport sous-jacent du support d'information doit être ou non choisi pour garantir la transmission des données.

Le paramètre mediaControlChannel indique le canal de commande de support d'information sur lequel l'émetteur de la voie logique ouverte écoutera les messages de commande du support d'information pour cette session. Ce champ est présent uniquement quand un canal de commande du support d'information est nécessaire.

Le paramètre mediaGuaranteeDelivery indique si le transport sous-jacent du support d'information doit être ou non choisi pour garantir la transmission des données. Ce champ est présent uniquement quand un canal de commande du support d'information est nécessaire.

Le paramètre silenceSuppression est utilisé pour indiquer si l'émetteur cesse d'envoyer des paquets durant les intervalles de silence. Il devra être inclus dans le message openLogicalChannel pour un canal audio et omis pour tout autre type de canal.

Le paramètre destination indique l'étiquette terminalLabel de la destination pour autant qu'une étiquette ait été attribuée.

Le paramètre dynamicRTPPayloadType indique la valeur dynamique du débit qui est utilisée dans la Recommandation H.323 pour l'autre algorithme de mise en paquets de la vidéo H.261 selon la Recommandation H.225.0 . Ce champ est présent uniquement quand une valeur dynamique de débit du protocole RTP est utilisée.

Le paramètre mediaPacketization indique quel algorithme optionnel de mise en paquets est utilisé.

## **7.3.2 Acquittement de l'ouverture de la voie logique**

On utilise ce message pour confirmer l'acceptation de la demande de connexion de la voie logique en provenance de l'entité homologue LCSE ou B-LCSE. Dans le cas d'une demande de voie logique monodirectionnelle, ce message indique l'aceptation de cette voie logique monodirectionnelle. Dans le cas d'une demande de voie logique bidirectionnelle, ce message indique l'acceptation de cette voie logique bidirectionnelle, de même que les paramètres appropriés de la voie logique inverse.

Le numéro forwardLogicalChannelNumber indique le numéro de la voie logique de la voie directe qui est en cours d'ouverture.

Le paramètre reverseLogicalChannelParameters est présent si et seulement s'il est mis en réponse à une demande de voie logique bidirectionnelle.

Le numéro reverseLogicalChannelNumber indique le numéro de la voie logique de la voie inverse.

Le numéro portNumber est un paramètre de bout en bout, permettant à un utilisateur d'associer un accès d'entrée ou un accès de sortie, ou un numéro de voie logique de couche supérieure, à la voie logique inverse.

Le paramètre multiplexParameters indique les paramètres spécifiques au multiplex, H.222, H.223 ou H.225.0, qui est utilisé pour transporter la voie logique inverse.

Le paramètre separateStack indique qu'une pile de transport séparée sera utilisée pour transporter les données et il fournit une adresse, qui peut être une adresse Q.2931, E.164 ou une adresse de réseau local d'entreprise, à utiliser pour l'établissement de la pile.

La structure forwardMultiplexAckParameters indique quels sont les paramètres spécifiques au multiplex, H.222, H.223, ou H.225.0, qui sont utilisés pour transporter la voie logique directe.

La structure H2250LogicalChannelAckParameters est utilisé pour indiquer les paramètres spécifiques à l'utilisation de la Recommandation H.225.0.

L'identificateur sessionID est un identificateur de session RTP unique dans la conférence, pouvant être créé uniquement par l'entité maîtresse. Il est créé et fourni par l'entité maîtresse pour autant que l'entité esclave souhaite créer une nouvelle session en spécifiant un identificateur de session non valide égal à 0 dans le message openLogicalChannelAck.

Le paramètre mediaChannel indique une adresse de transport TransportAddress devant être utilisée pour la voie logique. Il doit être présent dans le message OpenLogicalChannelAck quand le transport transmet vers un destinataire. Si le paramètre transportAddress correspond à une transmission vers plusieurs destinataires, l'entité maîtresse est responsable de la création de l'adresse de transport pour plusieurs destinataires et devra inclure l'adresse dans le message OpenLogicalChannel. Une entité esclave qui souhaite ouvrir un nouveau canal de transmission vers plusieurs destinataires devra mettre des zéros dans le champ transportAddress à l'usage de plusieurs destinataires. L'entité maîtresse créera et fournira l'adresse transportAddress de transmission vers plusieurs destinataires dans le message OpenLogicalChannelAck pour l'entité esclave. Il convient de noter que l'entité de commande multipoint (MC) utilisera l'instruction communicationModeCommand pour spécifier les détails concernant toutes les sessions de protocole RTP dans la conférence.

Le paramètre mediaChannel est utilisé pour décrire l'adresse de transport pour la voie logique. Les adresses IPv4 et IPv6 doivent être codées avec l'octet de poids fort de l'adresse en position de premier octet dans le type correspondant "OCTET STRING" (chaîne d'octet), par exemple 130.1.2.97 de classe B du protocole IPv4 devra avoir le nombre "130" codé dans le premier octet du type "OCTET STRING" qui sera suivi du nombre "1" et ainsi de suite. L'adresse a148:2:3:4:a:b:c:d du protocole IPv6 devra avoir le nombre "a1" codé dans le premier octet, "48" dans le second, "00" dans le troisième", "02" dans le quatrième et ainsi de suite. Les adresses IPX, le nœud, le numéro de réseau (netnum) et l'accès devront être codés avec l'octet de poids fort de chaque champ en position de premier octet du type dans la chaîne "OCTET STRING" correspondante.

Le paramètre mediaControlChannel indique le canal de commande de support d'information sur lequel l'émetteur de la structure openLogicalChannelAck écoutera les messages de commande du support d'information pour cette session. Ce champ est présent uniquement quand un canal de commande du support d'information est nécessaire.

Le paramètre dynamicRTPPayloadType indique la valeur dynamique du débit qui est utilisée dans H.323 pour l'autre algorithme de mise en paquets vidéo H.261 selon la Recommandation H.225.0. Ce champ est présent uniquement quand une valeur dynamique de débit du protocole RTP est utilisée.

NOTE – Les paramètres H.223 ne sont pas inclus dans la structure reverseLogicalChannelParameters étant donné que leurs valeurs ont été spécifiées dans le message de demande OpenLogicalChannel.

### **7.3.3 Refus de l'ouverture de la voie logique**

Ce message est utilisé pour refuser la demande de connexion de la voie logique en provenance de l'entité homologue LCSE ou B-LCSE.

NOTE – Dans le cas d'une demande de voie logique bidirectionnelle, le refus s'applique à la fois aux voies logiques directe et inverse. Il n'est pas possible d'accepter l'une et de refuser l'autre.

Le numéro forwardLogicalChannelNumber indique le numéro de la voie logique de la voie logique directe spécifiée dans la demande faisant l'objet d'un refus.

Le champ des raisons indique le motif du refus de l'établissement de la voie logique. Les valeurs de raison sont indiquées dans le Tableau 7.

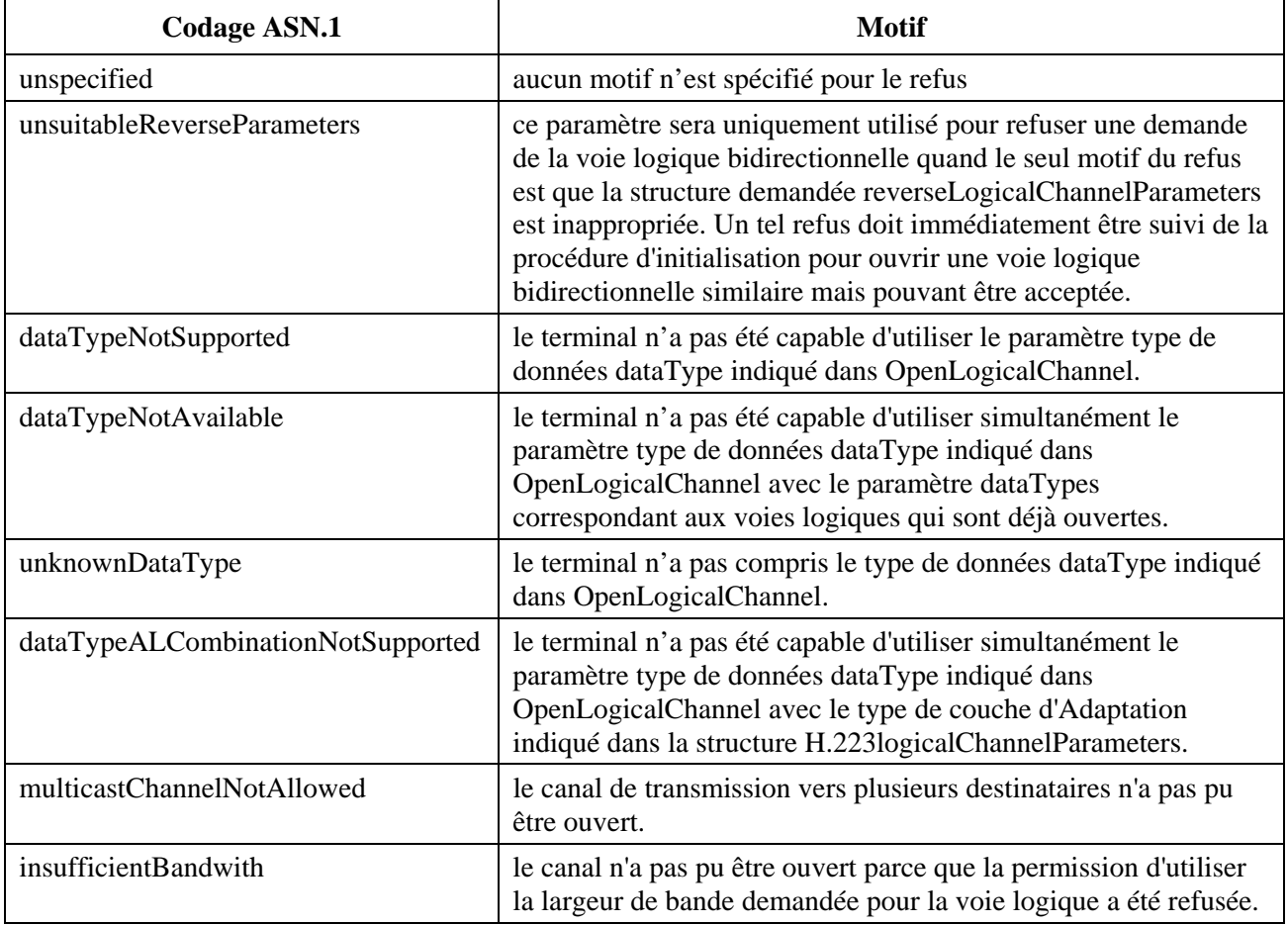

#### **Tableau 7/H.245 – Motifs de refus du message d'ouverture d'une voie OpenLogicalChannel**

## **Tableau 7/H.245 – Motifs de refus du message d'ouverture d'une voie OpenLogicalChannel** (*fin*)

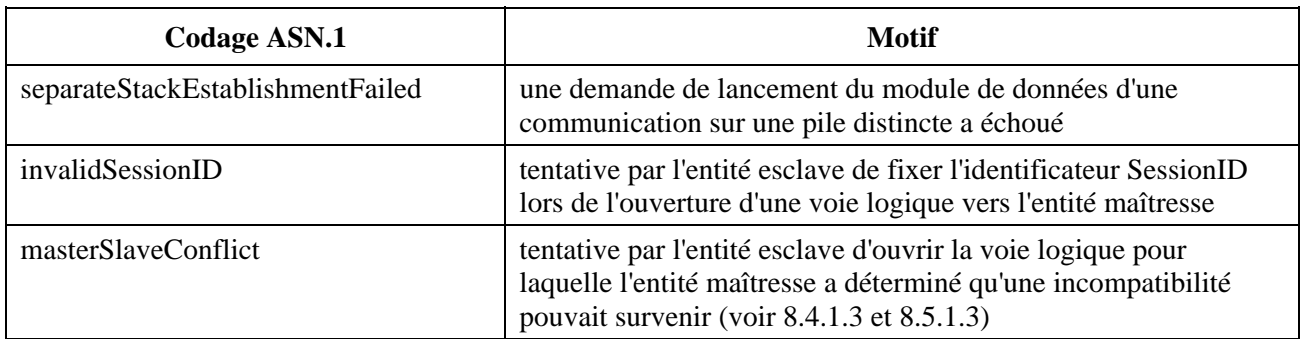

# **7.3.4 Confirmation de l'ouverture de la voie logique**

Ce message est utilisé dans la signalisation bidirectionnelle pour indiquer vers l'entité entrante B-LCSE que la voie inverse est ouverte et peut être utilisée pour la transmission.

Le numéro logicalChannelNumber indique le numéro de la voie logique de la voie directe qui a été ouverte.

## **7.3.5 Fermeture de la voie logique**

Ce message est utilisé par l'entité LCSE ou B-LCSE sortante pour fermer une connexion de voie logique entre deux entités LCSE ou B-LCSE homologues.

NOTE – Dans le cas d'une voie logique bidirectionnelle, ce message ferme à la fois les voies directe et inverse. Il n'est pas possible de fermer une voie à l'exclusion de l'autre.

Le numéro forwardLogicalChannelNumber indique le numéro de la voie logique de la voie directe qui doit être fermé.

L'origine de la libération de la voie logique est indiquée dans le Tableau 8.

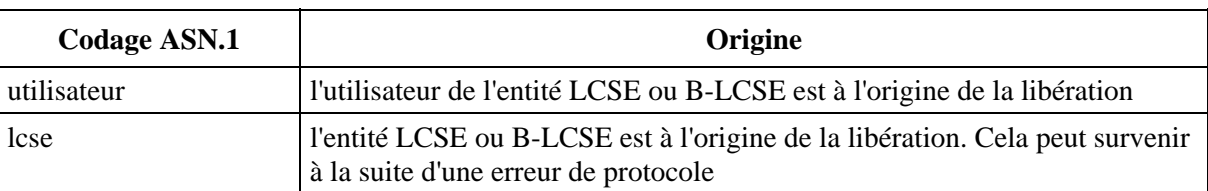

## **Tableau 8/H.245 – Origines de la libération de la voie logique**

## **7.3.6 Acquittement de fermeture de la voie logique**

Ce message est utilisé pour confirmer la fermeture d'une connexion de la voie logique.

Le numéro forwardLogicalChannelNumber indique le numéro de la voie logique de la voie directe que l'on ferme.

## **7.3.7 Demande de fermeture de la voie**

Ceci est utilisé par l'entité CLCSE sortante pour demander la fermeture d'une connexion de la voie directe entre deux entités LCSE homologues.

Le numéro forwardLogicalChannelNumber indique le numéro de la voie logique de la voie directe dont la fermeture est demandée.

## **7.3.8 Acquittement de demande de fermeture de la voie**

Ceci est utilisé par l'entité CLCSE entrante pour indiquer que la connexion de la voie logique sera fermée.

Le numéro forwardLogicalChannelNumber indique le numéro de la voie logique de la voie directe dont la fermeture est demandée.

## **7.3.9 Refus de demande de fermeture de la voie**

Ce message est utilisé par l'entité CLCSE entrante pour indiquer que la connexion de la voie logique ne sera pas fermée.

La structure forwardLogicalChannelNumber indique le numéro de la voie logique de la voie directe dont la fermeture est demandée.

Le champ des raisons indique le motif du refus de la demande de fermeture de la voie logique. La seule valeur de raison valable est "non spécifié".

## **7.3.10 Libération sur temporisation de demande de fermeture de la voie**

Ce message est émis par l'entité CLCSE sortante dans le cas d'une fin de temporisation.

Le numéro forwardLogicalChannelNumber indique le numéro de la voie logique de la voie directe dont la fermeture est demandée.

## **7.4 Messages de signalisation des tableaux de multiplexage**

Cet ensemble de messages est destiné à assurer la transmission des entrées du Tableau de multiplexage H.223 entre l'émetteur et le récepteur.

## **7.4.1 Emission d'entrée de multiplexage**

Ce paramètre est utilisé pour envoyer les entrées du Tableau de multiplexage H.223 entre l'émetteur et le récepteur. Il est envoyé à partir d'une entité MTSE sortante vers une entité MTSE homologue entrante.

Le paramètre sequenceNumber est utilisé pour désigner des instances de MultiplexEntrySend de sorte que la réponse correspondante puisse être identifiée.

La structure MultiplexEntryDescriptors est un ensemble de descripteurs MultiplexEntryDescriptors allant de 1 à 15.

**MultiplexEntryDescriptor**: décrit une entrée unique de tableau de multiplex. Il inclut le numéro MultiplexTableEntryNumber, de même qu'une liste d'éléments MultiplexElements. Une liste incomplète d'éléments indique que l'entrée est désactivée.

**MultiplexElement**: structure récurrente qui décrit un élément unique et un compteur de répétitions. S'il est du type logicalChannelNumber, l'élément indique une portion unique à partir d'un canal logique donné et le nombre itératif indique la longueur de la portion en octets. S'il est du type subElementList, l'élément indique une séquence d'éléments de multiplexage imbriqués et le compteur de répétitions indique le nombre de fois où la séquence est répétée. Dans chacun des cas, si le champ repeatCount est untilClosingFlag, cela signifie que l'élément doive être répété indéfiniment jusqu'au fanion de fermeture de l'unité de protocole MUX-PDU.

Dans chaque descripteur MultiplexEntryDescriptor, le compteur de répétitions de l'élément final MultiplexElement dans la liste elementList devra être mis à la valeur "untilClosingFlag" et le compteur de répétitions de tous les autres MultiplexElements dans la liste elementList devra être mis à la valeur "finie". Ceci garantit que toutes les entrées du tableau de multiplex définissent un schéma de séquence de multiplex de longueur indéfinie, qui se répète jusqu'au fanion de fermeture de l'unité de protocole MUX-PDU. Un descripteur MultiplexEntryDescriptor avec un champ elementList incomplet doit indiquer une entrée désactivée.

Chaque demande MultiplexEntrySend peut contenir jusqu'à 15 descripteurs MultiplexEntryDescriptors, chacun décrivant une entrée de tableau de multiplexage unique. Les entrées de multiplexage peuvent être envoyées dans n'importe quel ordre.

# **7.4.2 Acquittement d'envoi d'entrée de multiplexage**

Ce paramètre est utilisé pour confirmer la réception d'un ou plusieurs descripteurs multiplexEntryDescriptors à partir d'un paramètre MultiplexEntrySend émis par l'entité MTSE homologue.

Le numéro sequenceNumber devra être le même que le numéro sequenceNumber dans l'envoi MultiplexEntrySend pour lequel ceci est la confirmation.

La structure multiplexTableEntryNumber indique quelles entrées du tableau de multiplexage sont confirmées.

# **7.4.3 Refus d'émission d'entrée de multiplex**

Ce paramètre est utilisé pour refuser un ou plusieurs descripteurs multiplexEntryDescriptors à partir d'une structure MultiplexEntrySend envoyée à partir de l'entité MTSE homologue.

Le numéro sequenceNumber doit être le même que le numéro sequenceNumber dans la structure MultiplexEntrySend pour lequel ceci est le refus.

La structure MultiplexEntryRejectionDescriptions spécifie quelles entrées du tableau sont refusées et quelle est la raison du refus. Les raisons du refus sont indiquées dans le Tableau 9.

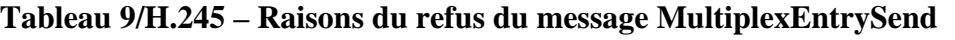

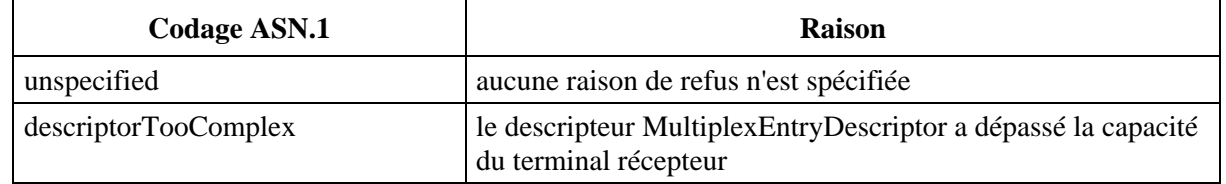

# **7.4.4 Libération sur temporisation de l'entrée de multiplexage**

Ce message est envoyé par l'entité MTSE sortante dans le cas d'une fin de temporisation.

Le numéro multiplexTableEntryNumber indique quelles entrées de tableau de multiplexage viennent en fin de temporisation.

# **7.5 Messages de demande de signalisation des tableaux de multiplexage**

Cet ensemble de messages est utilisé pour demander la retransmission d'un ou plusieurs descripteurs MultiplexEntryDescriptors entre l'émetteur et le récepteur.

# **7.5.1 Demande d'entrée de multiplexage**

Ce message est utilisé pour demander la retransmission d'un ou plusieurs descripteurs MultiplexEntryDescriptors.

Le numéro entryNumbers est la liste des numéros MultiplexTableEntryNumbers des descripteurs MultiplexEntryDescriptors pour lesquels la retransmission est demandée.

## **7.5.2 Acquitement de la demande d'entrée de multiplexage**

Ce message est utilisé par l'entité RMESE entrante pour indiquer que l'entrée de multiplexage sera transmise.

Le numéro entryNumbers est la liste des numéros MultiplexTableEntryNumbers des descripteurs MultiplexEntryDescriptors qui seront transmis.

## **7.5.3 Refus de demande d'entrée de multiplexage**

Ce message est utilisé par l'entité RMESE entrante pour indiquer que l'entrée de multiplexage ne sera pas transmise.

Le numéro entryNumbers est la liste des numéros MultiplexTableEntryNumbers des descripteurs MultiplexEntryDescriptors qui ne seront pas transmis. Les valeurs du numéro MultiplexTableEntryNumber dans le paramètre entryNumbers devraient correspondre aux valeurs du numéro MultiplexTableEntryNumber dans le paramètre rejectionDescriptions, car sinon des erreurs pourraient survenir pendant le fonctionnement.

La structure RequestMultiplexEntryRejectionDescriptions spécifie quelles sont les entrées du tableau qui sont refusées et quelle est la raison de ce refus. Les raisons du refus sont indiquées dans le Tableau 10.

## **Tableau 10/H.245 – Raisons du refus d'un message MultiplexEntrySend**

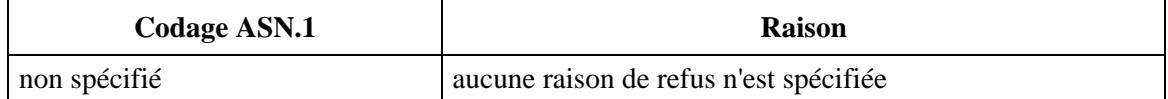

## **7.5.4 Libération sur temporisation de la demande d'entrée de multiplexage**

Ce message est envoyé par l'entité RMESE sortante dans le cas d'une fin de temporisation.

Le numéro entryNumbers est une liste des numéros MultiplexTableEntryNumbers des descripteurs MultiplexEntryDescriptors pour lesquels la fin de temporisation s'est produite.

## **7.6 Messages de mode demande**

Cet ensemble de messages est utilisé par un terminal récepteur pour demander des modes particuliers de transmission à partir du terminal émetteur.

## **7.6.1 Mode demande**

Ce paramètre est utilisé pour demander des modes particuliers de transmission à partir du terminal émetteur. Il s'agit d'une liste, par ordre de préférence (les modes les plus demandés étant les premiers), des modes que le terminal souhaite recevoir. Chaque mode est décrit en utilisant un paramètre ModeDescription.

Le paramètre sequenceNumber est utilisé pour désigner des instances de mode demande RequestMode de sorte que la réponse correspondante puisse être identifiée.

**ModeDescription**: un ensemble constitué d'un ou plusieurs éléments ModeElements.

**ModeElement**: utilisé pour décrire un élément de mode, c'est-à-dire une des parties constituantes d'une description complète de mode. Cet élément indique le type de train de bits élémentaires qui est demandé et, optionnellement, comment on demande que cet élément de mode soit multiplexé.

Le paramètre type est utilisé pour indiquer le type de train de bits élémentaires qui est demandé. C'est un choix entre les modes VideoMode, AudioMode, DataMode et EncryptionMode.

La structure **h223ModeParameters**: utilisée pour déclarer les paramètres spécifiques à l'utilisation de la Recommandation H.223 [8].

La structure adaptationLayerType indique quelle couche d'Adaptation et quelles options sont demandées pour le type demandé. Les codages sont les suivants: nonStandard, al1Framed (mode tramé AL1), al1NotFramed (mode non tramé AL1), al2WithoutSequenceNumbers (AL2 sans numéros de séquence existants), al2WithSequenceNumbers (AL2 avec numéros de séquence existants), et al3 (AL3 en indiquant le nombre d'octets du champ de commande qui sera présent, ainsi que la taille de la mémoire tampon d'émission, Bs, qui sera utilisée, la taille étant mesurée en octets).

Le paramètre segmentableFlag, quand il est égal à "vrai", indique que le multiplexage avec segmentation est demandé, et quand il est égal à "faux", il indique que le multiplexage sans segmentation est demandé.

## **7.6.1.1 Mode vidéo**

Ceci est un choix de modes vidéo VideoModes.

**H261VideoMode**: indique la résolution d'image demandée (soit le format QCIF ou CIF), le débit, en unités de 100 bits/s, de même que la transmission d'images fixes.

**H262VideoMode**: indique le profil et le niveau demandés, et les champs optionnels indiquent, le cas échéant, les valeurs demandées pour les paramètres indiqués. Les champs optionnels sont des nombres entiers dont les unités sont définies dans le Tableau 2.

**H263VideoMode**: indique la résolution d'image demandée (format SQCIF, QCIF, CIF, 4CIF et 16CIF) de même que le débit, en unités de 100 bit/s.

Les paramètres booléens unrestrictedVector, arithmeticCoding, advancedPrediction, et pbFrames, quand ils sont mis à la valeur "vrai", indiquent qu'il est demandé d'utiliser ces modes optionnels qui ont été définis dans les annexes de la Recommandation H.263.

Le paramètre booléen errorCompensation, quand il est mis à vrai, indique que le codeur est en mesure de traiter les indications videoNotDecodedMBs, de même que les erreurs de compensation comme cela est illustré à l'Appendice I/H.263. Il n'est pas nécessaire que le codeur réponde aux indications videoNotDecoded. Dans un équipement de commande multipoint (MCU, *multipoint control unit*), l'équipement de commande peut très bien ne pas répondre à toutes les indications.

**IS11172VideoMode**: indique une demande pour la structure constrainedBitstream et les champs optionnels indiquent, le cas échéant, les valeurs demandées pour les paramètres indiqués. Les champs optionnels sont des nombres entiers dont les unités sont définies dans le Tableau 3.

# **7.6.1.2 Mode audio**

Ceci est un choix de modes audio AudioModes.

La signification exacte du codage audio de la série G est indiquée dans le Tableau 4. Il y a quatre options pour l'audio selon G.723.1, pour permettre qu'un des débits (le faible débit de 5,3 kbit/s ou le débit élevé de 6,3 kbit/s) soit demandé avec ou sans codage des périodes de silence.

**G7231AnnexCMode**: utilisé pour demander le codage audio selon l'Annexe C/G.723.1. La structure maxA1-sduAudioFrames indique le nombre maximal demandé de trames audio selon AL-SDU. La variable booléenne silenceSupression, quand elle est mise à vrai, demande l'utilisation du codage des périodes de silence définie dans l'Annexe A/G.723.1. Les champs g723AnnexCAudioMode, highRateMode0, highRateMode1, lowRateMode0, lowRateMode1, sidMode0 et sidMode1 indiquent le nombre d'octets par trame demandé pour chacun des modes de protection audio et de protection contre les erreurs selon la Recommandation G.723.1 et l'Annexe C/G.723.1.

**IS11172AudioMode**: utilisé pour demander le codage audio selon l'ISO/CEI 11172-3 [34].

Le paramètre audioLayer indique quelle couche de codage est demandée, audioLayer1, audioLayer2 ou audioLayer3.

Le paramètre audioSampling indique quelle fréquence d'échantillonnage est demandée: les paramètres audioSampling32k, audioSampling44k1 et audioSampling48k indiquent des fréquences d'échantillonnage audio qui sont égales à 32 kHz, 44,1 kHz et 48 kHz respectivement.

Le paramètre multi-channelType indique quel mode multivoie est demandé: singleChannel, twoChannelStereo et twoChannelDual demandent respectivement un fonctionnement à canal unique, à canal stéréo et à deux canaux.

Le paramètre bitRate indique le débit audio demandé qui est mesuré en unités de kbit/s.

**IS13818AudioMode**: utilisé pour demander le codage audio selon l'ISO/CEI 13818-3 [35].

Le paramètre audioLayer indique quelle couche de codage est demandée: audioLayer 1, audioLayer 2 ou audioLayer 3.

La structure audioSampling indique quelle fréquence d'échantillonnage est demandée: audioSampling16k, audioSampling22k05, audioSampling24k, audioSampling32k, audioSampling 44k1 et audioSampling48k indiquent les fréquences d'échantillonnage audio à 16 kHz, 22,05 kHz, 24k Hz, 32 kHz, 44,1 kHz et 48 kHz respectivement.

La structure multi-channelType indique quel mode multivoie est demandé comme cela est spécifié dans le Tableau 11.

| <b>Codage ASN.1</b>  | Signification sémantique du codage                                                                                                    |  |
|----------------------|----------------------------------------------------------------------------------------------------|--|
| singleChannel        | mode monocanal utilisant la configuration 1/0. Mode canal unique<br>(comme dans ISO/CEI 11172-3)                                                                    |  |
| twoChannelStereo     | mode à deux canaux utilisant la configuration 2/0. Mode canal stéréo<br>(comme dans ISO/CEI 11172-3)                                                                |  |
| twoChannelDual       | deux canaux, utilisant la configuration 2/0. Mode à deux canaux<br>(comme dans ISO/CEI 11172-3)                                                                     |  |
| threeChannels2-1     | mode à trois canaux utilisant la configuration 2/1. Canaux gauche,<br>droit et canal d'ambiance unique                                                              |  |
| threeChannels3-0     | mode à trois canaux utilisant la configuration 3/0. Canaux gauche,<br>centre et droit, sans canal d'ambiance                                                        |  |
| fourChannels 2-0-2-0 | mode à quatre canaux, utilisant la configuration $2/0 + 2/0$ . Canaux<br>gauche et droit du premier programme et canaux gauche et droit du<br>second programme      |  |
| fourChannels2-2      | mode à quatre canaux utilisant la configuration 2/2. Canaux gauche<br>et droit et canaux d'ambiance gauche et droit                                                 |  |
| fourChannels3-1      | mode à quatre canaux utilisant la configuration 3/1. Canaux gauche,<br>centre et droit, et canal d'ambiance unique                                                  |  |
| fiveChannels3-0-2-0  | mode à cinq canaux utilisant la configuration $3/0 + 2/0$ . Canaux<br>gauche, centre et droit du premier programme et canaux gauche et<br>droit du second programme |  |
| fiveChannels3-2      | mode à cinq canaux utilisant la configuration 3/2. Canaux gauche,<br>centre et droit, canaux d'ambiance gauche et droit                                             |  |

**Tableau 11/H.245 – Codages ISO/CEI 13818-3 pour plusieurs canaux** 

Le paramètre booléen lowFrequencyEnhancement, quand il est mis à la valeur "vrai", demande un canal de renforcement des basses fréquences.

Le paramètre booléen multilingue, quand il est mis à la valeur "vrai", demande jusqu'à sept canaux multilingues.

Le paramètre bitRate indique le débit audio demandé et se mesure en multiples de kbit/s par seconde.

# **7.6.1.3 Mode données**

Ceci est un choix d'applications et de débits de transmission de données.

Le paramètre bitRate indique le débit demandé en unités de 100 bit/s.

Le paramètre t120 demande l'utilisation du protocole T.120 [25].

Le paramètre dsm-cc demande l'utilisation du protocole DSM-CC [36].

Le paramètre userData demande l'utilisation de données d'utilisateur non spécifiées provenant de ports de données externes.

Le paramètre t84 demande l'utilisation de T.84 [24] pour le transfert de ces images (JPEG, JBIG, Télécopie Gr.3/4).

Le paramètre t434 demande l'utilisation de T.434 [26] pour le transfert de fichiers binaires télématiques.

Le paramètre h224 demande l'utilisation du protocole H.224 [9] de commande en temps réel pour les applications simplex.

Le paramètre nlpid demande l'utilisation de l'application de données spécifiées entre les couches Liaison et réseau.

Le paramètre V.76Control demande l'utilisation du terminal V.76 afin d'utiliser un canal de commande hors bande.

La structure h222DataPartitioning demande l'application de l'usage modifié et restreint des subdivisions de données de H.262, comme cela est spécifié dans la Recommandation H.222.1, dans laquelle les données d'amélioration sont transmises par un canal de données figurant dans la liste des capacités DataProtocolCapability.

# **7.6.1.4 Mode de chiffrement**

Ceci est un choix de modes de chiffrement.

Le paramètre h233Encryption demande l'utilisation du chiffrement selon les Recommandations H.233 [11] et H.234 [12].

# **7.6.2 Message d'acquittement du mode demande RequestModeAcknowledge**

Ce message est envoyé pour confirmer que le terminal émetteur a l'intention de transmettre dans un des modes demandés par le terminal de récepteur.

Le numéro sequenceNumber doit être identique au numéro sequenceNumber dans le mode RequestMode pour lequel ceci est la confirmation.

Le champ des réponses indique une action à partir du terminal distant. Les valeurs possibles de réponse sont indiquées dans le Tableau 12.

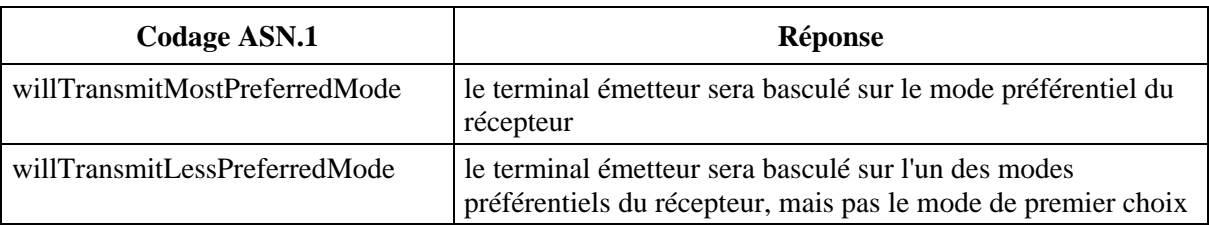

## **Tableau 12/H.245 – Réponses de confirmation du mode demande**

## **7.6.3 Message de refus du mode demande RequestModeReject**

Ce message est envoyé pour refuser la demande présentée par le terminal récepteur.

Le numéro sequenceNumber devra être identique au numéro sequenceNumber dans le paramètre de mode RequestMode pour lequel ceci est la réponse.

Le champ des raisons indique la raison du refus du mode demandé. Les valeurs de raison sont indiquées dans le Tableau 13.

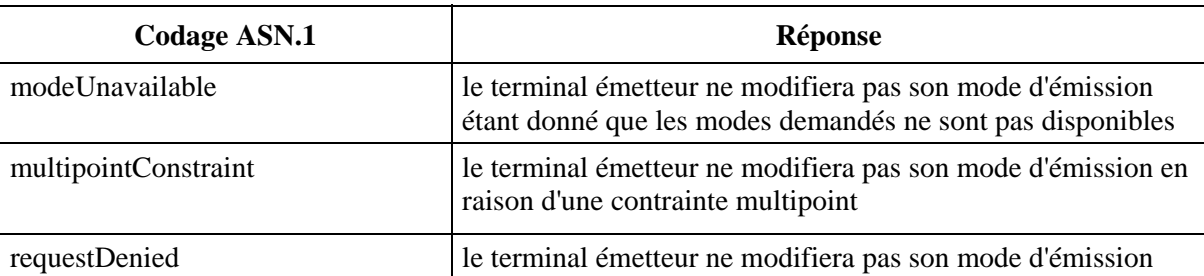

# **Tableau 13/H.245 – Réponses de refus du mode demande**

# **7.6.4 Message de demande de libération de mode RequestModeRelease**

Ce paramètre est utilisé par l'entité sortante MRSE dans le cas d'une fin de temporisation.

# **7.7 Messages liés au temps de propagation aller et retour**

Cet ensemble de messages est utilisé par un terminal pour déterminer le temps de propagation aller et retour entre deux terminaux en communication. Il permet également à un utilisateur de la Recommandation H.245 de déterminer si l'entité de protocole homologue H.245 est active.

# **7.7.1 Demande de temps de propagation aller et retour**

Ce message est envoyé de l'entité RTDSE sortante vers l'entité RTDSE entrante.

Le numéro sequenceNumber est utilisé pour désigner les instances de demande de temps de propagation aller et retour RoundTripDelayRequest de sorte que la réponse correspondante puisse être identifiée.

# **7.7.2 Réponse sur le temps de propagation aller et retour**

Ce message est envoyé de l'entité RTDSE entrante vers l'entité RTDSE sortante.

Le numéro sequenceNumber devra être identique au numéro sequenceNumber dans la demande RoundTripDelayRequest pour laquelle ceci est la réponse.

## **7.8 Messages relatifs à la boucle de maintenance**

Cet ensemble de messages est utilisé par un terminal pour effectuer les fonctions de boucle de maintenance.

## **7.8.1 Demande de boucle de maintenance**

Ce message est envoyé pour demander un type particulier de boucle distante. Les paramètres de type mediaLoop et logicalChannelLoop demandent la boucle distante d'un canal logique uniquement comme cela est indiqué par le numéro LogicalChannelNumber, alors que le paramètre de type systèmeLoop s'applique à tous les canaux logiques. La définition exacte de ces types est spécifique au système et se trouve hors du domaine de la présente Recommandation.

## **7.8.2 Acquittement de la demande de boucle de maintenance**

Ce message est utilisé pour confirmer que le terminal exécutera la boucle comme cela a été demandé.

### **7.8.3 Refus de la demande de boucle de maintenance**

Ce message est utilisé pour indiquer que le terminal n'exécutera pas la boucle comme cela a été demandé.

Un terminal peut utiliser la raison canNotPerformLoop pour indiquer qu'il ne dispose pas de la capacité pour exécuter la boucle demandée.

### **7.8.4 Commande "arrêt" de la boucle de maintenance**

A la réception de cette commande, le terminal doit déconnecter toutes les boucles et rétablir les circuits audio, vidéo et de données à l'état normal.

#### **7.9 Messages en mode communication**

Cet ensemble de messages est utilisé par une entité de commande multipoint H.323 pour transmettre le mode communication d'une conférence H.323.

#### **7.9.1 Commande du mode de communication**

Cette commande est envoyée par l'entité de commande H.323 pour spécifier le mode de transmission pour chaque type de données, avec un destinataire unique ou des destinataires multiples. Cette commande peut entraîner le passage de la conférence centralisée à la conférence décentralisée. Un tel passage peut entraîner la fermeture de tous les canaux logiques existants et l'ouverture de nouveaux canaux.

La structure CommunicationModeTable spécifie toutes les sessions dans la conférence. Pour chaque session, elle spécifie l'identificateur de session de protocole RTP, un identificateur associé de session de protocole RTP, un numéro de terminal, une description de session, un mode pour chaque type de données, une adresse à un destinataire ou plusieurs destinataires pour le canal d'informations et une demande associée de remise garantie, une adresse de commande d'informations pour le canal RTCP de retour et une demande associée de remise garantie.

## **7.9.2 Demande de mode de communication**

Ceci est envoyé vers l'entité de commande multipoint (MC) pour demander le mode de communication de la conférence en cours.

#### **7.9.3 Réponse sur le mode de communication**

Ceci est envoyé par l'entité de commande multipoint (MC), en réponse à une demande CommunicationModeRequest pour spécifier le mode de communication d'une conférence.

### **7.10 Demande de conférence et messages de réponse**

L'identificateur TerminalID, qui est utilisé dans les messages de conférence et les messages de réponse a une longueur de 128 octets. Lorsqu'un terminal H.323 et un terminal H.320 communiquent par une passerelle H.323, ce champ est tronqué à 32 octets.

### **7.10.1 Demande de la liste des terminaux**

Cette demande équivaut à la commande TCU de H.230 telle qu'elle est décrite dans la Recommandation H.243.

#### **7.10.2 Réponse sur la liste des terminaux**

Cette demande équivaut à la séquence de numéro terminalNumbers telle qu'elle est décrite dans la Recommandation H.230.

### **7.10.3 Demande du rôle de président de séance**

Cette demande équivaut au CCA tel qu'il est décrit dans la Recommandation H.230.

### **7.10.4 Annulation de la demande du rôle de président de séance**

Cette demande équivaut au CIS tel qu'il est décrit dans la Recommandation H.230.

### **7.10.5 Réponse à la demande du rôle de président de séance**

Cette demande équivaut à n'importe quel CIT selon la Recommandation H.230 si le jeton du rôle de président est accepté ou à n'importe quel CCR selon la Recommandation H.230 si le jeton du rôle de président est refusé.

#### **7.10.6 Rejet du terminal**

Cette demande équivaut au CCD tel qu'il est décrit dans la Recommandation H.230.

## **7.10.7 Refus du rejet du terminal**

Cette demande équivaut au CIR tel qu'il est décrit dans la Recommandation H.230.

## **7.10.8 Demande d'identification du terminal**

Ce numéro d'identification équivaut au TCP tel qu'il est décrit dans la Recommandation H.230.

## **7.10.9 Réponse d'identification du terminal par l'entité de commande MC**

Cette réponse équivaut au TIP tel qu'il est décrit dans la Recommandation H.230.

#### **7.10.10 Demande d'entrée du mot de passe selon H.243**

Cette demande équivaut au TCS1 tel qu'il est décrit dans la Recommandation H.230.

## **7.10.11 Réponse sur le mot de passe**

Cette réponse équivaut à IIS tel qu'il est décrit dans la Recommandation H.230.

## **7.10.12 Demande d'entrée d'identification de terminal selon H.243**

Cette réponse équivaut à TCS2/TCI tel qu'il est décrit dans la Recommandation H.230.

#### **7.10.13 Réponse sur l'identification de terminal**

Cette réponse équivaut à IIS tel qu'il est décrit dans la Recommandation H.230.

## **7.10.14 Demande d'entrée d'identification de conférence H.243**

Cette réponse équivaut à TCS3 tel qu'il est décrit dans la Recommandation H.230.

## **7.10.15 Réponse sur l'identification de conférence**

Cette réponse équivaut à IIS tel qu'il est décrit dans la Recommandation H.230.

## **7.10.16 Refus de commande vidéo**

Cette demande équivaut à VCR tel qu'il est décrit dans la Recommandation H.230.

## **7.10.17 Demande d'entrée de l'adresse d'extension**

Cette demande équivaut à TCS4 tel qu'il est décrit dans la Recommandation H.230.

## **7.10.18 Réponse sur l'adresse d'extension**

Cette réponse équivaut à IIS tel qu'il est décrit dans la Recommandation H.230.

## **7.11 Commandes**

Un message de commande nécessite qu'une action particulière soit prise, mais n'exige pas de réponse explicite.

## **7.11.1 Envoi de l'ensemble des capacités du terminal**

Le message specificRequest donne l'ordre au terminal distant d'indiquer ses capacités d'émission et de réception en envoyant au moins un ensemble TerminalCapabilitySets contenant les informations demandées, comme cela est spécifié ci-dessous. Ce message peut être envoyé à n'importe quel moment pour obtenir les capacités du terminal distant, par exemple, par suite d'une interruption ou de tout autre motif de défaillance; cependant, de tels messages ne devraient pas être envoyés répétitivement sans raison majeure.

Un terminal devra uniquement demander la transmission des numéros capabilityTableEntryNumbers et capabilityDescriptorNumbers qu'il a préalablement reçus. Un terminal devra ignorer toutes les demandes de transmission de ces paramètres qu'il n'a pas préalablement transmises, auquel cas et il faudra considérer qu'aucune défaillance ne s'est produite.

Le paramètre booléen multiplexCapability, quand il est mis à "vrai", demande la transmission du paramètre MultiplexCapability.

La structure capabilityTableEntryNumbers est un ensemble de numéros capabilityTableEntryNumbers indiquant les éléments de la structure CapabilityTableEntrys dont le terminal demande la transmission.

La structure capabilityDescriptorNumbers est un ensemble de numéros capabilityDescriptorNumbers indiquant les descripteurs de capacités CapabilityDescriptors dont le terminal demande la transmission.

Le paramètre genericRequest exige que le terminal distant envoie l'ensemble de la capacité du terminal.

# **7.11.2 Chiffrement**

Ce message est utilisé pour échanger des capacités de chiffrement et pour donner l'instruction de transmettre un vecteur d'initialisation (IV, *initialization vector*), voir les Recommandations H.233 [11] et H.234 [12].

encryptionSE est un message d'échange de sessions (SE, *session exchange*) selon H.233, sauf que les bits de protection contre les erreurs décrits dans la Recommandation H.233 ne doivent pas être appliqués.

encryptionIVRequest donne l'instruction au module de chiffrement distant de transmettre un nouveau vecteur IV dans une voie logique ouverte pour les données encryptionData.

L'identificateur encryptionAlgorithmID indique au récepteur que le terminal émetteur associera la valeur d'identificateur de l'algorithme h233AlgorithmIdentifier à l'algorithme de chiffrement associatedAlgorithm non normalisé.

## **7.11.3 Contrôle de flux**

Cette commande est utilisée pour spécifier la limite supérieure du débit d'une seule voie logique ou de l'ensemble du multiplex. Un terminal peut envoyer cette instruction pour restreindre le débit envoyé par le terminal distant. Un terminal recevant cet ordre doit l'exécuter.

Quand l'objet est du type logicalChannelNumber, la limite s'applique à la voie logique donnée; quand l'objet est du type resourceID, la limite s'applique à la voie virtuelle ATM donné; et quand l'objet est du type wholeMultiplex, la limite s'applique à l'ensemble du multiplex.

maximumBitRate se mesure en multiples de 100 bits/s en moyenne, sur des périodes consécutives sans chevauchement d'une seconde. Quand ce paramètre est présent, la limite spécifiée remplace n'importe quelle limite antérieure, que celle-ci soit supérieure ou inférieure. Quand ce paramètre est absent, toute limite antérieure relative au débit pour la voie n'est plus applicable.

Le point auquel s'applique la limite du débit et la spécification relative aux bits spécifiques qui sont pris en compte dans le calcul du débit ne sont pas indiqués dans la présente Recommandation, mais devraient être spécifiés dans des Recommandations utilisant la présente Recommandation.

Chaque transmission de ce message concerne une voie logique spécifique ou l'ensemble du multiplex. Plus d'une de ces commandes peut être valable en même temps, jusqu'à atteindre le nombre de voies logiques plus une, pour donner les limites totales du multiplex.

NOTE – Quand le débit pouvant être transmis sur une voie logique est limité à des valeurs particulières, par exemple celles de l'audio de G.723.1 et quand la transmission est demandée à un débit inférieur au débit le plus faible pour un fonctionnement normal, le terminal répondra en arrêtant la transmission sur la voie logique.

## **7.11.4 Fin de session**

Cette instruction indique la fin de la session H.245. Après avoir transmis EndSessionCommand, le terminal ne devra plus envoyer aucun des messages définis dans la présente Recommandation.

disconnect indique que la connexion sera abandonnée.

**gstnOptions**: Parmi les options possibles, ce paramètre représente le choix du mode qui sera pris en compte dès la fin de la session H.245, quand un modem de la série V est utilisé sur le réseau RTGC.

Les options possibles sont indiquées dans le Tableau 14.

### **Tableau 14/H.245 – Options après l'instruction EndSessionCommand quand un modem de la série V est utilisé sur le réseau RTGC**

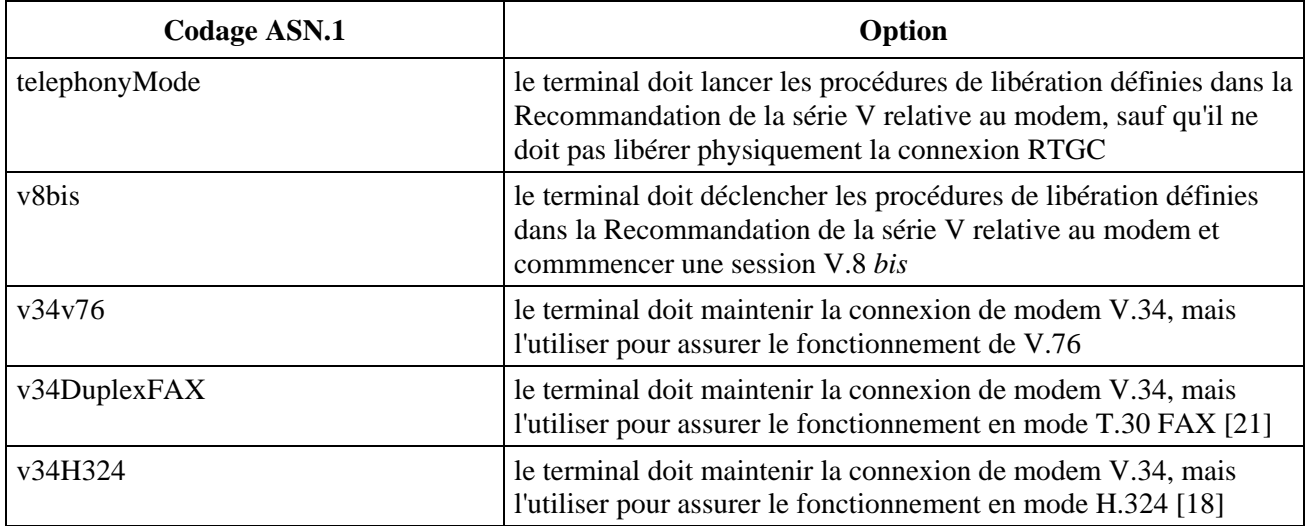

## **7.11.5 Commandes diverses**

Ces commandes sont utilisées pour toute une série de commandes, dont certaines sont décrites dans les Recommandations H.221 [5] et H.230 [10].

Le numéro de voie logique logicalChannelNumber indique le numéro de la voie logique à laquelle l'instruction s'applique. Ce numéro doit indiquer une voie logique ouverte pour les données vidéo quand les commandes sont du type videoFreezePicture, videoFastUpdatePicture, videoFastUpdateGOB, videoTemporalSpatialTradeOff, videoSendSyncEveryGOB, videoFastUpdateMB et videoSendSyncEveryGOBCancel. Quand les commandes sont du type equaliseDelay, zeroDelay, multipointModeCommand ou cancelMultipointModeCommand impliquant plusieurs voies logiques, le numéro de voie logique logicalChannelNumber devra être arbitraire, mais devra être un numéro logicalChannelNumber valable (c'est-à-dire dans la gamme 1-65535) et le récepteur devra omettre la valeur.

Les commandes equaliseDelay et zeroDelay devront avoir la même signification que les commandes ACE et ACZ définies dans la Recommandation H.230 [10].

La commande multipointModeCommand donne l'ordre à un terminal récepteur de répondre à toutes les demandes requestMode présentées par l'équipement de commande multipoint (MCU). Un exemple de changement de mode est un changement de mode audio de G.711 à G.728.

La commande cancelMultipointModeCommand annule une commande multipointModeCommand qui a été préalablement émise.

Le paramètre videoFreezePicture donne l'ordre au décodeur vidéo d'effectuer un rafraîchissement accéléré de l'image vidéo réelle et de visualiser ultérieurement l'image gelée jusqu'à la réception du signal approprié de commande de libération d'image gelée.

Le paramètre videoFastUpdatePicture donne l'ordre au décodeur vidéo de passer au mode de rafraîchissement accéléré à la première opportunité.

Le paramètre videoFastUpdateGOB donne l'ordre au codeur vidéo distant d'effectuer un rafraîchissement accéléré d'au moins un groupe de blocs (GOB). Le premier groupe de blocs (GOB) indique le numéro du premier groupe de blocs (GOB) devant être rafraîchi et le numéro numberOfGOBs indique le nombre de groupes de blocs (GOB) devant être rafraîchis. Cet élément ne doit être utilisé que pour des algorithmes de compression de données vidéo définissant des groupes de blocs (GOB), par exemple l'élément selon les Recommandations H.261 et H.263.

Le paramètre videoTemporalSpatialTradeOff donne l'ordre au codeur vidéo distant de modifier son compromis entre la définition temporelle et spatiale. Une valeur de 0 régit une définition spatiale élevée et une valeur de 31 régit une valeur de fréquence de trame élevée. Les valeurs de 0 à 31 indiquent de façon monotone qu'une fréquence de trame plus élevée est souhaitée. Les valeurs réelles ne correspondent pas à des valeurs précises de définition spatiale ou de fréquence de trame.

Le paramètre videoSendSyncEveryGOB donne l'ordre au codeur vidéo distant d'utiliser la synchronisation pour chaque groupe de blocs (GOB) comme cela est défini dans la Recommandation H.263 [15], jusqu'à ce que la commande videoSendSyncEveryGOBCancel soit reçue, moment à partir duquel le codeur vidéo distant peut décider de la fréquence de synchronisation des groupes de blocs (GOB). Ces commandes ne doivent être utilisées qu'avec un codage vidéo conforme à la Recommandation H.263.

Le paramètre videoFastUpdateMB donne l'ordre au codeur vidéo distant d'effectuer un rafraîchissement acccéléré d'un ou de plusieurs macroblocs. Le paramètre firstGOB indique le numéro du premier groupe de blocs (GOB) devant être mis à jour et ne concerne que H.263, le paramètre firstMB n'indiquant que le numéro du premier macrobloc devant être mis à jour et ne concernant que la Recommandation H.261. Le paramètre numberOfMBs indique le nombre de macroblocs devant être mis à jour. Il ne sera utilisé qu'avec les algorithmes de codage d'image qui définissent les macroblocs, par exemple conformément aux Recommandations H.261 et H.263. Les terminaux peuvent répondre à cette commande avec une mise à jour des groupes de blocs (GOB) comprenant les macroblocs demandés.

La structure maxH223MUXPDUsize donne l'ordre à l'émetteur de réduire la taille des paquets MUX-PDU H223 qu'il envoie vers un nombre maximal d'octets qui a été spécifié.

## **7.11.6 Commande de conférence**

La structure BroadcastMyLogicalChannel devra être identifique à MCV H.230 mais devra utiliser exclusivement un canal logique unique.

La structure CancelBroadcastMyLogicalChannel devra être identique à Cancel-MCV selon H.230 mais devra utiliser exclusivement un canal logique unique.

La structure MakeTerminalBroadcaster devra être définie comme VCB selon H.230.

La structure CancelMakeTerminalBroadcaster devra être définie comme Cancel-VCB.

Le paramètre SendThisSource devra être défini comme VCS selon H.230.

Le paramètre CancelSendThisSource devra être défini comme Cancel-VCS selon H.230.

Le paramètre DropConference devra être défini comme CCK selon H.230.

## **7.12 Indications**

Une indication contient des informations ne nécessitant ni action ni réponse.

## **7.12.1 Fonction non comprise**

Ce message est utilisé pour renvoyer des demandes, des réponses et des instructions qui n'ont pas été comprises vers l'émetteur.

Si un terminal reçoit une demande, une réponse ou une commande qu'il ne comprend pas, que ce soit parce que celle-ci n'est pas normalisée ou qu'elle ait été définie dans une révision ultérieure de la présente Recommandation, il doit répondre en envoyant FunctionNotSupported ou FunctionNotUnderstood.

NOTE – Le paramètre FunctionNotUnderstood a été désigné par FunctionNotSupported dans la version 1996 de la présente Recommandation. Le nom de cette fonction a été modifié pour permettre l'ajout d'une commande FunctionNotSupported plus performante sans interrompre la compatibilité ascendante avec la syntaxe de la version 1996.

## **7.12.2 Indications d'état diverses**

Ceci est utilisé pour diverses indications d'état dont certaines sont présentes dans les Recommandations H.221 [5] et H.230 [10].

Le paramètre logicalChannelNumber indique le numéro de voie logique auquel s'applique l'indication d'état. Ce numéro doit indiquer un numéro de voie logique ouverte pour les données dans les applications vidéo quand le type est videoIndicateReadyToActivate et videoTemporalSpatialTradeOff. Quand les paramètres sont du type multipointConference, cancelMultipointConference, multipointZeroComm, cancelMultipointZeroComm, multipointSecondaryStatus ou cancelMultipointSecondaryStatus impliquant l'utilisation de plusieurs voies logiques, le paramètre logicalChannelNumber devra être choisi arbitrairement et devra être mis à une valeur LogicalChannelNumber correcte (c'est-à-dire dans la gamme 1 à 65535) et le récepteur devra omettre cette valeur.

La structure logicalChannelInactive est utilisée pour indiquer que le contenu du canal logique ne représente pas un signal normal. Elle est analogue à AIM ou à VIS définis dans H.230.

La structure logicalChannelActive est complémentaire de la structure précédente. Elle est analogue à AIA ou à VIA définis dans H.230. MultipointZeroComm, cancelMultipointZeroComm, multipointSecondaryStatus et cancelMultipointSecondaryStatus devront avoir la même signification que MIZ, cancelMIS, MIS et cancelMIS respectivement, comme cela a été défini dans la Recommandation H.230.

Le paramètre multipointConference indique que le terminal est associé à une conférence multipoint H.243 et qu'il est prévu que le terminal obéisse à une symétrisation du débit. La symétrisation du débit doit cependant être mise en application par les messages de commande de contrôle de flux FlowControlCommand. Il convient de noter que le paramètre multipointConference a exactement la même signification que le paramètre MCC dans la Recommandation H.230. Il convient de noter également que le paramètre multipointConference, comme le paramètre MCC, n'exige pas de symétrie de mode.

Le paramètre videoIndicateReadyToActivate devra avoir la même signification que le VIR défini dans la Recommandation H.230, c'est-à-dire qu'il est transmis par un terminal pour lequel l'utilisateur a décidé de ne pas envoyer la vidéo avant d'avoir également reçu la vidéo à partir de l'autre terminal.

La structure videoTemporalSpatialTradeOff indique au décodeur vidéo distant quel est le compromis actuel entre la résolution temporelle et la résolution spatiale. Une valeur de 0 indique une résolution spatiale élevée et une valeur de 31 indique une fréquence image élevée. Les valeurs comprises entre 0 et 31 indiquent de façon monotone un taux d'image élevé. Les valeurs réelles ne correspondent pas à des valeurs précises de résolution spatiale de taux d'image. Un terminal qui a déclaré une capacité temporalSpatialTradeOffCapability devra transmettre cette indication à chaque fois que le compromis change et quand un canal logique vidéo est initialement ouvert.

L'élément videoNotDecodedMBs indique au codeur vidéo distant qu'un ensemble de macroblocs a été reçu de façon erronée et que n'importe quel macrobloc dans l'ensemble spécifié a été traité comme non codé. Le codeur peut utiliser ces informations pour compenser les erreurs de transmission, comme cela est illustré dans l'Appendice I/H.263. Le paramètre firstMB indique le numéro du premier macrobloc traité comme étant non codé, et le paramètre numberOfMBs indique le nombre de macroblocs traités comme étant non codés. La numérotation des macroblocs est effectuée selon la Recommandation H.263. La référence temporelle de l'image contenant des macroblocs non décodés est indiquée dans le paramètre temporalReference. Cette indication devra être uniquement utilisée avec l'algorithme de codage d'image selon la Recommandation H.263.

## **7.12.3 Indication de gigue**

On l'utilise pour indiquer la quantité de gigue d'une voie logique telle qu'elle a été évaluée par le terminal récepteur. Cela peut être utile pour choisir le débit et la gestion de la mémoire tampon des canaux vidéo, ou pour définir la fréquence de transmission appropriée des informations de rythme, etc. Le codeur vidéo aura alors le choix entre utiliser ces informations pour restreindre le débit vidéo, le surremplissage ou le sous-remplissage de la mémoire tampon du décodeur, compte tenu de la gigue existante. Si le codeur accepte cette option, cela permettra le fonctionnement des modèles existants de mémoires tampons de décodeurs vidéo, quelle que soit l'amplitude de la gigue reçue, de même que le bon fonctionnement avec un retard minimal.

Quand le domaine d'application est du type logicalChannelNumber, les informations s'appliquent à une voie logique donnée; quand le domaine d'application est du type virtualChannelID, les informations s'appliquent à la voie virtuelle (VC) de l'ATM donné; et quand le domaine d'application est du type wholeMultiplex, les informations s'appliquent à l'ensemble du multiplex.

Les éléments estimatedReceivedJitterMantissa et estimatedReceivedJitterExponent permettent d'évaluer la gigue reçue par le terminal qui a envoyé le message.

L'élément estimatedReceivedJitterMantissa indique la mantisse de l'évaluation de gigue telle qu'elle est indiquée dans le Tableau 15.

| estimatedReceivedJitterMantissa | <b>Mantisse</b> |
|---------------------------------|-----------------|
|                                 |                 |
|                                 |                 |
|                                 |                 |
|                                 |                 |

**Tableau 15/H.245 – Mantisse de estimatedReceivedJitterMantissa dans l'indication de gigue JitterIndication** 

estimatedReceivedJitterExponent indique l'exposant de l'évaluation de gigue tel qu'il est indiqué dans la Tableau 16.

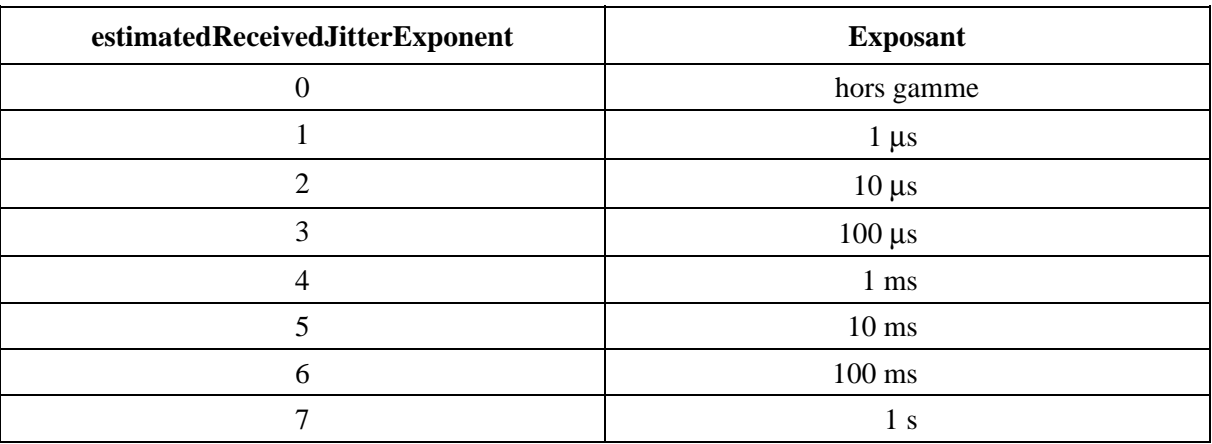

# **Tableau 16/H.245 – Exposant de estimatedReceivedJitterExponent dans l'indication de gigue JitterIndication**

L'estimation de gigue est obtenue en multipliant la mantisse par l'exposant, à moins que l'exposant estimatedReceivedJitterExponent soit égal à zéro, auquel cas on estime que la gigue est supérieure à 7,5 secondes.

Le compteur skippedFrameCount indique le nombre de trames qui a été omis par le décodeur depuis que le dernier message JitterIndication a été reçu. Etant donné que la valeur maximale de codage est égale à 15, si cette option est mise en œuvre, cette information doit être transmise avant qu'un nombre de trames supérieur à 15 ait été omis.

NOTE – Etant donné que des trames sont omises quand il y a sous-remplissage de la mémoire tampon du décodeur, une gigue supplémentaire peut provoquer un sous-remplissage de cette mémoire tampon plus ou moins fréquemment par rapport aux omissions de trames prévues par le codeur.

L'élément additionalDecoderBuffer indique la taille supplémentaire de la mémoire tampon du décodeur vidéo au-dessus ou en dessous de celle exigée par le profil et le niveau indiqués. Ceci est défini de la même façon que vbv\_buffer\_size H.262 [14].

# **7.12.4 Indication de décalage temporel selon H.223**

Ce message est utilisé pour indiquer au terminal distant la quantité moyenne de retard temporel entre deux voies logiques.

Les numéros logicalChannelNumber1 et logicalChannelNumber2 sont des numéros de voies logiques ouvertes.

Le décalage temporel se mesure en millisecondes et indique le retard devant être appliqué aux données appartenant à la voie logique logicalChannelNumber2, observée à la sortie du multiplex, pour réaliser la synchronisation avec la voie logique logicalChannelNumber1, observée à la sortie du multiplex. Le décalage temporel inclut les différences des instants d'échantillonnage, le retard du codeur, de même que le retard de la mémoire tampon de l'émetteur, et est mesuré par rapport au temps de transmission du premier bit de données représentant un échantillon donné. Le retard réel nécessaire à la synchronisation dépend de la réalisation du décodeur et doit être considéré localement lors de la conception du récepteur.

# **7.12.5 Nouvelle indication de voie virtuelle ATM**

Ce message est utilisé pour indiquer les paramètres de voie virtuelle ATM que le terminal a l'intention d'ouvrir.

L'identificateur resourceID est utilisé pour identifier la voie virtuelle ATM. Le moyen par lequel ce paramètre est associé à une voie virtuelle ATM n'est pas spécifié dans la présente Recommandation.

Le paramètre bitRate indique le débit, mesuré au niveau de la couche AAL-SAP, de la voie virtuelle, et est mesuré en unités de 64 kbit/s.

La structure bitRateLockedToPCRClock indique que le débit de la voie virtuelle est rythmé sur l'horloge utilisée pour produire les valeurs de référence d'horloge H.222.0 (référence d'horloge de programme ou référence d'horloge de système).

La structure bitRateLockedToNetworkClock indique que le débit de la voie virtuelle est rythmé sur l'horloge de réseau local. Cela ne garantit pas que le rythme de débit sera aligné sur le réseau local du récepteur, étant donné que des horloges de réseau peuvent ne pas être disponibles.

Le paramètre aal indique que la couche d'Adaptation de l'ATM sera utilisée, de même que ses paramètres.

La séquence aal1 de séquence indique quelles options de la couche d'Adaptation 1 de l'ATM, comme cela est spécifié dans la Recommandation I.363 [19], sont utilisées. Les codages sont définis dans le Tableau 1.

La séquence aal5 indique quelles options de la couche d'Adaptation 5 de l'ATM, comme cela est spécifié dans la Recommandation I.363 [19], sont utilisées. Les paramètres forwardMaximumSDUSize et backwardMaximumSDUSize indique la taille CPCS-SDU maximale dans les sens direct et inverse, mesurée en octets.

Le multiplex indique le type de multiplex qui sera utilisé sur la voie virtuelle ATM. Les options sont noMultiplex (pas de multiplex H.222.0), le flux de transport H.222.0 et le flux de programme H.222.0.

## **7.12.6 Messages d'entrée de l'utilisateur**

Ce message est utilisé pour les messages d'entrée de l'utilisateur.

Le mode alphanumérique correspond à une chaîne de caractères codés selon la Recommandation T.51 [23]. Ceci pourrait être utilisé pour les messages émis à partir du clavier de l'usager, équivalant à l'ensemble des codes multifréquence DTMF.

**UserInputSupportIndication**: cette structure indique au terminal distant quels types de chaînes GENERALSTRING sont acceptées par le terminal.

NOTE – Il est prévu que la plupart des réalisations de décodeurs PER ne pourront pas décoder d'autres chaînes que celles de l'alphabet IA5. Cette indication devrait être utilisée pour "prévenir" le terminal distant de ne pas essayer d'élaborer des algorithmes de codage en longueur variable.

Le paramètre nonStandard est un paramètre NonStandardParameter indiquant l'usage non normalisé du message d'indication UserInput.

Le paramètre booléen basicString, quand il est égal à la valeur "vrai", indique que les paramètres  $0-9$ ,  $*$  et  $#$  sont utilisés.

Le paramètre booléen iA5String, quand il est mis à la valeur vrai, indique que le jeu complet des caractères IA5String est utilisé.

Le paramètre booléen generalString, quand il est mis à la valeur vrai, indique que l'ensemble complet des caractères GeneralString est utilisé.

NOTE – Toutes les données qui sont transmises dans la présente Recommandation, y compris les messages d'entrée de l'utilisateur, ne seront pas chiffrées.

### **7.12.7 Indications de conférence**

Le paramètre sbeNumber devra être défini comme numéro SBE selon la Recommandation H.230.

Le paramètre terminalNumberAssign devra être défini comme l'indication TIA selon la Recommandation H.230.

Le paramètre terminalJoinedConference devra être défini comme l'indication TIN selon la Recommandation H.230.

Le paramètre terminaLeftConference devra être défini comme l'indication TID selon la Recommandation H.230.

Le paramètre seenByAtLeastOneOther devra être défini comme l'indication MIV selon la Recommandation H.230.

Le paramètre cancelSeenByAtLeastOneOther devra être défini comme l'indication cancel-MIV selon la Recommandation H.230.

Le paramètre seenByAll devra être défini comme l'indication MIV selon la Recommandation H.230.

Le paramètre cancelSeenByAll devra être défini comme l'indication MIV selon la Recommandation H.230.

Le paramètre terminalYouAreSeeing devra être défini comme l'indication TIN selon la Recommandation H.230.

Le paramètre requestForFloor devra être défini comme l'indication TIF selon la Recommandation H.230.

## **7.12.8 Décalage temporel maximal sur la voie logique H2250**

Le paramètre H2250MaximumSkewIndication indique le décalage temporel maximal entre les voies logiques.

Le décalage temporel se mesure en millisecondes et indique le nombre maximal de millisecondes pendant lequel les données sur la voie logicalChannelNumber2 sont retardées par rapport aux données sur la voie logicalChannelNumber1 telles qu'elles sont transmises vers le réseau de transport. Le décalage temporel se mesure par rapport à l'instant de transmission au réseau de transport du premier bit de données représentant un échantillon donné. La synchronisation de l'audio par rapport au mouvement des lèvres, si elle est souhaitée, dépend du récepteur et devra être obtenue par l'utilisation d'horodateurs.

## **7.12.9 Indication d'emplacement MC**

Cette indication est envoyée par l'entité de commande multipoint (MC) pour indiquer à d'autres terminaux l'adresse de signalisation qui devrait être utilisée pour atteindre l'entité de commande multipoint (MC).

#### **7.12.10 Indication de l'identification du fournisseur**

L'indication vendorIdentification devrait être envoyée au début de chaque appel pour identifier le fabriquant, le produit et le numéro de version du produit.

#### **7.12.11 Fonction non prise en compte**

Ce message est utilisé pour renvoyer à l'émetteur les demandes, les réponses et les commandes qui n'ont pas été comprises.

L'ensemble du message RequestMessage, ResponseMessage ou CommandMessage est renvoyé.

Si un terminal reçoit une demande, une réponse ou une commande qu'il ne comprend pas, soit parce qu'il s'agit d'un message non normalisé ou parce que ce message a été défini comme une révision

ultérieure de la présente Recommandation, il devra répondre en envoyant le message FunctionNotSupported.

Si un terminal reçoit une demande, une réponse ou une commande ayant un codage incorrect, il mettra la valeur syntaxError dans le paramètre de raison. Si le terminal a un codage correct, mais si les valeurs codées sont sémantiquement incorrectes, le terminal mettra la valeur semanticError dans le paramètre de raison. Si le message est une extension non reconnue vers l'un des messages MultimediaSystemControlMessage, RequestMessage, ResponseMessage ou CommandMessage, le terminal devra mettre la valeur unknownFunction dans le paramètre de raison.

Dans chacun des cas, l'ensemble du message MultimediaSystemControlMessage devrait être renvoyé comme chaîne d'octets dans le paramètre returnedFunction.

Le message FunctionNotSupported ne devra pas être utilisée à un autre moment. En particulier, quand une extension non reconnue est présente à d'autres points de la syntaxe, le message FunctionNotSupported ne devra pas être utilisé; le terminal devra répondre au message de façon normale, comme si aucune extension n'était présente. La structure FunctionNotSupported ne devra jamais être envoyée en réponse à une indication reçue.

### **8 Procédures**

### **8.1 Introduction**

Le présent sous-paragraphe définit les procédures génériques de commande de système multimédia utilisant les messages définis dans la présente Recommandation. Les Recommandations utilisant la présente Recommandation doivent indiquer quelles sont les procédures applicables, et définir également quelles sont toutes les spécifications qui s'y rattachent.

Les procédures destinées à effectuer les fonctions suivantes sont décrites dans le présent sous-paragraphe:

- choix du mode maître ou esclave;
- échange de capacités du terminal;
- signalisation de la voie logique monodirectionnelle;
- signalisation de la voie logique bidirectionnelle;
- demande de fermeture de la voie logique du terminal de réception;
- modification d'entrée de tableau de multiplexage selon H.223;
- demande d'entrée de multiplexage;
- demande de mode d'émission de récepteur à émetteur;
- définition du temps de propagation aller et retour;
- boucle de maintenance.

## **8.1.1 Méthode de spécification**

Les procédures sont généralement spécifiées dans le présent sous-paragraphe en utilisant le langage SDL. Le langage SDL apporte une spécification des procédures sous forme de diagrammes et inclut une spécification des mesures à prendre en cas d'interruption de déroulement.

## **8.1.2 Communication entre l'entité de protocole et l'utilisateur de protocole**

L'interaction avec l'utilisateur d'une fonction particulière est spécifiée en termes de primitives transférées à l'interface entre l'entité de protocole et l'utilisateur du protocole. Les primitives ont pour objectif de définir des procédures de protocole et non pas de spécifier ou de rendre obligatoire une réalisation particulière. Il peut y avoir un nombre de paramètres associés à chaque primitive.

Afin d'apporter une contribution à cette spécification, des états sont définis dans les protocoles. Ils sont conceptuels et reflètent l'état général de l'entité de protocole dans les séquences de primitives échangées entre l'entité de protocole et l'utilisateur, de même que dans l'échange de messages entre l'entité de protocole et l'entité homologue.

Pour chacune des entités de protocole, la séquence autorisée de primitives entre l'utilisateur et l'entité de protocole est définie en utilisant un diagramme de changement d'état. La séquence autorisée apporte des contraintes aux actions de l'utilisateur et définit les réponses possibles de l'entité de protocole.

Un paramètre de primitive décrit comme étant nul équivaut à l'absence de ce paramètre.

## **8.1.3 Communication entre entités homologues**

Les informations de protocole sont transférées vers l'entité de protocole homologue par l'intermédiaire des messages pertinents définis dans le paragraphe 6. Certaines entités de protocole décrites ont des variables d'état qui leur sont associées. Un certain nombre d'entités de protocoles décrites comportent également des temporisateurs qui leur sont associés.

Un temporisateur est décrit par la notation Tn, n étant un numéro. Dans les diagrammes SDL, l'armement du temporisateur signifie qu'un temporisateur est chargé à une valeur spécifiée et la temporisation démarre. La suspension de temporisation signifie qu'un temporisateur est arrêté et que sa valeur au moment de la suspension est retenue. La fin de temporisation signifie qu'un temporisateur a fonctionné pendant la durée spécifiée et qu'il a atteint la valeur de zéro.

Une entité de protocole peut également avoir des paramètres associés. Un paramètre est identifié par la notation Nn, n désignant un nombre.

Ces temporisateurs et compteurs sont énumérés dans l'Appendice III.

Certaines entités de protocole définissent une primitive d'erreur pour indiquer les états d'erreur de protocole à une entité de gestion.

## **8.1.4 Diagrammes SDL**

Les diagrammes SDL indiquent les actions à prendre dans les interactions autorisées avec l'utilisateur du protocole, de même qu'à la réception de messages provenant de l'entité de protocole homologue. Les primitives qui ne sont pas autorisées pour un état donné ne sont pas indiquées dans les diagrammes SDL. Les réponses à la réception de messages non pertinents sont cependant décrites dans les diagrammes SDL.

## **8.1.5 Symboles du langage SDL**

Les symboles du langage SDL sont décrits dans la Figure 1.

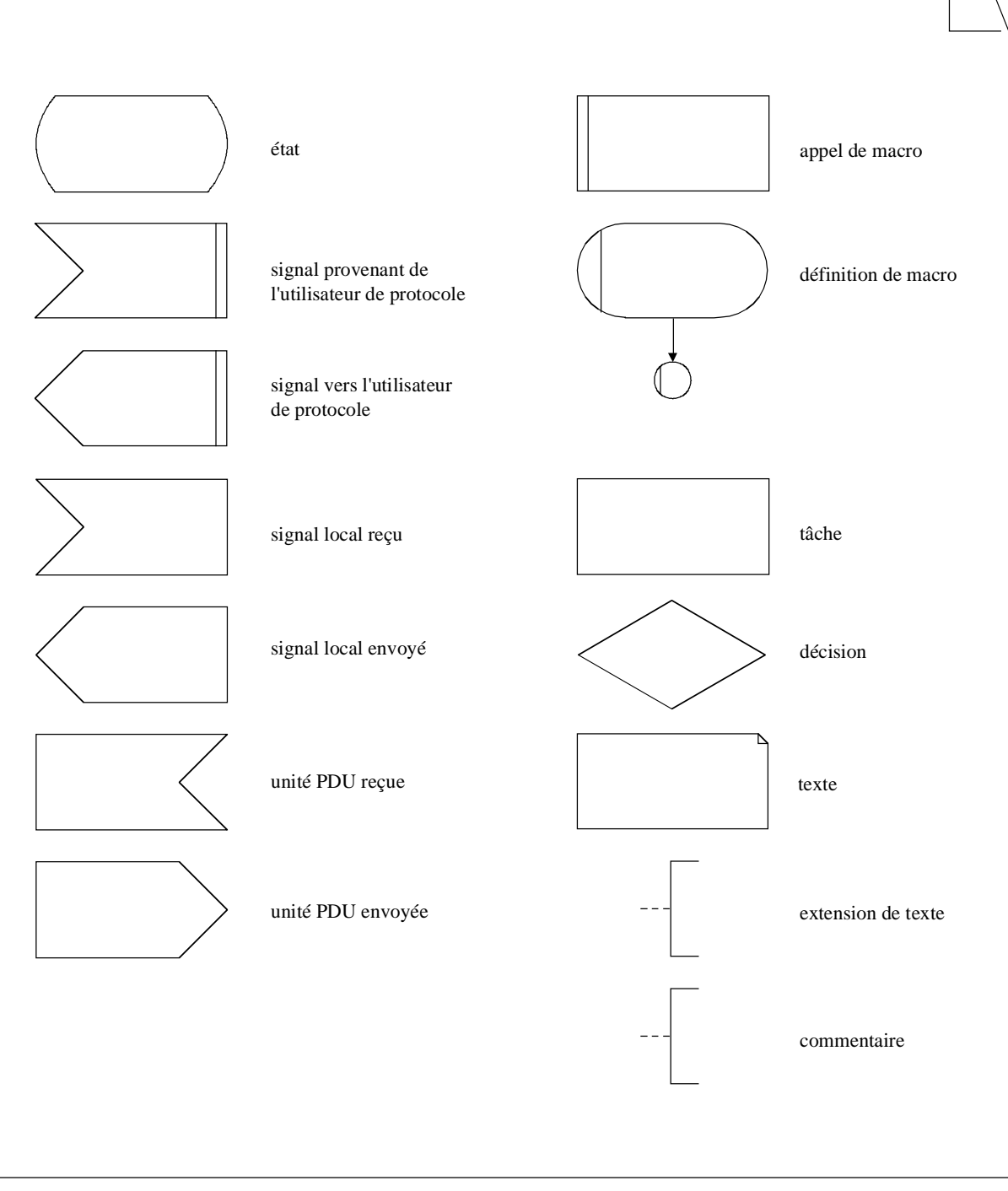

T1519120-95

**Figure 1/H.245 – Symboles du langage SDL** 

### **8.2 Procédures de choix du mode maître ou esclave**

#### **8.2.1 Introduction**

Des difficultés peuvent survenir quand au moins deux des terminaux mis en communication déclenchent des événements similaires simultanément, pour lesquels des ressources sont disponibles pour une seule manifestation de l'événement, comme par exemple l'ouverture de voies logiques. Pour résoudre de telles difficultés, un des terminaux peut réagir comme le terminal maître et l'autre (les autres terminaux) peuvent réagir comme le terminal esclave ou les terminaux esclaves. Les procédures décrites ci-dessous permettent aux terminaux en communication de choisir quel sera le terminal maître et quel sera le terminal esclave.

Le protocole décrit ici est désigné comme l'entité de signalisation permettant le choix du mode maître ou esclave (MSDSE, *master slave determination signalling entity*). Il y a une instance d'entité MSDSE dans chaque terminal mis en communication.

L'un des terminaux peut déclencher la procédure de choix du mode maître ou esclave en présentant la primitive de demande DETERMINE à son entité MSDSE. Le résultat de la procédure est renvoyé par la primitive d'indication DETERMINE et les primitives de confirmation DETERMINE. Alors que la primitive d'indication DETERMINE indique le résultat, elle n'indique pas que le résultat est connu du terminal distant. La primitive de confirmation DETERMINE indique le résultat et confirme que ce résultat est également connu du terminal distant.

Un terminal devra répondre à des procédures faisant référence à un résultat connu et sont déclenchées à tout moment par le terminal distant après que le résultat du choix du mode soit connu du terminal local. Ceci peut avoir lieu avant que le terminal local ait reçu confirmation que le terminal distant a également connaissance du résultat. Un terminal ne devra pas déclencher des procédures qui dépendent de la connaissance du résultat avant d'avoir reçu confirmation que le terminal distant a également eu connaissance du résultat.

Le texte suivant donne un aperçu général du fonctionnement du protocole. En cas de divergence avec la spécification formelle du protocole qui suit, la spécification formelle sera applicable.

## **8.2.1.1 Aperçu général du protocole – Initialisation par l'utilisateur local**

Une procédure de choix du mode maître ou esclave est déclenchée quand la primitive de demande DETERMINE est présentée par l'utilisateur de l'entité MSDSE. Un message MasterSlaveDetermination est envoyé à l'entité MSDSE homologue et le temporisateur T106 démarre. Si un message MasterSlaveDeterminationAck est reçu en réponse au message MasterSlaveDetermination, alors le temporisateur T106 est arrêté et l'utilisateur est informé par la primitive de confirmation DETERMINE que la procédure de choix du mode maître ou esclave a réussi et un message MasterSlaveDeterminationAck est envoyé à l'entité MSDSE homologue. Si, cependant, un message MasterSlaveDeterminationReject est reçu en réponse à un message MasterSlaveDetermination, alors un nouveau numéro de choix de mode est créé, la temporisation T106 redémarre et un autre message MasterSlaveDetermination est envoyé. Si après l'envoi d'un message MasterSlaveDetermination un nombre de fois égal à N100 fois, un accusé de réception MasterSlaveDeterminationAck n'a toujours pas été reçu, alors le temporisateur T106 est arrêté et l'utilisateur est informé par la primitive d'indication REJECT que la procédure de choix du mode maître ou esclave n'a pas eu le résultat escompté.

Si le temporisateur T106 vient à expiration, alors l'utilisateur de l'entité MSDSE est informé par la primitive d'indication REJECT et un message MasterSlaveDeterminationRelease est envoyé à l'entité MSDSE homologue.

## **8.2.1.2 Aperçu général du protocole – Initialisation par l'utilisateur distant**

Quand un message MasterSlaveDetermination est reçu par l'entité MSDSE, une procédure de choix de mode est déclenchée. Si la procédure de choix de mode renvoie un résultat déterminé, alors l'utilisateur est informé du résultat du choix de mode maître ou esclave par la primitive d'indication DETERMINE; un message MasterSlaveDeterminationAck est envoyé à l'entité MSDSE homologue et le temporisateur T106 démarre. Si un message MasterSlaveDeterminationAck est reçu en réponse au message MasterSlaveDeterminationAck, alors le temporisateur T106 est arrêté et l'utilisateur est informé par la primitive de confirmation DETERMINE que la procédure de choix du mode maître ou esclave a réussi.

Si le temporisateur T106 vient à expiration, l'utilisateur MSDSE est informé par la primitive d'indication REJECT.

Si, cependant, la procédure de choix de mode revient à un résultat indéterminé, alors le message MasterSlaveDeterminationReject est envoyé à l'entité MSDSE homologue.

## **8.2.1.3 Aperçu général du protocole – Initialisation simultanée**

Quand un message MasterSlaveDetermination est reçu par l'entité MSDSE qui a elle-même déclenché une procédure de choix de mode et attend un message d'acquittement MasterSlaveDeterminationAck ou de refus MasterSlaveDeterminationReject, alors une procédure de choix de statut est déclenchée. Si la procédure de choix de mode renvoie un résultat de choix, l'entité MSDSE répond comme si la procédure était déclenchée par l'utilisateur distant et les procédures décrites ci-dessus pour cet état sont applicables.

Si, cependant, la procédure de choix du mode renvoie un résultat indéterminé, alors un nouveau numéro de choix de mode est créé et l'entité MSDSE répond comme si la procédure était de nouveau déclenchée par l'utilisateur de l'entité MSDSE locale comme cela est décrit ci-dessus.

## **8.2.1.4 Procédure de choix du mode**

La procédure suivante est utilisée pour déterminer quel terminal est le terminal maître à partir des valeurs des paramètres terminalType et statusDeterminationNumber. En premier lieu, les valeurs terminalType sont comparées et le terminal ayant le numéro de type de terminal le plus grand est défini comme étant le terminal maître. Si les numéros de type de terminal sont les mêmes, les numéros statusDeterminationNumbers sont comparés en utilisant l'arithmétique modulo pour choisir quel sera le terminal maître.

Si les deux terminaux ont des valeurs de champ terminalType égales et si la différence entre les valeurs de champ statusDeterminationNumber modulo  $2^{24}$  est 0 ou  $2^{23}$ , un résultat indéterminé est obtenu.

## **8.2.2 Communication entre l'entité MSDSE et l'utilisateur de l'entité MSDSE**

## **8.2.2.1 Primitives entre l'entité MSDSE et l'utilisateur de l'entité MSDSE**

Les communications entre l'entité MSDSE et l'utilisateur de l'entité MSDSE sont effectuées en utilisant les primitives indiquées dans le Tableau 17.

|                                                                       | <b>Type</b>    |                   |                        |                     |
|-----------------------------------------------------------------------|----------------|-------------------|------------------------|---------------------|
| Nom générique                                                         | <b>Demande</b> | <b>Indication</b> | Réponse                | <b>Confirmation</b> |
| <b>DETERMINE</b><br>(choisir)                                         | (Note 1)       | <b>TYPE</b>       | non défini<br>(Note 2) | <b>TYPE</b>         |
| <b>REJECT</b>                                                         | non défini     |                   | non défini             | non défini          |
| ERROR (erreur)                                                        | non défini     | <b>ERRCODE</b>    | non défini             | non défini          |
| NOTE $1 -$ "-" signifie aucun paramètre.                              |                |                   |                        |                     |
| NOTE 2 – "non défini" signifie que cette primitive n'est pas définie. |                |                   |                        |                     |

**Tableau 17/H.245 – Primitives et paramètres** 

## **8.2.2.2 Définition des primitives**

La définition de ces primitives est la suivante:

a) la primitive DETERMINE (choisir) est utilisée pour lancer la procédure de choix du mode maître ou esclave et pour renvoyer le résultat obtenu à partir de cette même procédure.

 La primitive de demande DETERMINE est utilisée pour lancer la procédure de choix du mode maître ou esclave.

 La primitive d'indication DETERMINE.indication est utilisée pour indiquer le résultat de la procédure de choix du mode maître ou esclave. Etant donné que le résultat de la procédure peut ne pas être connu du terminal distant, le terminal ne devra pas lancer des procédures qui dépendent de la connaissance du résultat, bien qu'il doive répondre à toutes les procédures dépendant de la connaissance du résultat.

 La primitive de confirmation DETERMINE est utilisée pour indiquer le résultat de la procédure de choix du mode maître ou esclave et pour indiquer que la procédure est connue des deux terminaux. Le terminal peut déclencher et répondre à toutes les procédures qui dépendent de la connaissance du résultat;

- b) la primitive REJECT indique que la procédure de choix du mode maître ou esclave a échoué;
- c) la primitive ERROR signale les erreurs de l'entité MSDSE à une entité de gestion.

# **8.2.2.3 Définition des paramètres**

La définition des paramètres de primitives indiqués dans le Tableau 17 est la suivante:

- a) le paramètre TYPE indique l'état du terminal. Il a la valeur de "MASTER" (maître) ou "SLAVE" (esclave);
- b) la valeur ERRCODE indique le type d'erreur de l'entité MSDSE. Le Tableau 21 indique les valeurs que le paramètre ERRCODE peut prendre.

## **8.2.2.4 Etats de l'entité MSDSE**

Les états suivants sont utilisés pour spécifier la séquence autorisée des primitives entre l'entité MSDSE et l'utilisateur de l'entité MSDSE.

## **Etat 0: IDLE (repos).**

Aucune procédure de choix du mode maître ou esclave n'a été déclenchée.

## **Etat 1: OUTGOING AWAITING RESPONSE (entité sortante en attente de réponse)**

L'utilisateur de l'entité MSDSE locale a demandé une procédure de choix du mode maître ou esclave. Une réponse est attendue de l'entité MSDSE distante.

### **Etat 2: INCOMING AWAITING RESPONSE (entité entrante en attente de réponse)**

L'utilisateur de l'entité MSDSE distante a lancé la procédure de choix du mode maître ou esclave dans l'entité MSDSE locale. Un accusé de réception a été envoyé à l'entité MSDSE distante et une réponse est attendue en provenance de l'entité MSDSE distante.

#### **8.2.2.5 Diagramme de changement d'états**

La séquence autorisée de primitives entre l'entité MSDSE et l'utilisateur de l'entité MSDSE est définie ici. Les séquences autorisées sont indiquées à la Figure 2.

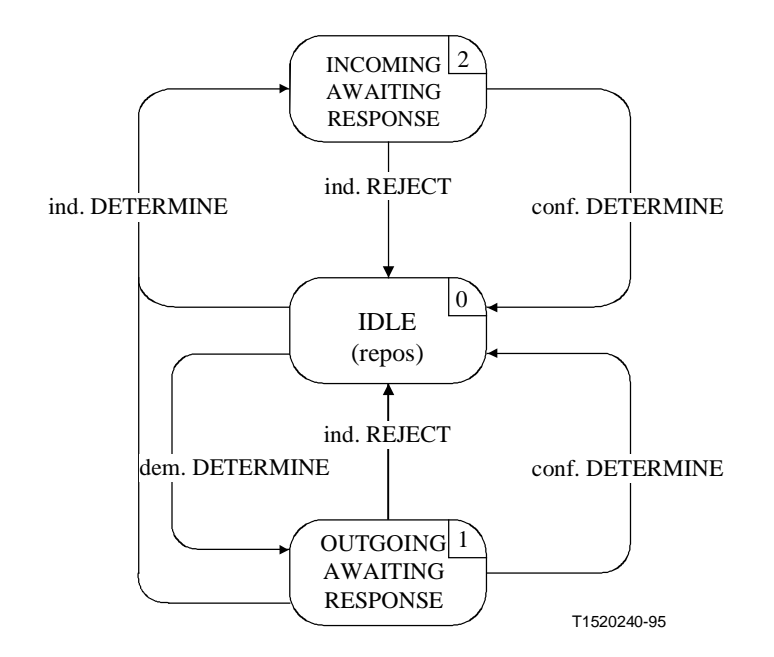

**Figure 2/H.245 – Diagramme de changement d'états pour la séquence de primitives dans l'entité MSDSE** 

#### **8.2.3 Communication entre les entités MSDSE homologues**

#### **8.2.3.1 Messages MSDSE**

Le Tableau 18 indique les messages et les champs des entités MSDSE tels qu'ils ont été définis dans le paragraphe 6 et qui relèvent du protocole spécifique aux entités MSDSE.

| <b>Fonction</b>       | <b>Message</b>                  | <b>Champ</b>              |
|-----------------------|---------------------------------|---------------------------|
| determination (choix) | <b>MasterSlaveDetermination</b> | terminalType              |
|                       |                                 | statusDeterminationNumber |
|                       | MasterSlaveDeterminationAck     | decision                  |
|                       | MasterSlaveDeterminationReject  | cause                     |
| reprise sur erreur    | MasterSlaveDeterminationRelease |                           |

**Tableau 18/H.245 – Noms et champs des messages des entités MSDSE** 

# **8.2.3.2 Variables d'état d'une entité MSDSE**

Les variables d'état suivantes de l'entité MSDSE sont ainsi définies:

# **sv\_TT**

Cette variable d'état contient le numéro de type pour ce terminal.

# **sv\_SDNUM**

Cette variable d'état contient le numéro de choix du mode pour ce terminal.

# **Sv\_STATUS**

Cette variable d'état est utilisée pour enregistrer le résultat de la dernière procédure de choix du mode maître ou esclave. Elle a les valeurs de "maître", "esclave" et "indéterminé".

# **Sv\_NCOUNT**

Cette variable d'état est utilisée pour compter le nombre de messages MasterSlaveDetermination qui ont été envoyés pendant l'état OUTGOING AWAITING RESPONSE (ATTENTE DE LA RÉPONSE SORTANTE).

# **8.2.3.3 Temporisateurs MSDSE**

Le temporisateur suivant est spécifié pour l'entité MSDSE sortante:

# **T106**

Ce temporisateur est utilisé pendant l'état OUTGOING AWAITING RESPONSE et durant l'état INCOMING AWAITING RESPONSE. Il spécifie le temps maximal autorisé pendant lequel aucun message d'acquittement ne peut être reçu.

# **8.2.3.4 Compteurs MSDSE**

Le paramètre suivant est spécifié pour l'entité MSDSE:

# **N100**

Ce paramètre spécifie la valeur maximale de sv\_NCOUNT.

# **8.2.4 Procédures MSDSE**

# **8.2.4.1 Introduction**

La Figure 3 récapitule les primitives MSDSE et leurs paramètres, ainsi que les messages.

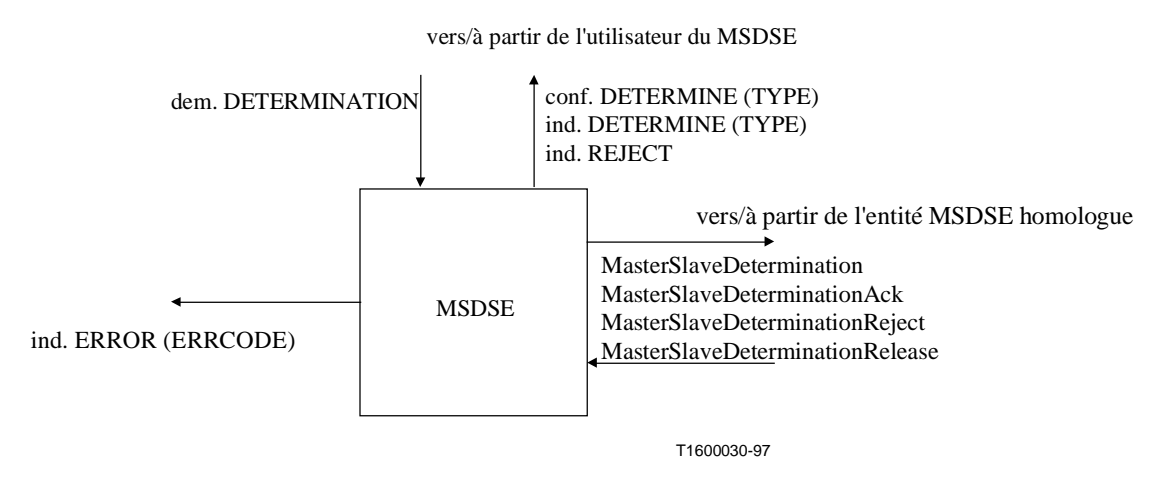

**Figure 3/H.245 – Primitives et messages dans l'entité MSDSE** 

# **8.2.4.2 Valeurs par défaut des paramètres de primitives**

Quand cela n'est pas explicitement indiqué dans les diagrammes SDL, les paramètres des primitives d'indication et de confirmation prennent les valeurs indiquées dans le Tableau 19.

| $\sim$ which is a set of the state of the state of the state of the state of the state of the state of the state of the state of the state of the state of the state of the state of the state of the state of the state of the |                  |                                      |
|----------------------------------------------------------------------------------------------------|------------------|--------------------------------------|
| <b>Primitive</b>                                                                                                    | <b>Paramètre</b> | Valeur par défaut                    |
| conf. DETERMINE_                                                                                                    | <b>TYPE</b>      | MasterSlaveDeterminationAck.decision |

**Tableau 19/H.245 – Valeurs par défaut des paramètres de primitives** 

# **8.2.4.3 Valeurs par défaut des champs de message**

ind. DETERMINE TYPE sv\_STATUS

Quand cela n'est pas explicitement indiqué dans les messages SDL, les champs de messages prennent les valeurs indiquées dans le Tableau 20.

| <b>Message</b>                     | <b>Champ</b>                                  | Valeur par défaut                                                                                                    |
|------------------------------------|-----------------------------------------------|----------------------------------------------------------------------------------------------------|
| MasterSlave<br>Determination       | terminalType<br>statusDetermination<br>Number | sv TT<br>sv SDNUM                                                                                                    |
| MasterSlave<br>DeterminationAck    | decision                                      | opposé de sv_STATUS, c'est-à-dire<br>si (sv_STATUS == master) choix = esclave<br>si (sv STATUS = slave) choix = maître |
| MasterSlave<br>DeterminationReject | cause                                         | identicalNumbers                                                                                                    |

**Tableau 20/H.245 – Valeurs par défaut des champs de messages** 

# **8.2.4.4 Valeurs des paramètres ERRCODE**

Le Tableau 21 indique les valeurs que le paramètre ERRCODE de la primitive d'indication ERROR peut prendre pour l'entité MSDSE.

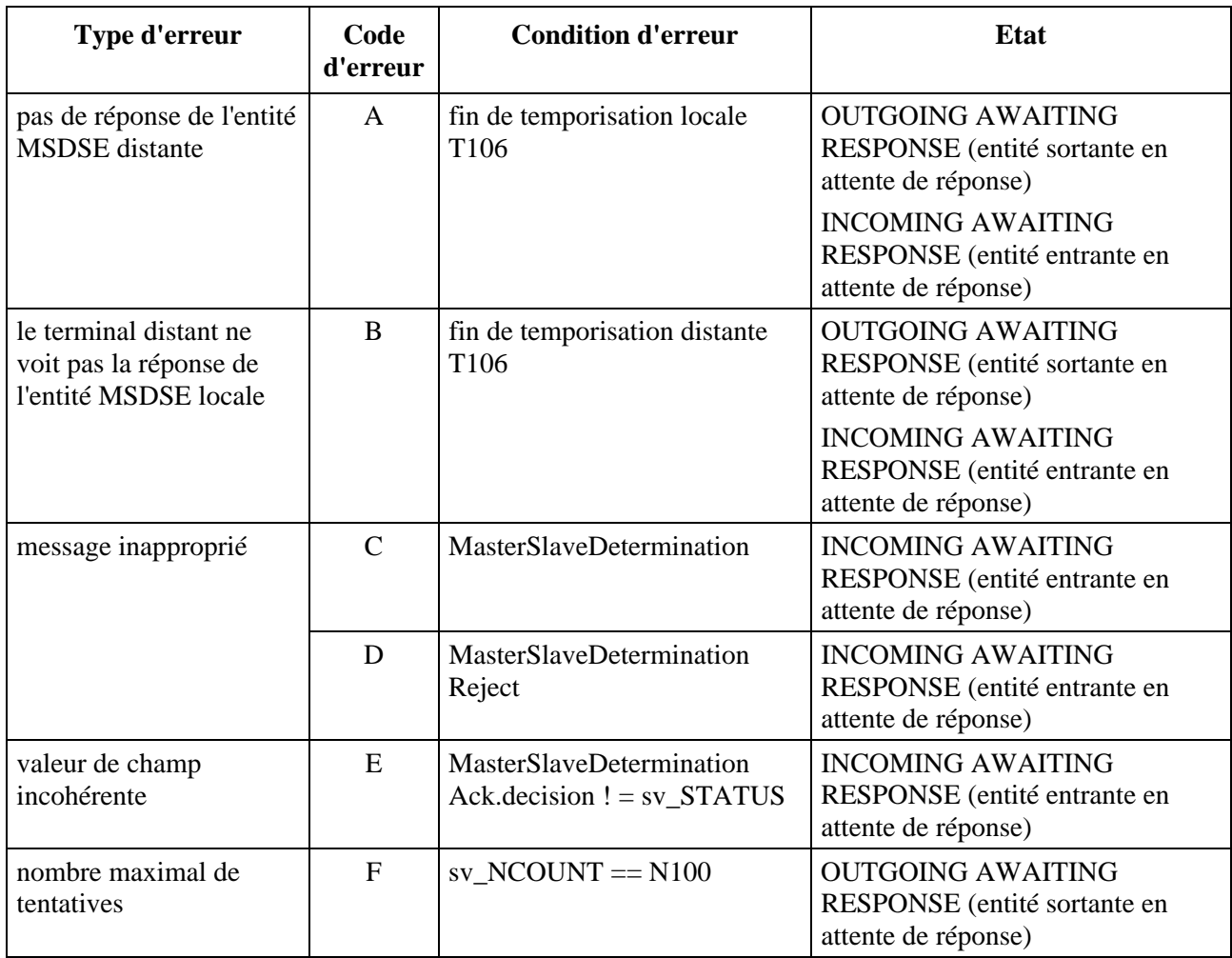

## **Tableau 21/H.245 – Valeurs des paramètres ERRCODE dans l'entité MSDSE**

## **8.2.4.5 Description SDL**

Les procédures de l'entité MSDSE sont exprimées sous forme de langage SDL dans la Figure 4.

La structure terminalTypeProcess est une procédure qui renvoie un nombre identifiant différents types de terminaux tels que les terminaux, les équipements de commande multipoint et les passerelles.

La structure randomNumber est une procédure qui renvoie un nombre aléatoire dans la gamme  $0.2^{24}$ -1.
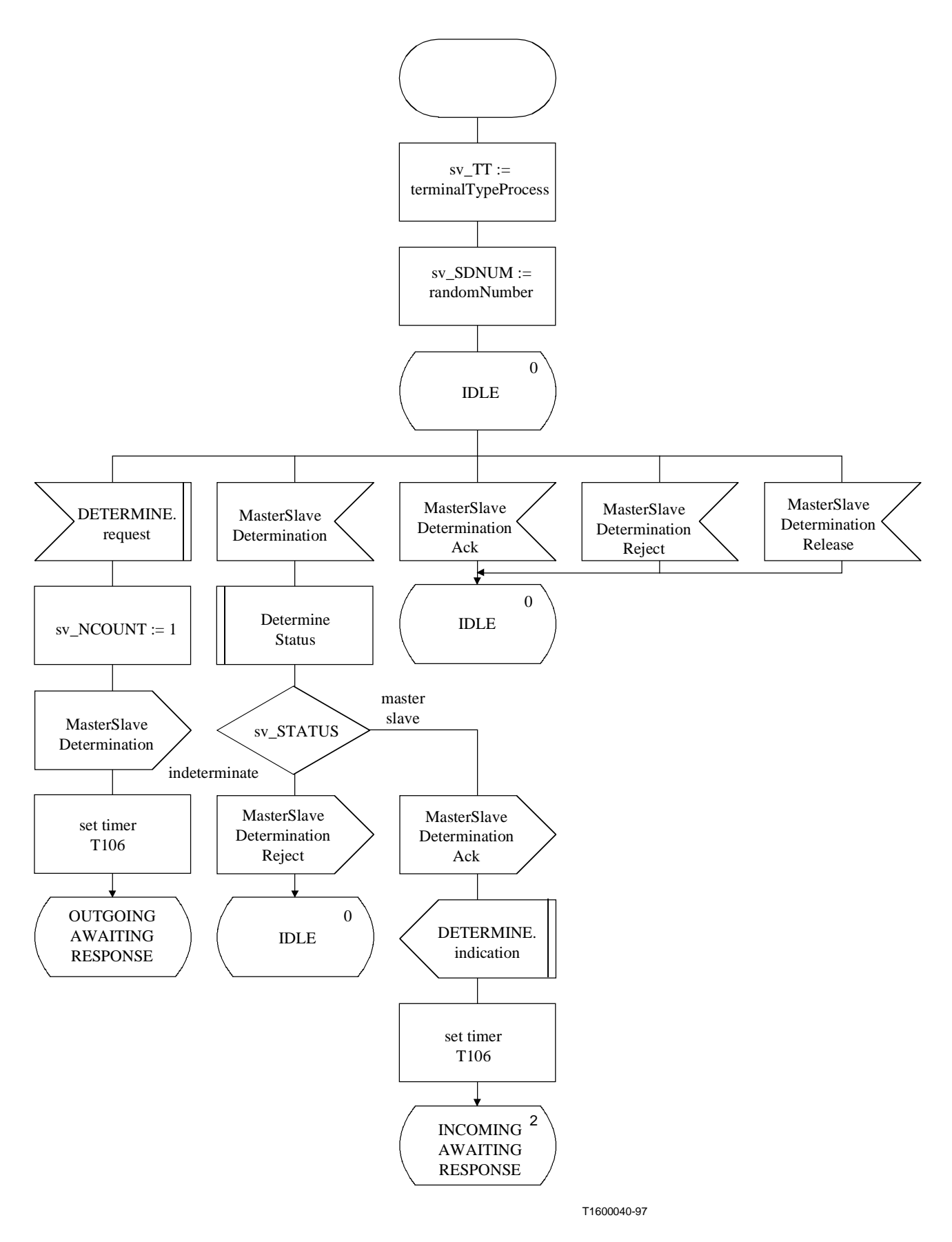

**Figure 4 i)/H.245 – Diagramme SDL de l'entité MSDSE** 

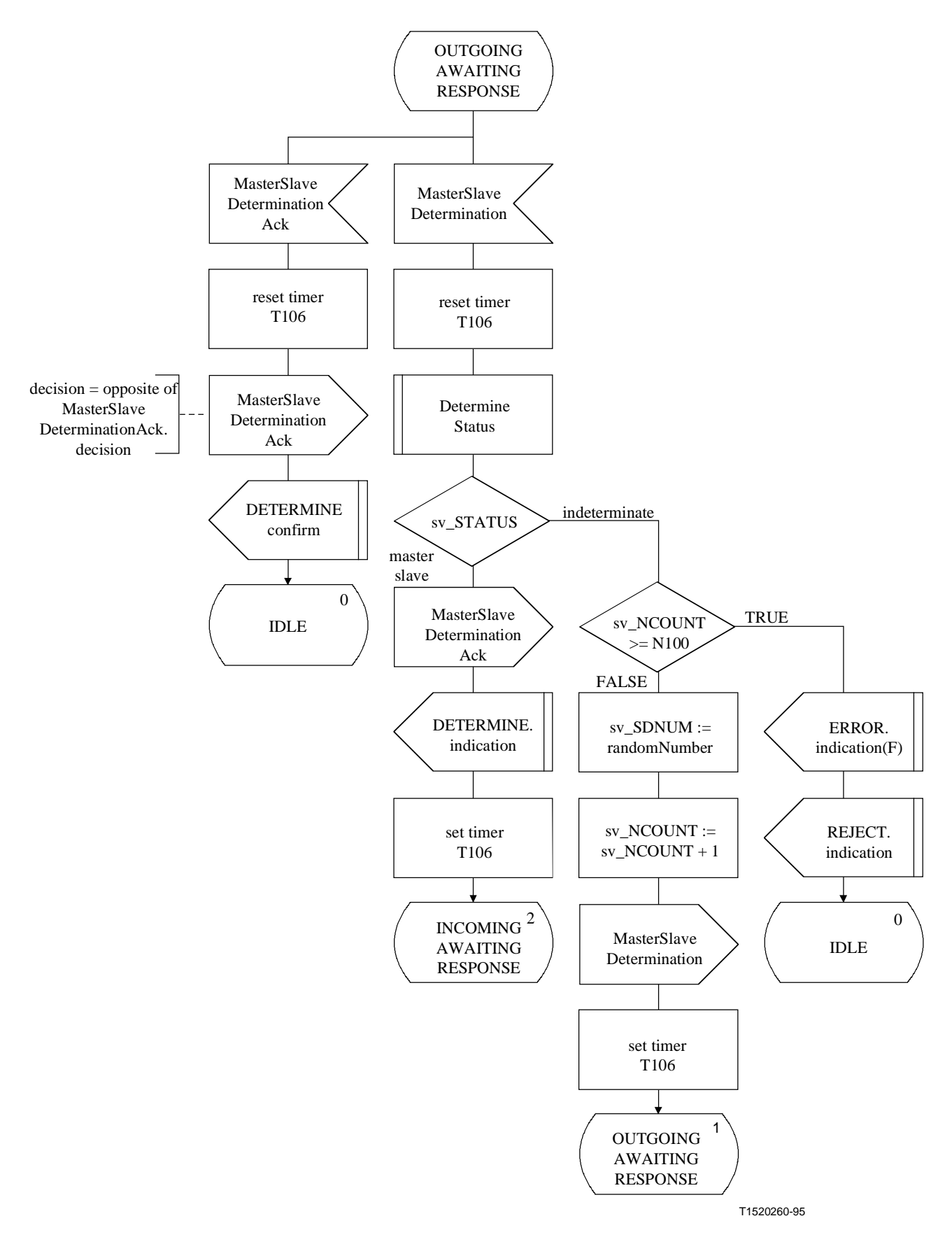

**Figure 4 ii)/H.245 – Diagramme SDL de l'entité MSDSE** 

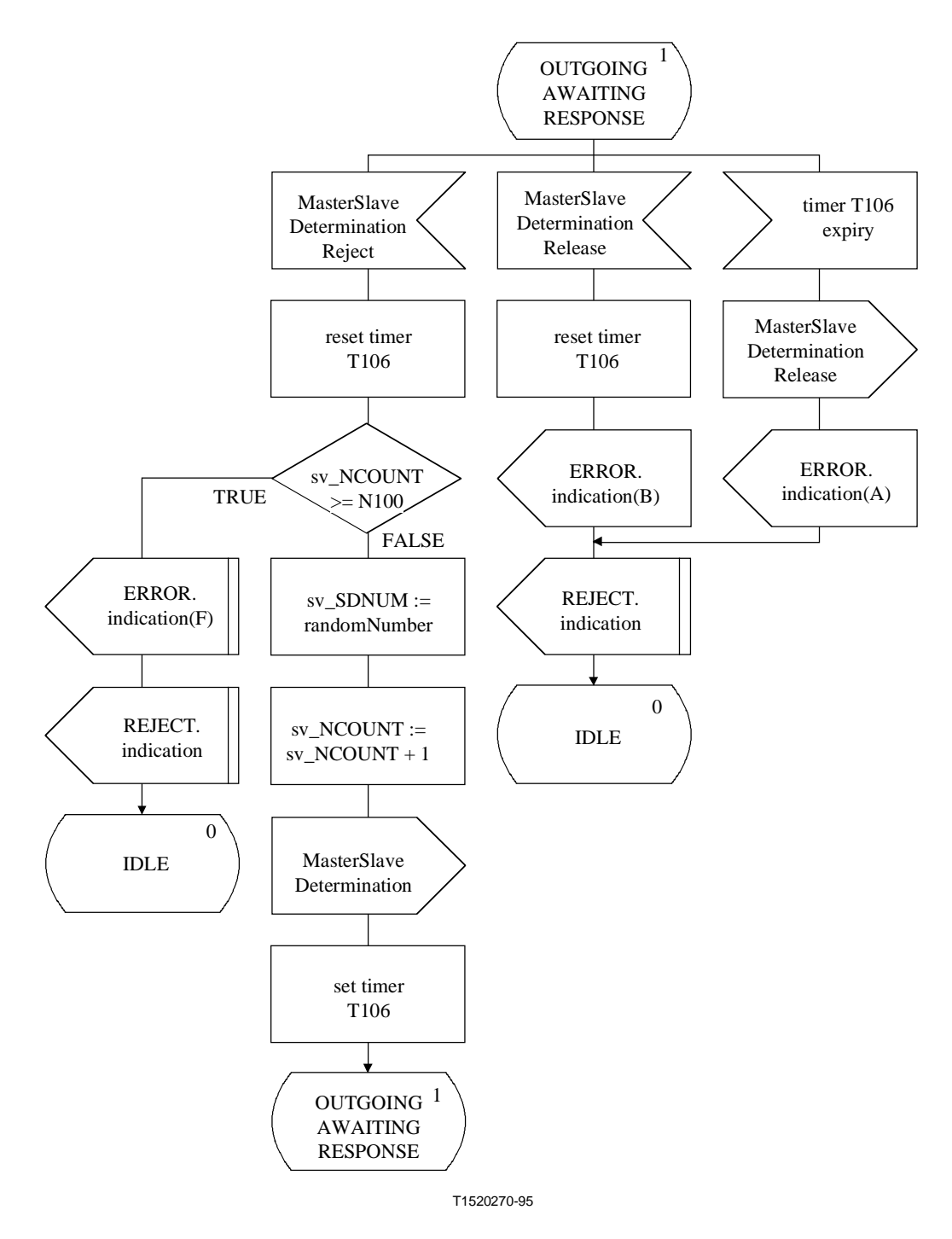

**Figure 4 iii)/H.245 – Diagramme SDL de l'entité MSDSE** 

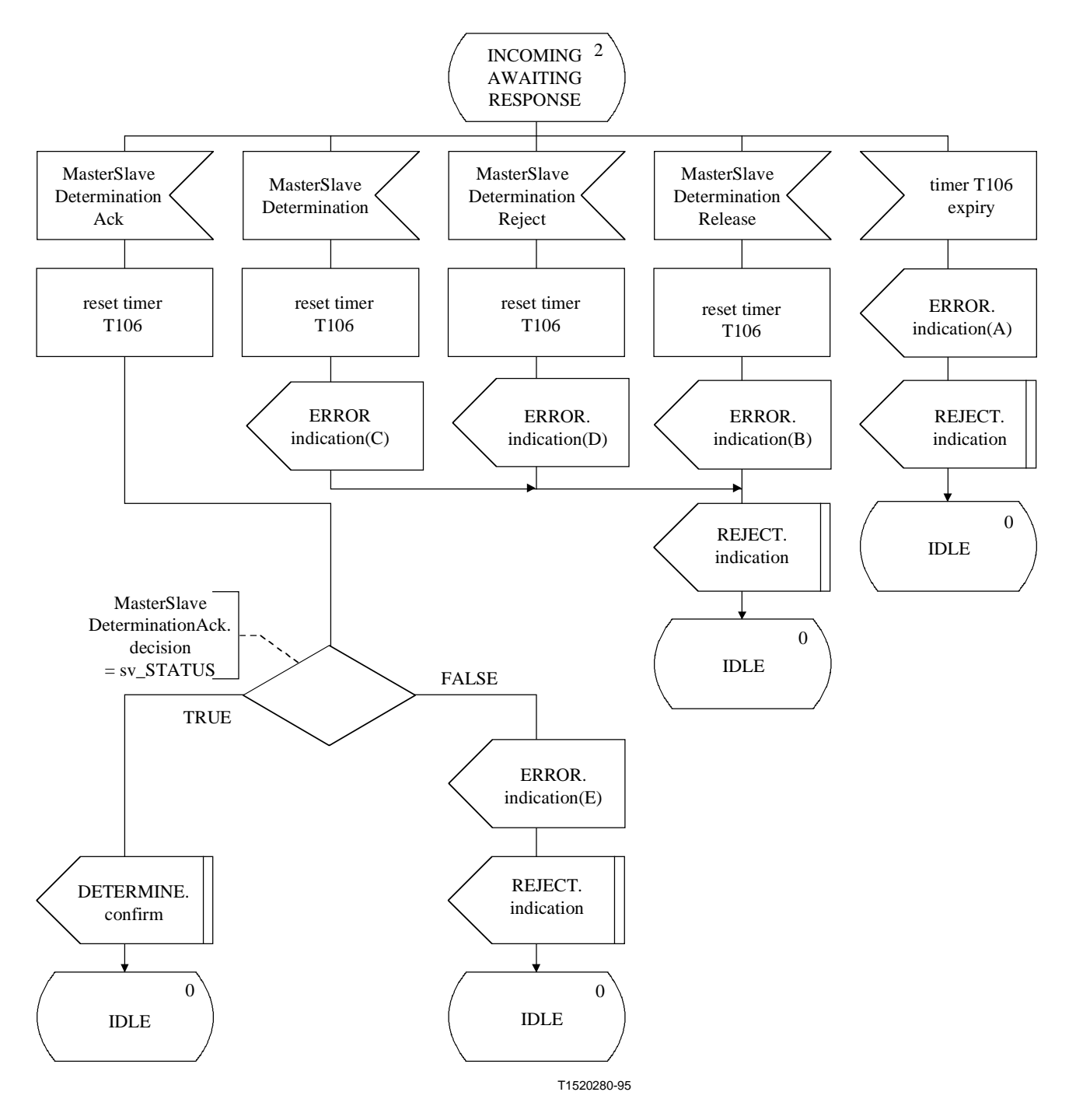

**Figure 4 iv)/H.245 – Diagramme SDL de l'entité MSDSE** 

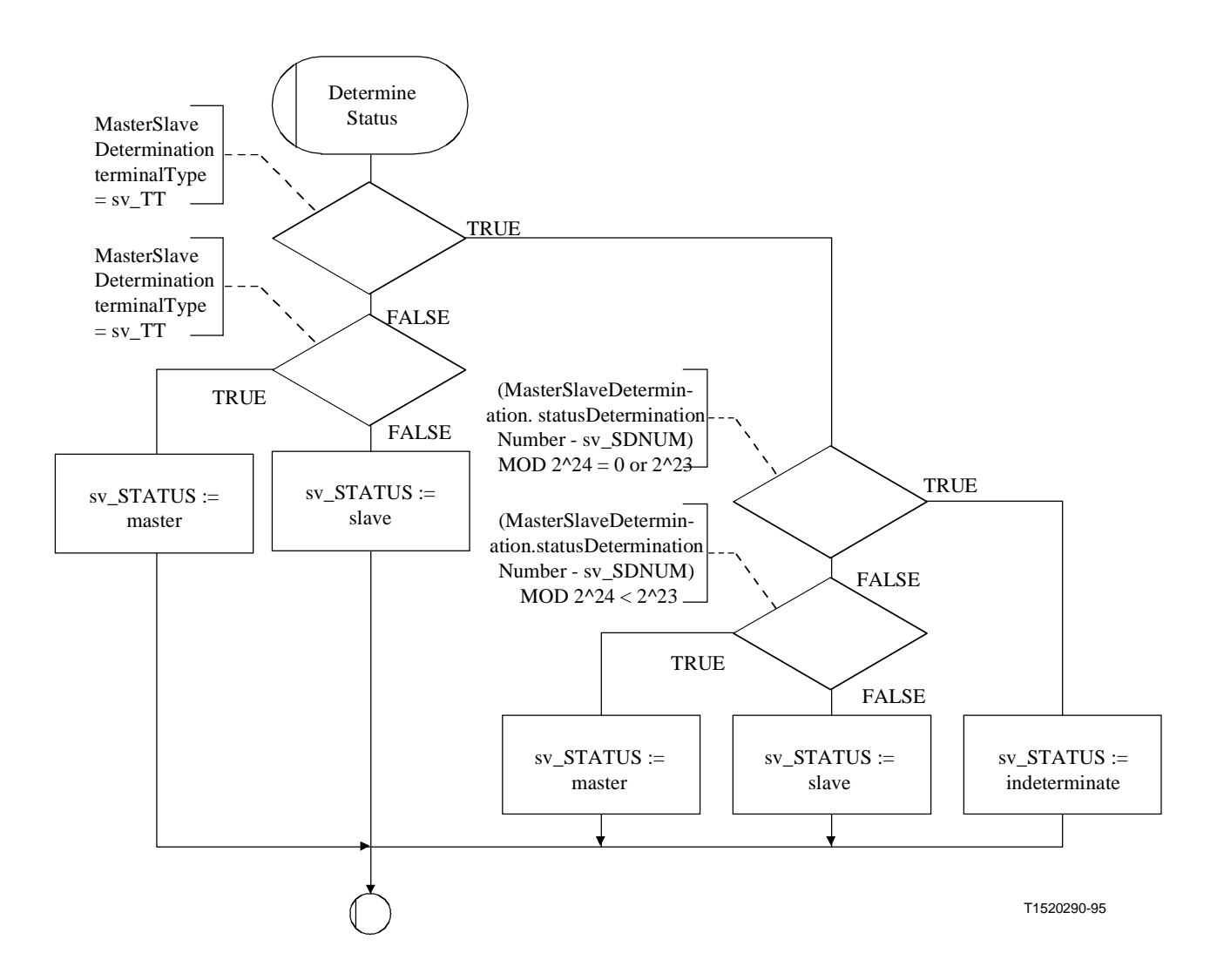

**Figure 4 v)/H.245 – Diagramme SDL de l'entité MSDSE** 

### **8.3 Procédures d'échange de capacités**

### **8.3.1 Introduction**

Ces procédures sont utilisées par les terminaux pour faire connaître leurs capacités et sont appelées "entité de signalisation de l'échange de capacités" (CESE, *capability exchange signalling entity*). Les procédures sont spécifiées en termes de primitives et d'états à l'interface entre l'entité CESE et l'utilisateur de l'entité CESE. Les informations de protocole sont transférées vers l'entité CESE homologue par l'intermédiaire des messages pertinents définis dans le paragraphe 6. Il y a une entité CESE entrante et une entité CESE sortante. A chacune des extrémités entrante et sortante, il y a une instance d'entité CESE pour chaque appel.

Tous les terminaux dont l'utilisation est prévue dans les applications point à point ou ceux connectés à un équipement de commande multipoint (MCU) devront pouvoir identifier un ensemble TerminalCapabilitySet et sa structure, et de telles valeurs de capacité qui sont obligatoires pour ces applications; toutes les valeurs de capacité non reconnues devront être omises et aucune défaillance ne devra être impliquée.

L'échange de capacités peut être effectué à n'importe quel moment. Cet échange de capacités peut signaler les capacités à la fois changées et inchangées. Les capacités inchangées ne devraient pas être envoyées de façon répétitive sans raison majeure.

Le texte suivant donne un aperçu général du fonctionnement du protocole. En cas de divergence avec la spécification formelle du protocole qui suit, la spécification formelle sera applicable.

## **8.3.1.1 Aperçu général du protocole – Entité CESE sortante**

Un échange de capacités est déclenché quand la primitive de demande TRANSFER est présentée par l'utilisateur dans l'entité CESE sortante. Un message TerminalCapabilitySet est envoyé vers l'entité CESE entrante homologue et le temporisateur T101 démarre. Si un message TerminalCapabilitySetAck est reçu en réponse au message TerminalCapabilitySet, alors le temporisateur T101 est arrêté et l'utilisateur est informé par la primitive de confirmation TRANSFER que l'échange de capacités a réussi. Si, cependant, un message TerminalCapabilitySetReject est reçu en réponse au message TerminalCapabilitySet, alors le temporisateur T101 est arrêté et l'utilisateur est informé par la primitive d'indication REJECT que l'utilisateur de l'entité CESE homologue a refusé l'échange de capacités.

Si le temporisateur T101 arrive en fin de temporisation, alors l'utilisateur de l'entité CESE est informé par la primitive d'indication REJECT et un message TerminalCapabilitySetRelease est envoyé.

## **8.3.1.2 Aperçu général du protocole – Entité CESE entrante**

Quand un message TerminalCapabilitySet est reçu par l'entité CESE entrante, l'utilisateur est informé de la demande d'échange de capacités par la primitive d'indication TRANSFER. L'utilisateur de l'entité CESE entrante signale l'acceptation de la demande d'échange de capacités en présentant la primitive de réponse TRANSFER et un message TerminalCapabilitySetAck est envoyé à l'entité CESE sortante homologue. L'utilisateur de l'entité CESE entrante signale le refus de la demande d'échange de capacités en présentant la primitive de demande REJECT et un message TerminalCapabilitySetReject est envoyé à l'entité CESE sortante homologue.

## **8.3.2 Communication entre l'entité CESE et l'utilisateur de l'entité CESE**

## **8.3.2.1 Primitives entre l'entité CESE et l'utilisateur de l'entité CESE**

Les communications entre l'entité CESE et l'utilisateur de l'entité CESE s'effectuent en utilisant les primitives indiquées dans le Tableau 22.

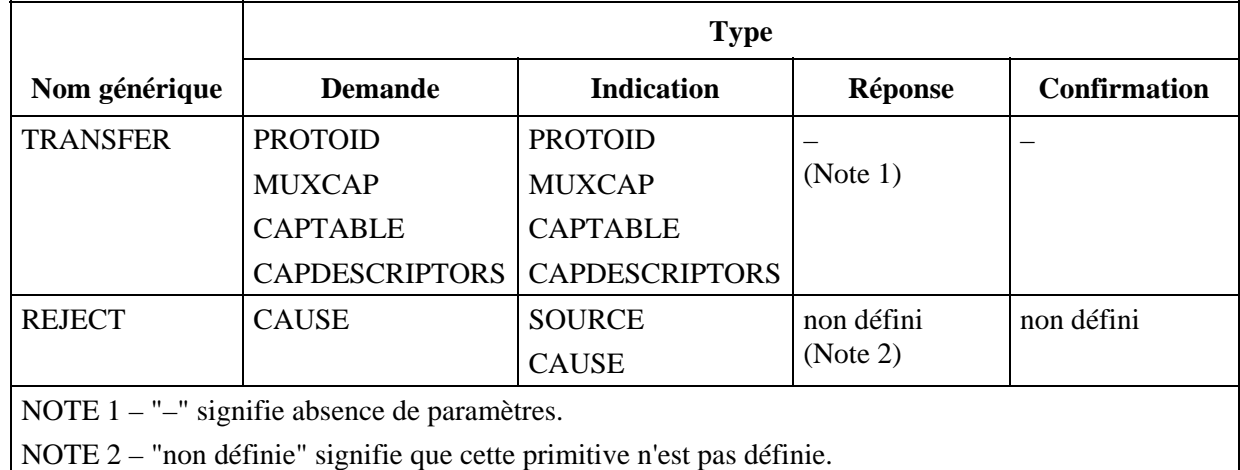

## **Tableau 22/H.245 – Primitives et paramètres**

**8.3.2.2 Définition des primitives** 

La définition de ces primitives est la suivante:

- a) les primitives TRANSFER sont utilisées pour le transfert des échanges de capacités;
- b) les primitives REJECT sont utilisées pour refuser une entrée de descripteur de capacités et mettre fin à un transfert de capacités en cours.

#### **8.3.2.3 Définition des paramètres**

La définition des paramètres des primitives indiquées au Tableau 22 est la suivante:

- a) le paramètre PROTOID est le paramètre d'identification du protocole. Il est mappé au champ protocolIdentifier du message TerminalCapabilitySet et transmis de façon transparente vers l'utilisateur de l'entité CESE homologue. Ce paramètre est obligatoire.
- b) le paramètre MUXCAP est le paramètre des capacités du multiplex. Il est mappé au champ multiplexCapability du message TerminalCapabilitySet et transmis de façon transparente vers l'utilisateur de l'entité CESE homologue. Ce paramètre est facultatif;
- c) le paramètre CAPTABLE est le paramètre du tableau de capacités. Ce paramètre peut décrire une ou plusieurs entrées de tableau de capacités. Ce paramètre est mappé au champ capabilityTable du message TerminalCapabilitySet et transmis de façon transparente vers l'utilisateur de l'entité CESE homologue. Ce paramètre est facultatif;
- d) le paramètre CAPDESCRIPTORS est le paramètre des descripteurs de capacités. Ce paramètre peut décrire un ou plusieurs descripteurs de capacités. Ce paramètre est mappé au champ capabilityDescriptors du message TerminalCapabilitySet et transmis de façon transparente vers l'utilisateur de l'entité CESE homologue. Ce paramètre est facultatif;
- e) le paramètre SOURCE indique l'origine de la primitive d'indication REJECT. Le paramètre SOURCE a la valeur "USER" ou "PROTOCOL". Ce dernier cas peut provenir d'une fin de temporisation;
- f) le paramètre CAUSE indique le motif du refus du paramètre CAPTABLE ou CAPDESCRIPTORS. Le paramètre CAUSE n'est pas présent quand le paramètre SOURCE indique "PROTOCOL".

#### **8.3.2.4 Etats de l'entité CESE**

Les états suivants sont utilisés pour spécifier la séquence autorisée de primitives entre l'entité CESE et l'utilisateur de l'entité CESE.

Les états correspondant à une entité CESE sortante sont:

### **Etat 0: IDLE (repos)**

L'entité CESE est à l'état "idle".

## **Etat 1: AWAITING RESPONSE (attente de la réponse)**

L'entité CESE attend une réponse de l'entité CESE distante.

Les états correspondant à une entité CESE entrante sont:

### **Etat 0: IDLE**

L'entité CESE est à l'état "idle".

### **Etat 1: AWAITING RESPONSE (attente de la réponse)**

L'entité CESE attend une réponse de la part de l'utilisateur de l'entité CESE.

#### **8.3.2.5 Diagramme de changement d'états**

La séquence autorisée de primitives entre l'entité CESE et l'utilisateur de l'entité CESE est définie ci-après. La séquence autorisée de primitives fait référence à des états de l'entité CESE tels qu'ils sont perçus par l'utilisateur de l'entité CESE. Les séquences autorisées sont spécifiées distinctement pour une entité CESE sortante et une entité CESE entrante, comme l'indiquent respectivement les Figures 5 et 6.

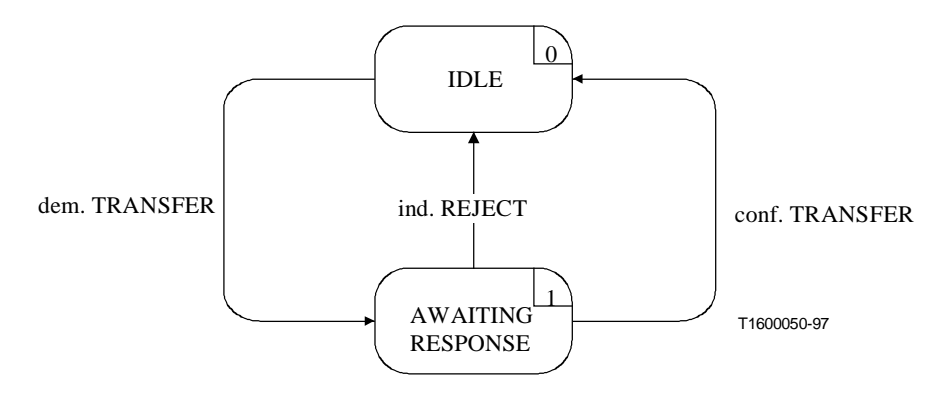

**Figure 5/H.245 – Diagramme de changement d'états pour la séquence de primitives d'une entité CESE sortante** 

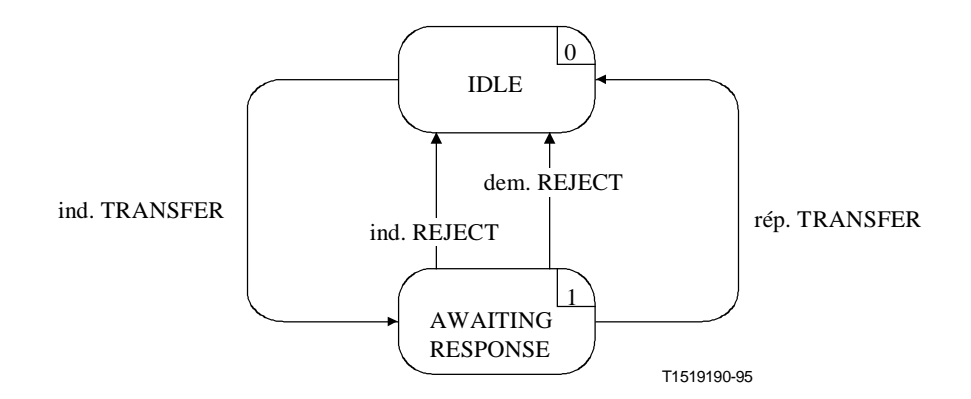

**Figure 6/H.245 – Diagramme de changement d'états pour la séquence de primitives d'une entité CESE entrante** 

#### **8.3.3 Communication entre les entités CESE homologues**

#### **8.3.3.1 Messages**

Le Tableau 23 montre les messages et les champs des entités CESE, tels qu'ils sont définis dans le paragraphe 6 et se rapportent au protocole des entités CESE.

| <b>Fonction</b> | <b>Message</b>               | <b>Sens</b>       | <b>Champ</b>                                                                                             |
|-----------------|------------------------------|-------------------|----------------------------------------------------------------------------------------------------|
| transfer        | TerminalCapacitySet          | $S \rightarrow I$ | sequenceNumber<br>protoocolIdentifier<br>multiplexCapability<br>capabilityTable<br>capabilityDescriptors |
|                 | TerminalCapabilitySetAck     | $S \leftarrow I$  | sequenceNumber                                                                                           |
| reject          | TerminalCapabilitySetReject  | $S \leftarrow E$  | sequenceNumber<br>cause                                                                                  |
| reset           | TerminalCapabilitySetRelease | $S \rightarrow E$ |                                                                                                    |
| S<br>sortant    |                              |                   |                                                                                                    |
| E<br>entrant    |                              |                   |                                                                                                    |

**Tableau 23/H.245 – Noms et champs de messages de l'entité CESE** 

## **8.3.3.2 Variables d'état de l'entité CESE**

Les variables d'état suivantes sont définies pour l'entité CESE sortante:

## **out\_SQ**

Cette variable d'état est utilisée pour indiquer le message TerminalCapabilitySet le plus récent. Elle est augmentée de un et mappée au message TerminalCapabilitySet du champ sequenceNumber avant la transmission du message TerminalCapabilitySet. L'opération arithmétique exécutée sur la variable out\_SQ est modulo 256.

Les variables d'état suivantes sont définies dans l'entité CESE entrante:

# **in\_SQ**

Cette variable d'état est utilisée pour enregistrer la valeur du champ sequenceNumber du message TerminalCapabilitySet reçu le plus récemment. Les messages TerminalCapabilitySetAck et TerminalCapabilitySetReject ont leurs champs sequenceNumber mis à la valeur de in\_SQ, avant d'être envoyés vers l'entité CESE homologue.

## **8.3.3.3 Temporisateurs CESE**

Le temporisateur suivant est spécifié pour l'entité CESE sortante:

# **T101**

Ce temporisateur est utilisé à l'état AWAITING RESPONSE (attente de la réponse). Il spécifie le temps maximal écoulé avant qu'un message TerminalCapabilitySetAck ou TerminalCapabilitySetReject puisse être reçu.

# **8.3.4 Procédures de l'entité CESE**

La Figure 7 récapitule les primitives de l'entité CESE et leurs paramètres, de même que les messages, pour chacune des entités CESE entrante et sortante.

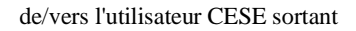

de/vers l'utilisateur CESE entrant

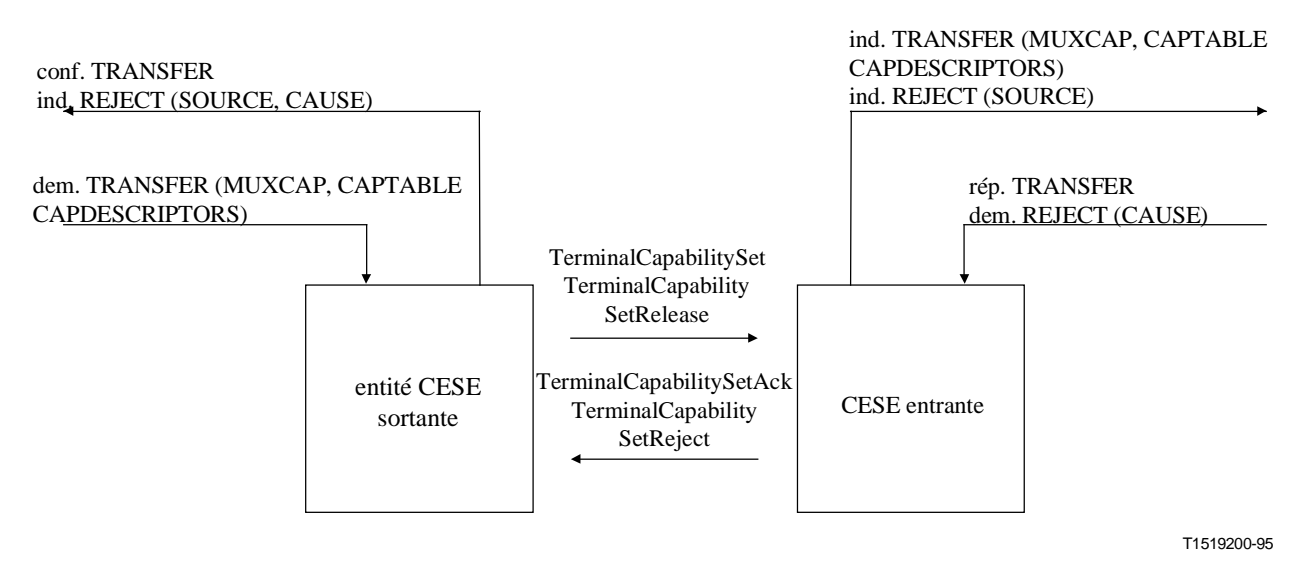

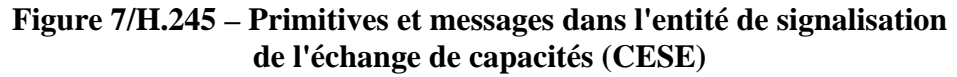

### **8.3.4.1 Valeurs par défaut des paramètres des primitives**

Les paramètres des primitives d'indication et de confirmation prennent les valeurs qui sont indiquées dans le Tableau 24, lorsque rien n'est décrit explicitement dans les diagrammes SDL.

| <b>Primitive</b> | Paramètre             | Valeur par défaut                           |
|------------------|-----------------------|---------------------------------------------|
| ind. TRANSFER    | <b>PROTOID</b>        | TerminalCapabilitySet.protocolIdentifier    |
|                  | <b>MUXCAP</b>         | TerminalCapabilitySet.multiplexCapability   |
|                  | <b>CAPTABLE</b>       | TerminalCapabilitySet.capabilityTable       |
|                  | <b>CAPDESCRIPTORS</b> | TerminalCapabilitySet.capabilityDescriptors |
| ind. REJECT      | <b>SOURCE</b>         | <b>USER</b>                                 |
|                  | <b>CAUSE</b>          | null                                        |

**Tableau 24/H.245 – Valeurs par défaut des paramètres des primitives** 

## **8.3.4.2 Valeurs par défaut des champs de message**

Quand cela n'est pas explicitement décrit dans les diagrammes SDL, les champs de message prennent des valeurs identiques à celles indiquées dans le Tableau 25.

| <b>Message</b>                                                                                     | Champ                 | Valeur par défaut (Note)       |
|----------------------------------------------------------------------------------------------------|-----------------------|--------------------------------|
| TerminalCapabilitySet                                                                              | sequenceNumber        | out_SQ                         |
|                                                                                                    | protocolIdentifier    | dem. TRANSFER (PROTOID)        |
|                                                                                                    | multiplexCapability   | dem. TRANSFER (MUXCAP)         |
|                                                                                                    | capabilityTable       | dem. TRANSFER (CAPTABLE)       |
|                                                                                                    | capabilityDescriptors | dem. TRANSFER (CAPDESCRIPTORS) |
| TerminalCapabilitySetAck                                                                           | sequenceNumber        | $in_SQ$                        |
| TerminalCapabilitySetReject                                                                        | sequenceNumber        | $in_SQ$                        |
|                                                                                                    | cause                 | dem. REJECT (CAUSE)            |
| TerminalCapabilitySetRelease                                                                       | —                     |                                |
| NOTE – Un champ de message ne sera pas codé si le paramètre correspondant de la primitive est nul, |                       |                                |

**Tableau 25/H.245 – Valeurs par défaut des champs de message** 

NOTE – Un champ de message ne sera pas codé si le paramètre correspondant de la primitive est nul, c'est-à-dire est absent.

## **8.3.4.3 Description SDL**

L'entité CESE sortante et les procédures de l'entité CESE entrante sont décrites en langage SDL dans les Figures 8 et 9 respectivement.

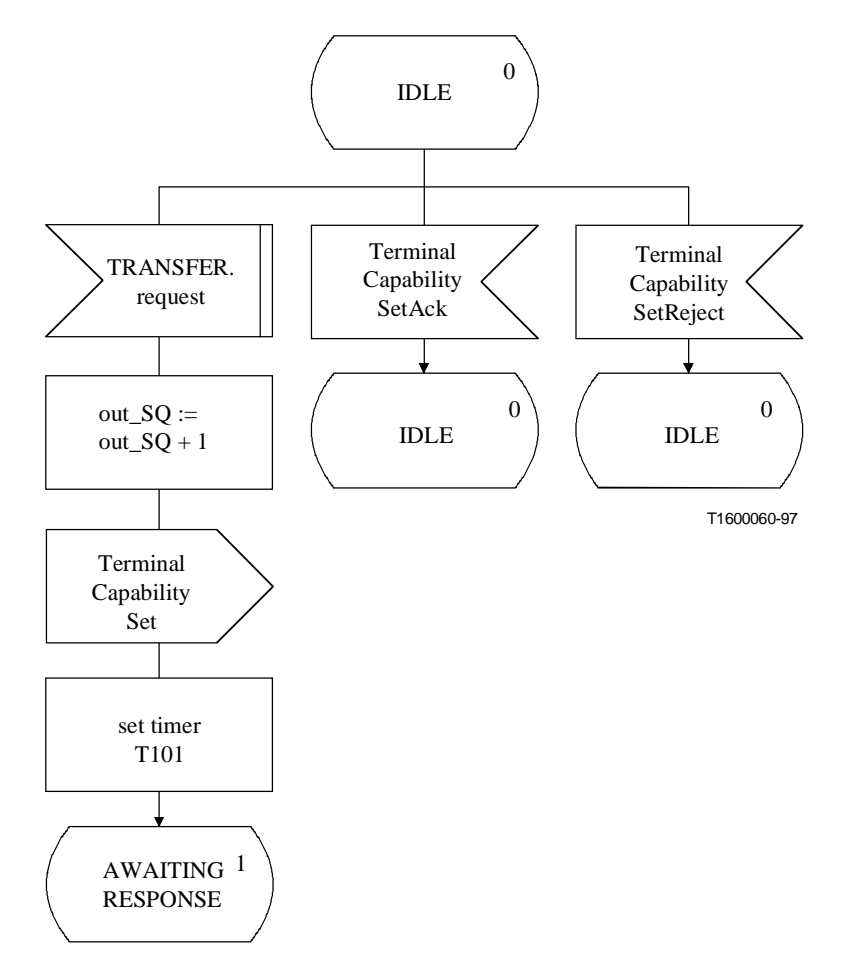

**Figure 8 i)/H.245 – Description SDL de l'entité CESE sortante** 

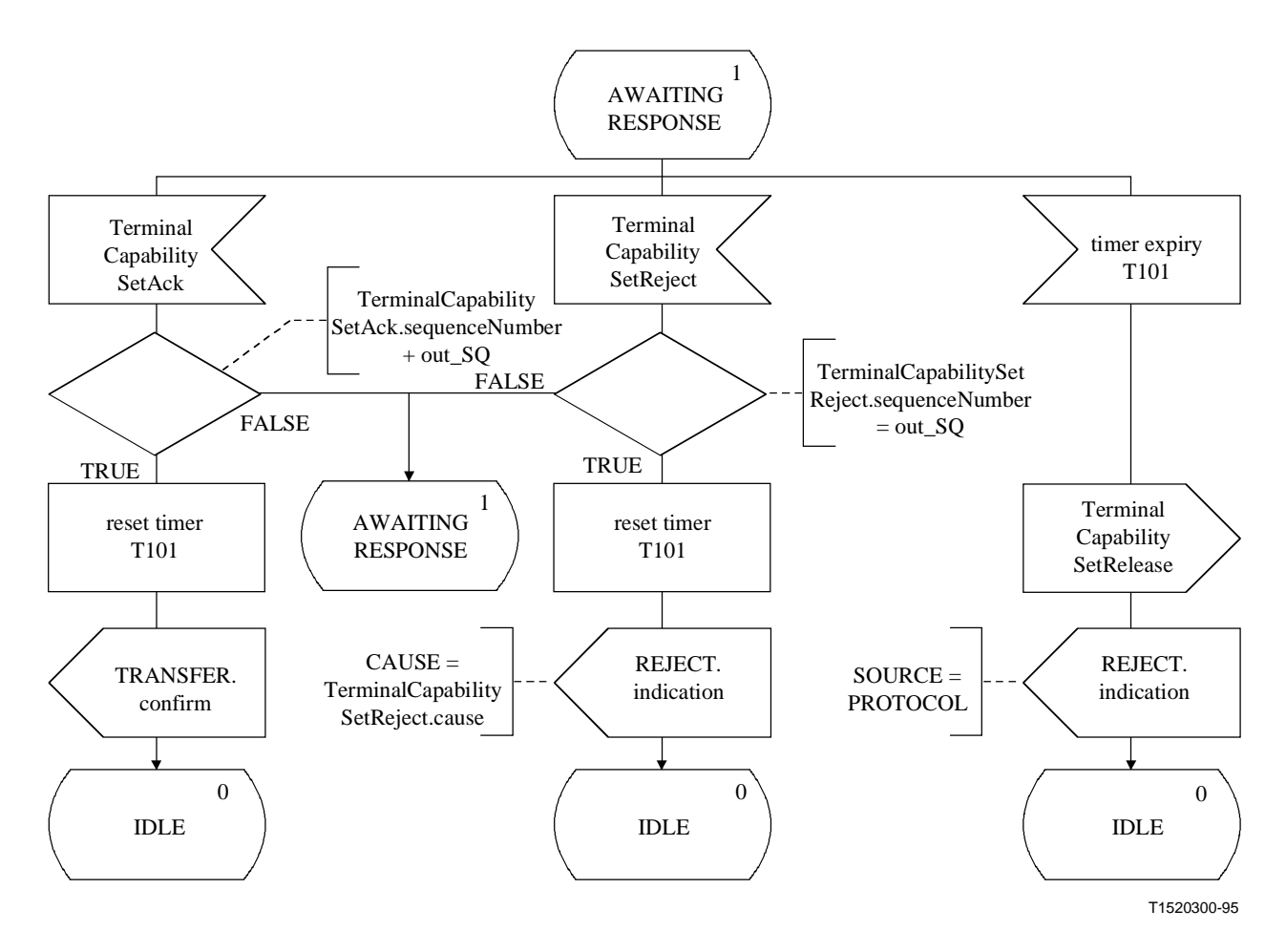

**Figure 8 ii)/H.245 – Description SDL de l'entité CESE sortante** 

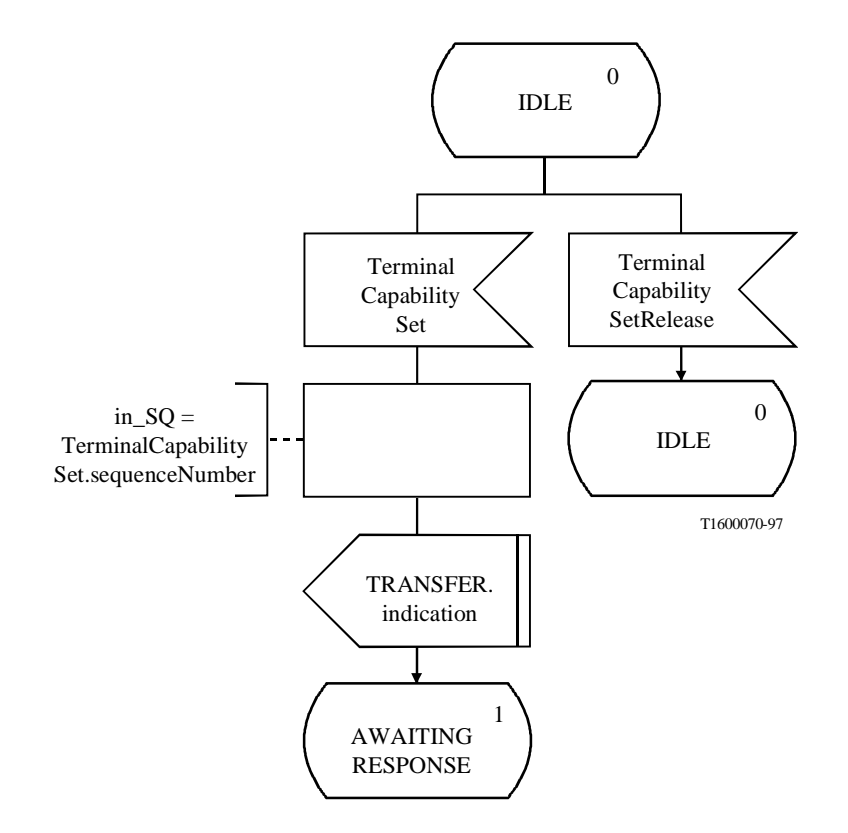

**Figure 9 i)/H.245 – Description SDL de l'entité CESE entrante** 

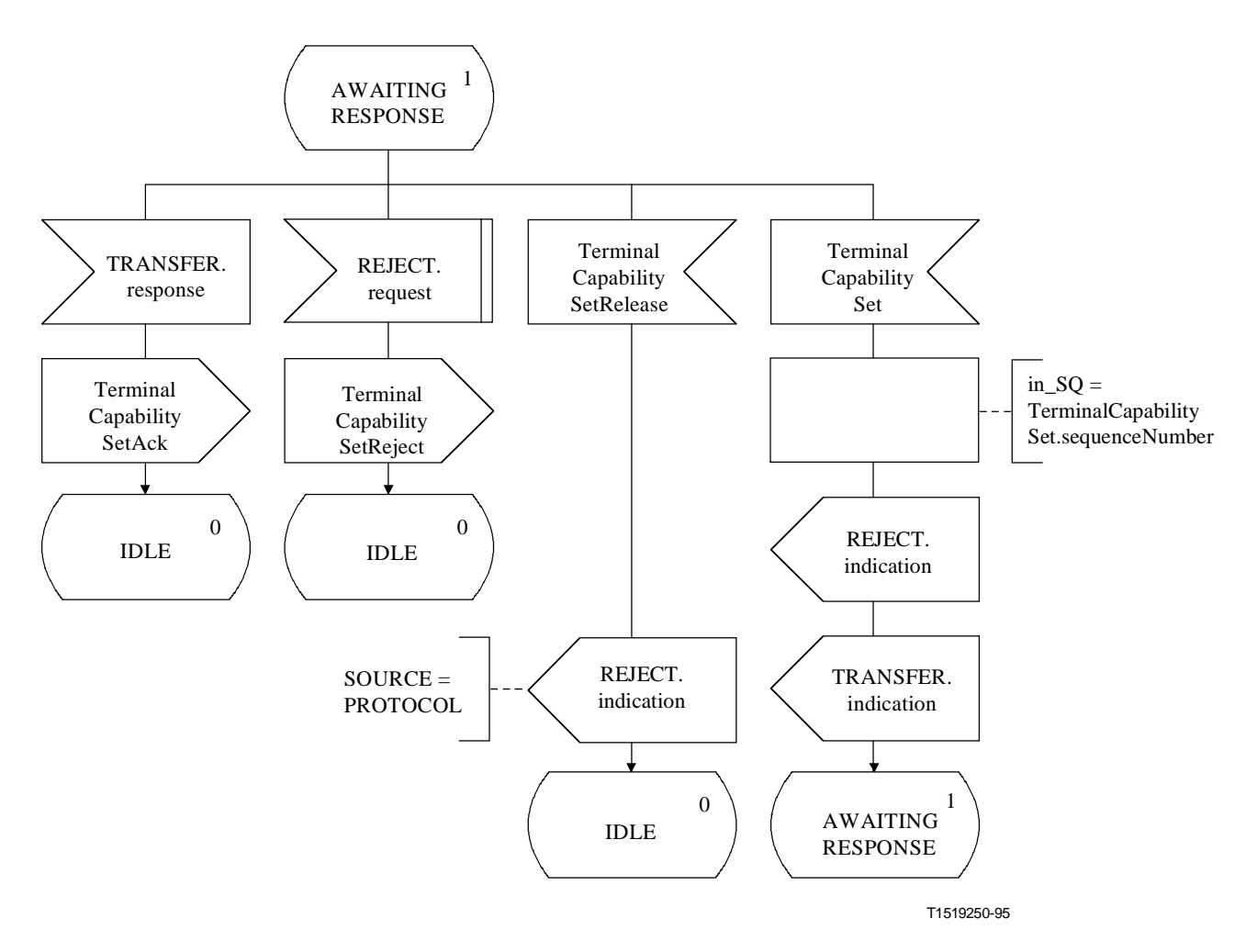

**Figure 9 ii)/H.245 – Description SDL de l'entité CESE entrante** 

#### **8.4 Procédures de signalisation de la voie logique monodirectionnelle**

#### **8.4.1 Introduction**

Le protocole spécifié ici permet l'ouverture et la fermeture fiable des voies logiques monodirectionnelles en utilisant des procédures avec acquittement.

Le protocole spécifié ici est désigné comme l'entité de signalisation de la voie logique (LCSE, *logical channel signalling entity*). Les procédures sont spécifiées en termes de primitives à l'interface entre l'entité LCSE et l'utilisateur de l'entité LCSE, et entre les états LCSE. Les informations de protocole sont transmises vers l'entité LCSE homologue au moyen des messages pertinents définis dans le paragraphe 6.

Il y a une entité LCSE sortante et une entité LCSE entrante. A chacune des extrémités entrante et sortante, il y a une instance de l'entité LCSE correspondant à chaque voie logique monodirectionnelle. Il n'y a pas de relation entre une entité LCSE entrante et une entité LCSE sortante d'un côté, autre que celle obtenue au moyen des primitives provenant de l'utilisateur LCSE et allant vers ce même utilisateur. Les conditions d'erreur de l'entité LCSE sont signalées.

Les données devront être envoyées uniquement vers une voie logique dans l'état ESTABLISHED. Si les données sont reçues sur une voie logique qui n'est pas dans l'état ESTABLISHED, les données devront être ignorées et il faudra considérer qu'aucune défaillance ne s'est produite.

Le changement de mode devrait s'effectuer par l'ouverture et la fermeture des voies logiques existantes, ou par l'ouverture de nouvelles voies logiques.

NOTE – Certaines Recommandations qui utilisent la présente Recommandation peuvent définir certaines voies logiques par défaut. Celles-ci devront être considérées comme étant ETABLIES dès le début de la communication et ne devront pas être ouvertes en utilisant ces procédures. Cependant, ces voies peuvent être fermées par ces procédures et elles peuvent ultérieurement être réouvertes pour répondre au même objectif ou à un objectif différent.

Un terminal n'ayant plus la capacité de traiter les signaux sur une voie logique devrait prendre des mesures appropriées: celles-ci devraient comprendre la fermeture de la voie logique et la transmission des informations pertinentes relatives aux capacités (modifiées) vers le terminal distant.

Le texte suivant est un aperçu général de l'exploitation du protocole dans les entités LCSE. En cas de divergence entre celui-ci et la spécification formelle, la spécification formelle sera applicable.

## **8.4.1.1 Aperçu général du protocole**

L'ouverture d'une voie logique est déclenchée quand la primitive de demande ESTABLISH est présentée par l'utilisateur de l'entité LCSE sortante. Un message OpenLogicalChannel, contenant les paramètres de voie logique dans le sens direct mais n'incluant ces mêmes paramètres dans le sens inverse, est envoyé vers l'entité LCSE entrante homologue, et le temporisateur T103 démarre. Si un message OpenLogicalChannelAck est reçu en réponse à un message OpenLogicalChannel, alors le temporisateur T103 s'arrête et l'utilisateur est informé par la primitive de confirmation ESTABLISH que l'ouverture de la voie logique a réussi. La voie logique peut désormais être utilisée pour transmettre les informations de l'utilisateur. Si, cependant, un message OpenLogicalChannelReject est reçu en réponse au message OpenLogicalChannel, alors le temporisateur T103 est arrêté et l'utilisateur est informé par la primitive d'indication RELEASE que l'utilisateur de l'entité LCSE homologue a refusé l'établissement de la voie logique.

Si le temporisateur T103 vient à expiration pendant cette période, alors l'utilisateur est informé par la primitive d'indication RELEASE et un message CloseLogicalChannel est envoyé vers l'entité LCSE entrante homologue.

Une voie logique qui a été établie avec succès peut être fermée quand la primitive de demande RELEASE est présentée par l'utilisateur de l'entité LCSE sortante. Un message CloseLogicalChannel est envoyé à l'entité LCSE entrante homologue et le temporisateur T103 démarre. Quand un message CloseLogicalChannelAck est reçu, le temporisateur T103 est arrêté et l'utilisateur est informé que la voie logique a bien été fermée par la primitive de confirmation RELEASE.

Si le temporisateur T103 arrive en fin de temporisation pendant cette période, alors l'utilisateur est informé par la primitive d'indication RELEASE.

Avant que l'un des messages OpenLogicalChannelAck ou OpenLogicalChannelReject ait été reçu en réponse à un message OpenLogicalChannel préalablement envoyé, l'utilisateur de l'entité LCSE sortante peut fermer la voie logique en utilisant la primitive de demande RELEASE.

Avant que le message CloseLogicalChannelAck ait été reçu en réponse à un message CloseLogicalChannel préalablement envoyé, l'utilisateur de l'entité LCSE sortante peut ouvrir une nouvelle voie logique en présentant la primitive de demande ESTABLISH.

### **8.4.1.2 Aperçu général du protocole – Entité LCSE entrante**

Quand un message OpenLogicalChannel est reçu par l'entité LCSE entrante, l'utilisateur est informé de la demande d'ouverture d'une nouvelle voie logique par la primitive d'indication ESTABLISH. L'utilisateur de l'entité LCSE entrante signale l'acceptation de la demande d'ouverture de voie logique en présentant la primitive de réponse ESTABLISH, et un message OpenLogicalChannelAck est envoyé vers l'entité LCSE sortante homologue. La voie logique peut à présent être utilisée pour recevoir les informations de l'utilisateur. L'utilisateur de l'entité LCSE entrante signale le refus de la demande d'établissement de voie logique en présentant la primitive de demande RELEASE et un message OpenLogicalChannelReject est envoyé vers l'entité LCSE sortante homologue.

Une voie logique qui a bien été établie peut être fermée quand le message CloseLogicalChannel est reçu par l'entité LCSE entrante. L'utilisateur de l'entité LCSE entrante est informé par la primitive d'indication RELEASE, et le message CloseLogicalChannelAck est envoyé vers l'entité LCSE sortante homologue.

## **8.4.1.3 Résolution des litiges**

Des litiges peuvent survenir quand des demandes d'ouverture de voies logiques sont déclenchées en même temps. Il peut être possible de déterminer qu'il y a un litige à partir des connaissances acquises par l'échange des capacités.

Les terminaux doivent être en mesure de détecter qu'un litige est survenu ou pourrait survenir, et ils doivent réagir comme suit:

avant que des voies logiques puissent être ouvertes, l'un des terminaux doit être choisi comme le terminal maître et l'autre comme le terminal esclave. Le protocole défini en 8.2 est un mécanisme permettant d'effectuer ce choix. Le terminal maître doit refuser immédiatement toute demande émanant du terminal esclave qu'il identifie comme une demande litigieuse. Le terminal esclave peut identifier de tels litiges, mais devra répondre à la demande émanant du terminal maître, en sachant que sa demande précédente sera refusée.

NOTE – De tels litiges pourraient être provoqués par des ressources restreintes du terminal, par exemple quand les capacités d'émission et de réception sont dépendantes, comme c'est le cas pour un terminal pouvant utiliser un grand nombre d'algorithmes audio, mais pouvant uniquement décoder avec le même algorithme que celui utilisé lors du codage.

### **8.4.2 Communication entre l'entité LCSE et l'utilisateur de l'entité LCSE**

### **8.4.2.1 Primitives entre l'entité LCSE et l'utilisateur de l'entité LCSE**

Les communications entre l'entité LCSE et l'utilisateur de l'entité LCSE sont effectuées en utilisant les primitives indiquées dans le Tableau 26.

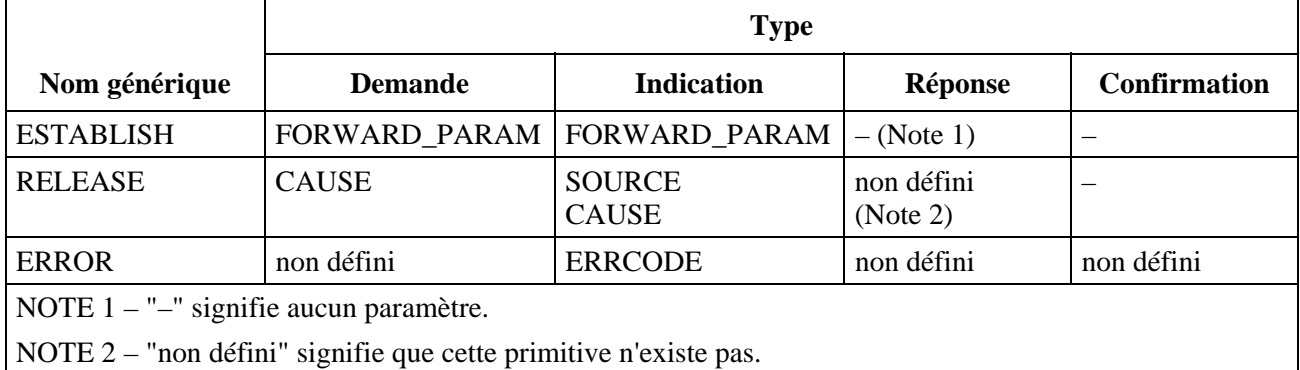

#### **Tableau 26/H.245 Primitives et paramètres**

### **8.4.2.2 Définition des primitives**

La définition de ces primitives est la suivante:

- a) les primitives ESTABLISH sont utilisées pour établir une voie logique pour les communications audiovisuelles et les transmissions de données;
- b) les primitives RELEASE sont utilisées pour libérer une voie logique;
- c) la primitive ERROR indique les erreurs de l'entité LCSE à une entité de gestion.

## **8.4.2.3 Définition des paramètres**

La définition des paramètres de primitives indiqués dans le Tableau 26 est la suivante:

- a) le paramètre FORWARD\_PARAM spécifie les paramètres associés à la voie logique. Ce paramètre est mappé au champ des paramètres forwardLogicalChannelParameters du message OpenLogicalChannel et est transmis de façon transparente vers l'utilisateur de l'entité LCSE homologue;
- b) le paramètre SOURCE indique à l'utilisateur de l'entité LCSE l'origine de la libération de la voie logique. Le paramètre SOURCE a la valeur de "USER" ou de "LCSE", indiquant soit l'utilisateur de l'entité LCSE, soit l'entité LCSE elle-même. Cette dernière peut être le résultat d'une erreur de protocole;
- c) le paramètre CAUSE indique la raison pour laquelle l'utilisateur de l'entité LCSE homologue a refusé une demande d'établissement de voie logique. Le paramètre CAUSE n'est pas présent quand le paramètre SOURCE indique "LCSE";
- d) le paramètre ERRCODE indique le type d'erreur LCSE. Le Tableau 30 indique les valeurs autorisées du paramètre ERRCODE.

## **8.4.2.4 Etats de l'entité LCSE**

Les états suivants sont utilisés pour spécifier la séquence autorisée de primitives entre l'entité LCSE et l'utilisateur de l'entité LCSE, de même que l'échange de messages entre des entités LCSE homologues. Les états sont spécifiés de façon distincte pour chacune des entités LCSE sortantes et une entité LCSE entrante. Les états correspondant à une entité LCSE sortante sont:

### **Etat 0: RELEASED**

La voie logique est libre. La voie logique ne devra pas être utilisée pour envoyer les données sortantes.

#### **Etat 1: AWAITING ESTABLISHMENT**

L'entité LCSE sortante attend l'établissement d'une voie logique avec une entité LCSE entrante homologue. La voie logique ne devra pas être utilisée pour envoyer les données sortantes.

#### **Etat 2: ESTABLISHED**

La connexion de la voie logique a été établie entre les entités LCSE homologues. La voie logique peut être utilisée pour envoyer les données sortantes.

### **Etat 3: AWAITING RELEASE**

L'entité LCSE sortante attend de libérer une voie logique avec l'entité LCSE entrante homologue. La voie logique ne devra pas être utilisée pour envoyer les données sortantes.

Les états correspondant à une entité LCSE entrante sont les suivants:

#### **Etat 0: RELEASED**

La voie logique est libre. La voie logique ne devra pas être utilisée pour recevoir les données entrantes.

### **Etat 1: AWAITING ESTABLISHMENT**

L'entité LCSE entrante attend d'établir une voie logique avec une entité LCSE sortante homologue. La voie logique ne devra pas être utilisée pour recevoir les données entrantes.

### **Etat 2: ESTABLISHED**

Une connexion de voie logique a été établie entre les entités LCSE homologues. La voie logique peut être utilisée pour recevoir les données entrantes.

#### **8.4.2.5 Diagramme de changement d'états**

La séquence autorisée de primitives entre l'entité LCSE et l'utilisateur de l'entité LCSE est définie ici. La séquence autorisée de primitives fait référence à des états de l'entité LCSE du point de vue de l'utilisateur de l'entité LCSE. Les séquences autorisées sont spécifiées de façon distincte pour chacune des entités LCSE sortante et LCSE entrante, comme cela est indiqué à la Figure 10 et à la Figure 11 respectivement.

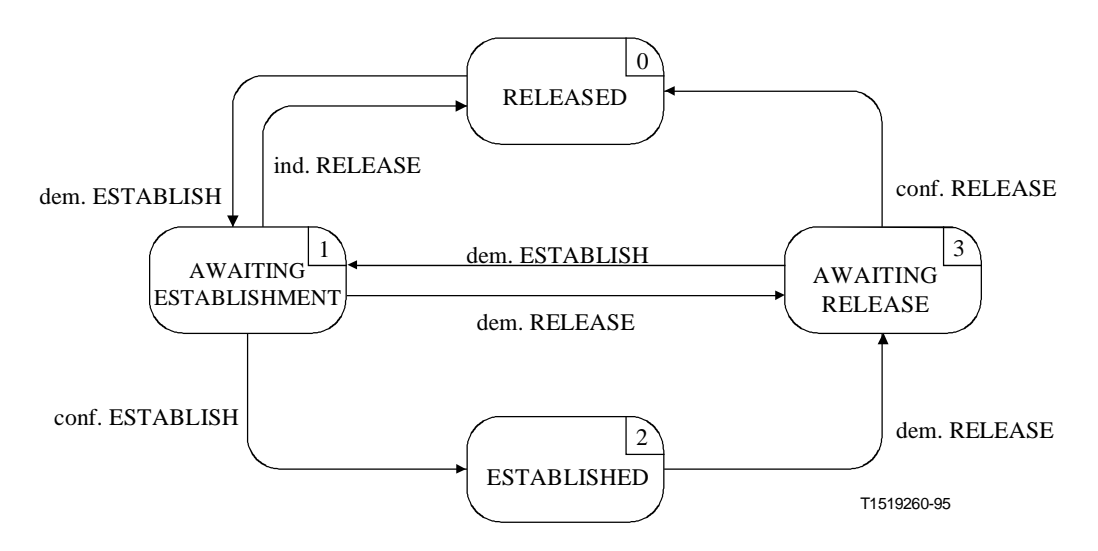

**Figure 10/H.245 – Diagramme de changement d'états pour la séquence de primitives d'une entité LCSE sortante** 

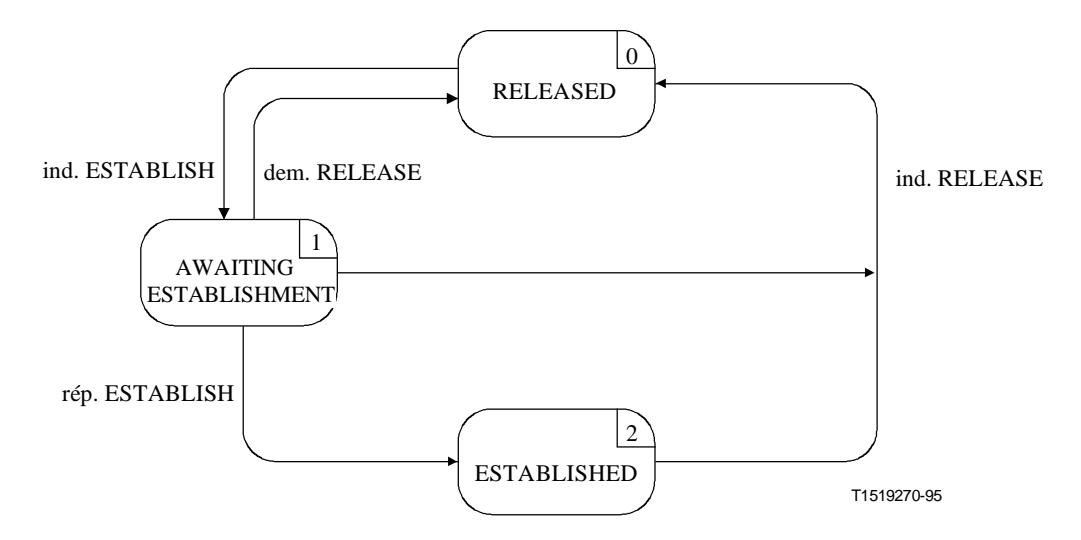

**Figure 11/H.245 – Diagramme de changement d'états pour la séquence de primitives d'une entité LCSE entrante** 

#### **8.4.3 Communications entre les entités LCSE homologues**

#### **8.4.3.1 Messages LCSE**

Le Tableau 27 indique les messages et les champs des entités LCSE, tels qu'ils sont définis dans le paragraphe 6 et se rapportent au protocole LCSE.

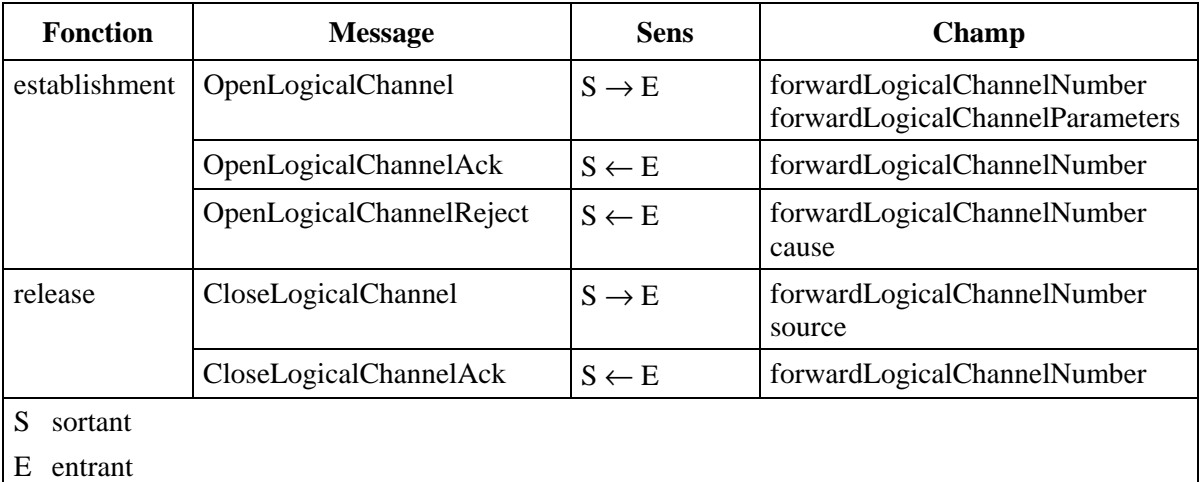

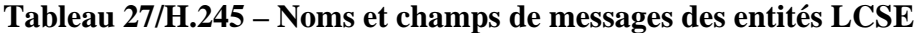

### **8.4.3.2 Variables d'état des entités LCSE**

La variable d'état suivante est définie pour l'entité LCSE sortante:

#### **out\_LCN**

Cette variable d'état permet de distinguer entre les entités LCSE sortantes. Elle est initialisée lors du lancement de l'entité LCSE sortante. La valeur de la variable out\_LCN est utilisée pour remplir le champ forwardLogicalChannelNumber des messages LCSE envoyés à partir d'une entité LCSE sortante. En ce qui concerne les messages LCSE reçus par une entité LCSE sortante, la valeur du champ forwardLogicalChannelNumber des messages est identique à la valeur de la variable out LCN.

La variable d'état suivante est définie pour l'entité LCSE entrante:

### **in\_LCN**

Cette variable d'état permet de distinguer entre les entités LCSE entrantes. Elle est initialisée lors du lancement de l'entité LCSE entrante. La valeur de la variable in\_LCN est utilisée pour définir le champ forwardLogicalChannelNumber des messages LCSE envoyés par une entité LCSE entrante. En ce qui concerne les messages LCSE reçus dans une entité LCSE entrante, la valeur de champ forwardLogicalChannelNumber des messages est identique à la valeur de la variable in\_LCN.

### **8.4.3.3 Temporisateurs LCSE**

Les temporisateurs suivants sont spécifiés pour l'entité LCSE sortante:

#### **T103**

Ce temporisateur est utilisé pendant les états AWAITING ESTABLISHMENT et AWAITING RELEASE. Il spécifie le temps maximal autorisé pendant lequel aucun des messages OpenLogicalChannelAck, OpenLogicalChannelReject ou CloseLogicalChannelAck ne peut être reçu.

#### **8.4.4 Procédures LCSE**

#### **8.4.4.1 Introduction**

La Figure 12 récapitule les primitives et leurs paramètres, de même que les messages, pour chacune des entités LCSE entrante et sortante.

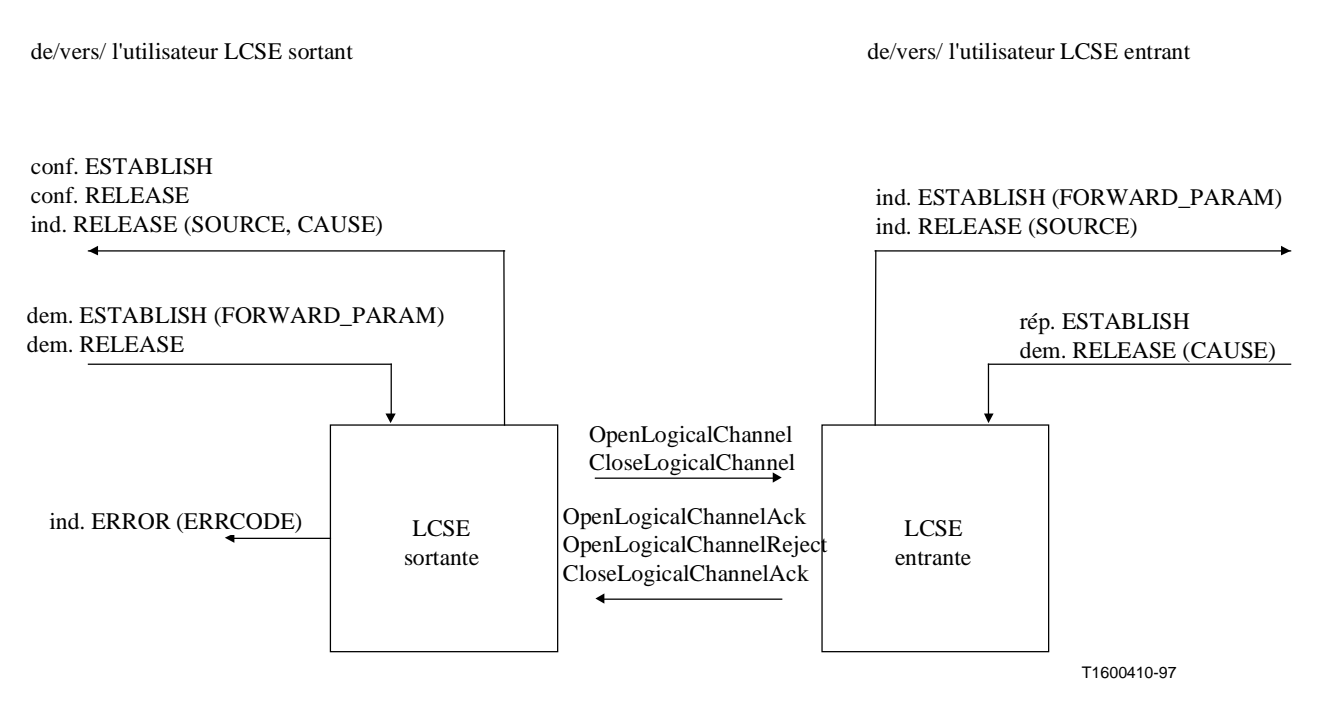

**Figure 12/H.245 – Primitives et messages de l'entité de signalisation de voie logique (LCSE)** 

### **8.4.4.2 Valeurs par défaut des paramètres des primitives**

Quand cela n'est pas explicitement décrit dans les diagrammes en langage SDL, les paramètres des primitives d'indication et de confirmation prennent des valeurs identiques à celles indiquées dans le Tableau 28.

| <b>Primitive</b>                                                                                          | Paramètre     | Valeur par défaut (Note)                                           |
|----------------------------------------------------------------------------------------------------|---------------|--------------------------------------------------------------------|
| ind. ESTABLISH                                                                                            |               | FORWARD_PARAM   OpenLogicalChannel.forwardLogicalChannelParameters |
| ind. RELEASE                                                                                              | <b>SOURCE</b> | CloseLogicalChannel.source                                         |
|                                                                                                    | <b>CAUSE</b>  | null                                                               |
| NOTE – Un paramètre de primitive doit être codé comme étant nul, si un champ de message indiqué n'est pas |               |                                                                    |

**Tableau 28/H.245 – Valeurs par défaut des paramètres de primitives** 

#### **8.4.4.3 Valeurs par défaut des champs de message**

présent dans le message.

Quand cela n'est pas explicitement décrit dans les diagrammes SDL, les champs de message prennent des valeurs identiques à celles indiquées dans le Tableau 29.

| <b>Message</b>                 | <b>Champ</b>                    | Valeur par défaut (Note 1)   |
|--------------------------------|---------------------------------|------------------------------|
| OpenLogicalChannel<br>(Note 2) | forwardLogicalChannelNumber     | out LCN                      |
|                                | forwardLogicalChannelParameters | dem.ESTABLISH(FORWARD_PARAM) |
| OpenLogicalChannelAck          | forwardLogicalChannelNumber     | in_LCN                       |
| OpenLogicalChannelReject       | forwardLogicalChannelNumber     | in_LCN                       |
|                                | cause                           | dem. RELEASE(CAUSE)          |
| CloseLogicalChannel            | forwardLogicalChannelNumber     | out LCN                      |
|                                | source                          | user                         |
| CloseLogicalChannelAck         | forwardLogicalChannelNumber     | in LCN                       |

**Tableau 29/H.245 – Valeurs par défaut des champs de message** 

NOTE 1 – Un champ de message ne doit pas être codé si le paramètre de primitive correspondant est nul, c'est-à-dire est absent.

NOTE 2 – Les paramètres reverseLogicalChannelParameters ne sont pas codés dans les procédures de signalisation de voie logique monodirectionnelle.

### **8.4.4.4 Valeurs du paramètre ERRCODE**

Le paramètre ERRCODE de la primitive d'indication ERROR indique une condition d'erreur particulière. Le Tableau 30 indique les valeurs que le paramètre ERRCODE peut prendre dans l'entité LCSE sortante. Il n'y a pas de primitive d'indication ERROR associée à l'entité LCSE entrante.

| Type d'erreur                                             | Code<br>d'erreur | <b>Condition d'erreur</b>        | Etat                                                     |
|-----------------------------------------------------------|------------------|----------------------------------|----------------------------------------------------------|
| message inapproprié                                       | A                | message OpenLogicalChannelAck    | <b>RELEASED</b>                                          |
|                                                           | B                | message OpenLogicalChannelReject | <b>RELEASED</b><br><b>ESTABLISHED</b>                    |
|                                                           | C                | CloseLogicalChannelAck           | <b>ESTABLIHED</b>                                        |
| aucune réponse<br>provenant de l'entité<br>LCSE homologue | D                | fin de temporisation T103        | <b>AWAITING ESTABLISHMENT</b><br><b>AWAITING RELEASE</b> |

**Tableau 30/H.245 – Valeurs du paramètre ERRCODE de l'entité LCSE sortante** 

## **8.4.4.5 Description SDL**

Les procédures de l'entité LCSE entrante et de l'entité LCSE sortante sont décrites en langage SDL dans les Figures 13 et 14 respectivement.

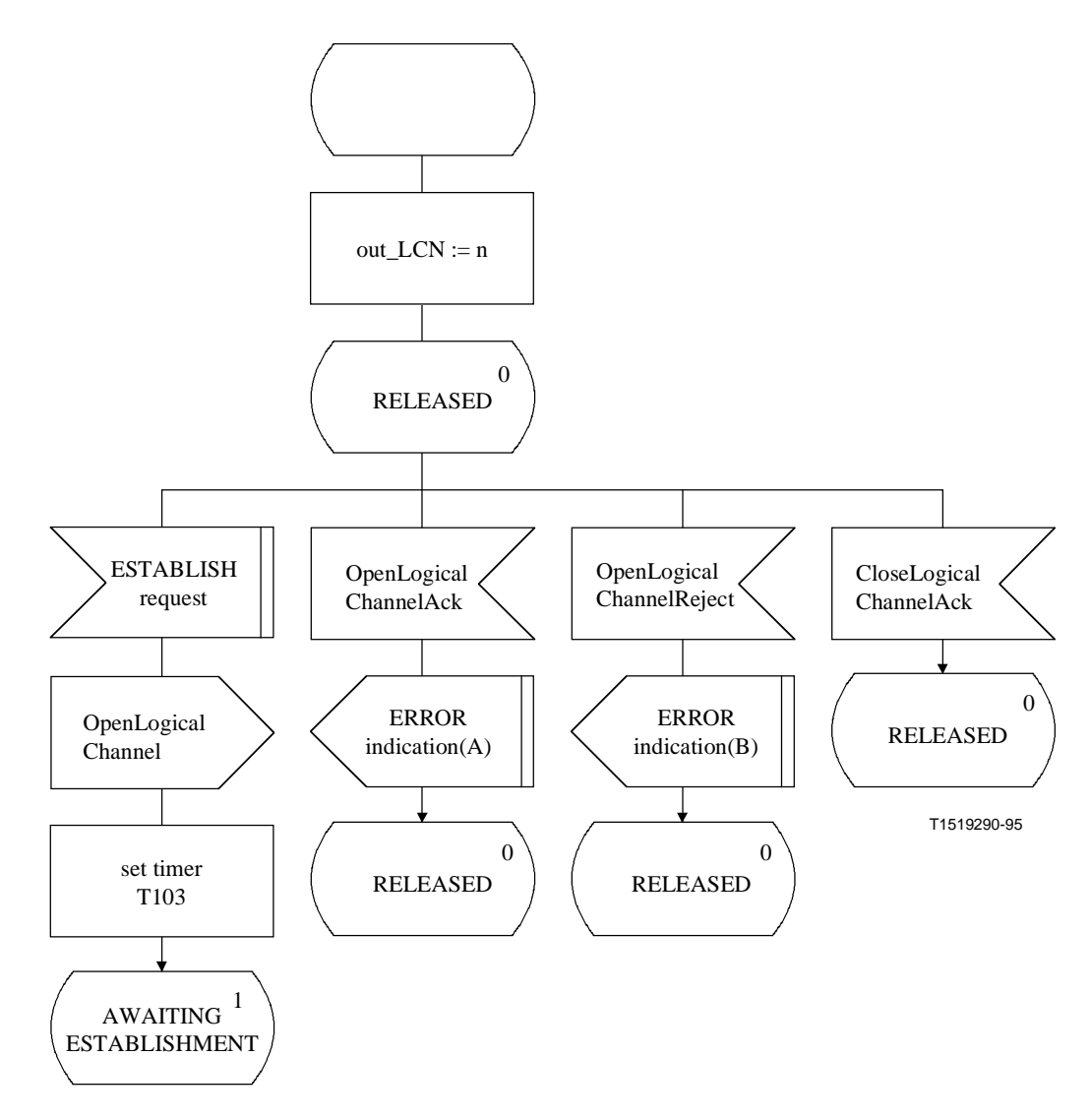

**Figure 13 i)/H.245 – Description SDL de l'entité LCSE sortante** 

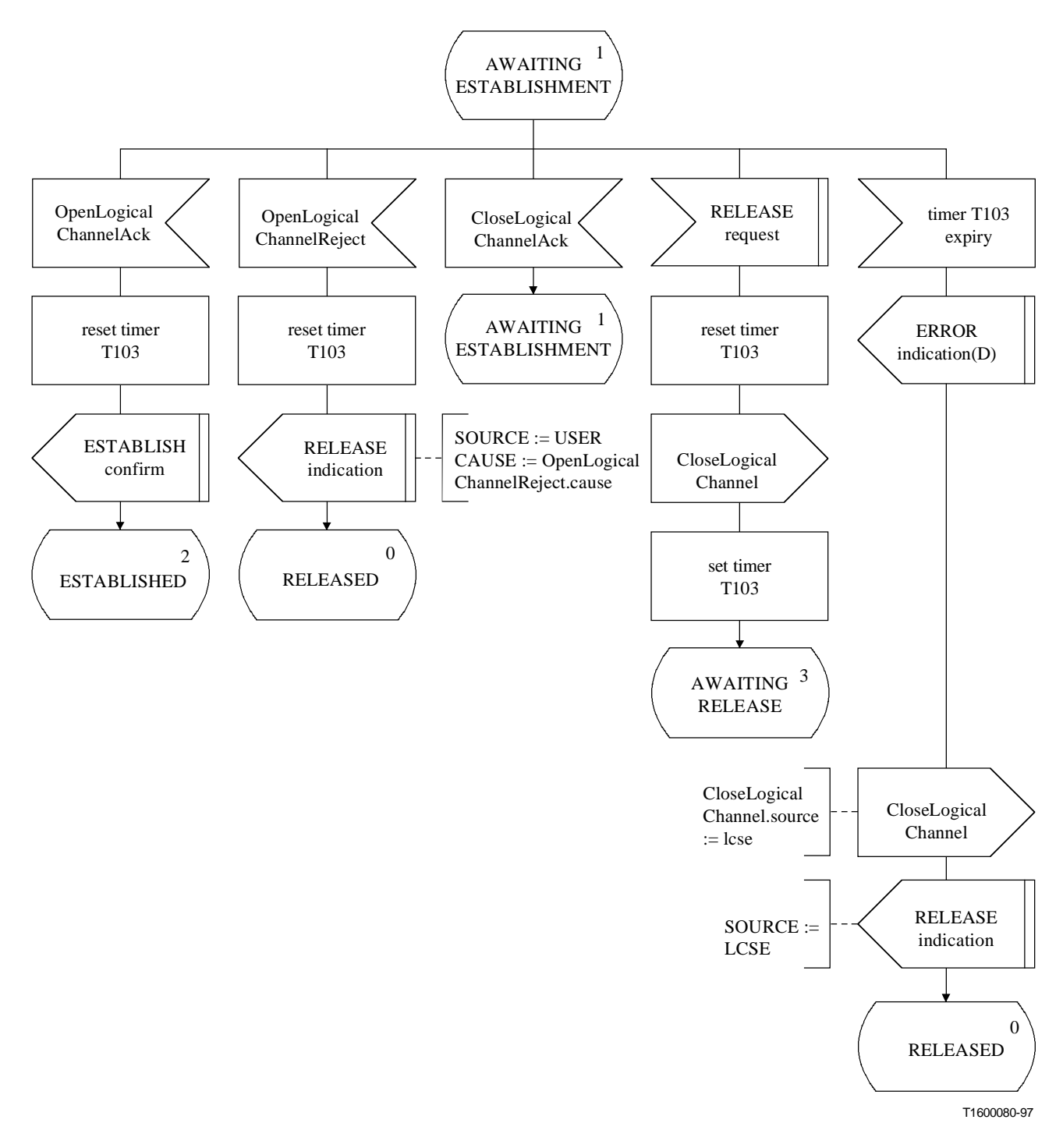

**Figure 13 ii)/H.245 – Description SDL de l'entité LCSE sortante** 

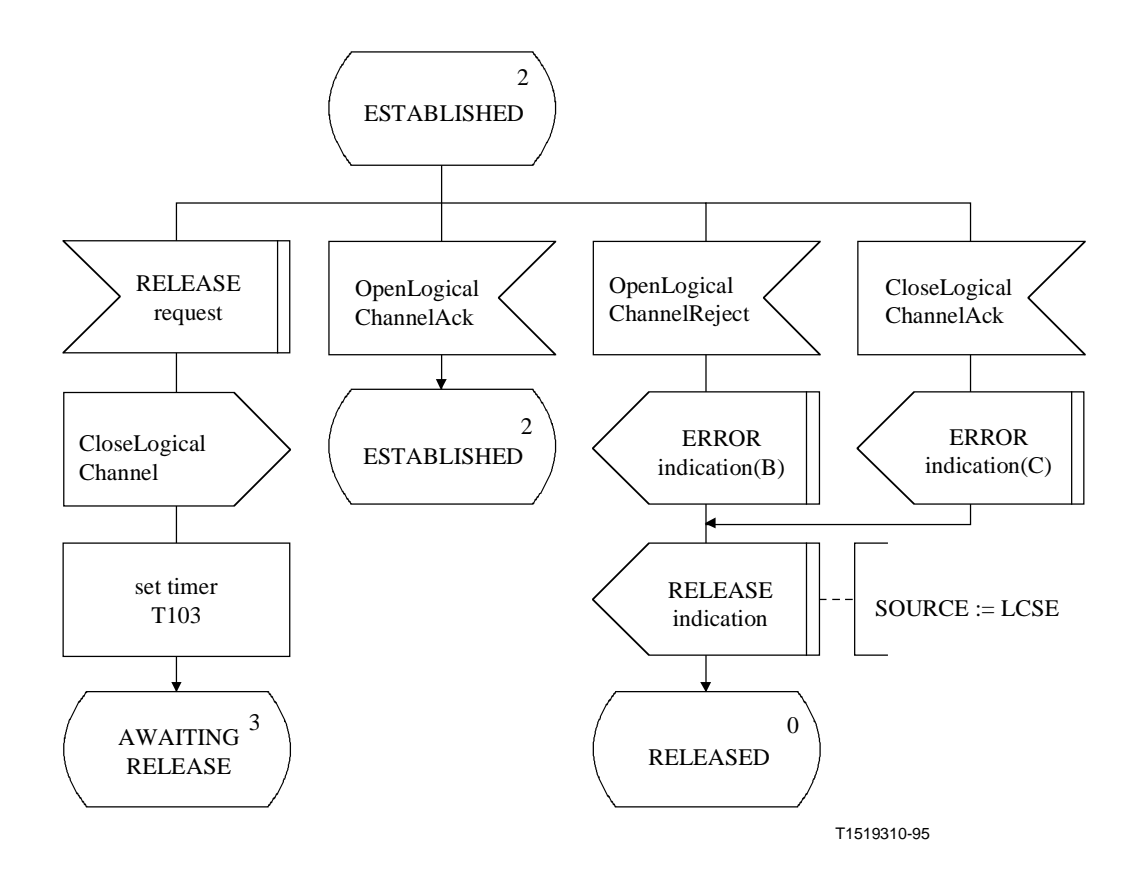

**Figure 13 iii)/H.245 – Description SDL de l'entité LCSE sortante** 

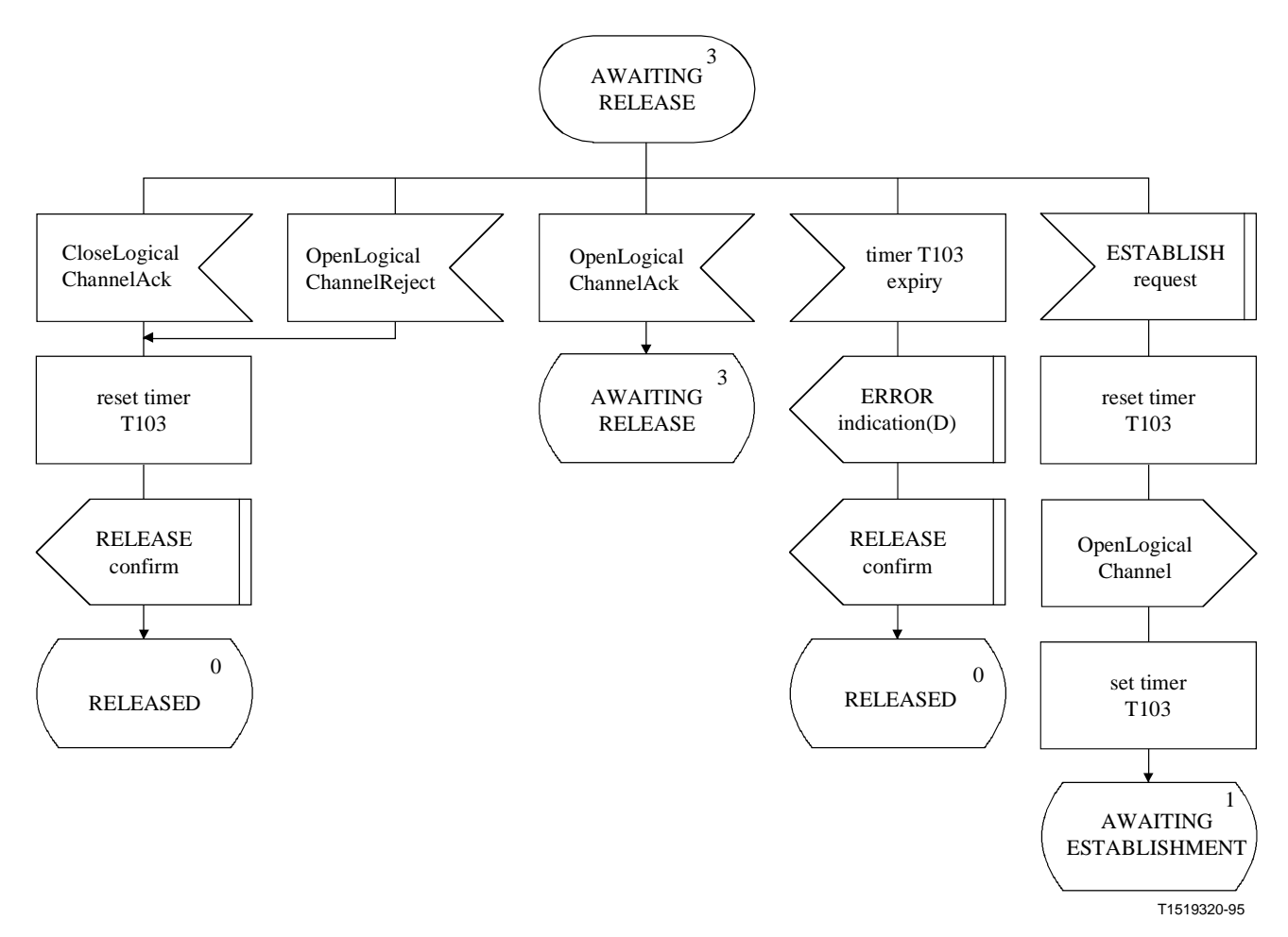

**Figure 13 iv)/H.245 – Description SDL de l'entité LCSE sortante**

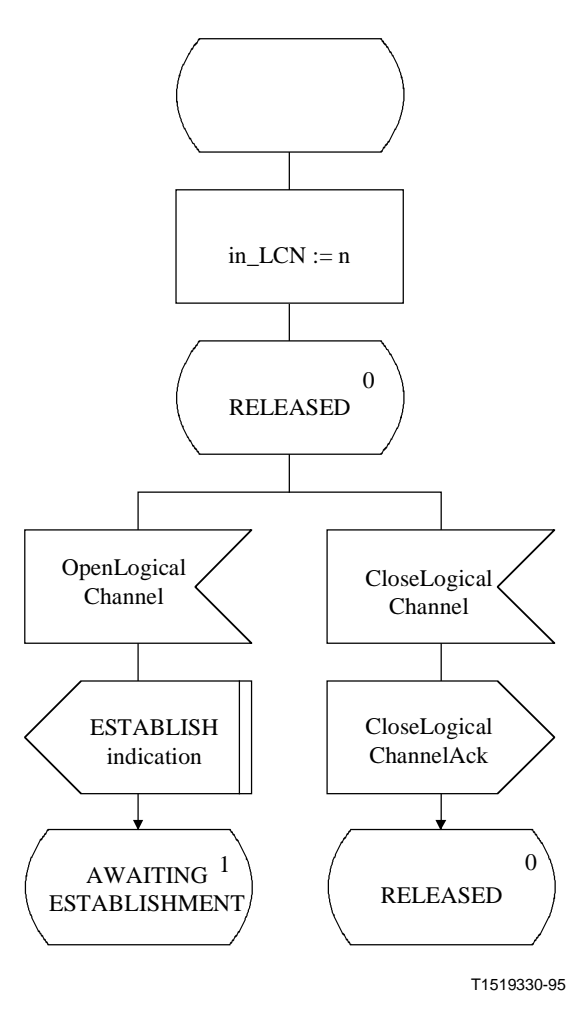

**Figure 14 i)/H.245 – Description SDL de l'entité LCSE entrante** 

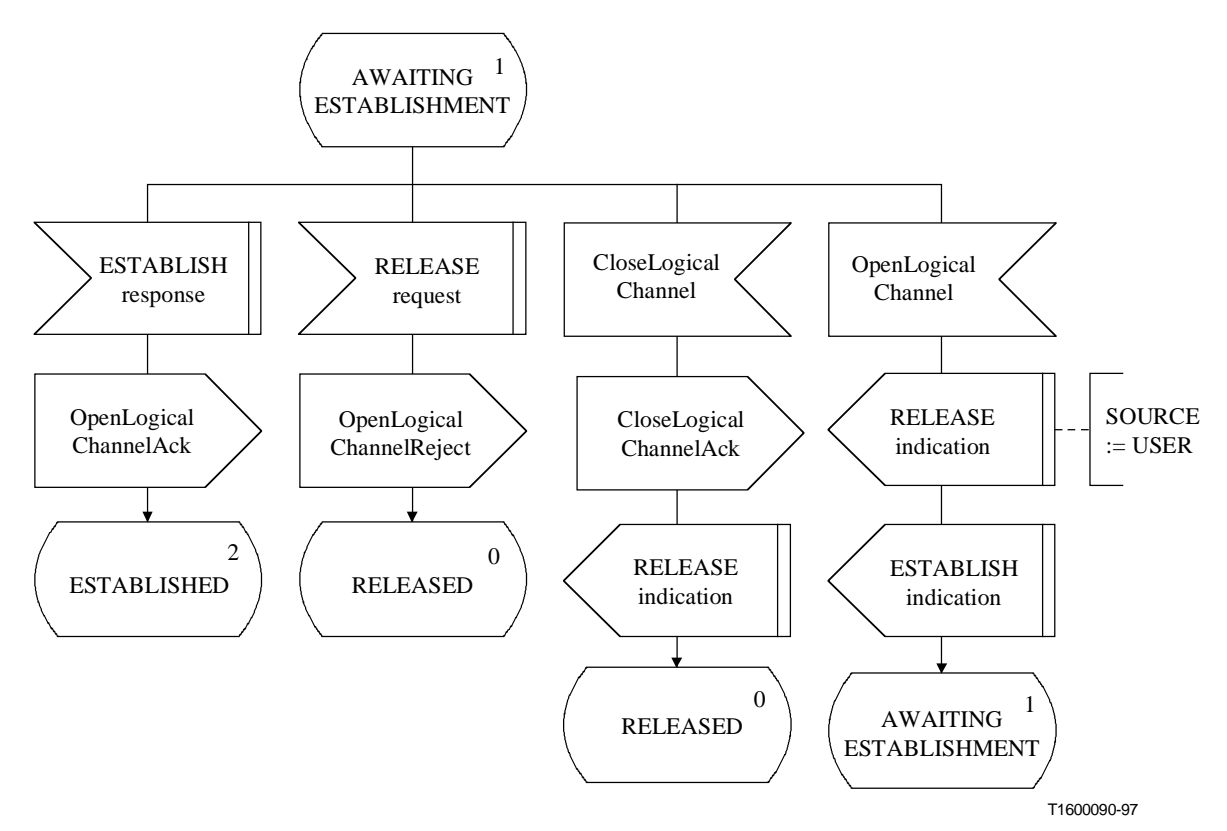

**Figure 14 ii)/H.245 – Description SDL de l'entité LCSE entrante** 

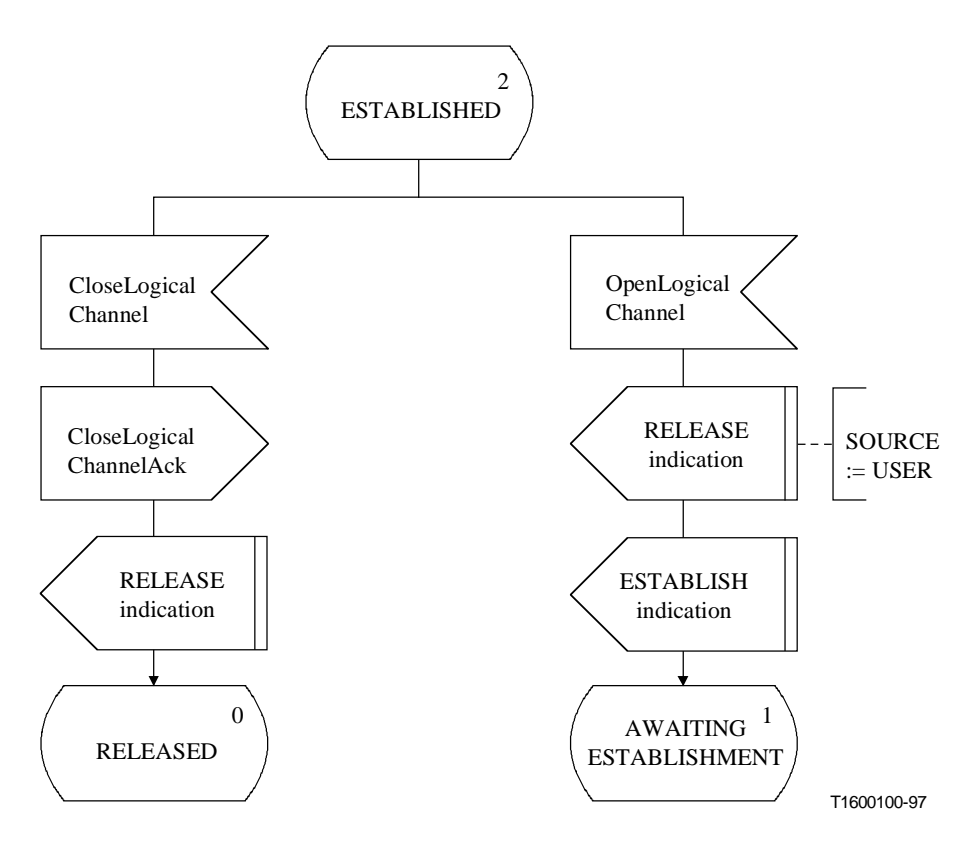

**Figure 14 iii)/H.245 – Description SDL de l'entité LCSE entrante** 

### **8.5 Procédures de signalisation de la voie logique bidirectionnelle**

#### **8.5.1 Introduction**

Le protocole spécifié ici permet d'obtenir une ouverture et une fermeture fiable des voies logiques bidirectionnelles utilisant des procédures avec acquittement.

Le protocole spécifié ici est désigné comme l'entité de signalisation de la voie logique bidirectionnelle (B-LCSE). Les procédures sont spécifiées en termes de primitives à l'interface entre l'entité B-LCSE et l'utilisateur de l'entité B-LCSE, de même qu'en terme d'états B-LCSE. Les informations de protocole sont transférées vers l'entité B-LCSE homologue au moyen des messages pertinents définis au paragraphe 6.

Il y a une entité B-LCSE entrante et une entité B-LCSE sortante. A chacune des extrémités entrante et sortante, il y a une instance d'entité B-LCSE pour chaque voie logique bidirectionnelle. Il n'y a pas de liaison entre une entité B-LCSE entrante et une entité B-LCSE sortante situées d'un côté, autre que celle obtenue au moyen des primitives provenant de l'utilisateur de l'entité B-LCSE et allant vers ce même utilisateur. Les conditions d'erreur des entités B-LCSE sont signalées.

Une voie logique bidirectionnelle comprend un couple de voies logiques monodirectionnelles associées. Les termes "dans le sens direct" (du côté sortant) sont utilisés pour faire référence à la transmission dans un sens à partir du terminal présentant la demande de voie logique bidirectionnelle vers l'autre terminal et "inverse" (côté entrant) est utilisé pour faire référence au sens opposé de transmission.

Les données ne devront être envoyées que sur une voie logique bidirectionnelle dans l'état ESTABLISHED (voie établie). Cependant les données peuvent être reçues sur la voie dans le sens direct quand l'entité B-LCSE entrante est dans l'état AWAITING CONFIRMATION (attente de la confirmation). Les données qui sont reçues dans d'autres états que l'état ESTABLISHED (voie établie) et l'état AWAITING CONFIRMATION (attente de la confirmation) devront être ignorées et il faudra considérer qu'aucune défaillance ne s'est produite.

Un terminal peut refuser une demande d'ouverture de voie logique bidirectionnelle uniquement parce qu'il ne peut pas utiliser les paramètres demandés pour la voie inverse. Dans ce cas, il devra refuser la demande avec le paramètre de raison égal aux paramètres unsuitableReverseParameters et immédiatement déclencher les procédures d'établissement de la voie logique bidirectionnelle comme cela a été demandé par le terminal distant, dans lequel les paramètres dans le sens inverse sont identiques aux paramètres dans le sens direct et correspondent à un échec de la demande présentée par le terminal distant, avec les paramètres dans le sens direct que le terminal peut utiliser et dont on sait qu'ils pourront être utilisés par le terminal distant.

Le changement de mode devrait être effectué en ouvrant et en fermant les voies logiques existantes, ou en ouvrant de nouvelles voies logiques.

NOTE – Certaines Recommandations qui utilisent la présente Recommandation peuvent définir certaines voies logiques par défaut. Ces voies seront considérées comme étant à l'état ESTABLISHED dès le début de la communication et ne devront pas être ouvertes en utilisant ces procédures. Elles peuvent cependant être fermées par ces mêmes procédures et être ultérieurement réouvertes pour répondre au même objectif ou pour répondre à un objectif différent.

Un terminal qui ne peut plus traiter les signaux sur une voie logique devrait prendre des mesures appropriées pour la fermeture de la voie logique et la transmission des informations pertinentes relatives aux capacités (modifiées) vers le terminal distant.

Le texte ci-après est un aperçu général du fonctionnement du protocole des entités B-LCSE. Dans le cas de divergence entre cette spécification et la spécification formelle, cette dernière sera applicable.

### **8.5.1.1 Aperçu général du protocole – Entité B-LCSE sortante**

L'ouverture d'une voie logique est déclenchée quand la primitive de demande ESTABLISH est présentée par l'utilisateur dans l'entité B-LCSE sortante. Un message OpenLogicalChannel, contenant les paramètres de voie logique dans les sens direct et inverse, est envoyé vers l'entité B-LCSE entrante homologue et le temporisateur T103 démarre. Si un message OpenLogicalChannelAck est reçu en réponse au message OpenLogicalChannel, alors le temporisateur T103 est arrêté, un message OpenLogicalChannelConfirm est envoyé vers l'entité B-LCSE entrante homologue et l'utilisateur est informé par la primitive de confirmation ESTABLISH que la voie logique a bien été ouverte. La voie logique peut à présent être utilisée pour émettre et recevoir les informations de l'utilisateur. Si, cependant, un message OpenLogicalChannelReject est reçu en réponse au message OpenLogicalChannel, le temporisateur T103 est arrêté et l'utilisateur est informé par la primitive d'indication RELEASE que l'utilisateur de l'entité B-LCSE homologue a refusé l'établissement de la voie logique.

Si le temporisateur T103 arrive à expiration pendant cette période, l'utilisateur est informé par la primitive d'indication RELEASE et un message CloseLogicalChannel est envoyé à l'entité B-LCSE entrante homologue.

Une voie logique dont l'établissement a réussi peut être fermée quand la primitive de demande RELEASE est présentée par l'utilisateur de l'entité B-LCSE sortante. Un message CloseLogicalChannel est envoyé vers l'entité B-LCSE entrante homologue et le temporisateur T103 démarre. Quand un message CloseLogicalChannelAck est reçu, le temporisateur T103 est arrêté et l'utilisateur est informé par la primitive de confirmation RELEASE que la fermeture de la voie logique a réussi.

Si le temporisateur T103 arrive à expiration pendant cette période, l'utilisateur est informé par la primitive d'indication RELEASE.

Avant que l'un des messages OpenLogicalChannelAck ou OpenLogicalChannelReject ait été reçu en réponse à un message OpenLogicalChannel préalablement envoyé, l'utilisateur de l'entité B-LCSE sortante peut fermer la voie logique en utilisant la primitive de demande RELEASE.

Avant que le message CloseLogicalChannelAck ait été reçu en réponse à un message CloseLogicalChannel préalablement envoyé, l'utilisateur de l'entité B-LCSE sortante peut ouvrir une nouvelle voie logique en présentant la primitive de demande ESTABLISH.

## **8.5.1.2 Aperçu général du protocole – Entité B-LCSE entrante**

Quand un message OpenLogicalChannel est reçu dans l'entité B-LCSE entrante, l'utilisateur est informé de la demande d'ouverture d'une nouvelle voie logique par la primitive d'indication ESTABLISH. L'utilisateur de l'entité B-LCSE entrante signale l'acceptation de la demande d'ouverture de voie logique en présentant une primitive de réponse ESTABLISH, et un message OpenLogicalChannelAck est envoyé à l'entité B-LCSE sortante homologue. La voie dans le sens direct de la voie bidirectionnelle peut désormais être utilisée pour recevoir les informations de l'utilisateur. L'utilisateur de l'entité B-LCSE entrante signale le refus de la demande d'ouverture de voie logique en présentant la primitive de demande RELEASE, et un message OpenLogicalChannelReject est envoyé vers l'entité B-LCSE sortante homologue.

Quand un message OpenLogicalChannelConfirm est reçu dans l'entité B-LCSE entrante, l'utilisateur est informé que la voie logique bidirectionnelle est établie par la primitive de confirmation ESTABLISH. La voie dans le sens inverse de la voie logique bidirectionnelle peut désormais être utilisée pour transmettre les informations de l'utilisateur.

Une voie logique dont l'établissement a réussi peut être fermée quand le message CloseLogicalChannel est reçu dans l'entité B-LCSE entrante. L'utilisateur de l'entité B-LCSE entrante est informé par la primitive d'indication RELEASE et le message CloseLogicalChannelAck est envoyé à l'entité B-LCSE sortante homologue.

## **8.5.1.3 Résolution de litiges**

Des litiges peuvent survenir quand des demandes d'ouverture de voies logiques sont lancées en même temps. Il est possible de déterminer qu'il y a un litige à partir des connaissances acquises par l'échange de capacités. Par ailleurs, les deux terminaux peuvent déclencher l'ouverture d'une voie logique bidirectionnelle pour répondre au même objectif, bien que les paramètres corrects demandés puissent être différents, et ces terminaux ont des capacités suffisantes pour satisfaire les deux demandes. Les terminaux doivent pouvoir détecter le moment où les deux situations surviendront et devront réagir indifféremment de la façon suivante.

Avant que les voies logiques puissent être ouvertes, l'un des terminaux sera désigné comme étant le terminal maître et l'autre comme le terminal esclave. Le protocole défini en 8.2 est un moyen de faire ce choix. Le terminal maître doit refuser sans délai toute demande présentée par le terminal esclave pour laquelle il détecte le litige. Le terminal esclave peut détecter de tels litiges, mais doit répondre à la demande présentée par le terminal maître, tout en sachant que sa demande antérieure sera refusée.

En ce qui concerne le second type de litige défini ci-dessus, il est impossible d'établir une distinction entre le cas où deux voies bidirectionnelles sont demandées et le cas où une seule de ces voies est effectivement demandée. Les terminaux devront réagir en supposant qu'une seule voie est demandé, mais un terminal pourra ultérieurement réitérer sa demande si l'hypothèse est incorrecte.

### **8.5.2 Communication entre l'entité B-LCSE et l'utilisateur de l'entité B-LCSE**

### **8.5.2.1 Primitives entre l'entité B-LCSE et l'utilisateur de l'entité B-LCSE**

Les communications entre l'entité B-LCSE et l'utilisateur de l'entité B-LCSE s'effectuent en utilisant les primitives indiquées dans le Tableau 31.

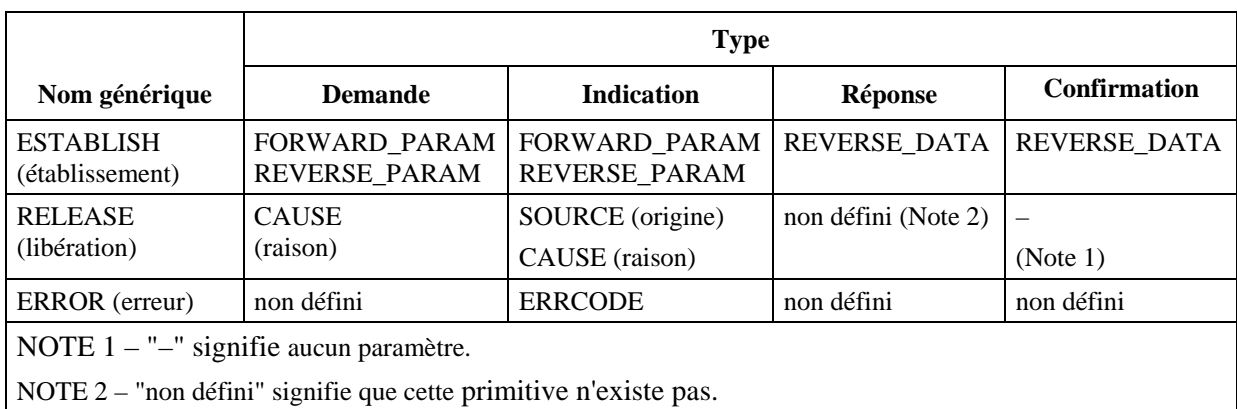

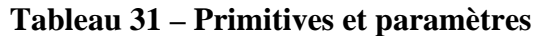

## **8.5.2.2 Définition des primitives**

La définition de ces primitives est la suivante:

- a) les primitives ESTABLISH sont utilisées pour établir une voie logique pour les communications audiovisuelles et les transmissions de données;
- b) les primitives RELEASE sont utilisées pour libérer une voie logique;
- c) la primitive ERROR indique les erreurs B-LCSE à une entité de gestion.

### **8.5.2.3 Définition des paramètres**

La définition des paramètres des primitives indiquées au Tableau 31 est la suivante:

- a) le paramètre FORWARD PARAM spécifie les paramètres associés à la voie dans le sens direct, c'est-à-dire du terminal contenant l'entité B-LCSE sortante vers le terminal contenant l'entité B-LCSE entrante. Ce paramètre est mappé au champ forwardLogicalChannelParameters du message OpenLogicalChannel et transmis de façon transparente vers l'utilisateur de l'entité LCSE homologue;
- b) le paramètre REVERSE\_PARAM spécifie les paramètres associés à la voie inverse, c'est-à-dire du terminal contenant l'entité B-LCSE entrante vers le terminal contenant l'entité B-LCSE sortante. Ce paramètre est mappé au champ reverseLogicalChannelParameters du message OpenLogicalChannel et transmis de façon transparente vers l'utilisateur de l'entité B-LCSE homologue;
- c) le paramètre REVERSE\_DATA spécifie certains paramètres associés à la voie inverse, c'est-à-dire du terminal contenant l'entité B-LCSE entrante vers le terminal contenant l'entité B-LCSE sortante. Ce paramètre est mappé au champ reverseLogicalChannelParameters du message OpenLogicalChannelAck et transmis de façon transparente vers l'utilisateur de l'entité B-LCSE homologue;
- d) le paramètre SOURCE indique à l'utilisateur de l'entité B-LCSE la source de la libération de la voie logique. Le paramètre SOURCE a la valeur de "USER" ou "B-LCSE", indiquant soit l'utilisateur de l'entité B-LCSE ou l'entité B-LCSE elle-même. Ce dernier choix peut être le résultat d'une erreur de protocole;
- e) le paramètre CAUSE indique la raison pour laquelle l'utilisateur de l'entité B-LCSE homologue a refusé une demande d'établissement de voie logique. Le paramètre CAUSE n'est pas présent quand le paramètre SOURCE indique "B-LCSE";
- f) le paramètre ERRCODE indique le type d'erreur de l'entité B-LCSE. Le Tableau 35 indique les valeurs autorisées pour le paramètre ERRCODE.

## **8.5.2.4 Etats de l'entité B-LCSE**

Les états suivants sont utilisés pour spécifier la séquence autorisée de primitives entre l'entité B-LCSE et l'utilisateur de l'entité B-LCSE, de même que l'échange de messages entre les entités B-LCSE homologues. Les états sont spécifiés distinctement pour chacune des entités B-LCSE entrante et sortante. Les états correspondant à une entité B-LCSE sortante sont:

#### **Etat 0: RELEASED (libre)**

La voie logique est libre. La voie logique ne devra pas être utilisée pour envoyer ou recevoir des données.

### **Etat 1: AWAITING ESTABLISHMENT (attente de l'établissement)**

L'entité B-LCSE sortante attend d'établir une voie logique avec une entité B-LCSE entrante homologue. La voie logique ne devra pas être utilisée pour envoyer ou recevoir des données.

### **Etat 2: ESTABLISHED (voie logique établie)**

La liaison entre les voies logiques des entités B-LCSE homologues a été établie. La voie logique peut être utilisée pour envoyer et recevoir des données.

### **Etat 3: AWAITING RELEASE (attente de libération)**

L'entité B-LCSE sortante attend de libérer une voie logique avec l'entité B-LCSE entrante homologue. La voie logique ne devra pas être utilisée pour envoyer les données, mais les données peuvent toujours être reçues.

Les états correspondant à une entité B-LCSE entrante sont:

### **Etat 0: RELEASED (libre)**

La voie logique est libérée. La voie logique ne devra pas être utilisée pour envoyer ou recevoir des données.

### **Etat 1: AWAITING ESTABLISHMENT (attente de l'établissement)**

L'entité B-LCSE entrante attend d'établir une voie logique avec une entité B-LCSE sortante homologue. La voie logique ne devra pas être utilisée pour envoyer ou recevoir des données.

### **Etat 2: AWAITING CONFIRMATION (attente de confirmation)**

L'entité B-LCSE entrante attend la confirmation que la voie logique est établie avec une entité B-LCSE sortante homologue. La voie logique ne devra pas être utilisée pour envoyer des données, mais des données peuvent être reçues.

#### **Etat 3: ESTABLISHED (voie logique établie)**

La liaison entre les voies logiques des entités B-LCSE homologues a été établie. La voie logique peut être utilisée pour envoyer et recevoir des données.

### **8.5.2.5 Diagramme de changement d'états**

La séquence autorisée de primitives entre l'entité B-LCSE et l'utilisateur de l'entité B-LCSE est définie ici. La séquence autorisée des primitives fait référence à des états de l'entité B-LCSE du point de vue de l'utilisateur de l'entité B-LCSE. Les séquences autorisées sont spécifiées de façon distincte pour chacune des entités B-LCSE sortante et B-LCSE entrante, comme cela est indiqué dans les Figures 15 et 16 respectivement.

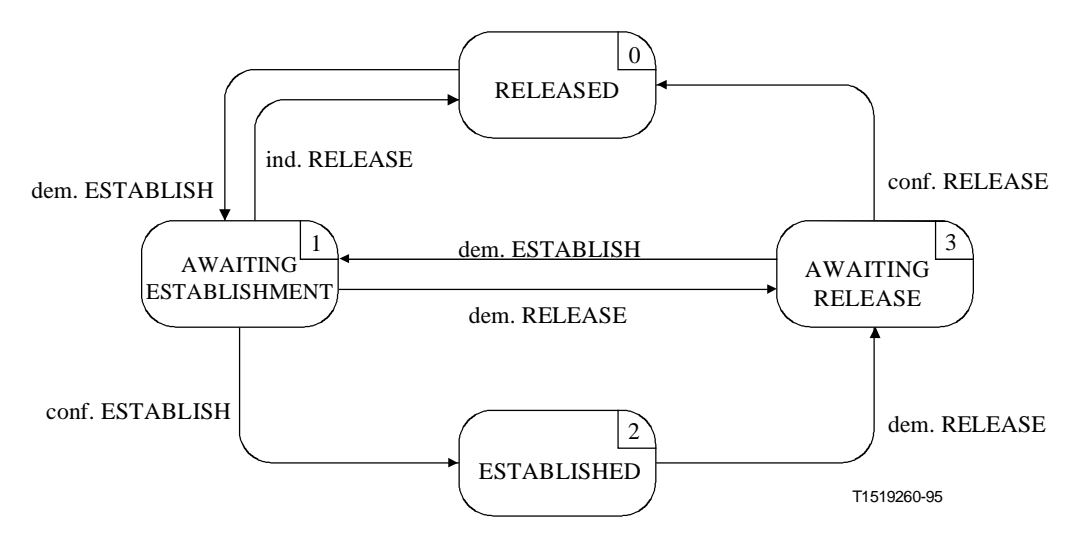

**Figure 15/H.245 – Diagramme de changement d'états pour la séquence de primitives dans l'entité B-LCSE sortante** 

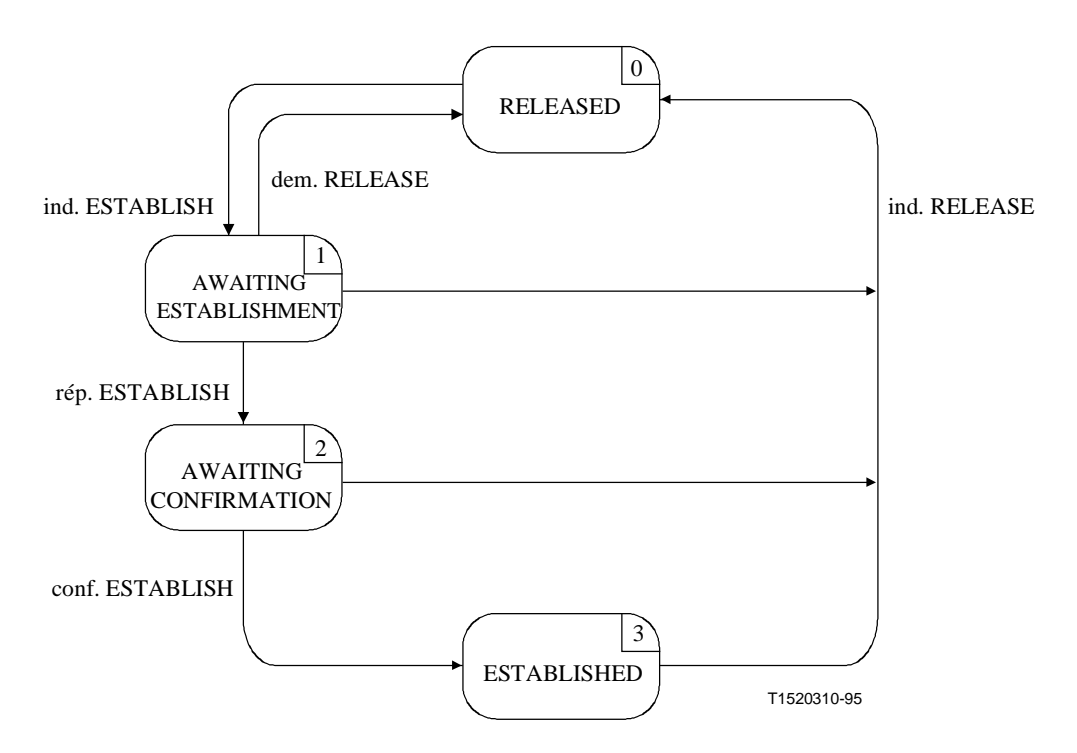

**Figure 16/H.245 – Diagramme de changement d'états pour la séquence de primitives de l'entité B-LCSE entrante** 

### **8.5.3 Communication entre les entités B-LCSE homologues**

### **8.5.3.1 Messages B-LCSE**

Le Tableau 32 indique les messages et champs des entités B-LCSE, tels qu'ils ont été définis au paragraphe 6 et qui concernent le protocole des entités B-LCSE.

| <b>Fonction</b> | <b>Message</b>            | <b>Sens</b>       | Champ                           |
|-----------------|---------------------------|-------------------|---------------------------------|
| establishment   | OpenLogicalChannel        | $S \rightarrow E$ | forwardLogicalChannelNumber     |
|                 |                           |                   | forwardLogicalChannelParameters |
|                 |                           |                   | reverseLogicalChannelParameters |
|                 | OpenLogicalChannelAck     | $S \leftarrow E$  | forwardLogicalChannelNumber     |
|                 |                           |                   | reverseLogicalChannelParameters |
|                 | OpenLogicalChannelReject  | $S \leftarrow E$  | forwardLogicalChannelNumber     |
|                 |                           |                   | cause                           |
|                 | OpenLogicalChannelConfirm | $S \rightarrow E$ | forwardLogicalChannelNumber     |
| release         | CloseLogicalChannel       | $S \rightarrow E$ | forwardLogicalChannelNumber     |
|                 |                           |                   | source                          |
|                 | CloseLogicalChannelAck    | $S \leftarrow E$  | forwardLogicalChannelNumber     |
| S<br>sortant    |                           |                   |                                 |
| Е<br>entrant    |                           |                   |                                 |

**Tableau 32/H.245 – Noms et champs de message des entités B-LCSE** 

# **8.5.3.2 Variables d'état de l'entité B-LCSE**

Les variables d'état suivantes sont définies dans l'entité B-LCSE sortante:

## **out\_LCN**

Cette variable d'état distingue entre elles les entités B-LCSE sortantes. Elle est initialisée pendant l'initialisation des entités B-LCSE sortantes. La valeur de out\_LCN est utilisée pour définir le champ forwardLogicalChannelNumber des messages B-LCSE envoyés à partir d'une entité B-LCSE sortante. En ce qui concerne les messages B-LCSE reçus dans une entité B-LCSE sortante, le message de valeur de champ forwardLogicalChannelNumber est identique à la valeur du paramètre out LCN.

La variable d'état suivante est définie dans l'entité B-LCSE entrante:

## **in\_LCN**

Cette variable d'état est utilisée pour distinguer les entités B-LCSE entrantes. Elle est initialisée lors de l'initialisation de l'entité B-LCSE entrante. La valeur du paramètre in\_LCN est utilisée pour définir le champ forwardLogicalChannelNumber des messages B-LCSE envoyés à partir d'une entité B-LCSE entrante. En ce qui concerne les messages B-LCSE reçus dans l'entité B-LCSE entrante, la valeur de champ du message forwardLogicalChannelNumber est identique à la valeur du paramètre in\_LCN.

## **8.5.3.3 Temporisateurs B-LCSE**

Le temporisateur suivant est spécifié pour l'entité B-LCSE entrante et l'entité B-LCSE sortante:

#### **T103**

Dans l'entité B-LCSE sortante, ce temporisateur est utilisé pendant les états AWAITING ESTABLISHMENT (ATTENTE DE L'ETABLISSEMENT) et AWAITING RELEASE (ATTENTE DE LA LIBERATION). Il spécifie le temps maximal pendant lequel aucun des messages OpenLogicalChannelAck, OpenLogicalChannelReject ou CloseLogicalChannelAck ne peut être reçu.

Dans l'entité B-LCSE entrante, ce temporisateur est utilisé pendant l'état AWAITING CONFIRMATION (ATTENTE DE CONFIRMATION). Il spécifie le temps maximal pendant lequel aucun message de confirmation OpenLogicalChannelConfirm ne peut être reçu.

### **8.5.4 Procédures B-LCSE**

#### **8.5.4.1 Introduction**

La Figure 17 récapitule les primitives et leurs paramètres, de même que les messages, pour chacune des entités B-LCSE entrante et sortante.

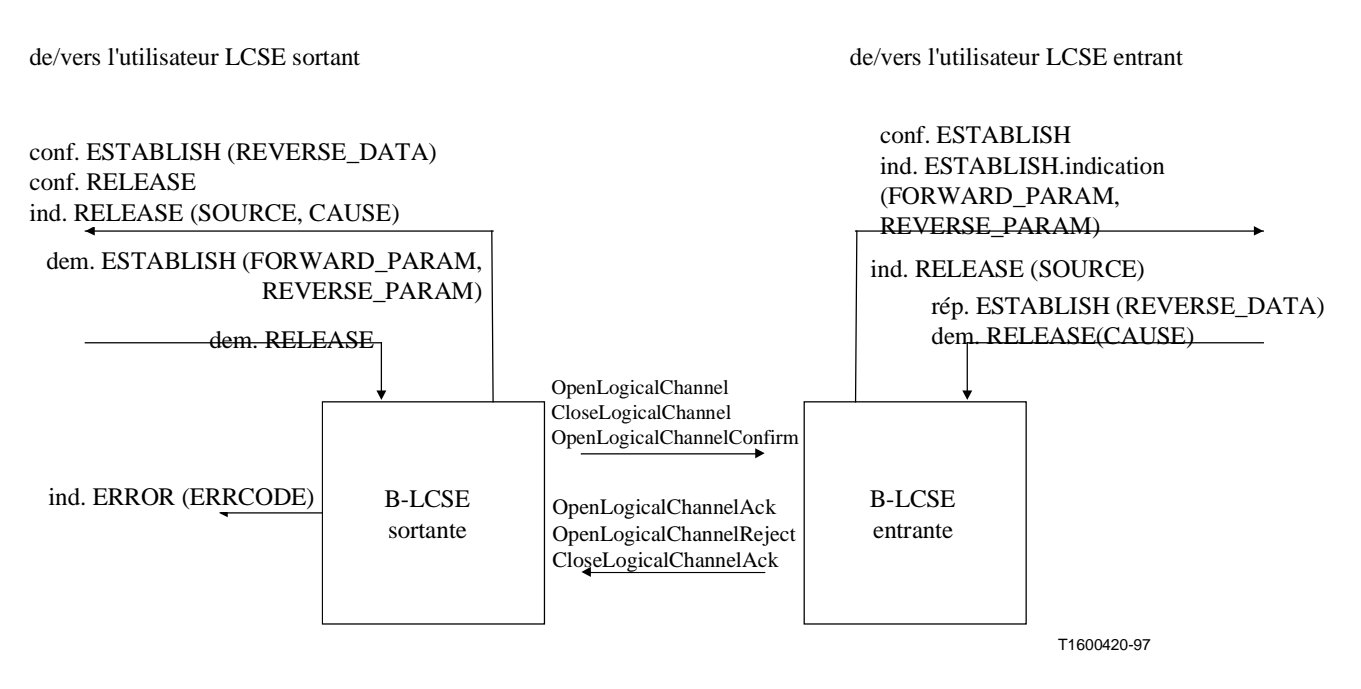

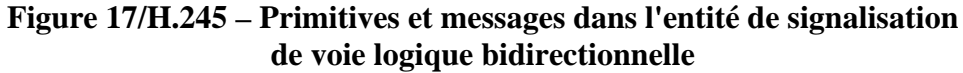

### **8.5.4.2 Valeurs par défaut des paramètres de primitives**

Quand cela n'est pas explicitement indiqué dans les diagrammes SDL, les paramètres des primitives d'indication et de confirmation prennent les valeurs indiquées dans le Tableau 33.

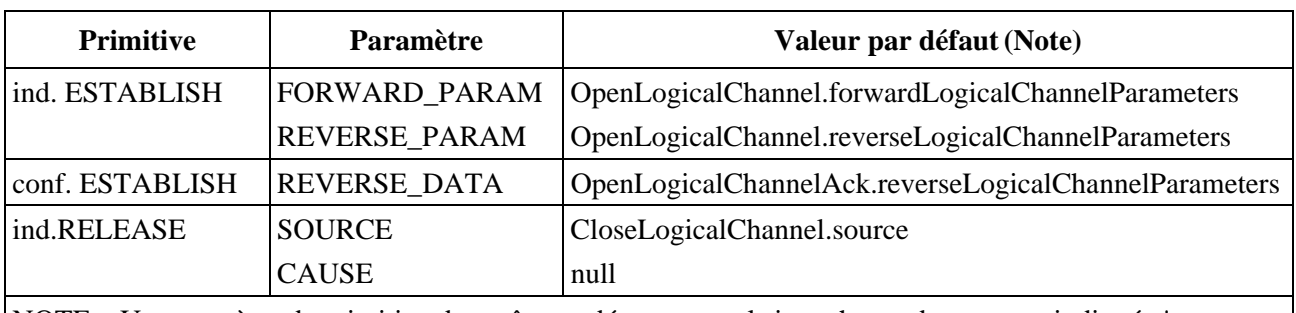

### **Tableau 33/H.245 – Valeurs par défaut des paramètres de primitives**

NOTE – Un paramètre de primitive devra être codé comme nul si un champ de message indiqué n'est pas présent dans le message.

#### **8.5.4.3 Valeurs par défaut du champ de message**

Quand cela n'est pas explicitement indiqué dans les diagrammes SDL, les champs de messages prennent les valeurs indiquées dans le Tableau 34.

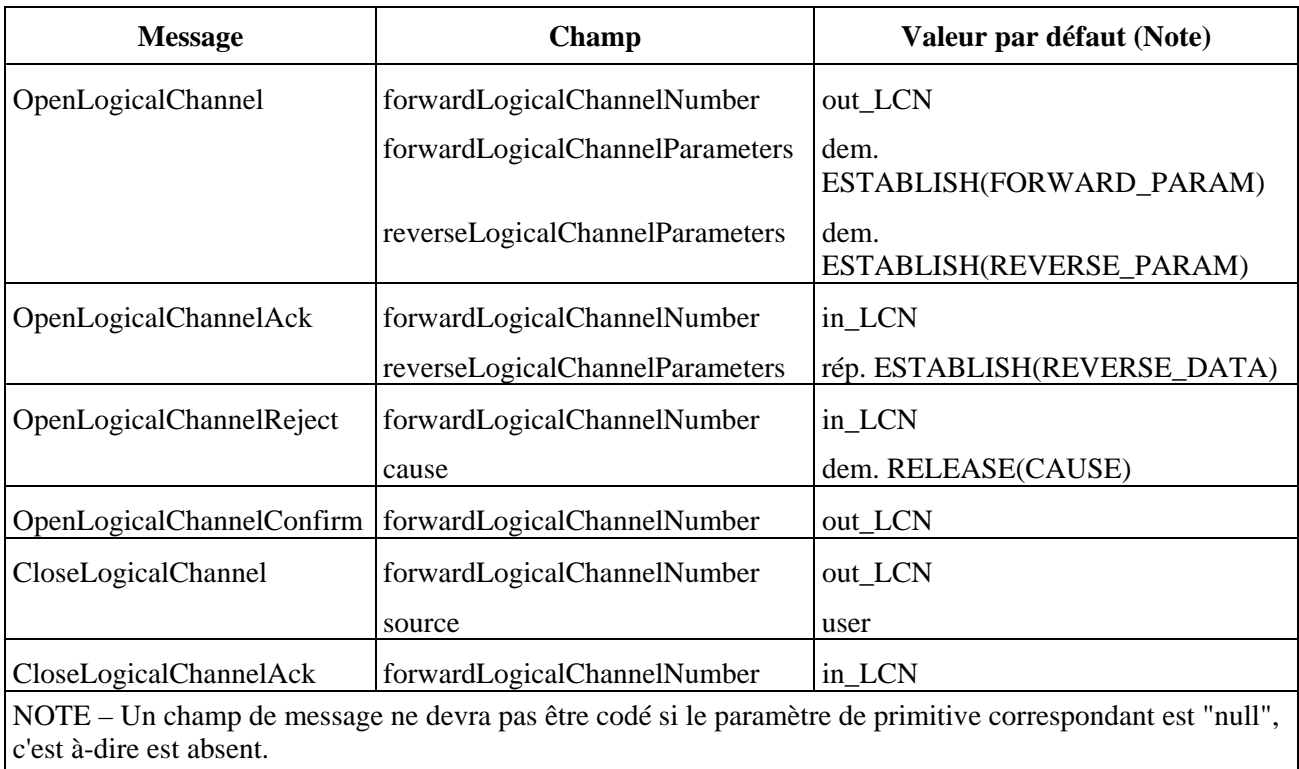

#### **Tableau 34/H.245 – Valeurs par défaut des champs de message**

## **8.5.4.4 Valeurs du paramètre ERRCODE**

Le paramètre ERRCODE de la primitive d'indication ERROR indique une condition particulière d'erreur. Le Tableau 35 indique les valeurs que le paramètre ERRCODE peut prendre dans l'entité B-LCSE sortante et le Tableau 36 indique les valeurs que le paramètre ERRCODE peut prendre dans l'entité B-LCSE entrante.

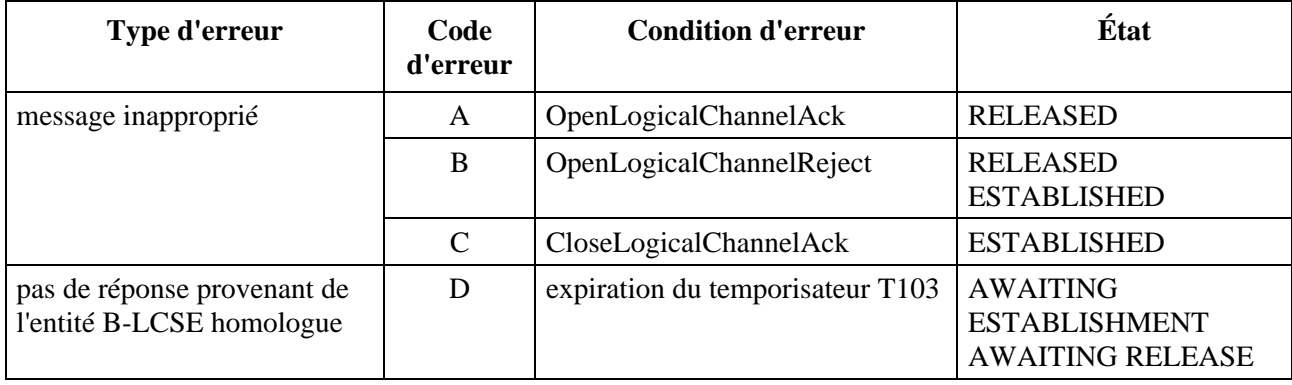

## **Tableau 35/H.245 – Valeurs des paramètres ERRCODE de l'entité B-LCSE sortante**

## **Tableau 36/H.245 – Valeurs des paramètres ERRCODE de l'entité B-LCSE entrante**

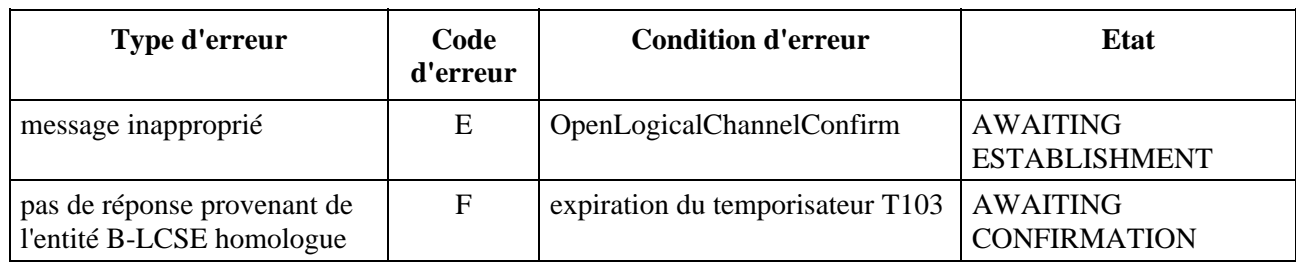

## **8.5.4.5 Description SDL**

Les procédures de l'entité B-LCSE entrante et de l'entité B-LCSE sortante sont décrites en langage SDL dans les Figures 18 et 19 respectivement.

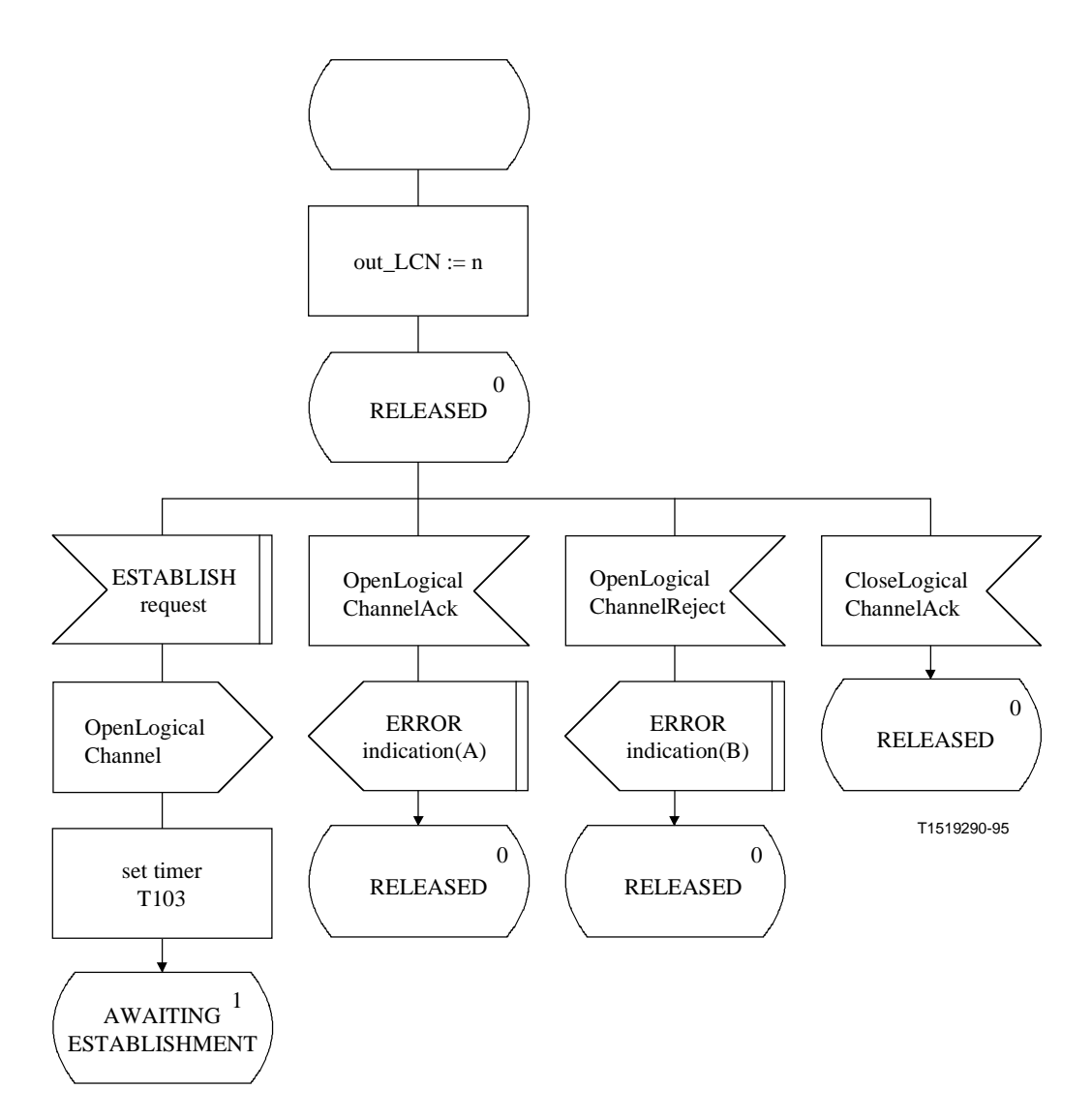

**Figure 18 i)/H.245 – Description SDL de l'entité B-LCSE sortante**
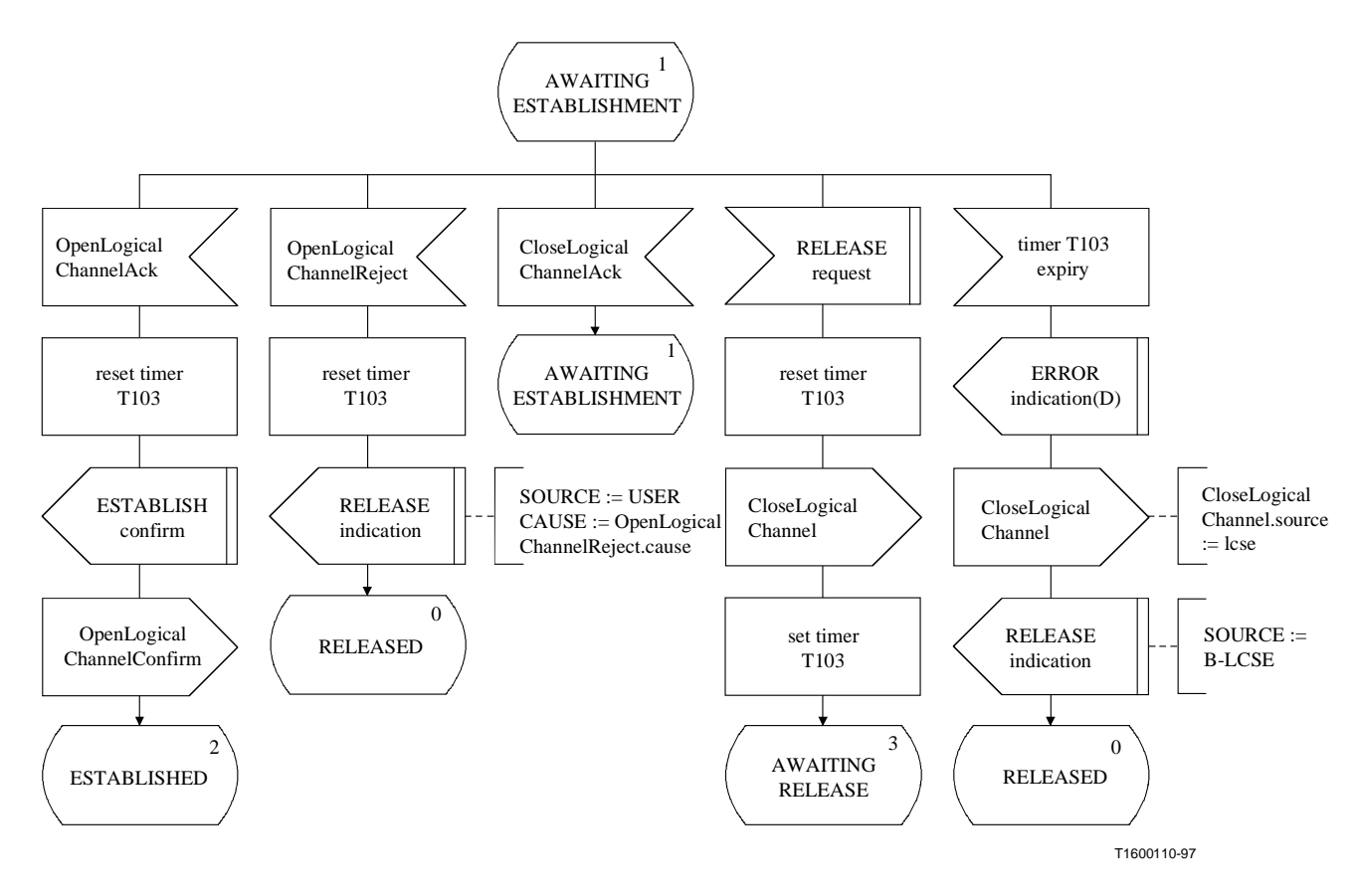

**Figure 18 ii)/H.245 – Description SDL de l'entité B-LCSE sortante** 

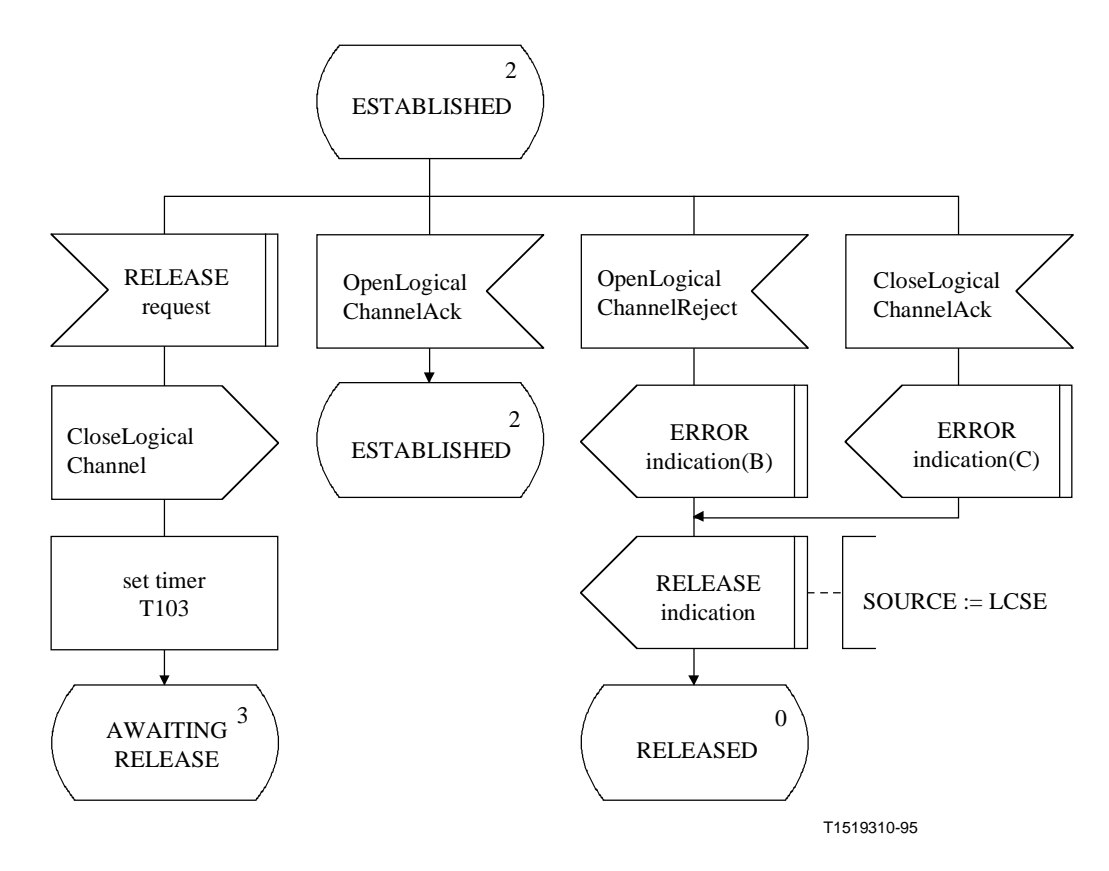

**Figure 18 iii)/H.245 – Description SDL de l'entité B-LCSE sortante** 

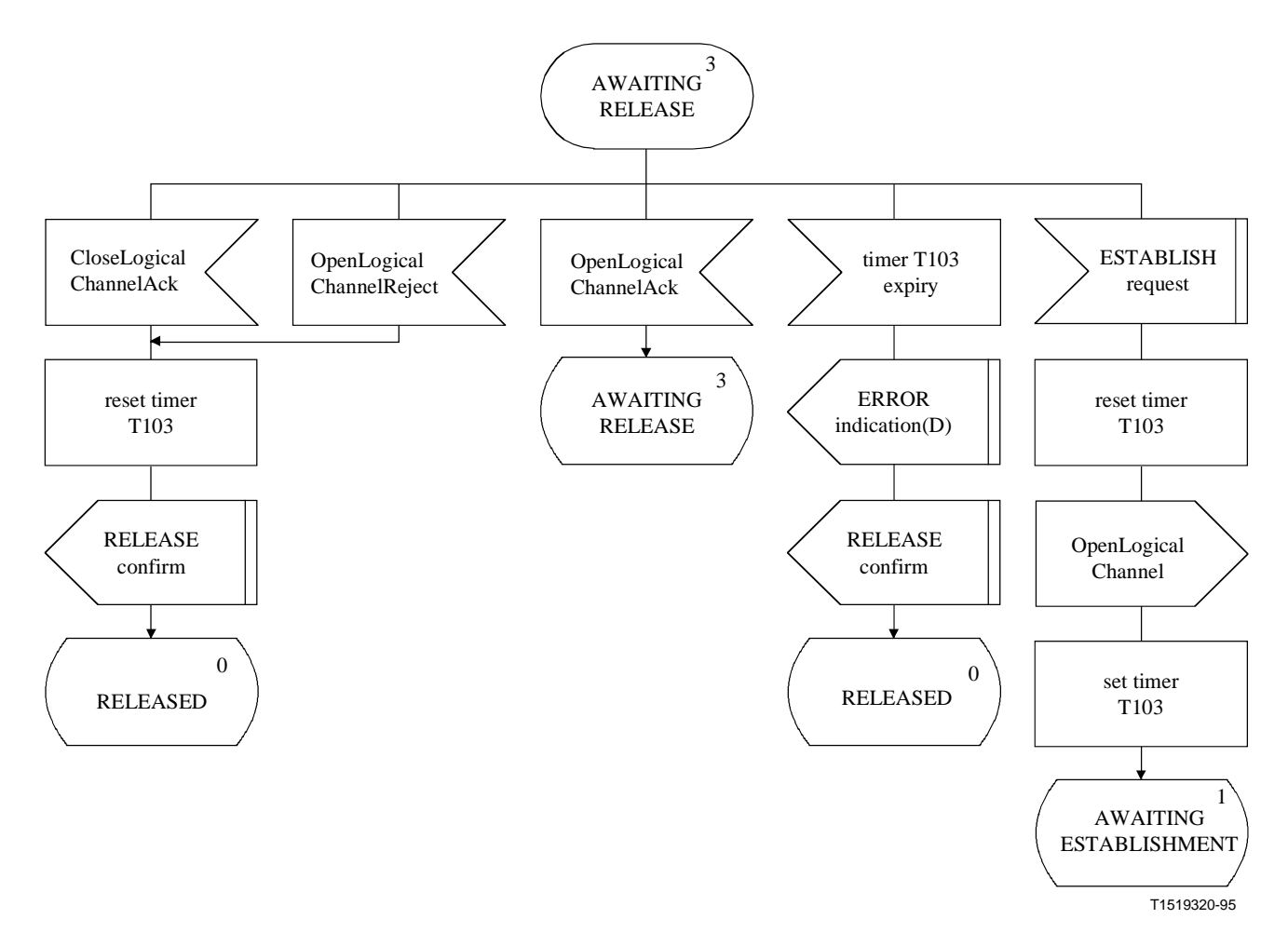

**Figure 18 iv)/H.245 – Description SDL de l'entité B-LCSE sortante** 

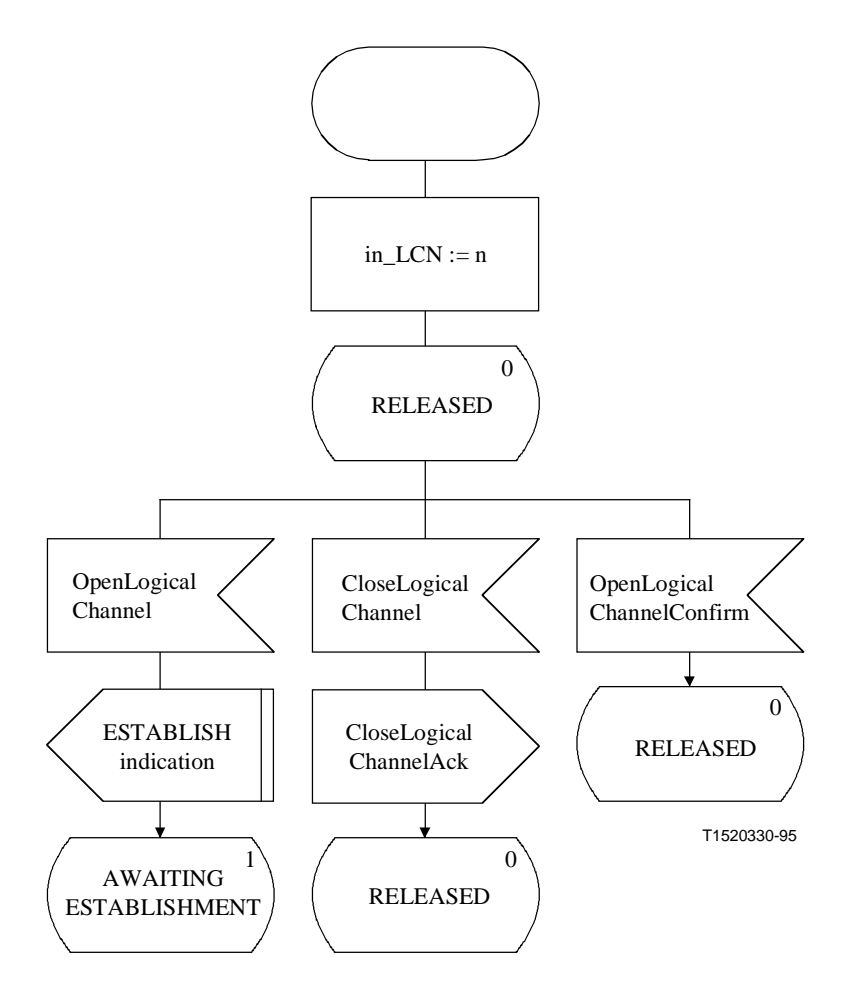

**Figure 19 i)/H.245 – Description SDL de l'entité B-LCSE entrante** 

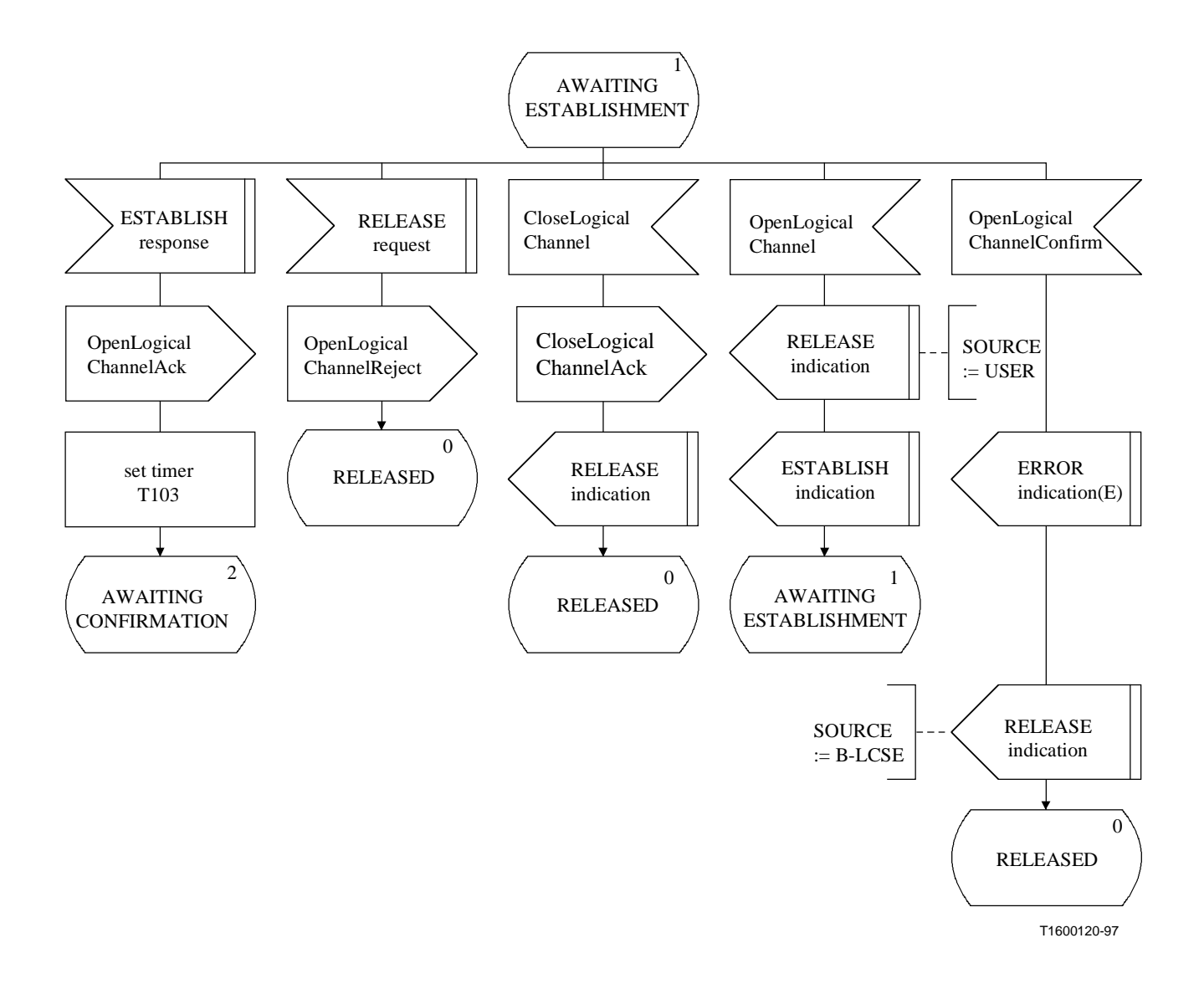

**Figure 19 ii)/H.245 – Description SDL de l'entité B-LCSE entrante** 

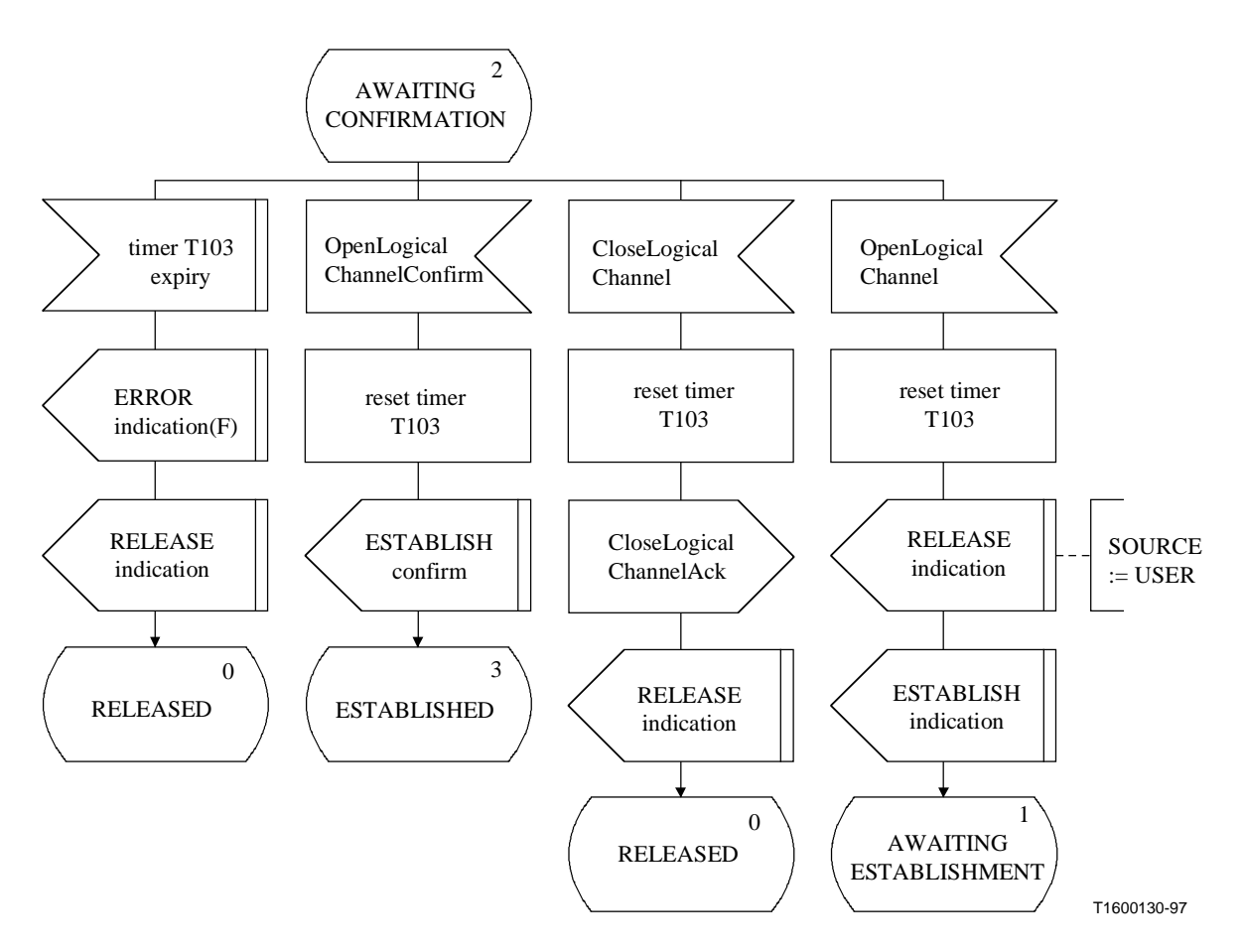

**Figure 19 iii)/H.245 – Description SDL de l'entité B-LCSE entrante** 

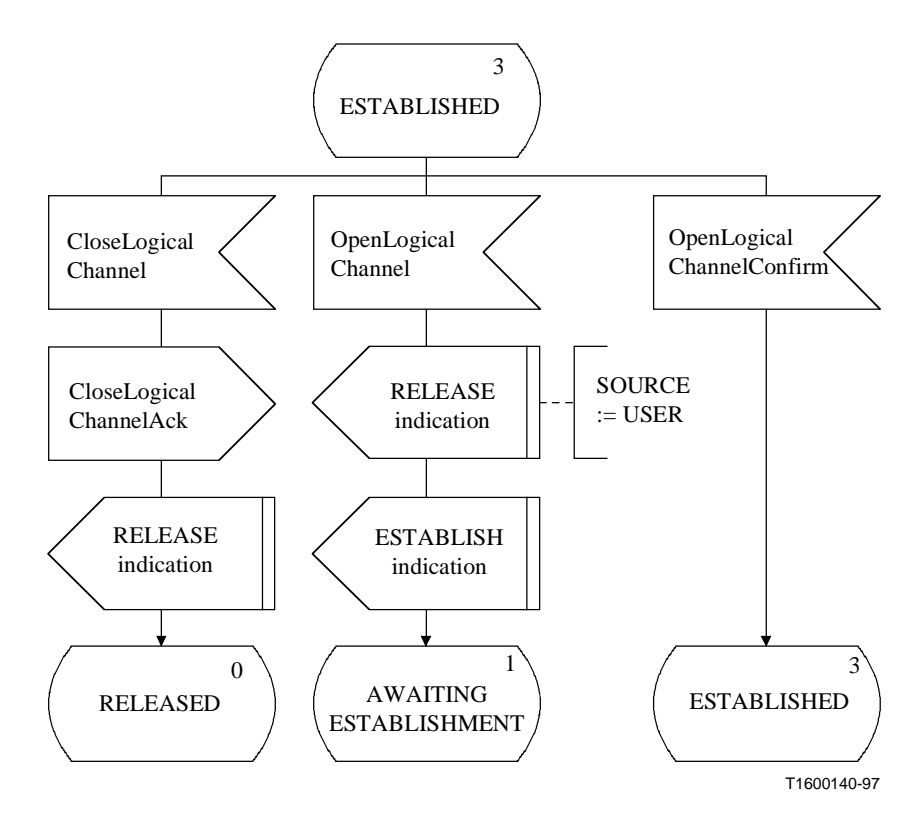

**Figure 19 iv)/H.245 – Description SDL de l'entité B-LCSE entrante** 

# **8.6 Procédures de fermeture de la voie logique**

# **8.6.1 Introduction**

Ces procédures sont utilisées par un terminal pour demander à un terminal distant de fermer une voie logique. Il convient de noter que ces procédures sont uniquement des procédures de demande de fermeture; la voie logique est effectivement fermée en utilisant les procédures LCSE et B-LCSE. Ces procédures sont désignées ici comme l'entité de signalisation de fermeture de voie logique (CLCSE, *close logical channel signalling entity*). Elles sont spécifiées en termes de primitives et d'états à l'interface entre l'entité CLCSE et l'utilisateur de l'entité CLCSE. Les informations de protocole sont transférées vers l'entité CLCSE homologue au moyen des messages pertinents définis dans le paragraphe 6. Il y a une entité CLCSE sortante et une entité CLCSE entrante. A chacune des extrémités entrante et sortante, il y a une instance d'entité CLCSE pour chaque voie logique.

Si un terminal ne peut pas traiter les signaux entrants, il peut utiliser ces procédures pour demander la fermeture des voies logiques correspondantes.

Un terminal qui répond de façon positive, c'est-à-dire, en présentant une primitive de réponse CLOSE, devra déclencher la fermeture de la voie logique en envoyant la primitive de demande RELEASE à l'entité LCSE ou B-LCSE appropriée dès que cela est possible.

Le texte suivant donne un aperçu général du fonctionnement du protocole. En cas de divergence avec la spécification formelle du protocole qui suit, la spécification formelle sera applicable.

# **8.6.1.1 Aperçu général du protocole – Entité CLCSE sortante**

Une procédure de fermeture de demande de voie logique est déclenchée quand la primitive de demande CLOSE est présentée par l'utilisateur de l'entité CLCSE sortante. Un message RequestChannelClose est envoyé vers l'entité CLCSE entrante homologue, et le temporisateur T108 démarre. Si, cependant, un message RequestChannelCloseReject est reçu en réponse au message RequestChannelClose, le temporisateur est arrêté et l'utilisateur est informé par la primitive d'indication REJECT que l'utilisateur de l'entité CLCSE homologue a refusé la fermeture de la voie logique.

Si le temporisateur T108 arrive à expiration, l'utilisateur de l'entité CLCSE sortante est informé par la primitive d'indication REJECT et un message RequestChannelCloseRelease est envoyé.

## **8.6.1.2 Aperçu général du protocole – Entité CLCSE entrante**

Quand un message RequestChannelClose est reçu dans l'entité CLCSE entrante, l'utilisateur est informé de la demande de fermeture de la voie logique par la primitive d'indication CLOSE. L'utilisateur de l'entité CLCSE entrante signale l'acceptation de demande de fermeture de la voie logique en présentant une primitive de réponse CLOSE, et un message RequestChannelCloseAck est envoyé vers l'entité CLCSE sortante homologue. L'utilisateur de l'entité CLCSE entrante signale le refus de la demande de voie logique en présentant la primitive de demande REJECT, et un message RequestChannelCloseReject est envoyé à l'entité CLCSE sortante homologue.

## **8.6.2 Communication entre l'entité CLCSE et l'utilisateur de l'entité CLCSE**

## **8.6.2.1 Primitives entre l'entité CLCSE et l'utilisateur de l'entité CLCSE**

La communication entre l'entité CLCSE et l'utilisateur de l'entité CLCSE s'effectue en utilisant les primitives indiquées dans le Tableau 37.

## **Tableau 37/H.245 – Primitives et paramètres**

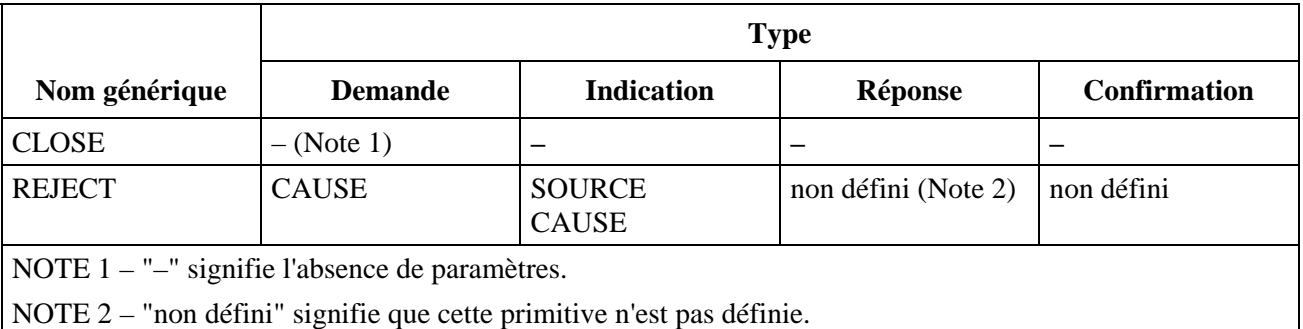

## **8.6.2.2 Définition des primitives**

La définition de ces primitives est la suivante:

- a) les primitives CLOSE sont utilisées pour demander la fermeture d'une voie logique;
- b) les primitives REJECT sont utilisées pour refuser la fermeture d'une voie logique.

### **8.6.2.3 Définition des paramètres**

La définition des paramètres des primitives indiquées dans le Tableau 37 est la suivante:

- a) le paramètre SOURCE indique l'origine de la primitive d'indication REJECT. Le paramètre SOURCE prend la valeur de "USER" ou "PROTOCOL". Ce dernier cas peut survenir par suite d'une fin de temporisation;
- b) le paramètre CAUSE indique le motif de refus de la fermeture d'une voie logique. Le paramètre CAUSE est absent quand le paramètre SOURCE indique "PROTOCOL".

#### **8.6.2.4 Etats pour une entité CLCSE**

Les états suivants sont utilisés pour spécifier la séquence autorisée de primitives entre l'entité CLCSE et l'utilisateur de l'entité CLCSE.

Les états pour une entité CLCSE sortante sont:

## **Etat 0: IDLE**

L'entité CLCSE est à l'état "idle".

## **Etat 1: AWAITING RESPONSE**

L'entité CLCSE attend une réponse provenant de l'entité CLCSE distante.

Les états correspondant à une entité CLCSE entrante sont:

## **Etat 0: IDLE**

L'entité CLCSE est à l'état "idle".

## **Etat 1: AWAITING RESPONSE**

L'entité CLCSE attend une réponse provenant de l'utilisateur de l'entité CLCSE.

#### **8.6.2.5 Diagramme de changement d'états**

Le présent paragraphe définit la séquence autorisée de primitives entre l'entité CLCSE et l'utilisateur de l'entité CLCSE. Les séquences autorisées sont spécifiées de façon distincte pour chacune des entités CLCSE entrante et sortante, comme cela est indiqué aux Figures 20 et 21 respectivement.

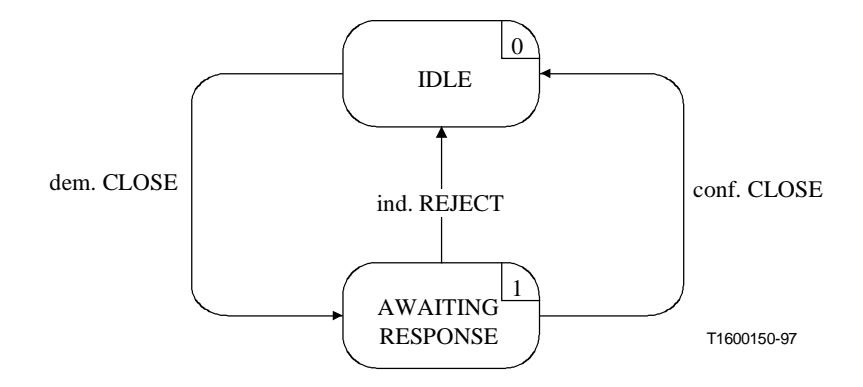

**Figure 20/H.245 – Diagramme de changement d'états pour la séquence de primitives de l'entité CLCSE sortante** 

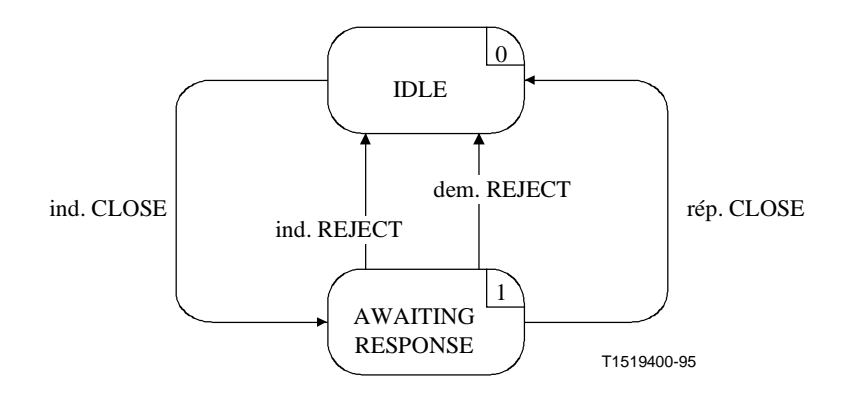

**Figure 21/H.245 – Diagramme de changement d'états pour la séquence de primitives de l'entité CLCSE entrante** 

# **8.6.3 Communication entre les entités CLCSE homologues**

#### **8.6.3.1 Messages**

Le Tableau 38 indique les messages et les champs des entités CLCSE tels qu'ils ont été définis dans le paragraphe 6 et se rapportent au protocole CLCSE.

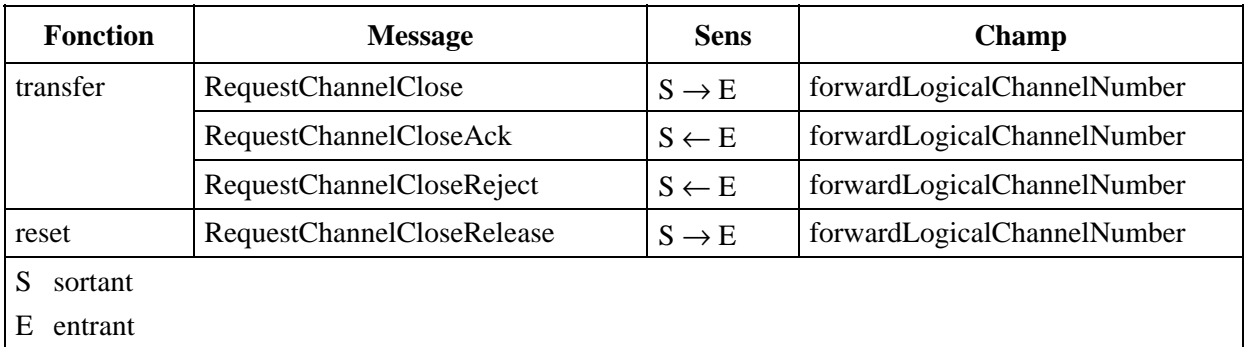

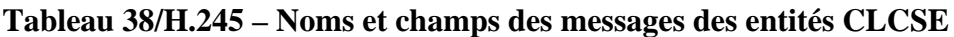

# **8.6.3.2 Variables d'état CLCSE**

La variable d'état suivante est définie dans l'entité CLCSE sortante:

## **out\_LCN**

Cette variable d'état établit une distinction entre les entités CLCSE sortantes. Elle est initialisée lors de l'initialisation des entités CLCSE sortantes. La valeur de out\_LCN est utilisée pour définir le champ forwardLogicalChannelNumber des messages CLCSE envoyés à partir d'une entité CLCSE sortante. En ce qui concerne les messages CLCSE reçus dans l'entité CLCSE sortante, la valeur de champ du message forwardLogicalChannelNumber est identique à celle de la valeur out\_LCN.

La variable d'état suivante est définie dans l'entité CLCSE entrante:

## **in\_LCN**

Cette variable d'état établit une distinction entre les entités CLCSE entrantes. Elle est initialisée lors de l'initialisation de l'entité CLCSE entrante. La valeur du paramètre in\_LCN est utilisée pour définir le champ forwardLogicalChannelNumber des messages CLCSE envoyés à partir d'une entité CLCSE entrante. En ce qui concerne les messages CLCSE reçus dans l'entité CLCSE entrante, la valeur de champ du message forwardLogicalChannelNumber est identique à la valeur du paramètre in\_LCN.

### **8.6.3.3 Temporisateurs CLCSE**

Le temporisateur suivant est spécifié pour l'entité CLCSE sortante:

### **T108**

Ce temporisateur est utilisé à l'état AWAITING RESPONSE (attente de la réponse). Il spécifie le temps maximal pendant lequel aucun des messages RequestChannelCloseAck ou RequestChannelCloseReject ne peut être reçu.

#### **8.6.4 Procédures CLCSE**

La Figure 22 récapitule les primitives CLCSE et leurs paramètres, de même que les messages, pour chacune des entités CLCSE entrante et sortante.

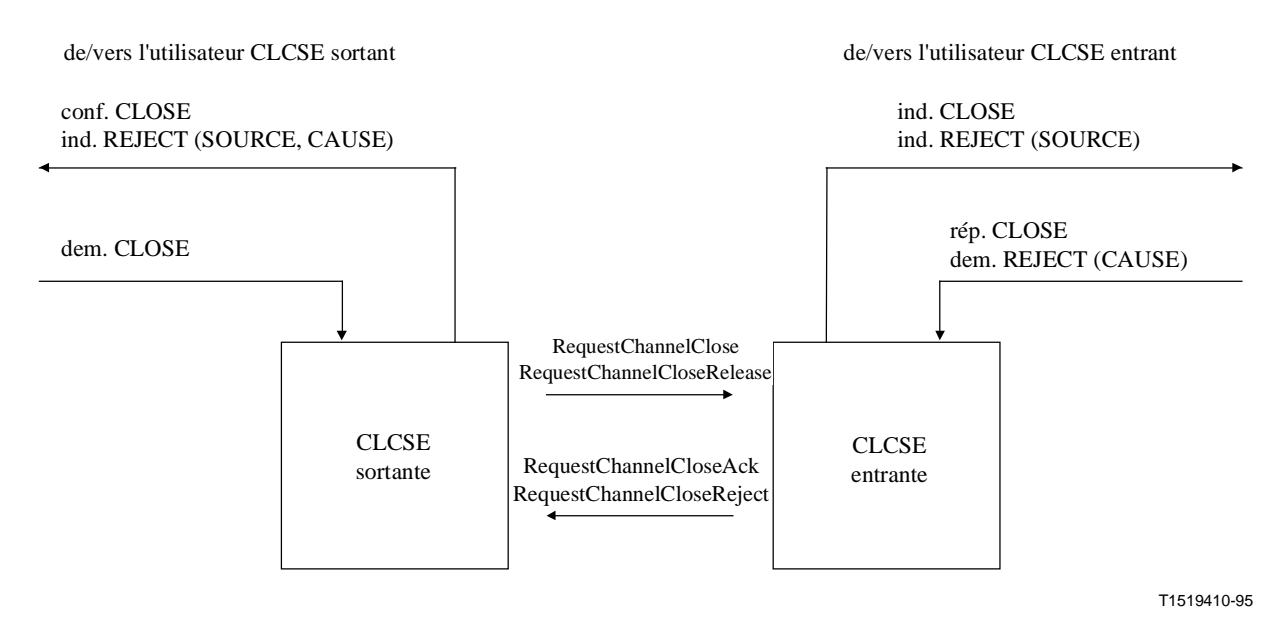

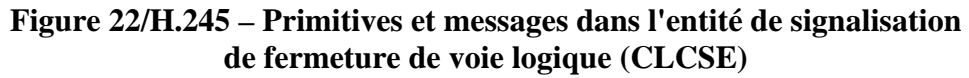

### **8.6.4.1 Valeurs par défaut des paramètres de primitives**

Quand cela n'est pas explicitement décrit dans les diagrammes SDL, les paramètres des primitives d'indication et de confirmation prennent des valeurs identiques à celles indiquées dans le Tableau 39.

| <b>Primitive</b> | <b>Paramètre</b> | Valeur par défaut |
|------------------|------------------|-------------------|
| ind. REJECT      | <b>SOURCE</b>    | <b>USER</b>       |
|                  | <b>CAUSE</b>     | null              |

**Tableau 39/H.245 – Valeurs des paramètres de primitives par défaut** 

#### **8.6.4.2 Valeurs par défaut des champs de messages**

Quand cela n'est pas explicitement décrit dans les diagrammes SDL, les champs de messages prennent des valeurs identiques à celles indiquées dans le Tableau 40.

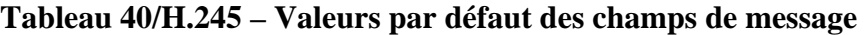

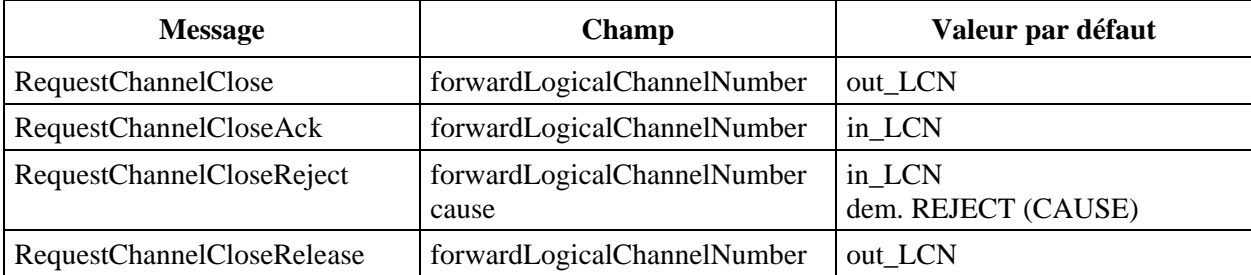

#### **8.6.4.3 Description SDL**

Les procédures de l'entité CLCSE sortante et de l'entité CLCSE entrante sont décrites en langage SDL aux Figures 23 et 24 respectivement.

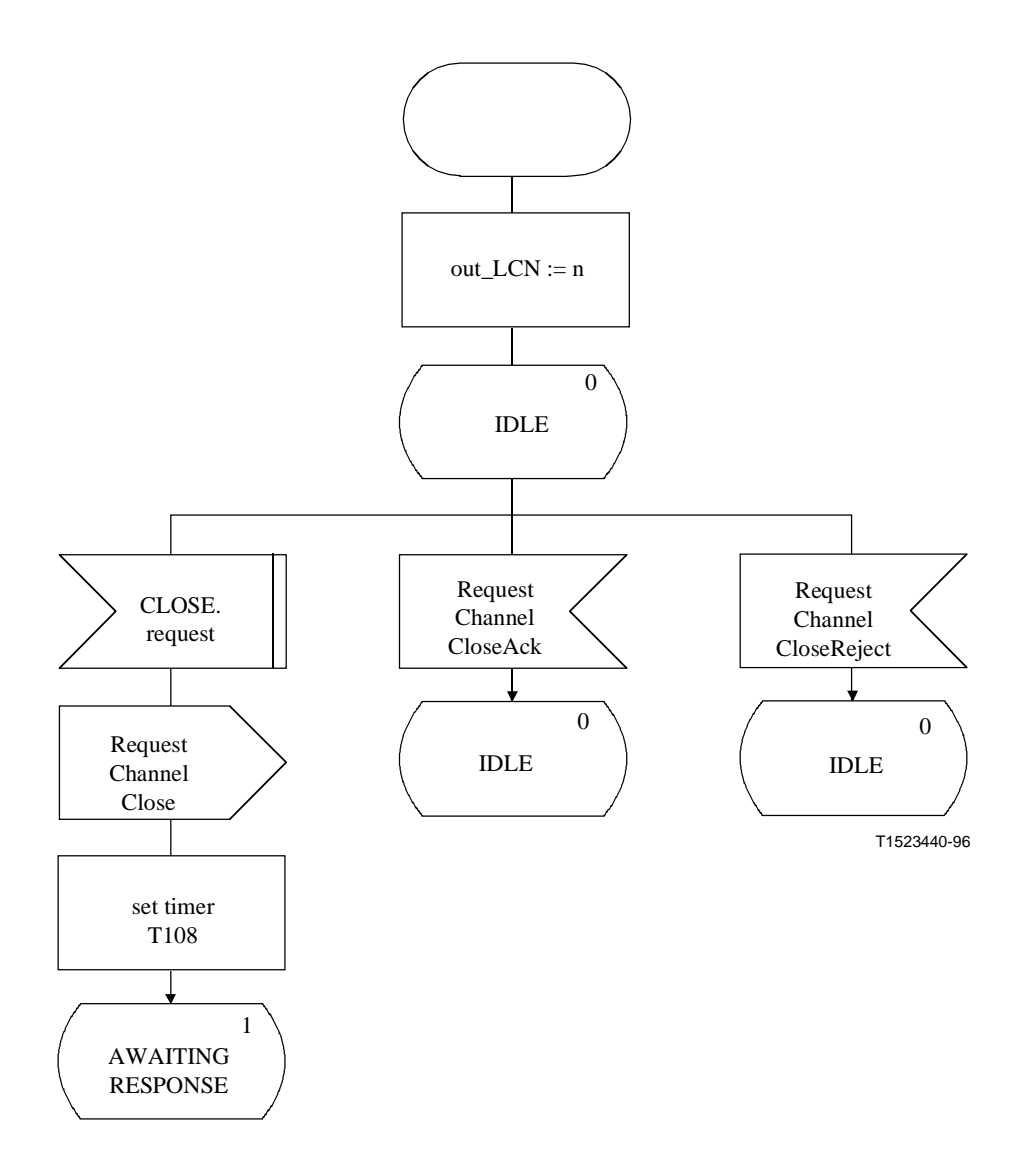

**Figure 23 i)/H.245 – Description SDL de l'entité CLCSE sortante** 

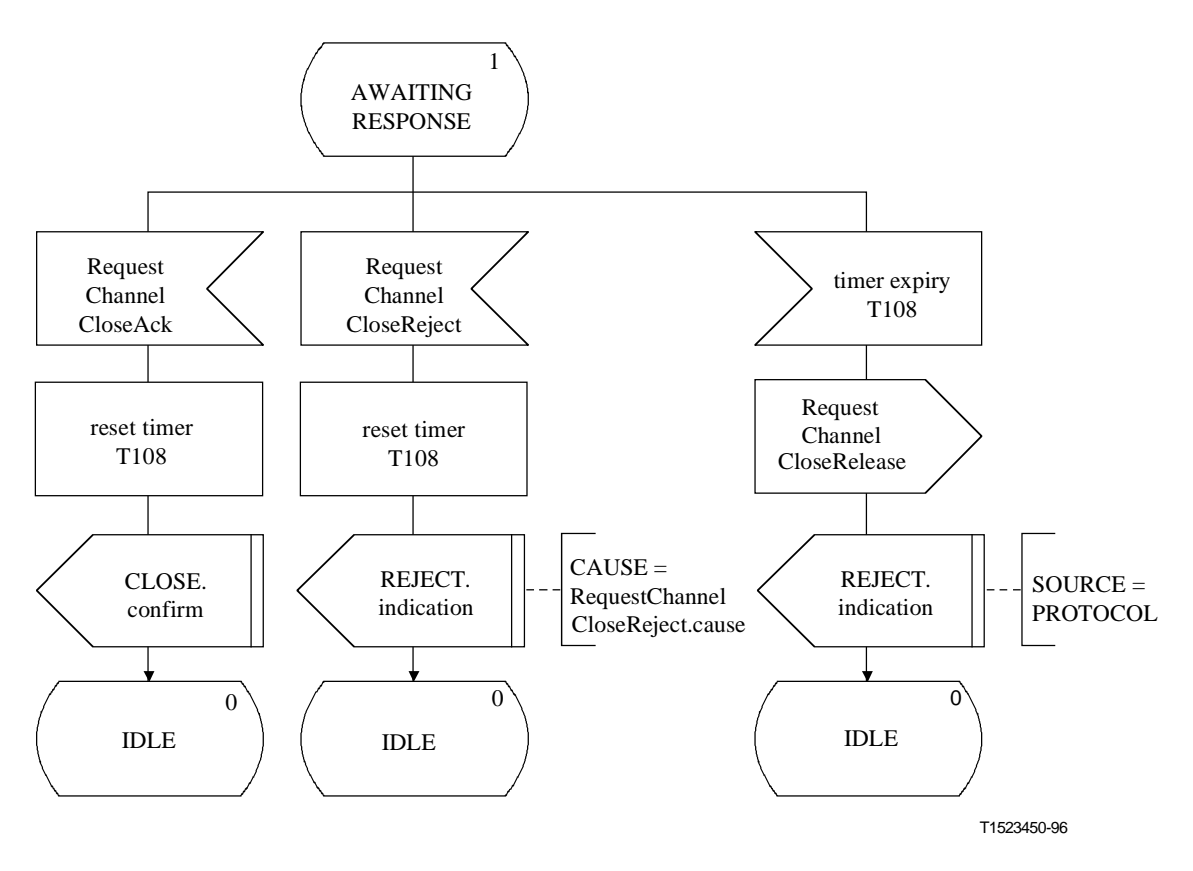

**Figure 23 ii)/H.245 – Description SDL de l'entité CLCSE sortante** 

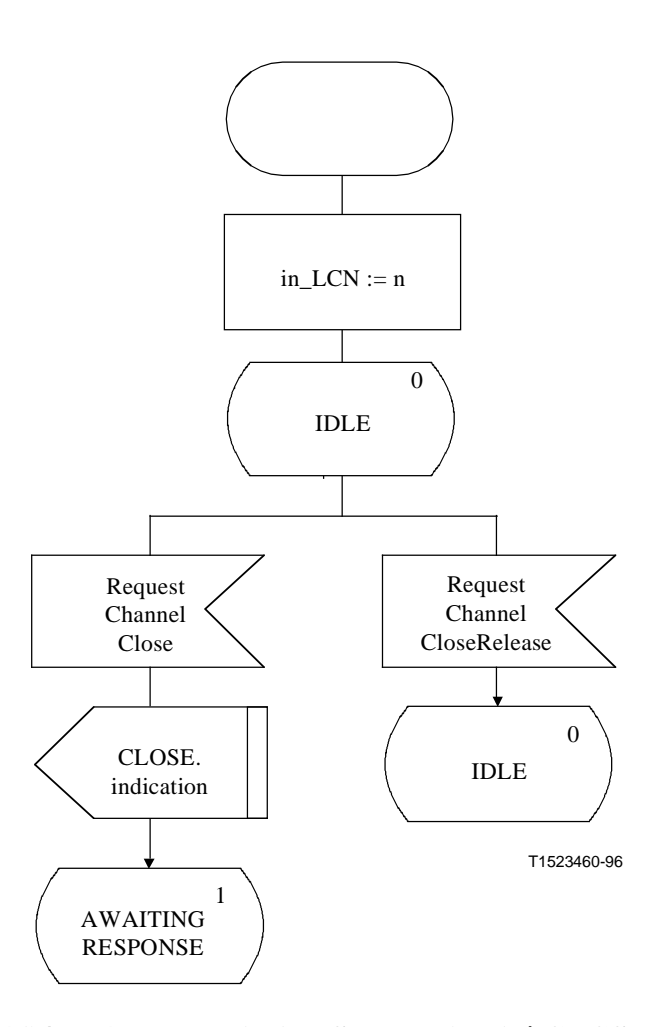

**Figure 24 i)/H.245 – Description SDL de l'entité CLCSE entrante** 

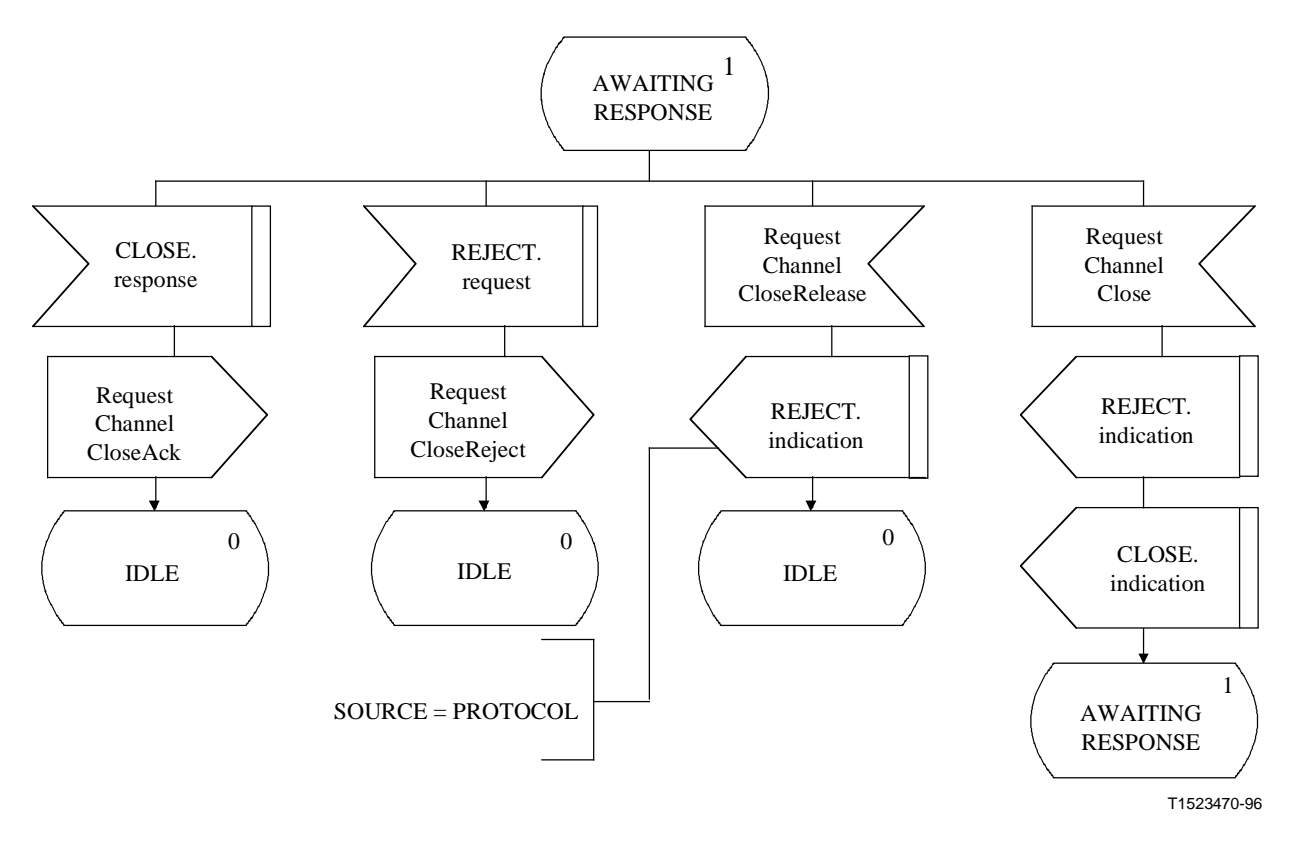

**Figure 24 ii)/H.245 – Description SDL de l'entité CLCSE entrante** 

### **8.7 Procédures du tableau de multiplexage H.223**

#### **8.7.1 Introduction**

Le tableau de multiplexage permet d'associer chaque octet d'une trame MUX-PDU selon H.223 [8] à un numéro de voie logique donné. Le tableau de multiplexage selon H.223 peut contenir jusqu'à 16 entrées, numérotées de 0 à 15. Les entrées de tableau comprises entre 1 et 15 devront être envoyées par les émetteurs aux récepteurs comme cela est spécifié dans les procédures suivantes.

Les procédures décrites ici sont désignées comme l'entité de signalisation du tableau de multiplexage (MTSE, *multiplex table signalling entity*). Elles sont spécifiées en termes de primitives et d'états à l'interface entre l'entité MTSE et l'utilisateur de l'entité MTSE. Les informations de protocole sont transmises au moyen des messages pertinents définis dans le paragraphe 6.

On distingue une entité MTSE sortante et une entité MTSE entrante. Il existe une instance d'entité MTSE pour chaque entrée du tableau de multiplexage.

Un terminal émetteur utilise ce protocole pour indiquer à un terminal distant une ou plusieurs nouvelles entrées du tableau de multiplexage. Le terminal distant peut accepter ou refuser les nouvelles entrées du tableau de multiplexage. Si le terminal distant accepte une entrée du tableau de multiplexage, l'entrée précédente ayant un numéro d'entrée donné est remplacé par la nouvelle entrée.

L'émetteur peut désactiver une entrée de tableau de multiplexage en envoyant un descripteur MultiplexEntrydescriptor sans elementList. L'émetteur ne devra aucunement utiliser une entrée de tableau de multiplexage qui est désactivée. Avant d'émettre un paramètre MultiplexEntrySend, l'émetteur devra cesser d'utiliser les entrées qui sont décrites. Il ne devra pas recommencer à utiliser ces entrées avant d'avoir reçu un acquittement MultiplexEntrySendAck. Cette procédure est utilisée

parce que si l'utilisation des entrées du tableau de multiplexage ne cesse pas avant l'envoi du paramètre MultiplexEntrySend, les erreurs peuvent susciter une ambiguïté dans le récepteur.

L'émetteur devra cesser d'utiliser des entrées désactivées avant d'envoyer le paramètre MultiplexEntrySend indiquant que ces entrées ont été désactivées. Des entrées désactivées peuvent être de nouveau utilisées à tout moment en envoyant le message MultiplexEntrySend en vue d'activer cette entrée. La désactivation des entrées dont l'émetteur n'a plus besoin peut augmenter la probabilité de détecter les erreurs dans le champ des codes de multiplexage H.223.

NOTE – Alors que certaines entrées du tableau de multiplexage sont mises à jour, il est possible de continuer à utiliser d'autres entrées (actives). Une entrée de tableau de multiplexage peut également être effacée dans le même paramètre MultiplexEntrySend qui est utilisé pour modifier d'autres entrées du tableau de multiplexage.

Au début de la communication, sauf spécification contraire dans une Recommandation appropriée, seule l'entrée de tableau 0 est disponible pour la transmission, les entrées 1 à 15 étant désactivées.

Une procédure de demande d'entrée de multiplexage peut être utilisée à tout moment pour élucider la question de la retransmission des entrées spécifiées dans les tableaux de multiplexage à partir du terminal distant, par exemple par suite d'une interruption ou de toute autre motif d'incertitude.

Le texte suivant donne un aperçu général du fonctionnement du protocole. En cas de divergence avec la spécification formelle du protocole qui suit, la spécification formelle sera applicable.

## **8.7.1.1 Aperçu général du protocole – Entité MTSE sortante**

Une procédure de demande d'entrée de tableau de multiplexage est déclenchée quand la primitive de demande TRANSFER est présentée par l'utilisateur de l'entité MTSE sortante. Un message MultiplexEntrySend est envoyé vers l'entité MTSE entrante homologue, et le temporisateur T104 démarre; Si un message MultiplexEntrySendAck est reçu en réponse au message MultiplexEntrySend, alors le temporisateur T104 est arrêté et l'utilisateur est informé par la primitive de confirmation TRANSFER que la demande d'envoi de l'entrée du tableau de multiplexage a réussi. Si, cependant, un message MultiplexEntrySendReject est reçu en réponse au message MultiplexEntrySend, le temporisateur est arrêté et l'utilisateur est informé par la primitive d'indication REJECT que l'utilisateur de l'entité MTSE homologue a refusé d'accepter l'entrée du tableau de multiplexage.

Si le temporisateur T104 arrive en fin de temporisation, l'utilisateur de l'entité MTSE est informé par la primitive d'indication REJECT et un message MultiplexEntrySendRelease est envoyé.

Seuls les messages MultiplexEntrySendAck et MultiplexEntrySendReject répondant au message MultiplexEntrySend le plus récent sont acceptés. Les réponses à des messages précédents MultiplexEntrySend sont omis.

Une nouvelle procédure de demande d'envoi de l'entrée du tableau de multiplexage doit être déclenchée par la primitive de demande TRANFER par l'utilisateur de l'entité MTSE sortante avant qu'un message MultiplexEntrySendAck ou MultiplexEntrySendReject ait été reçu.

## **8.7.1.2 Aperçu général du protocole – Entité MTSE entrante**

Quand un message MultiplexEntrySend est reçu dans l'entité MTSE entrante, l'utilisateur est informé de la demande d'envoi de l'entrée du tableau de multiplexage en présentant la primitive d'indication TRANSFER. L'utilisateur de l'entité MTSE entrante signale le refus de l'entrée du tableau de multiplexage en présentant la primitive de réponse TRANSFER et un message MultiplexEntrySendAck est envoyé vers l'entité MTSE sortante homologue. L'utilisateur de l'entité MTSE entrante signale le refus de l'entrée du tableau de multiplexage en présentant la primitive de demande REJECT, et un message MultiplexEntrySendReject est envoyé à l'entité MTSE sortante homologue.

Un nouveau message MultiplexEntrySend peut être reçu avant que l'utilisateur de l'entité MTSE entrante ait répondu à un message MultiplexEntrySend précédent. L'utilisateur de l'entité MTSE entrante est informé par la primitive d'indication REJECT, suivie de la primitive d'indication TRANSFER, et l'utilisateur de l'entité MTSE entrante répond à la nouvelle entrée du tableau de multiplexage.

Si un message MultiplexEntrySendRelease est reçu avant que l'utilisateur de l'entité MTSE entrante ait répondu à un message MultiplexEntrySend précédent, l'utilisateur de l'entité MTSE entrante est informé par la primitive d'indication REJECT, et l'entrée précédente du tableau de multiplexage est ignorée.

# **8.7.2 Communication entre l'entité MTSE et l'utilisateur de l'entité MTSE**

## **8.7.2.1 Primitives entre l'entité MTSE et l'utilisateur de l'entité MTSE**

La communication entre l'entité MTSE et l'utilisateur de l'entité MTSE s'effectue en utilisant les primitives indiquées dans le Tableau 41.

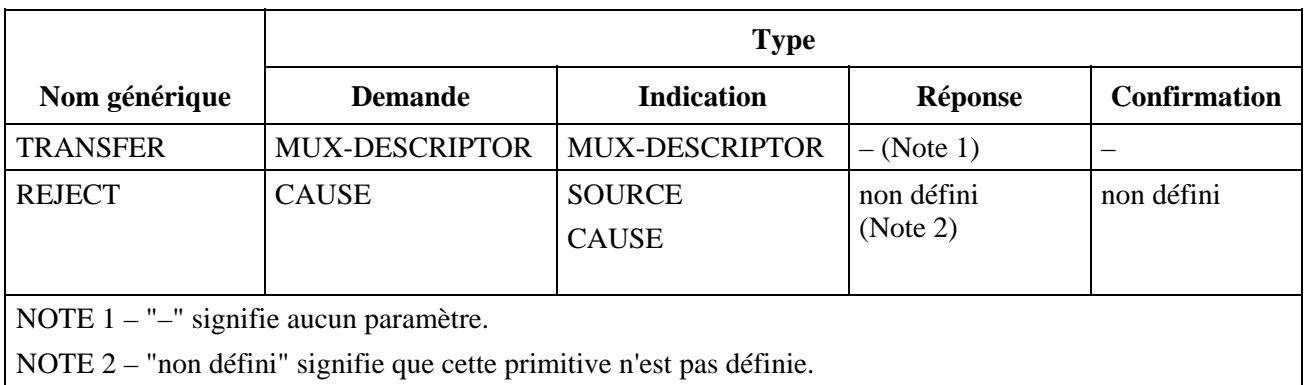

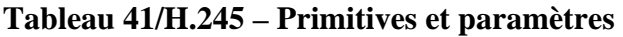

## **8.7.2.2 Définition des primitives**

La définition de ces primitives est la suivante:

- a) les primitives TRANSFER sont utilisées pour le transfert des entrées du tableau de multiplexage;
- b) les primitives REJECT sont utilisées pour refuser une entrée du tableau de multiplexage et pour mettre fin à un transfert d'entrée de tableau de multiplexage.

## **8.7.2.3 Définition des paramètres**

La définition des paramètres des primitives indiquées dans le Tableau 41 est la suivante:

- a) le paramètre MUX-DESCRIPTOR est une entrée du tableau de multiplexage. Ce paramètre est mappé au champ MultiplexEntryDescriptor du message MultiplexEntrySend et transmis de façon transparente de l'utilisateur de l'entité MTSE dans l'entité MTSE sortante vers l'utilisateur de l'entité MTSE dans l'entité MTSE entrante. Il peut y avoir plusieurs descripteurs MUX-DESCRIPTORS associés à la primitive TRANSFER;
- b) le paramètre SOURCE indique l'origine de la primitive d'indication REJECT. Le paramètre SOURCE prend la valeur "USER" ou "PROTOCOL". Ce dernier cas peut être le résultat d'une fin de temporisation;

c) le paramètre CAUSE indique le motif du refus d'ouverture d'une entrée de tableau de multiplexage. Le paramètre CAUSE est absent quand le paramètre SOURCE indique "PROTOCOL".

## **8.7.2.4 Etats de l'entité MTSE**

Les états suivants sont utilisés pour spécifier la séquence autorisée de primitives entre l'entité MTSE et l'utilisateur de l'entité MTSE. Les états sont spécifiés de façon distincte pour chacune des entités MTSE entrante et sortante. Les états correspondant à une entité MTSE sortante sont:

# **Etat 0: IDLE**

Il n'y a pas de transfert de l'entité MTSE en cours. L'entrée du tableau de multiplexage peut être utilisée par l'émetteur.

# **Etat 1: AWAITING RESPONSE**

L'utilisateur de l'entité MTSE a demandé le transfert d'une entrée du tableau de multiplexage, et une réponse provenant de l'entité MTSE homologue est attendue. L'entrée du tableau de multiplexage ne devra pas être utilisée par l'émetteur.

Les états correspondant à une entité MTSE entrante sont:

# **Etat 0: IDLE**

Il n'y a pas de transfert de l'entité MTSE en cours. L'entrée du tableau de multiplexage peut être utilisée par l'émetteur.

## **Etat 1: AWAITING RESPONSE**

L'entité MTSE homologue a transféré une entrée du tableau de multiplexage, et une réponse provenant de l'utilisateur de l'entité MTSE est attendue. L'entrée du tableau de multiplexage peut ne pas être utilisée par l'émetteur.

## **8.7.2.5 Diagramme de changement d'états**

Le présent paragraphe définit la séquence autorisée de primitives entre l'entité MTSE et l'utilisateur de l'entité MTSE. Les séquences autorisées sont spécifiées séparément pour chacune des entités MTSE sortante et entrante, comme cela est indiqué dans les Figures 25 et 26 respectivement.

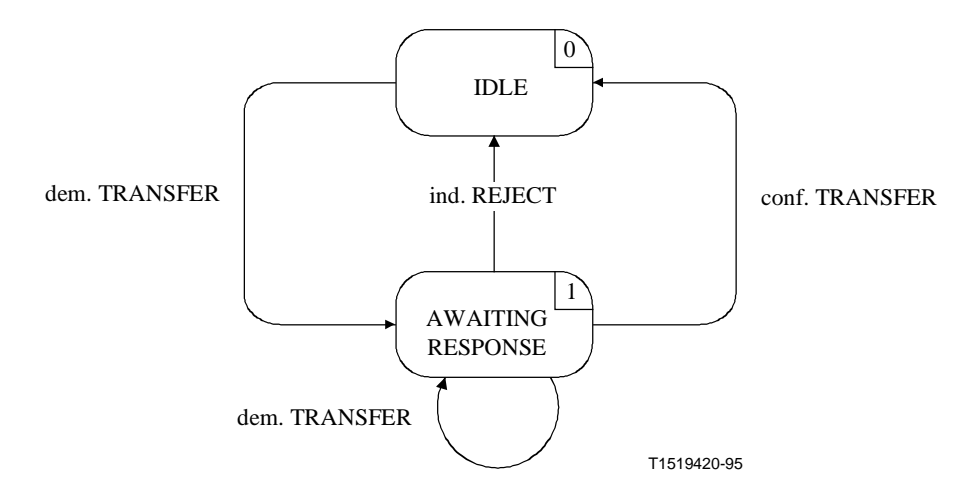

**Figure 25/H.245 – Diagramme de changement d'états pour la séquence de primitives dans l'entité MTSE sortante** 

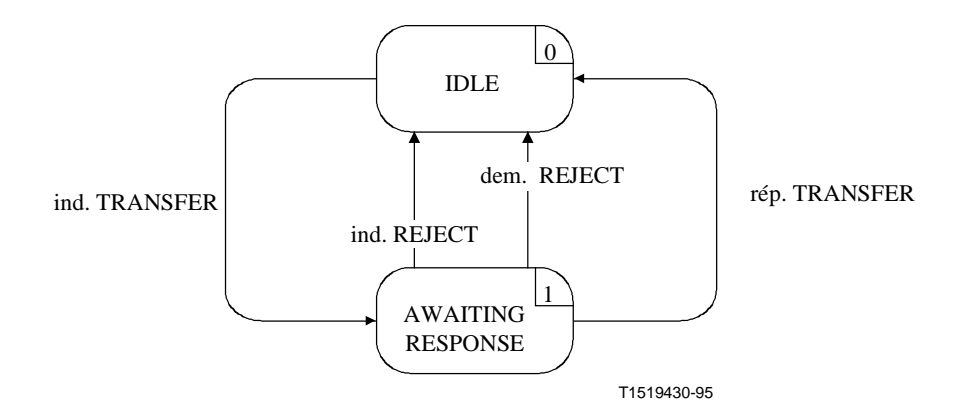

**Figure 26/H.245 – Diagramme de changement d'états pour une séquence de primitives de l'entité MTSE entrante** 

## **8.7.3 Communication entre les entités MTSE homologues**

### **8.7.3.1 Messages**

Le Tableau 42 indique les messages et les champs de l'entité MTSE tels qu'ils sont définis dans le paragraphe 6 et se rapportent au protocole MTSE.

| <b>Fonction</b>              | <b>Message</b>            | <b>Sens</b>       | Champ                                                                                                    |
|------------------------------|---------------------------|-------------------|----------------------------------------------------------------------------------------------------|
| transfer                     | MultiplexEntrySend        | $S \rightarrow E$ | sequenceNumber<br>multiplexEntryDescriptors<br>multiplexTableEntryNumber<br>multiplexEntryDescriptors<br>elementList |
|                              | MultiplexEntrySendAck     | $S \leftarrow E$  | sequenceNumber<br>multiplexTableEntryNumber                                                                          |
| reject                       | MultiplexEntrySendReject  | $S \leftarrow E$  | sequenceNumber<br>multiplexTableEntryNumber<br>rejectionDescriptions.cause                                           |
| reset                        | MultiplexEntrySendRelease | $S \rightarrow E$ | multiplexTableEntryNumber                                                                                            |
| S<br>sortant<br>E<br>entrant |                           |                   |                                                                                                    |

**Tableau 42/H.245 – Noms et champs de message de l'entité MTSE** 

## **8.7.3.2 Variables d'état de l'entité MTSE**

Les variables d'état suivantes sont définies dans l'entité MTSE sortante:

#### **out\_ENUM**

Cette variable d'état établir une distinction entre les entités MTSE sortantes; Elle est initialisée pendant l'initialisation des entités MTSE sortantes. La valeur de out\_ENUM est utilisée pour définir le champ multiplexTableEntryNumber des messages MTSE envoyés à partir d'une entité MTSE sortante. En ce qui concerne les messages MTSE reçus dans une entité MTSE sortante, la valeur de champ multiplexTableEntryNumber des messages est identique à la valeur de out\_ENUM.

## **out\_SQ**

Cette variable d'état est utilisée pour indiquer le message MultiplexEntrySend qui a été envoyé le plus récemment. Elle est augmentée de un et mappé au champ sequenceNumber du message MultiplexEntrySend avant la transmission d'un message MultiplexEntrySend. L'opération arithmétique effectuée sur la variable out\_SQ est modulo 256.

Les variables d'état suivantes sont définies dans l'entité MTSE entrante:

## **in\_ENUM**

Cette variable d'état est utilisée pour établir une distinction entre les entités MTSE entrantes. Elle est initialisée lors de l'initialisation des entités MTSE entrantes. La valeur de in\_ENUM est utilisée pour définir le champ multiplexTableEntryNumber des messages MTSE envoyés à partir d'une entité MTSE entrante. En ce qui concerne les messages MTSE reçus dans une entité MTSE entrante, la valeur de champ multiplexTableEntryNumber du message est identique à la valeur de in\_ENUM.

### **In\_SQ**

Cette variable d'état est utilisée pour enregistrer la valeur du champ sequenceNumber du message MultiplexEntrySend qui a été reçu en dernier. Les messages MultiplexEntrySendAck et MultiplexEntrySendReject ont leurs champs sequenceNumbers définis à la valeur de in\_SQ, avant d'être envoyés à l'entité MTSE homologue.

#### **8.7.3.3 Temporisateurs MTSE**

Le temporisateur suivant est spécifié pour l'entité MTSE sortante:

### **T104**

Ce temporisateur est utilisé à l'état AWAITING RESPONSE. Il spécifie le temps maximal durant lequel aucun message MultiplexEntrySendAck ou MultiplexEntrySendReject ne peut être reçu.

## **8.7.4 Procédures MTSE**

#### **8.7.4.1 Introduction**

La Figure 27 récapitule les primitives et leurs paramètres, de même que les messages et les champs pertinents pour chacune des entités MTSE entrante et sortante.

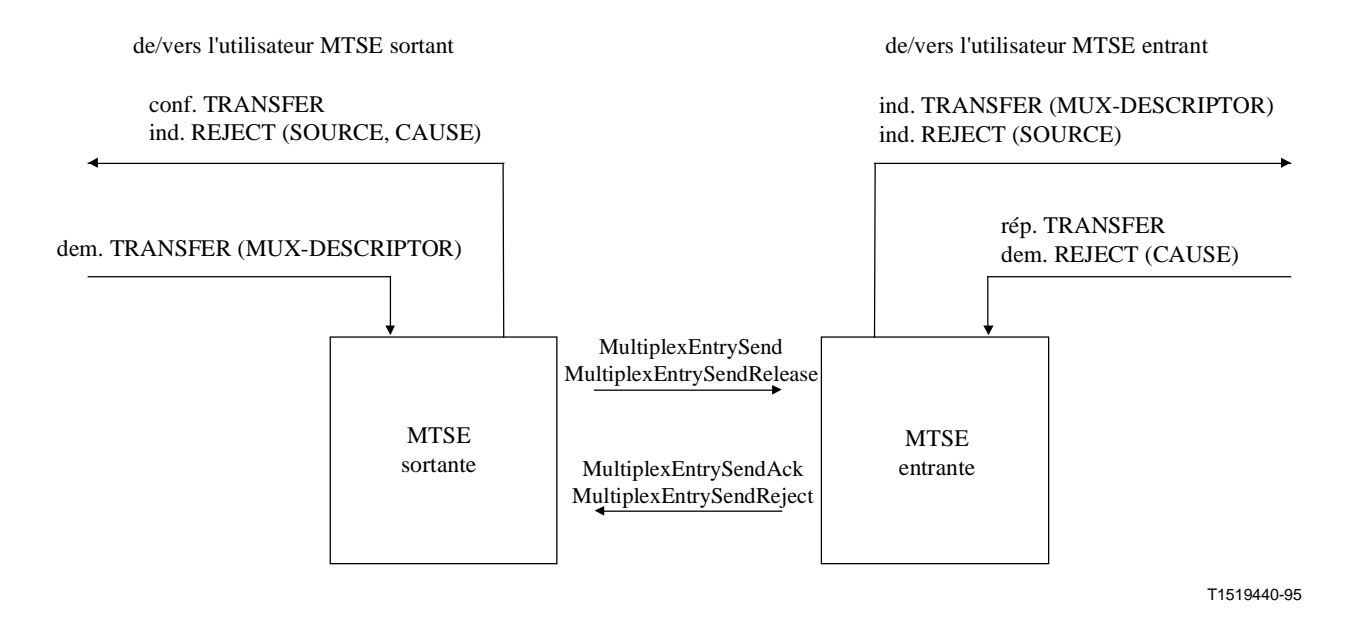

# **Figure 27/H.245 – Primitives et messages dans l'entité de signalisation de tableau de multiplexage (MTSE)**

## **8.7.4.2 Valeurs par défaut des paramètres de primitives**

Quand cela n'a pas été explicitement décrit dans les diagrammes SDL, les paramètres des primitives d'indication et de confirmation prennent des valeurs identiques à celles indiquées dans le Tableau 43.

| <b>Primitive</b> | Paramètre             | Valeur par défaut                                        |
|------------------|-----------------------|----------------------------------------------------------|
| ind. TRANSFER    | <b>MUX-DESCRIPTOR</b> | MultiplexEntrySend.multiplexEntryDescriptors.elementList |
| ind. REJECT      | SOURCE                | <b>USER</b>                                              |
|                  | <b>CAUSE</b>          | null                                                     |

**Tableau 43/H.245 – Valeurs par défaut des paramètres de primitives** 

## **8.7.4.3 Valeurs par défaut des champs de message**

Quand cela n'est pas explicitement décrit dans les diagrammes SDL, les champs de messages prennent des valeurs identiques à celles indiquées dans le Tableau 44.

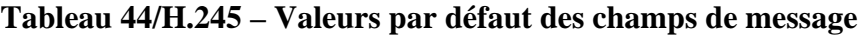

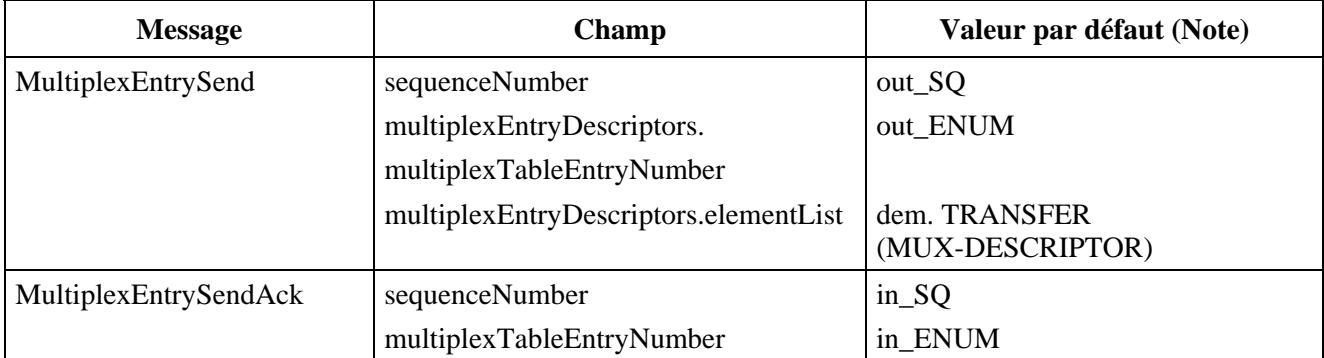

| <b>Message</b>                                                                                                    | Champ                                                         | Valeur par défaut (Note) |  |
|----------------------------------------------------------------------------------------------------|---------------------------------------------------------------|--------------------------|--|
| MultiplexEntrySendReject                                                                                                    | sequenceNumber                                                | $in_SQ$                  |  |
|                                                                                                    | rejectionDescriptions.multiplexTableEn   in_ENUM<br>tryNumber |                          |  |
|                                                                                                    | rejectionDescriptions.cause                                   | dem.REJECT (CAUSE)       |  |
| MultiplexEntrySendRelease                                                                                                    | multiplexTableEntryNumber                                     | out_ENUM                 |  |
| NOTE – Un champ de message ne doit pas être codé si le paramètre de primitive correspondant est nul,<br>c'est-à-dire n'est pas présent. |                                                               |                          |  |

**Tableau 44/H.245 – Valeurs par défaut des champs de message** (*fin*)

# **8.7.4.4 Description SDL**

Les procédures de l'entité MTSE sortante et de l'entité MTSE entrante sont décrites en langage SDL dans les Figures 28 et 29 respectivement.

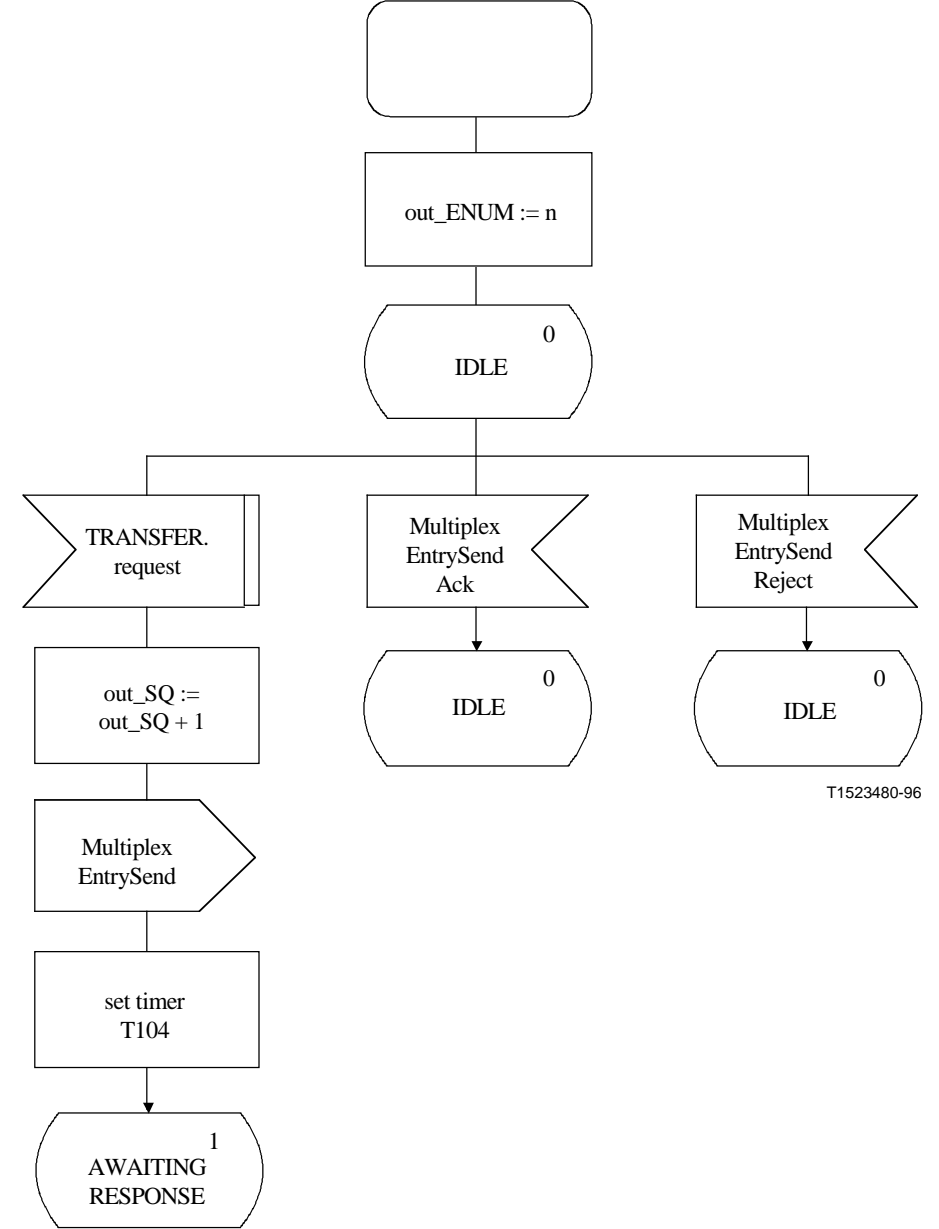

**Figure 28 i)/H.245 – Description SDL dans l'entité MTSE sortante** 

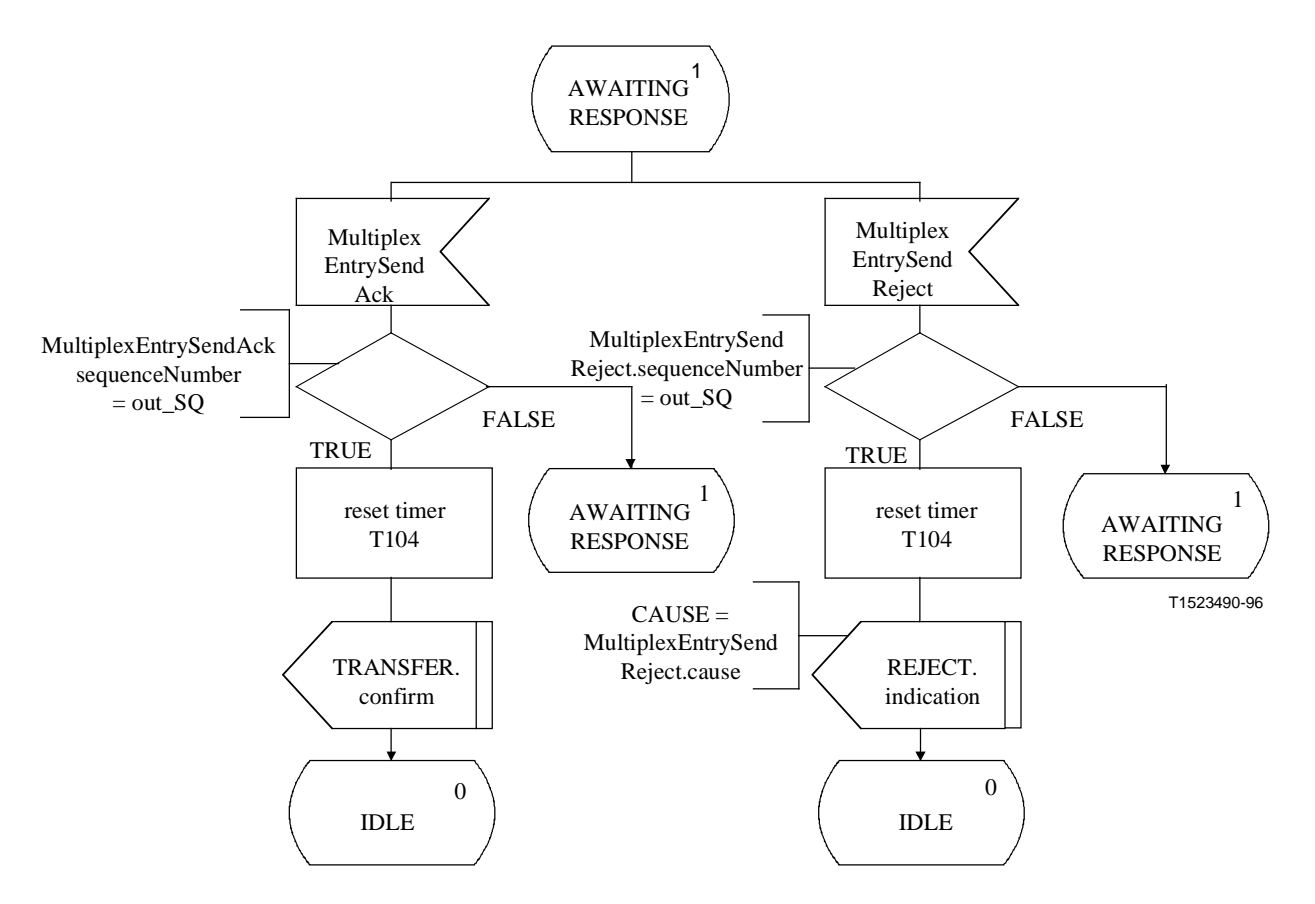

**Figure 28 ii)/H.245 – Description SDL dans l'entité MTSE sortante** 

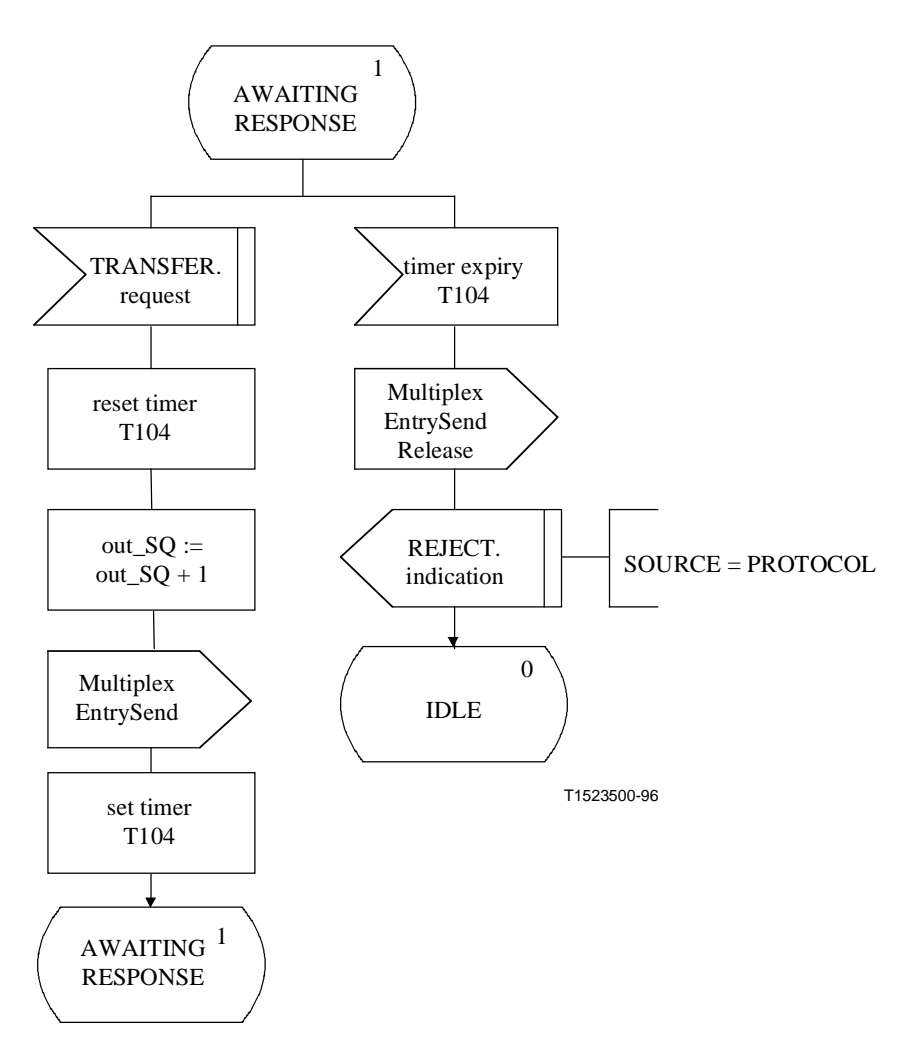

**Figure 28 iii)/H.245 – Description SDL dans l'entité MTSE sortante** 

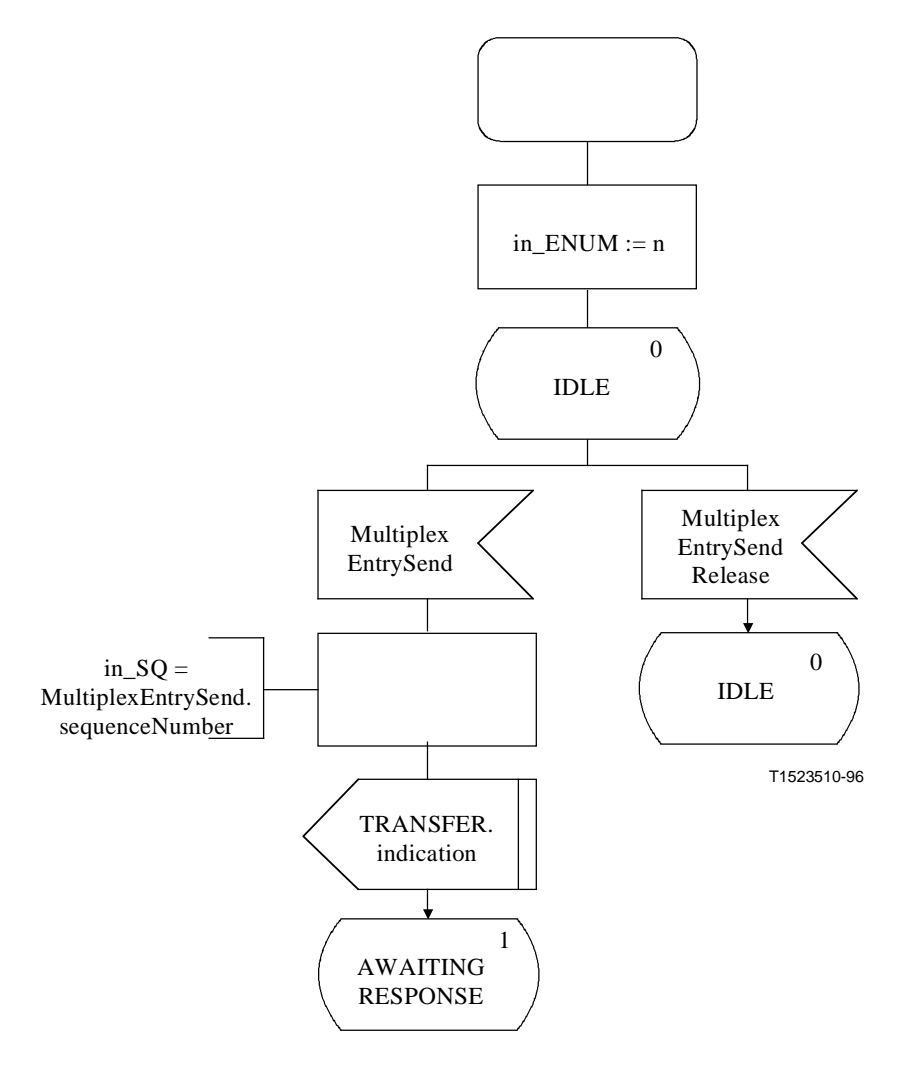

**Figure 29 i)/H.245 – Description SDL dans l'entité MTSE entrante** 

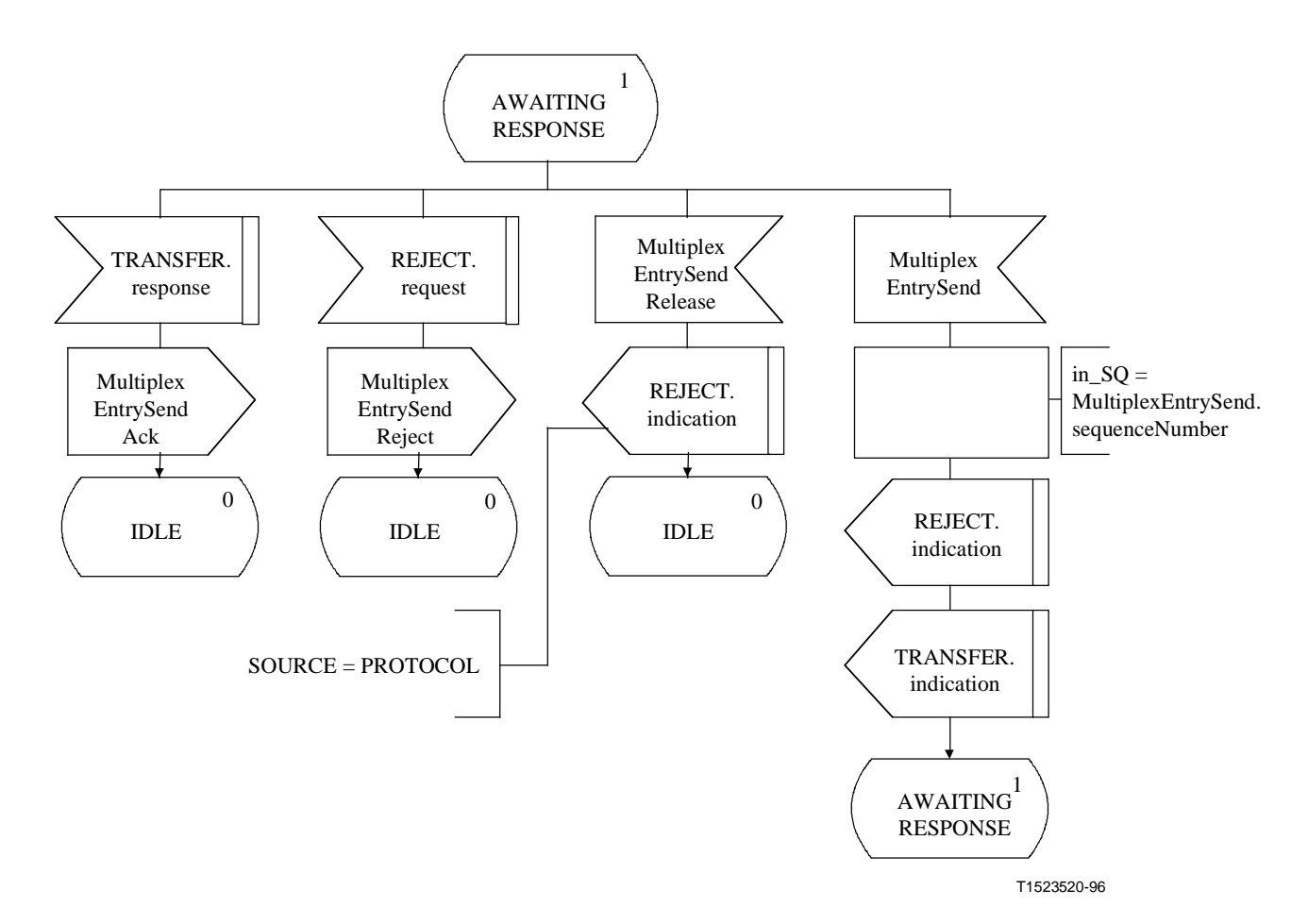

**Figure 29 ii)/H.245 – Description SDL dans l'entité MTSE entrante** 

#### **8.8 Procédures relatives à la demande d'entrée de multiplexage**

#### **8.8.1 Introduction**

Ces procédures sont utilisées par un terminal pour demander la retransmission d'un ou plusieurs descripteurs MultiplexEntryDescriptors. Ces procédures sont désignées comme demande d'entité de signalisation de l'entrée de multiplexage (RMESE, *request multiplex entry signalling entity*). Les procédures sont spécifiées en termes de primitives et d'états à l'interface entre l'entité RMESE et l'utilisateur de l'entité RMESE. Les informations de protocole sont transmises à l'entité RMESE homologue au moyen des messages pertinents définis au paragraphe 6. Il y a une entité RMESE sortante et une entité RMESE entrante. Il existe une instance d'entité RMESE pour chaque entrée de tableau de multiplexage.

Un terminal qui apporte une telle réponse positive, c'est-à-dire en présentant une primitive de réponse SEND, doit déclencher les procédures du Tableau de multiplexage pour envoyer l'entrée de tableau de multiplexage dès que possible.

Le texte suivant présente un aperçu général du fonctionnement du protocole. En cas de divergence avec la spécification formelle du protocole qui suit, la spécification formelle sera applicable.

NOTE – Le présent protocole a été défini de sorte qu'il y a une entité RMESE indépendante pour chaque entrée du tableau de multiplexage, et la syntaxe a été définie pour permettre à un message unique de transmettre les informations relatives à une ou plusieurs entrées du tableau de multiplexage. La façon dont les messages sont élaborés est une décision relative aux réalisations: un terminal peut par exemple répondre à un message RequestMultiplexEntry demandant l'envoi de trois entrées avec un, deux ou trois messages de réponse.

# **8.8.1.1 Aperçu général du protocole – Entité RMESE sortante**

Une procédure de demande d'entrée de multiplex est lancée quand la primitive de demande SEND est présentée par l'utilisateur dans l'entité RMESE sortante. Un message RequestMultiplexEntry est envoyé vers l'entité RMESE entrante homologue, et le temporisateur T107 démarre. Si un message RequestMultiplexEntryAck est reçu en réponse au message RequestMultiplexEntry, alors le temporisateur T107 est arrêté, et l'utilisateur est informé par la primitive de confirmation SEND que la procédure de demande d'entrée de multiplexage a réussi. Si, cependant, un message RequestMultiplexEntryReject est reçu en réponse au message RequestMultiplexEntry, alors le temporisateur T 107 est arrêté et l'utilisateur est informé par la primitive d'indication REJECT que l'utilisateur de l'entité RMESE homologue a refusé d'envoyer l'entrée de multiplexage.

Si le temporisateur T107 arrive à expiration, alors l'utilisateur de l'entité RMESE est informé par la primitive d'indication REJECT et un message RequestMultiplexEntryRelease est envoyé.

## **8.8.1.2 Aperçu général du protocole – Entité RMESE entrante**

Quand un message RequestMultiplexEntry est reçu dans l'entité RMESE entrante, l'utilisateur est informé de la demande d'entrée de multiplexage par la primitive d'indication SEND. L'utilisateur de l'entité RMESE signale l'acceptation de la demande d'entrée de multiplexage en présentant la primitive de réponse SEND, et un message RequestMultiplexEntryAck est envoyé vers l'entité RMESE sortante homologue. L'utilisateur de l'entité RMESE entrante signale le refus de la demande d'entrée de multiplexage en présentant la primitive de demande REJECT, et un message RequestMultiplexEntryReject est envoyé vers l'entité RMESE sortante homologue.

## **8.8.2 Communication entre l'entité RMESE et l'utilisateur de l'entité RMESE**

### **8.8.2.1 Primitives entre l'entité RMESE et l'utilisateur de l'entité RMESE**

La communication entre l'entité RMESE, et l'utilisateur de l'entité RMESE, est effectuée en utilisant les primitives indiquées dans le Tableau 45.

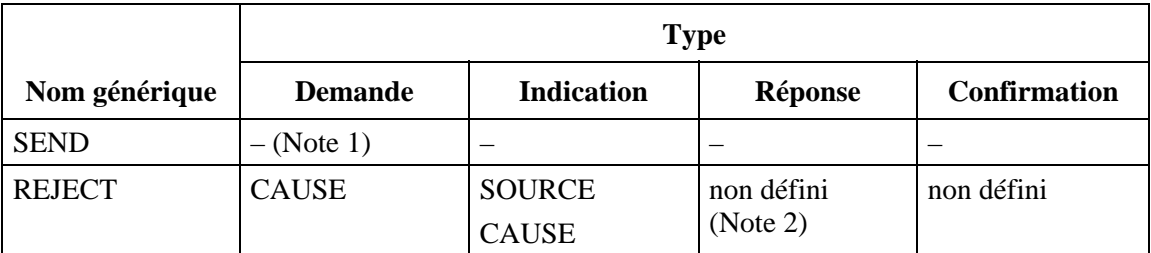

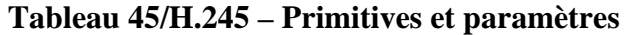

NOTE 1 – "–" signifie aucun paramètre.

NOTE 2 – "non défini" signifie que cette primitive n'est pas définie.

## **8.8.2.2 Définition des primitives**

La définition de ces primitives est la suivante:

- a) les primitives SEND sont utilisées pour demander la transmission d'une entrée de multiplexage;
- b) les primitives REJECT sont utilisées pour demander la transmission d'une entrée de multiplexage.

### **8.8.2.3 Définition des paramètres**

La définition des paramètres de primitives indiquées au Tableau 45 est la suivante:

- a) le paramètre SOURCE indique l'origine de la primitive d'indication REJECT. Le paramètre SOURCE a la valeur de "USER" ou de "PROTOCOL". Ce dernier cas peut être le résultat d'une fin de temporisation;
- b) le paramètre CAUSE indique le motif de refus d'envoi d'une entrée de tableau de multiplexage. Le paramètre CAUSE n'est pas présent quand le paramètre SOURCE indique "PROTOCOL".

### **8.8.2.4 Etats de l'entité RMESE**

Les états suivants sont utilisés pour spécifier la séquence autorisée de primitives entre l'entité RMESE et l'utilisateur de l'entité RMESE.

Les états correspondant à une entité RMESE sortante sont:

## **Etat 0: IDLE**

L'entité RMESE est dans l'état "idle".

### **Etat 1: AWAITING RESPONSE**

L'entité RMESE attend une réponse de l'entité RMESE distante.

Les états correspondant à une entité RMESE entrante sont:

## **Etat 0: IDLE**

L'entité RMESE est dans l'état "idle".

## **Etat 1: AWAITING RESPONSE**

L'entité RMESE attend une réponse de l'utilisateur de l'entité RMESE.

## **8.8.2.5 Diagramme de changement d'états**

La séquence autorisée de primitives entre l'entité RMESE et l'utilisateur de l'entité RMESE est définie ici. Les séquences autorisées sont spécifiées séparément pour chacune des entité RMESE entrante et sortante, comme l'indiquent respectivement les Figures 30 et 31.

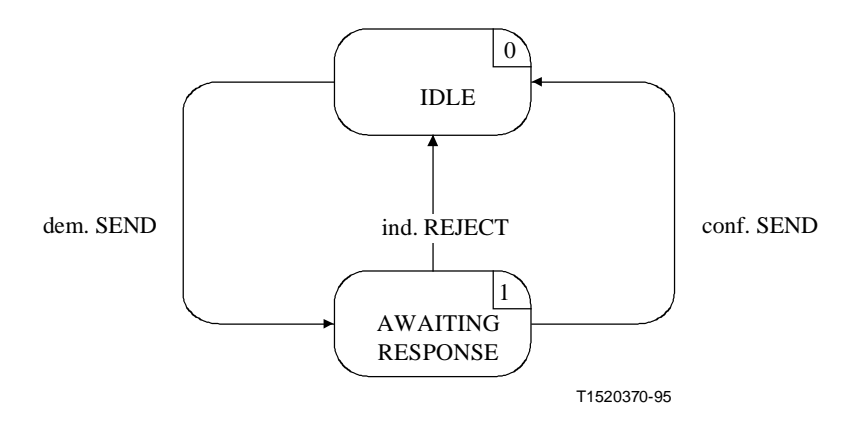

**Figure 30/H.245 – Diagramme de changement d'états pour la séquence de primitives de l'entité RMESE sortante** 

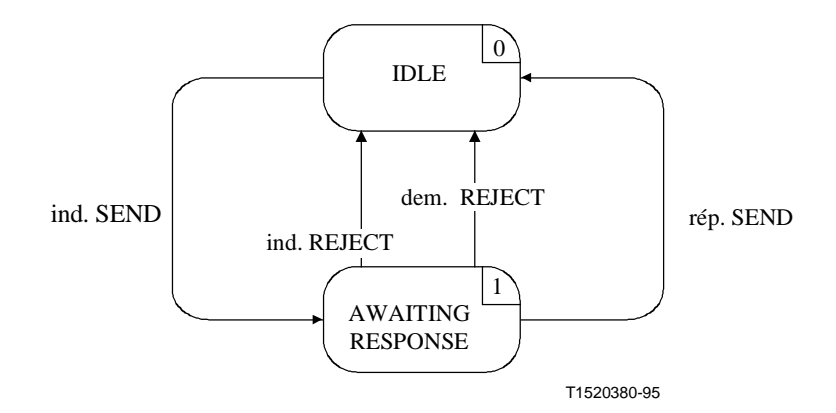

**Figure 31/H.245 – Diagramme de changement d'états pour la séquence de primitives de l'entité RMESE entrante** 

## **8.8.3 Communication entre les entités RMESE homologues**

#### **8.8.3.1 Messages**

Le Tableau 46 indique les messages et les champs de l'entité RMESE, tels qu'ils sont définis dans le paragraphe 6 et se rapportent au protocole de l'entité RMESE.

| <b>Fonction</b> | <b>Message</b>               | <b>Sens</b>       | <b>Champ</b>                |
|-----------------|------------------------------|-------------------|-----------------------------|
| transfer        | RequestMultiplexEntry        | $S \rightarrow E$ | multiplexTableEntryNumber   |
|                 | RequestMultiplexEntryAck     | $S \leftarrow E$  | multiplexTableEntryNumber   |
|                 | MultiplexEntryEntryReject    | $S \leftarrow E$  | multiplexTableEntryNumber   |
|                 |                              |                   | rejectionDescriptions.cause |
| reset           | RequestMultiplexEntryRelease | $S \rightarrow E$ |                             |
| S<br>sortant    |                              |                   |                             |
| E<br>entrant    |                              |                   |                             |

**Tableau 46/H.245 – Noms et champs de message de l'entité RMESE** 

## **8.8.3.2 Variables d'état de l'entité RMESE**

Les variables d'état suivantes sont définies dans l'entité RMESE sortante:

## **out\_ENUM**

Cette variable d'état permet d'établir une distinction entre les entités RMESE sortantes. Elle est initialisée lors de l'initialisation de l'entité RMESE sortante. La valeur de la variable out\_ENUM est utilisée pour remplir le champ multiplexTableEntryNumber de messages d'entités RMESE envoyés à partir d'une entité RMESE sortante. En ce qui concerne les messages RMESE reçus par une entité RMESE sortante, la valeur du champ multiplexTableEntryNumber des messages est identique à la valeur de out\_ENUM.

La variable d'état suivante est définie dans l'entité RMESE entrante:

## **in\_ENUM**

Cette variable d'état permet d'établir une distinction entre les entités RMESE entrantes. Elle est initialisée lors de l'initialisation de l'entité RMESE entrante. La valeur de la variable in\_ENUM est utilisée pour remplir le champ multiplexTableEntryNumber de messages d'entités RMESE envoyés à

partir d'une entité RMESE entrante. En ce qui concerne les messages RMESE reçus par une entité RMESE entrante, la valeur du champ multiplexTableEntryNumber des messages est identique à la valeur de in\_ENUM.

# **8.8.3.3 Temporisateurs RMESE**

Le temporisateur suivant est spécifié pour l'entité RMESE sortante:

# **T107**

Ce temporisateur est utilisé pendant l'état AWAITING RESPONSE (attente de la réponse). Il spécifie le temps maximal pendant lequel aucun message RequestMultiplexEntryAck ou RequestMultiplexEntryReject ne peut être reçu.

## **8.8.4 Procédures RMESE**

La Figure 32 récapitule les primitives des entités RMESE et leurs paramètres, de même que les messages, pour chacune des entités RMESE entrante et sortante.

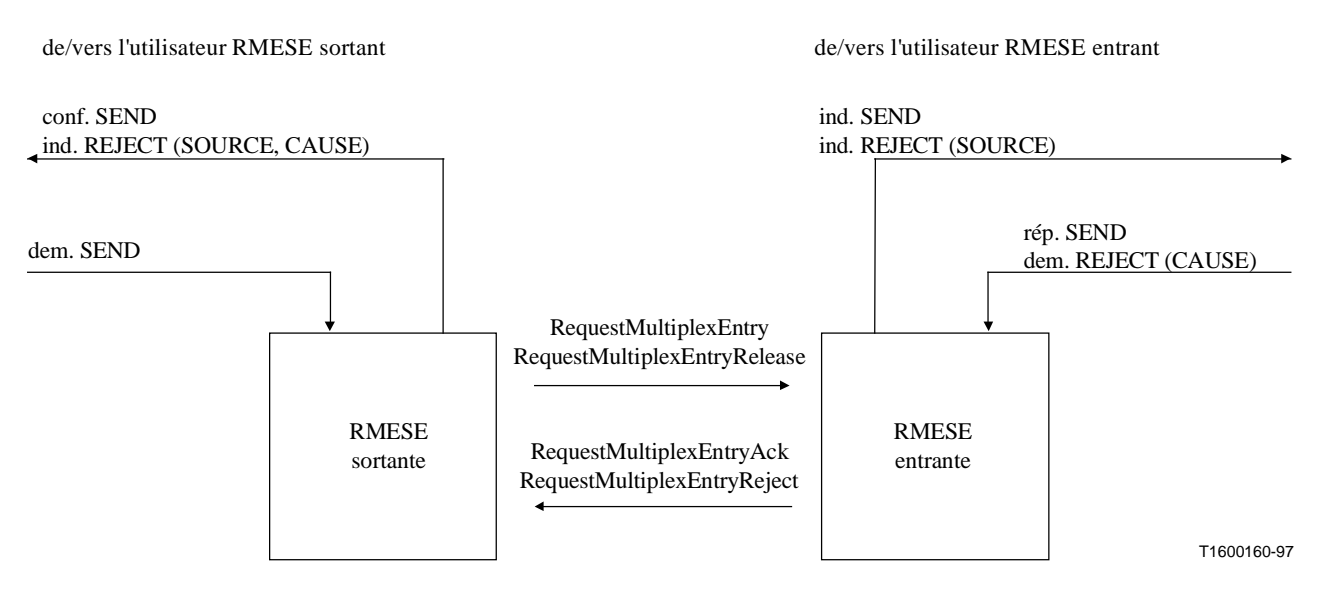

**Figure 32/H.245 – Primitives et messages de l'entité de signalisation de demande d'entrée de multiplexage (RMESE)** 

## **8.8.4.1 Valeurs par défaut des paramètres de primitives**

Les paramètres des primitives d'indication et de confirmation prennent les valeurs qui sont indiquées dans le Tableau 47, lorsque rien n'est décrit explicitement dans les diagrammes SDL.

| <b>Primitive</b> | Paramètre     | Valeur par défaut |
|------------------|---------------|-------------------|
| ind. REJECT      | <b>SOURCE</b> | USER              |
|                  | <b>CAUSE</b>  | null              |

**Tableau 47/H.245 – Valeurs par défaut des paramètres des primitives** 

### **8.8.4.2 Valeurs par défaut des champs de messages**

Quand cela n'est pas explicitement décrit dans les diagrammes SDL, les champs de messages prennent des valeurs identiques à celles indiquées dans le Tableau 48.

| <b>Message</b>               | Champ                     | Valeur par défaut   |
|------------------------------|---------------------------|---------------------|
| RequestMultiplexEntry        | multiplexTableEntryNumber | out ENUM            |
| RequestMultiplexEntryAck     | multiplexTableEntryNumber | in ENUM             |
| RequestMultiplexEntryReject  | multiplexTableEntryNumber | in ENUM             |
|                              | cause                     | dem. REJECT (CAUSE) |
| RequestMultiplexEntryRelease | multiplexTableEntryNumber | out ENUM            |

**Tableau 48/H.245 – Valeurs par défaut des champs de message** 

## **8.8.4.3 Descriptions SDL**

Les procédures des entités RMESE entrantes et des entités RMESE sortantes sont exprimées en langage SDL dans les Figures 33 et 34 respectivement.

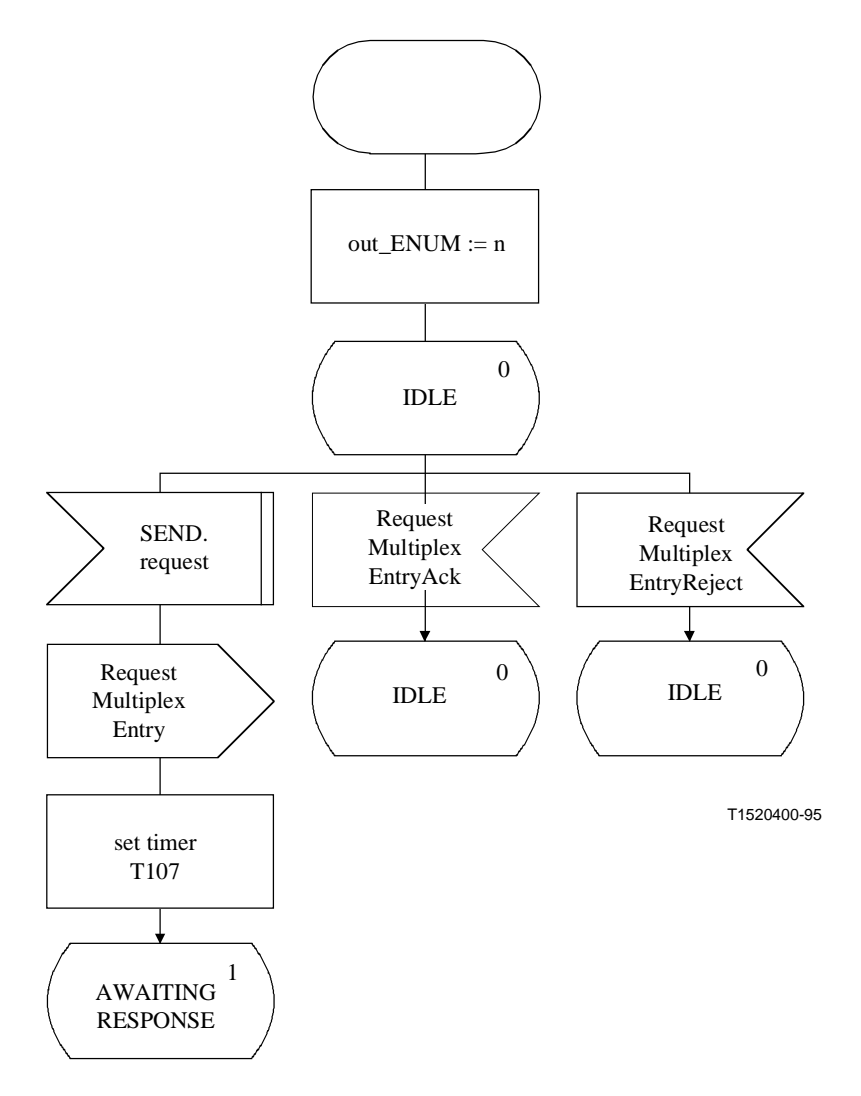

**Figure 33 i)/H.245 – Description SDL des entités RMESE sortantes** 

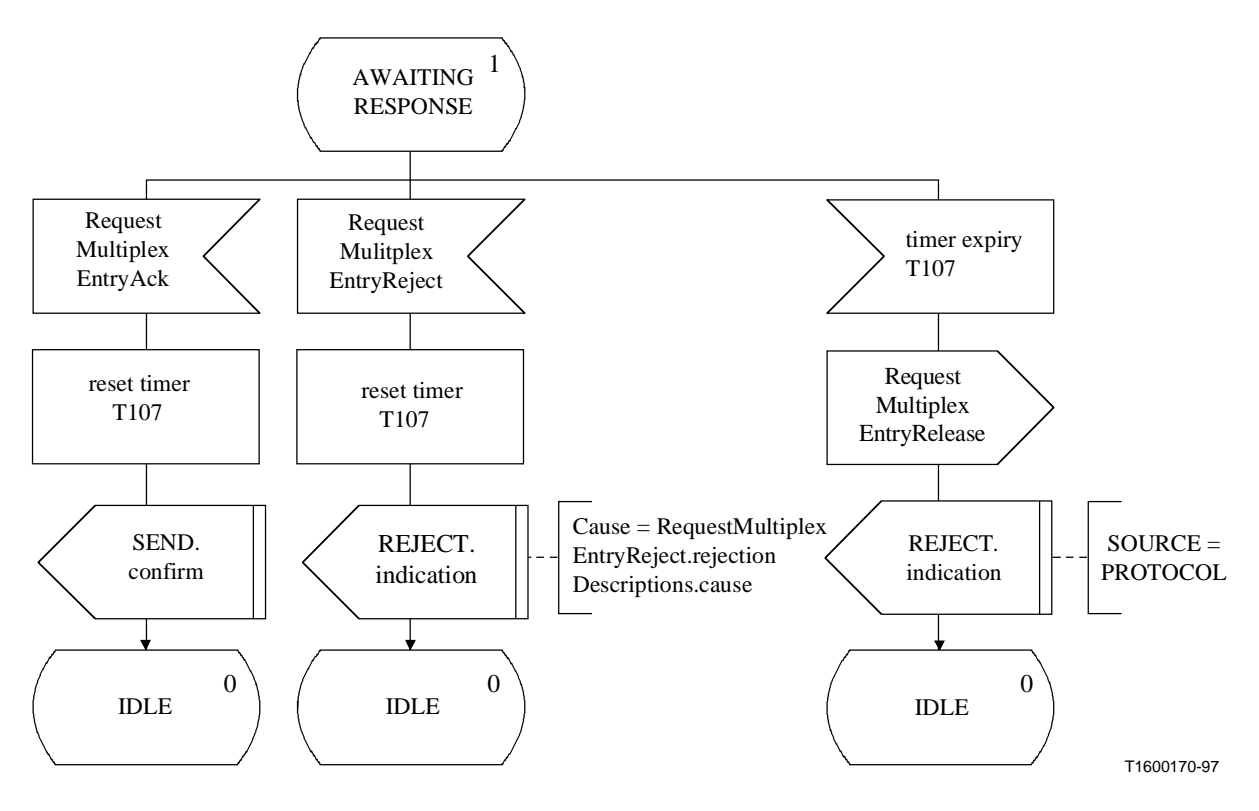

**Figure 33 ii)/H.245 – Description SDL des entités RMESE sortantes** 

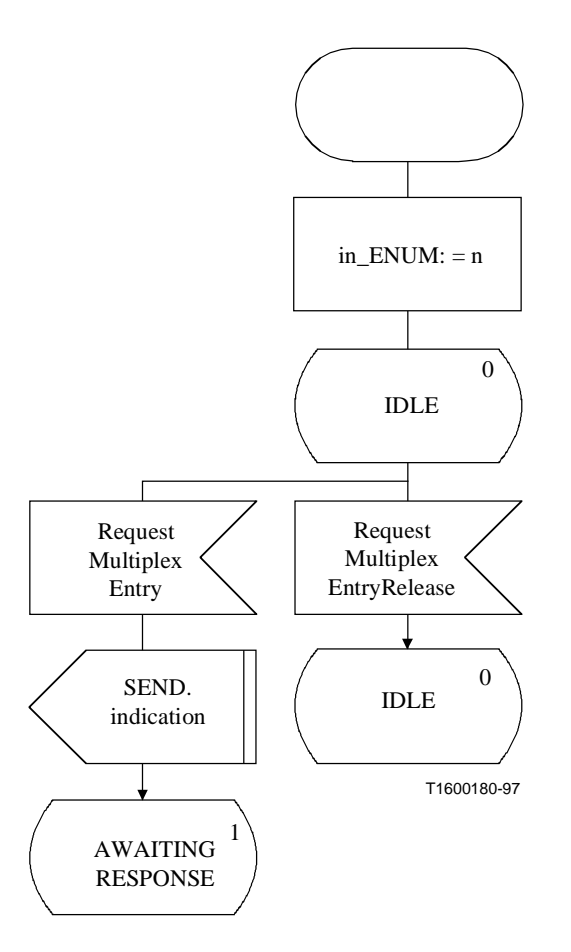

**Figure 34 i)/H.245 – Description SDL des entités RMESE entrantes** 

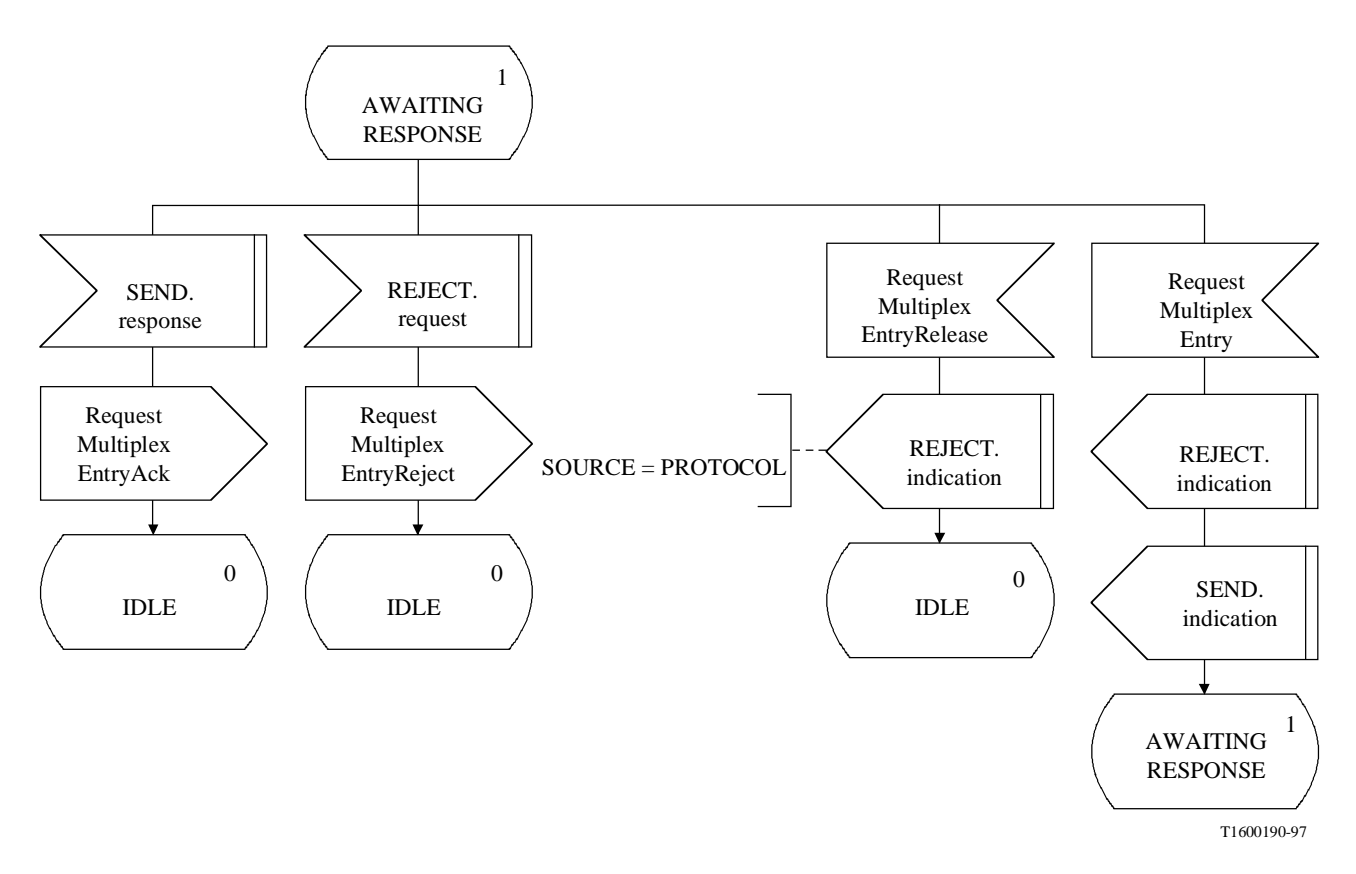

**Figure 34 ii)/H.245 – Description SDL des entités RMESE entrantes** 

## **8.9 Procédures de demande de mode**

#### **8.9.1 Introduction**

Les procédures décrites ici permettent à un terminal de demander à un terminal distant d'utiliser un mode particulier de fonctionnement dans son sens d'émission. On fait référence ici à ces procédures sous le nom de l'entité de signalisation de demande de mode (MRSE, *mode request signalling entity*). Elles sont spécifiées en termes de primitives et d'états à l'interface entre l'entité MRSE et l'utilisateur de l'entité MRSE. Les informations de protocole sont transmises vers l'entité MRSE homologue par l'intermédiaire de messages pertinents définis dans le paragraphe 6. Il y a une entité MRSE sortante et une entité MRSE entrante. A chacune des extrémités entrante et sortante, il y a une instance de l'entité MRSE par appel.

Un terminal qui apporte une telle réponse positive, c'est-à-dire en présentant la primitive de réponse TRANSFER, devra déclencher les procédures de signalisation de voie logique pour définir le mode approprié de transmission dès que possible.

Si les capacités actuellement disponibles reçues du terminal distant contiennent une ou plusieurs capacités d'émission, un terminal peut choisir un mode qu'il préfère lui avoir transmis en utilisant les procédures de demande de mode. Un terminal dont les capacités actuellement disponibles contiennent une ou plusieurs capacités d'émission et qui reçoit une telle demande devrait satisfaire la demande.

Une demande de mode ne doit pas être envoyée à un terminal dont les capacités actuellement disponibles ne contiennent pas de capacités d'émission, c'est-à-dire que le terminal ne souhaite pas être contrôlé à distance et ne doit pas non plus être contrôlé de cette façon. Si ce terminal reçoit cependant une demande de mode, il peut satisfaire cette demande.

Un terminal qui reçoit la commande multipointModeCommand doit satisfaire tous les demandes de mode, jusqu'à ce que cette commande soit annulée par la réception de la commande cancelMultipointModeCommand. Une demande de mode peut être envoyée vers un terminal dont les capacités actuellement disponibles ne contiennent pas de capacités de transmission quand une commande multipointModeCommand a été préalablement envoyée.

La demande de mode peut inclure des voies qui sont déjà ouvertes. Par exemple, dans le cas où une voie pour G.723.1 serait actuellement ouverte et un terminal souhaiterait recevoir une voie G.728 supplémentaire, il enverrait une demande de mode contenant à la fois les voies G.723.1 et G.728. L'absence de la demande de voie G.723.1 indiquerait que G.723.1 n'est plus souhaité.

NOTE – La description de la demande de mode spécifie un mode complet. Si, par exemple, la vidéo est en cours de transmission et si une demande de mode n'incluant pas de spécification pour la vidéo est demandé, alors ceci exige l'interruption de la transmission vidéo.

Si une source alimente plusieurs récepteurs, elle peut être incapable de répondre à des signaux reçus tels que des demandes d'émission dans un mode particulier.

Le texte suivant donne un aperçu général du fonctionnement du protocole MRSE. En cas de divergence avec la spécification formelle, la spécification formelle sera applicable.

## **8.9.1.1 Aperçu général du protocole – Entité MRSE sortante**

Une procédure de demande de mode est déclenchée quand la primitive de demande TRANSFER est présentée par l'utilisateur dans l'entité MRSE sortante. Un message RequestMode est envoyé vers l'entité MRSE entrante homologue, et le temporisateur T109 démarre. Si un message RequestModeAck est reçu en réponse au message RequestMode, alors le temporisateur T109 est arrêté et l'utilisateur est informé par la primitive de confirmation TRANSFER que la demande de mode a réussi. Si, cependant, un message RequestModeReject est reçu en réponse au message RequestMode, le temporisateur T109 est arrêté et l'utilisateur est informé par la primitive d'indication REJECT que l'utilisateur de l'entité MRSE homologue a refusé d'accepter la demande de mode.

Si le temporisateur T109 arrive à expiration, l'entité MRSE sortante est informée par la primitive d'indication REJECT et un message RequestModeRelease est envoyé.

Seuls les messages RequestModeAck et RequestModeReject répondant au message RequestMode le plus récent sont acceptés. Les messages envoyés en réponse à des messages précédents RequestMode sont omis.

Une nouvelle procédure de demande de mode peut être déclenchée par la primitive de demande TRANSFER par l'utilisateur de l'entité MRSE sortante avant qu'un message RequestModeAck ou RequestModeReject ait été reçu.

#### **8.9.1.2 Aperçu général du protocole – Entité MRSE entrante**

Quand un message RequestMode est reçu dans l'entité MRSE entrante, l'utilisateur est informé de la demande de mode par la primitive d'indication TRANSFER. L'utilisateur de l'entité MRSE entrante accepte la demande de mode en présentant la primitive de réponse TRANSFER, et un message RequestModeAck est envoyé vers l'entité MRSE sortante homologue. L'utilisateur de l'entité MRSE entrante signale le refus de la demande de mode en présentant la primitive de demande REJECT, et un message RequestModeReject est envoyé à l'entité MRSE sortante homologue.

Un nouveau message RequestMode peut être reçu avant que l'utilisateur de l'entité MRSE entrante ait répondu à un message RequestMode antérieur. L'utilisateur de l'entité MRSE entrante est informé par la primitive d'indication REJECT, suivie de la primitive d'indication TRANSFER, et l'utilisateur de l'entité MRSE entrante répond à la nouvelle entrée du tableau de multiplexage.

Si un message RequestModeRelease est reçu avant que l'utilisateur de l'entité MRSE entrante ait répondu à un message RequestMode antérieur, l'utilisateur de l'entité MRSE entrante est informé par la primitive d'indication REJECT, et la demande de mode antérieure est omise.

# **8.9.2 Communication entre l'entité MRSE et l'utilisateur de l'entité MRSE**

# **8.9.2.1 Primitives entre l'entité MRSE et l'utilisateur de l'entité MRSE**

La communication entre l'entité MRSE et l'utilisateur de l'entité MRSE s'effectue en utilisant les primitives indiquées dans le Tableau 49.

|                                                                     | <b>Type</b>    |                   |                   |                     |
|---------------------------------------------------------------------|----------------|-------------------|-------------------|---------------------|
| Nom générique                                                       | <b>Demande</b> | <b>Indication</b> | Réponse           | <b>Confirmation</b> |
| <b>TRANSFER</b>                                                     | MODE-ELEMENT   | MODE-ELEMENT      | <b>MODE-PREF</b>  | MODE-PREF           |
| <b>REJECT</b>                                                       | <b>CAUSE</b>   | <b>SOURCE</b>     | non défini (Note) | non défini          |
|                                                                     |                | <b>CAUSE</b>      |                   |                     |
| NOTE – "non défini" signifie que cette primitive n'est pas définie. |                |                   |                   |                     |

**Tableau 49/H.245 – Primitives et paramètres** 

## **8.9.2.2 Définition des primitives**

La définition de ces primitives est la suivante:

- a) les primitives TRANSFER sont utilisées pour le transfert de la demande de mode;
- b) les primitives REJECT sont utilisées pour refuser une demande de mode.

## **8.9.2.3 Définition des paramètres**

La définition des paramètres de primitives indiqués dans le Tableau 49 est la suivante:

- a) le paramètre MODE-ELEMENT spécifie un élément de mode. Ce paramètre est mappé au champ requestedModes du message RequestMode et transmis de façon transparente de l'utilisateur de l'entité MRSE sortante vers l'utilisateur de l'entité MRSE entrante. Ce paramètre est obligatoire. Il peut y avoir plusieurs éléments MODE-ELEMENT associés aux primitives TRANSFER;
- b) le paramètre MODE-PREF informe l'utilisateur de l'utilisation ou de la non-utilisation de la demande de mode en premier choix. Il est appliqué au champ de réponse du message RequestModeAck et transmis de façon transparente de l'utilisateur de l'entité RMSE entrante vers l'utilisateur de l'entité RMSE sortante. Il a deux valeurs "MOST-PREFERRED" et "LESS-PREFERRED";
- c) le paramètre SOURCE indique la source de la primitive d'indication REJECT. Le paramètre SOURCE a la valeur de "USER" ou de "PROTOCOL". Ce dernier cas peut être le résultat d'une fin de temporisation;
- d) le paramètre CAUSE indique le motif du refus de rejet d'une demande de mode. Le paramètre CAUSE n'est pas présent quand le paramètre SOURCE indique "PROTOCOL".

## **8.9.2.4 Etats de l'entité MRSE**

Les états suivants sont utilisés pour spécifier la séquence autorisée de primitives entre l'entité MRSE et l'utilisateur de l'entité MRSE. Les états pour une entité MRSE sortante sont:

## **Etat 0: IDLE**

L'entité MRSE est à l'état "idle".

## **Etat 1: AWAITING RESPONSE**

L'entité MRSE attend une réponse de l'entité MRSE distante.

Les états correspondant à une entité MRSE entrante sont:

# **Etat 0: IDLE**

L'entité MRSE est à l'état "idle".

## **Etat 1: AWAITING RESPONSE**

L'entité MRSE attend une réponse de l'utilisateur de l'entité MRSE.

#### **8.9.2.5 Diagramme de changement d'états**

La séquence autorisée de primitives entre l'entité MRSE et l'utilisateur de l'entité MRSE est définie ici. Les séquences autorisées sont spécifiées séparément pour chacune des entités MRSE sortante et entrante, comme l'indiquent respectivement les Figures 35 et 36.

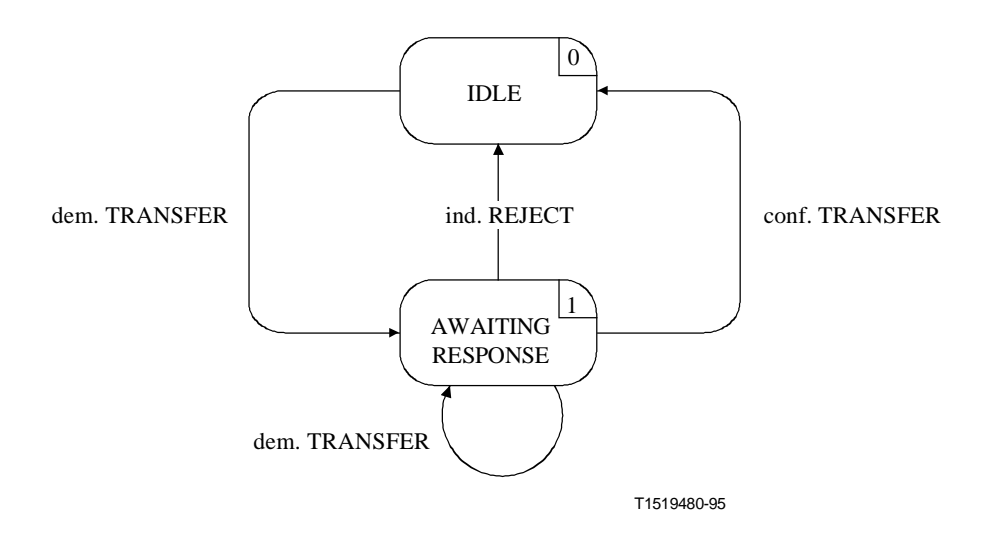

**Figure 35/H.245 – Diagramme de changement d'états pour la séquence de primitives de l'entité MRSE sortante** 

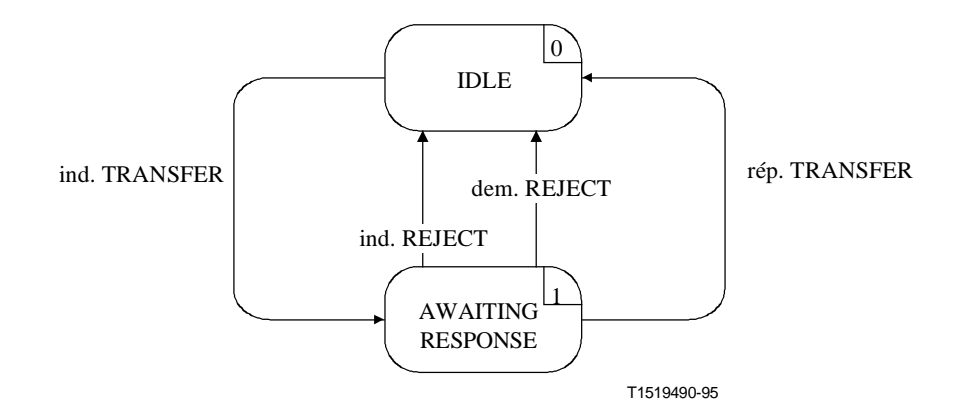

**Figure 36/H.245 – Diagramme de changement d'états pour la séquence de primitives de l'entité MRSE entrante** 

### **8.9.3 Communication entre les entités MRSE homologues**

#### **8.9.3.1 Messages**

Le Tableau 50 indique les messages et les champs de l'entité MRSE tels qu'ils ont été définis dans le paragraphe 6 et se rapportent au protocole de l'entité MRSE.

| <b>Fonction</b> | <b>Message</b>            | <b>Sens</b>       | <b>Champ</b>   |
|-----------------|---------------------------|-------------------|----------------|
| mode request    | RequestMode               | $S \rightarrow E$ | sequenceNumber |
|                 |                           |                   | requestedModes |
|                 | RequestModeAck            | $S \leftarrow E$  | sequenceNumber |
|                 |                           |                   | response       |
|                 | RequestModeReject         | $S \leftarrow E$  | sequenceNumber |
|                 |                           |                   | cause          |
| reset           | <b>RequestModeRelease</b> | $S \rightarrow E$ |                |
| S<br>sortant    |                           |                   |                |
| E<br>entrant    |                           |                   |                |

**Tableau 50/H.245 – Noms et champs des messages de l'entité MRSE** 

## **8.9.3.2 Variables d'état de l'entité MRSE**

Les variables d'état suivantes sont définies dans l'entité MRSE sortante:

## **out\_SQ**

Cette variable d'état est utilisée pour indiquer le message RequestMode le plus récent. Elle est augmentée de un et mappée au champ sequenceNumber du message RequestMode avant la transmission du message RequestMode. L'opération arithmétique exécutée sur la variable out\_SQ est modulo 256.

Les variables d'état suivantes sont définies dans l'entité MRSE entrante:

# **in\_SQ**

Cette variable d'état est utilisée pour enregistrer la valeur du champ sequenceNumber du message RequestMode reçu le plus récemment. Les messages RequestModeAck et RequestModeReject ont leurs champs sequenceNumber mis à la valeur de la variable in\_SQ, avant d'être envoyés vers l'entité MRSE homologue.

# **8.9.3.3 Temporisateurs MRSE**

Le temporisateur suivant est spécifié pour l'entité MRSE sortante:

# **T109**

Ce temporisateur est utilisé pendant l'état AWAITING RESPONSE. Il spécifie le temps maximal pendant lequel aucun message RequestModeAck ou RequestModeReject ne peut être reçu.

# **8.9.4 Procédures MRSE**

La Figure 37 récapitule les primitives des entités MRSE et leurs paramètres, de même que les messages, pour chacune des entités MRSE entrante et sortante.

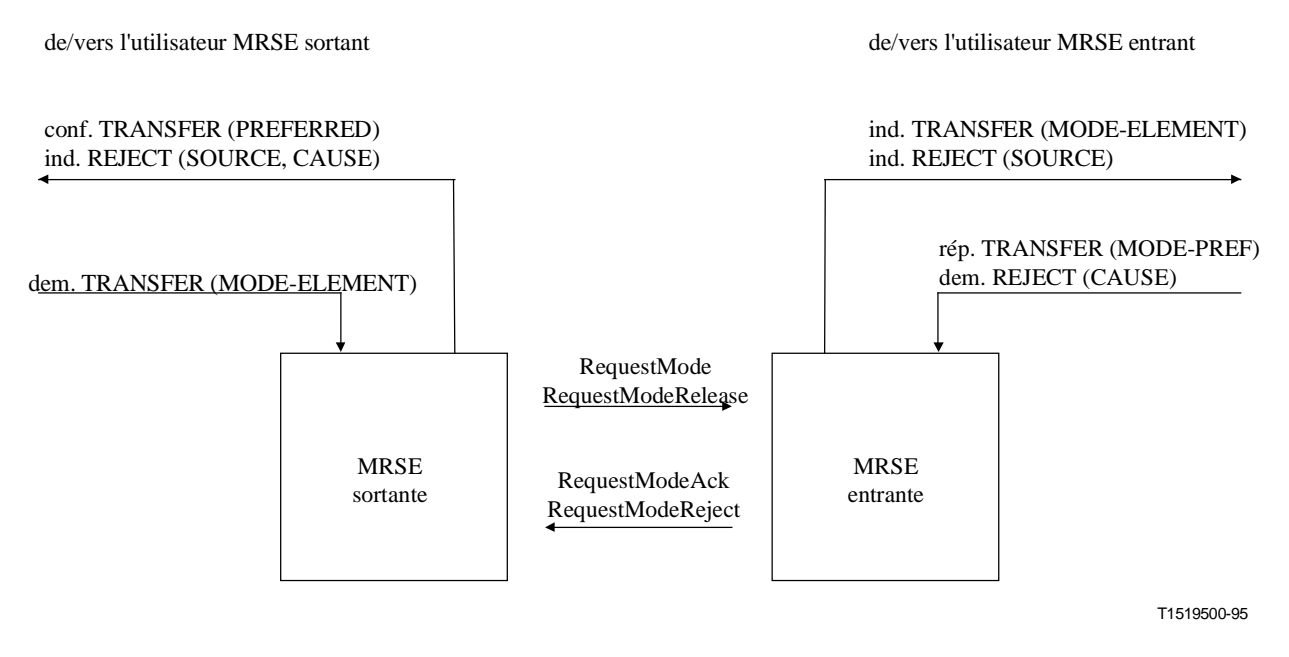

**Figure 37/H.245 – Primitives et messages dans l'entité de signalisation de la demande de mode (MRSE)** 

## **8.9.4.1 Valeurs par défaut des paramètres des primitives**

Les paramètres des primitives d'indication et de confirmation prennent des valeurs identiques à celles indiquées dans le Tableau 51, lorsque rien n'est décrit explicitement dans les diagrammes SDL.

| <b>Primitive</b> | <b>Paramètre</b> | Valeurs par défaut         |
|------------------|------------------|----------------------------|
| ind. TRANSFER    | MODE-ELEMENT     | RequestMode.requestedModes |
| conf. TRANSFER   | MODE-PREF        | RequestModeACK.response    |
| ind. REJECT      | <b>SOURCE</b>    | <b>USER</b>                |
|                  | <b>CAUSE</b>     | null                       |

**Tableau 51/H.245 – Valeurs par défaut des paramètres de primitives**
### **8.9.4.2 Valeurs par défaut des champs de messages**

Les champs de message prennent des valeurs identiques à celles indiquées dans le Tableau 52, lorsque rien n'est décrit explicitement dans les diagrammes SDL.

| <b>Message</b>     | <b>Champ</b>   | Valeurs par défaut          |
|--------------------|----------------|-----------------------------|
| RequestMode        | sequenceNumber | out_SQ                      |
|                    | requestedModes | dem. TRANSFER(MODE-ELEMENT) |
| RequestModeAck     | sequenceNumber | $in_SQ$                     |
|                    | response       | rép. TRANSFER(MODE-PREF)    |
| RequestModeReject  | sequenceNumber | in_SQ                       |
|                    | cause          | dem. REJECT(CAUSE)          |
| RequestModeRelease |                |                             |

**Tableau 52/H.245 – Valeurs par défaut des champs de messages**

### **8.9.4.3 Description SDL**

Les procédures de l'entité MRSE sortante et de l'entité MRSE entrante sont décrites en langage SDL dans les Figures 38 et 39 respectivement.

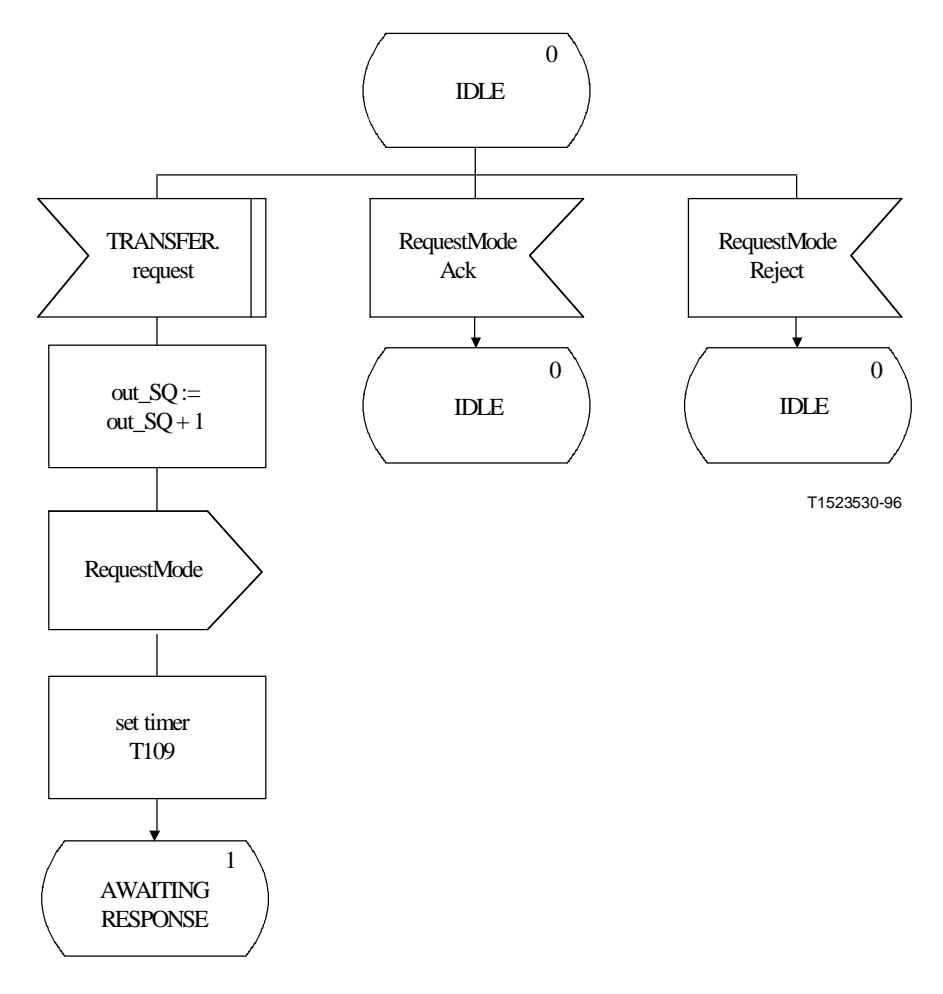

**Figure 38 i)/H.245 – Description SDL de l'entité MRSE sortante** 

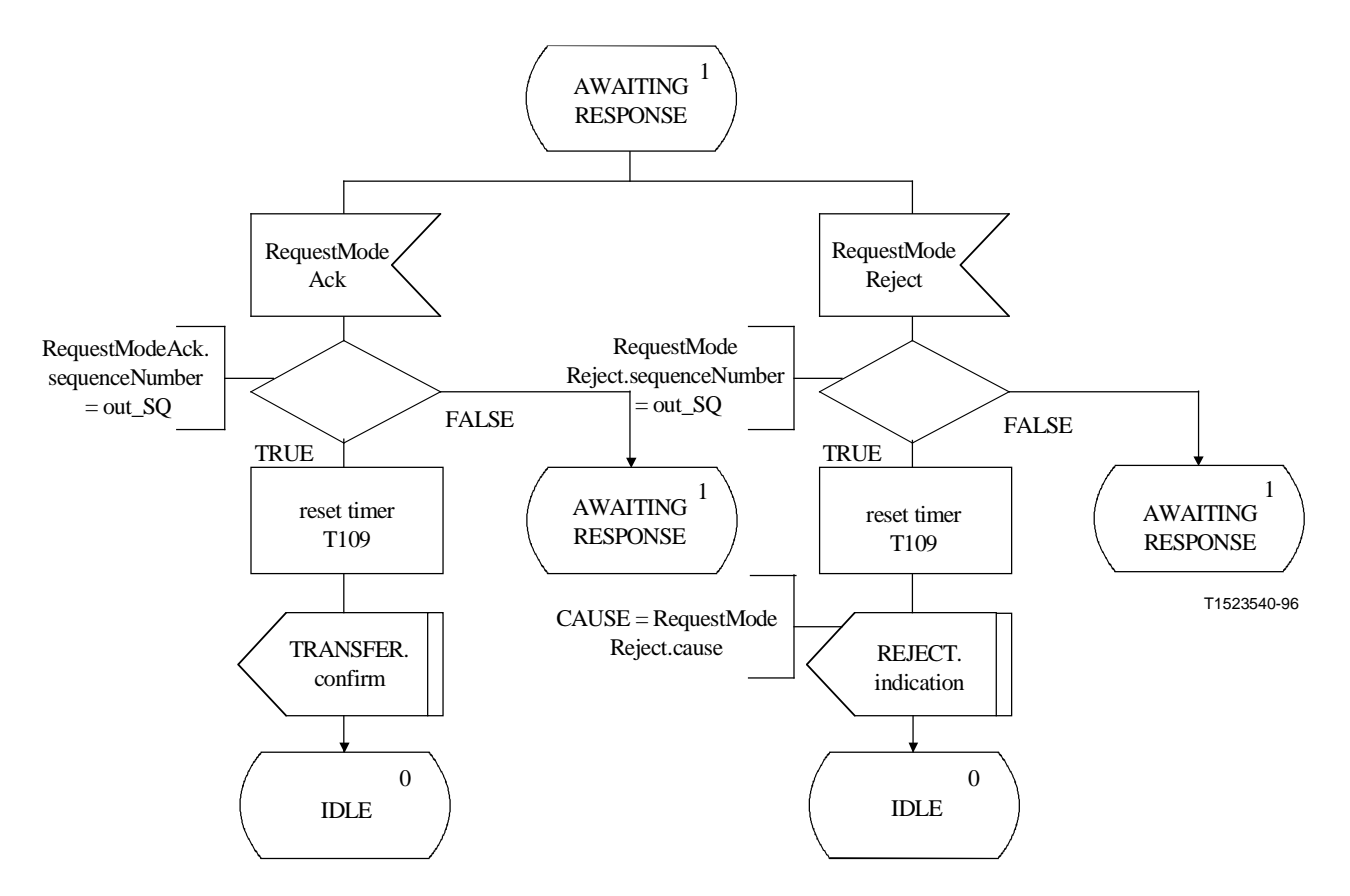

**Figure 38 ii)/H.245 – Description SDL de l'entité MRSE sortante** 

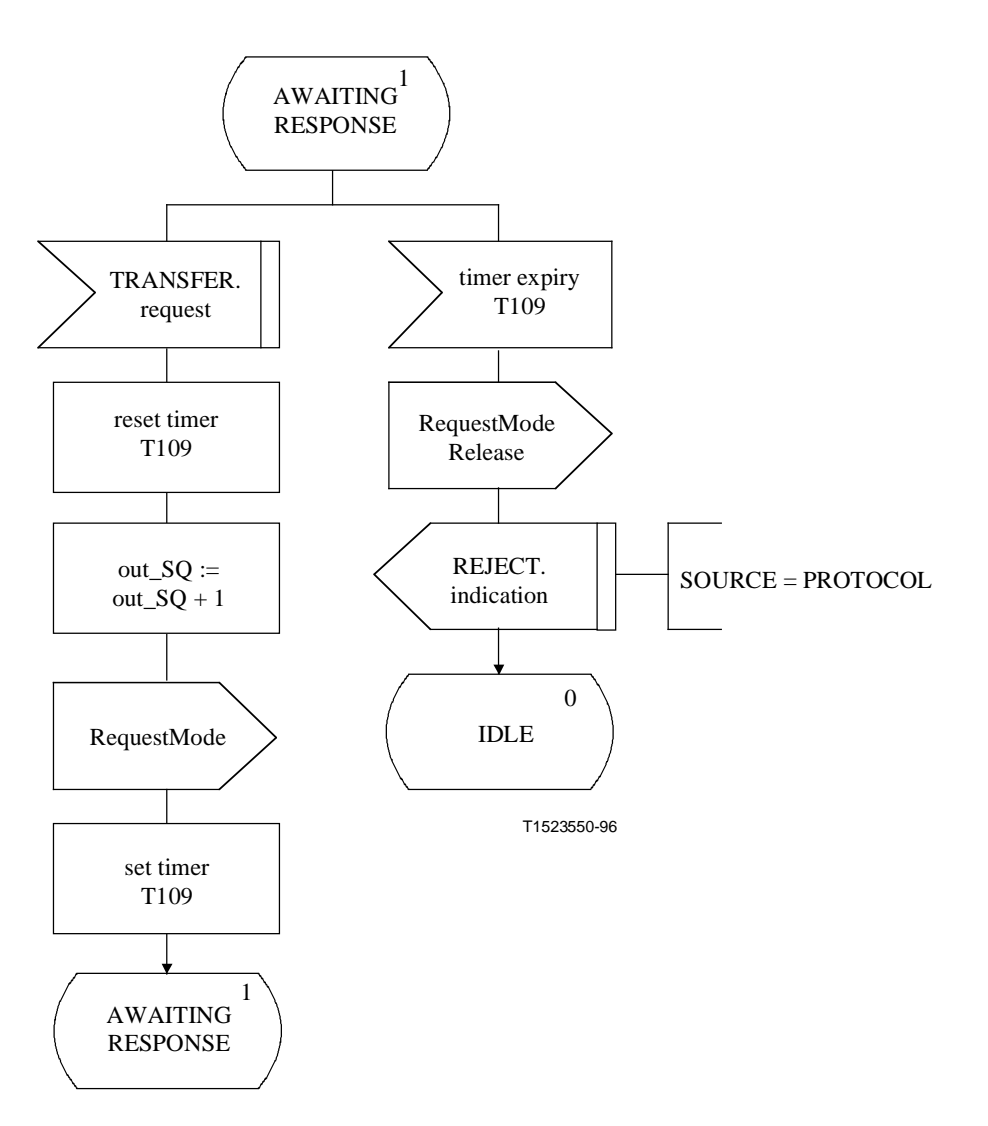

**Figure 38 iii)/H.245 – Description SDL de l'entité MRSE sortante** 

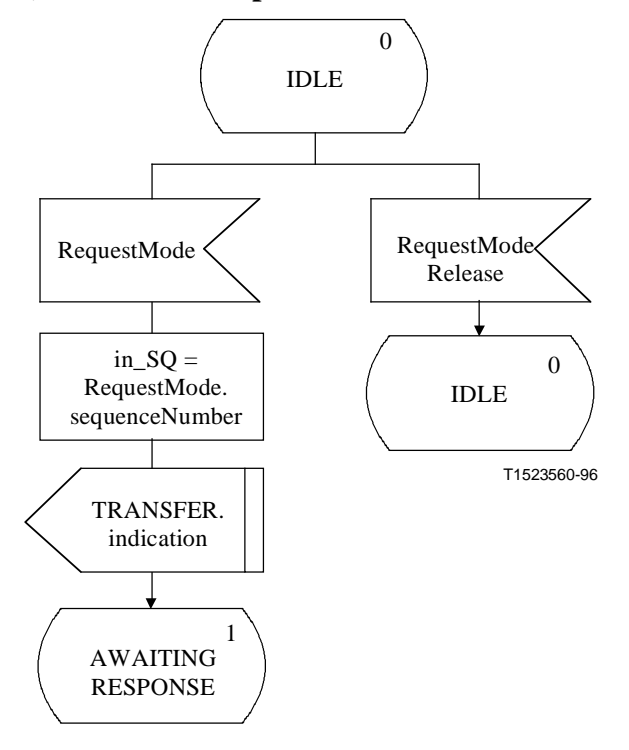

**Figure 39 i)/H.245 – Description SDL de l'entité MRSE entrante**

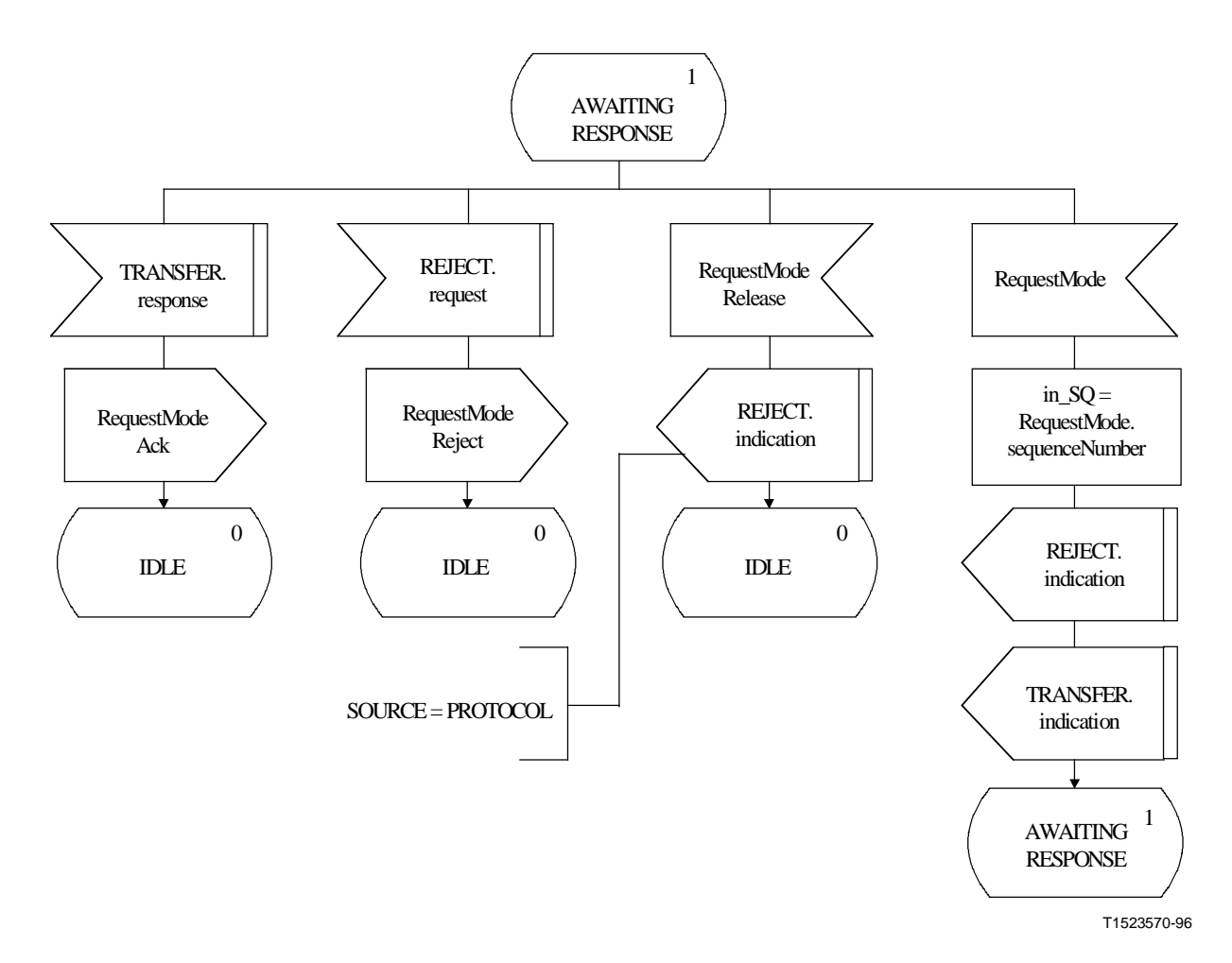

**Figure 39 ii)/H.245 – Description SDL de l'entité MRSE entrante** 

## **8.10 Procédures liées au temps de propagation aller et retour**

#### **8.10.1 Introduction**

Les procédures décrites ici permettent de déterminer le temps de propagation aller et retour entre deux terminaux en cours de communication. Cette fonction permet également à un utilisateur de H.245 de déterminer si une entité homologue du protocole H.245 est toujours active.

Il est fait référence à la fonction décrite ici sous le nom d'entité de signalisation du temps de propagation aller et retour (RTDSE, *round trip delay signalling entity*). Les procédures sont spécifiées en termes de primitives et d'états à l'interface entre l'entité RTDSE et l'utilisateur de l'entité RTDSE. Il y a une instance de l'entité RTDSE dans chacun des terminaux maître et esclave. Les deux types de terminaux maître et esclave peuvent procéder à la détermination du temps de propagation aller et retour.

Le texte suivant donne un aperçu général du fonctionnement du protocole dans les entités RTDSE. En cas de divergence avec la spécification formelle, la spécification formelle sera applicable.

## **8.10.1.1 Aperçu général du protocole – Entités RTDSE**

Une procédure de détermination du temps de propagation aller et retour est déclenchée quand la primitive de demande TRANSFER est présentée par l'utilisateur de l'entité RTDSE. Un message

RoundTripDelayRequest est envoyé vers l'entité RTDSE homologue, et le temporisateur T105 démarre. Si un message RoundTripDelayResponse est reçu en réponse au message RoundTripDelayRequest, le temporisateur T105 est arrêté et l'utilisateur est informé par la primitive de confirmation TRANSFER du temps de propagation aller et retour, qui correspond à la valeur du temporisateur T105.

Si un message RoundTripDelayRequest est reçu à tout moment à partir de l'entité RTDSE homologue, un message RoundTripDelayResponse est envoyé immédiatement à l'entité RTDSE homologue.

Si le temporisateur T105 expire, l'utilisateur de l'entité RTDSE est informé par la primitive d'indication EXPIRY.

Seul un message RoundTripDelayResponse répondant au message RoundTripDelayRequest le plus récent est accepté. Les messages envoyés en réponse à des messages RoundTripDelayRequest antérieurs sont omis.

Une nouvelle procédure de détermination du temps de propagation aller et retour peut être déclenchée au moyen de la primitive de demande TRANSFER par l'utilisateur de l'entité RTDSE avant qu'un message RoundTripDelayResponse ait été reçu.

## **8.10.2 Communication entre l'entité RTDSE et l'utilisateur de l'entité RTDSE**

## **8.10.2.1 Primitives entre l'entité RTDSE et l'utilisateur de l'entité RTDSE**

La communication entre l'entité RTDSE et l'utilisateur RTDSE s'effectue en utilisant les primitives indiquées dans le Tableau 53. Ces primitives sont destinées à définir les procédures RTDSE et ne sont pas supposées spécifier une réalisation ou apporter des contraintes.

|                                                                                                    | <b>Type</b>    |                     |            |                     |
|----------------------------------------------------------------------------------------------------|----------------|---------------------|------------|---------------------|
| Nom générique                                                                                                    | <b>Demande</b> | <b>Indication</b>   | Réponse    | <b>Confirmation</b> |
| <b>TRANSFER</b>                                                                                                    | $-$ (Note 1)   | non défini (Note 2) | non défini | <b>DELAY</b>        |
| <b>EXPIRY</b>                                                                                                    | non défini     |                     | non défini | non défini          |
| NOTE $1 -$ "-" signifie aucun paramètre.<br>$\frac{1}{2}$ , $\frac{1}{2}$ , $\frac{1}{2}$ , $\frac{1}{2}$ , $\frac{1}{2}$ , $\frac{1}{2}$ , $\frac{1}{2}$ , $\frac{1}{2}$ , $\frac{1}{2}$ , $\frac{1}{2}$ , $\frac{1}{2}$ , $\frac{1}{2}$ , $\frac{1}{2}$ , $\frac{1}{2}$ , $\frac{1}{2}$ , $\frac{1}{2}$ , $\frac{1}{2}$ , $\frac{1}{2}$ , $\frac{1$ |                |                     |            |                     |

**Tableau 53/H.245 – Primitives et paramètres** 

NOTE 2 – "non défini" signifie que cette primitive n'est pas définie.

## **8.10.2.2 Définition des primitives**

La définition de ces primitives est la suivante:

- a) la primitive TRANSFER est utilisée pour demander la détermination du temps de propagation aller et retour et pour en donner un compte rendu;
- b) la primitive EXPIRY indique qu'aucune réponse n'a été reçue du terminal homologue.

# **8.10.2.3 Définition des paramètres**

La définition des paramètres de primitive indiqués dans le Tableau 53 est la suivante:

a) le paramètre DELAY indique le résultat du temps de propagation aller et retour.

# **8.10.2.4 Etats de l'entité RTDSE**

Les états suivants sont utilisés pour spécifier la séquence autorisée de primitives entre l'entité RTDSE et l'utilisateur de l'entité RTDSE.

## **Etat 0: IDLE**

Il n'y a pas de requête RTDSE transfer en cours.

## **Etat 1: AWAITING RESPONSE**

L'utilisateur de l'entité RTDSE a demandé la mesure du temps de propagation aller et retour. Une réponse de l'entité RTDSE homologue est attendue.

### **8.10.2.5 Diagramme de changement d'états**

Le présent paragraphe définit la séquence autorisée de primitives entre l'entité RTDSE et l'utilisateur de l'entité RTDSE. Les séquences autorisées sont indiquées à la Figure 40.

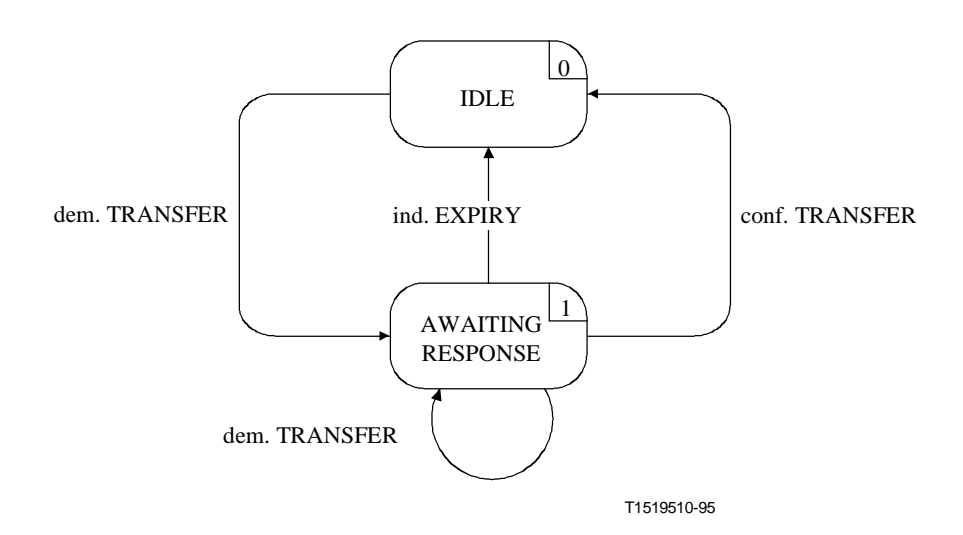

**Figure 40/H.245 – Diagramme de changement d'états pour la séquence de primitives de l'entité RTDSE** 

## **8.10.3 Communication entre les entités RTDSE homologues**

#### **8.10.3.1 Messages**

Le Tableau 54 indique les messages et les champs de l'entité RTDSE tels qu'ils ont été définis dans le paragraphe 6 et se rapportent au protocole RTDSE.

| <b>Fonction</b> | <b>Message</b>         | <b>Champ</b>   |
|-----------------|------------------------|----------------|
| transfer        | RoundTripDelayRequest  | sequenceNumber |
|                 | RoundTripDelayResponse | sequenceNumber |

**Tableau 54/H.245 – Noms et champs des messages RTDSE** 

## **8.10.3.2 Variables d'état de l'entité RTDSE**

Les variables d'état suivantes de l'entité RTDSE sont définies:

### **out\_SQ**

Cette variable d'état est utilisée pour indiquer le message RoundTripDelayRequest le plus récent. Elle est augmentée de un et mappée au champ sequenceNumber du message RoundTripDelayRequest avant la transmission d'un message RoundTripDelayRequest. L'opération arithmétique effectuée sur la variable d'état out\_SQ est modulo 256.

### **8.10.3.3 Temporisateurs RTDSE**

Le temporisateur suivant est spécifié pour l'entité RTDSE:

#### **T105**

Ce temporisateur est utilisé à l'état AWAITING RESPONSE. Il spécifie le temps maximal pendant lequel aucun message RoundTripDelayResponse ne peut être reçu.

#### **8.10.4 Procédures RTDSE**

### **8.10.4.1 Introduction**

La Figure 41 récapitule les primitives RTDSE et leurs paramètres, de même que les messages.

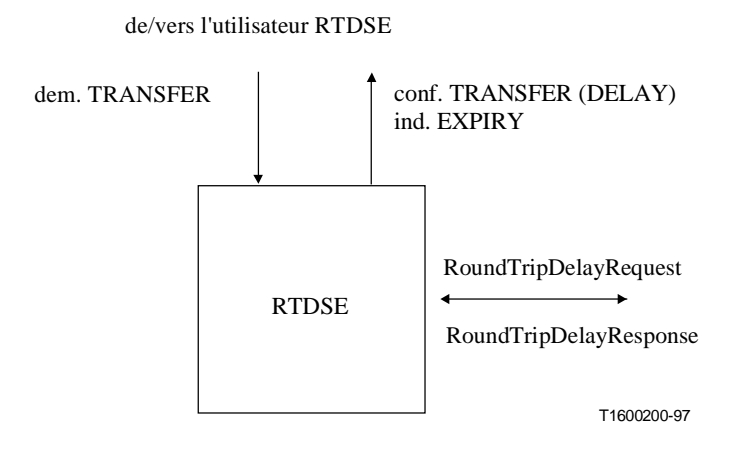

**Figure 41/H.245 – Primitives et messages de l'entité RTDSE** 

## **8.10.4.2 Valeurs par défaut des paramètres de primitives**

Lorsque cela n'est pas explicitement décrit dans les diagrammes SDL, les paramètres des primitives d'indication et de confirmation prennent des valeurs identiques à celles indiquées dans le Tableau 55.

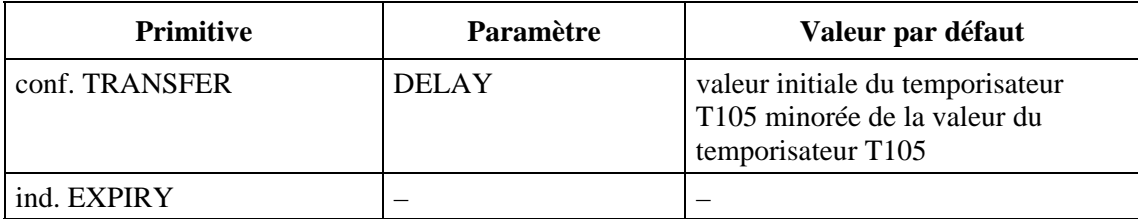

## **Tableau 55/H.245 – Valeurs par défaut des paramètres de primitives**

NOTE – Les temporisateurs sont définis pour le compte à rebours jusqu'à zéro. Le paramètre DELAY indique le temps de temporisation, correspondant à la différence de valeur entre la valeur initiale et la valeur gardée par le temporisateur.

## **8.10.4.3 Valeurs par défaut des champs de message**

Quand cela n'est pas explicitement décrit dans les messages SDL, les champs de messages prennent des valeurs identiques à celles indiquées dans le Tableau 56.

## **Tableau 56/H.245 – Valeurs par défaut des champs de message**

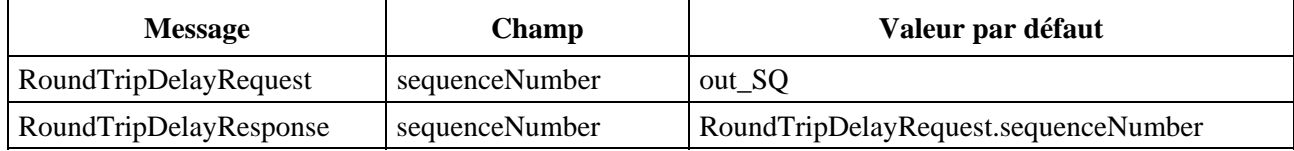

# **8.10.4.4 Description SDL**

Les procédures des entités RTDSE sont décrites sous forme de diagrammes SDL dans la Figure 42.

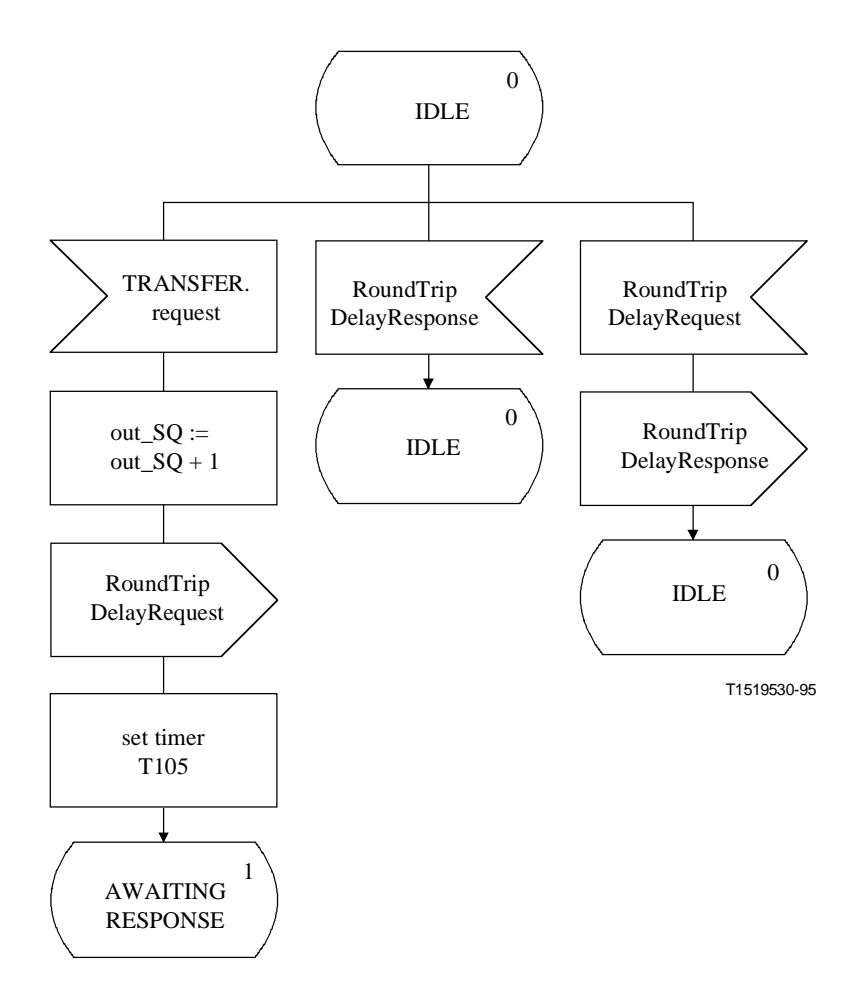

**Figure 42 i)/H.245 – Description SDL de l'entité RTDSE** 

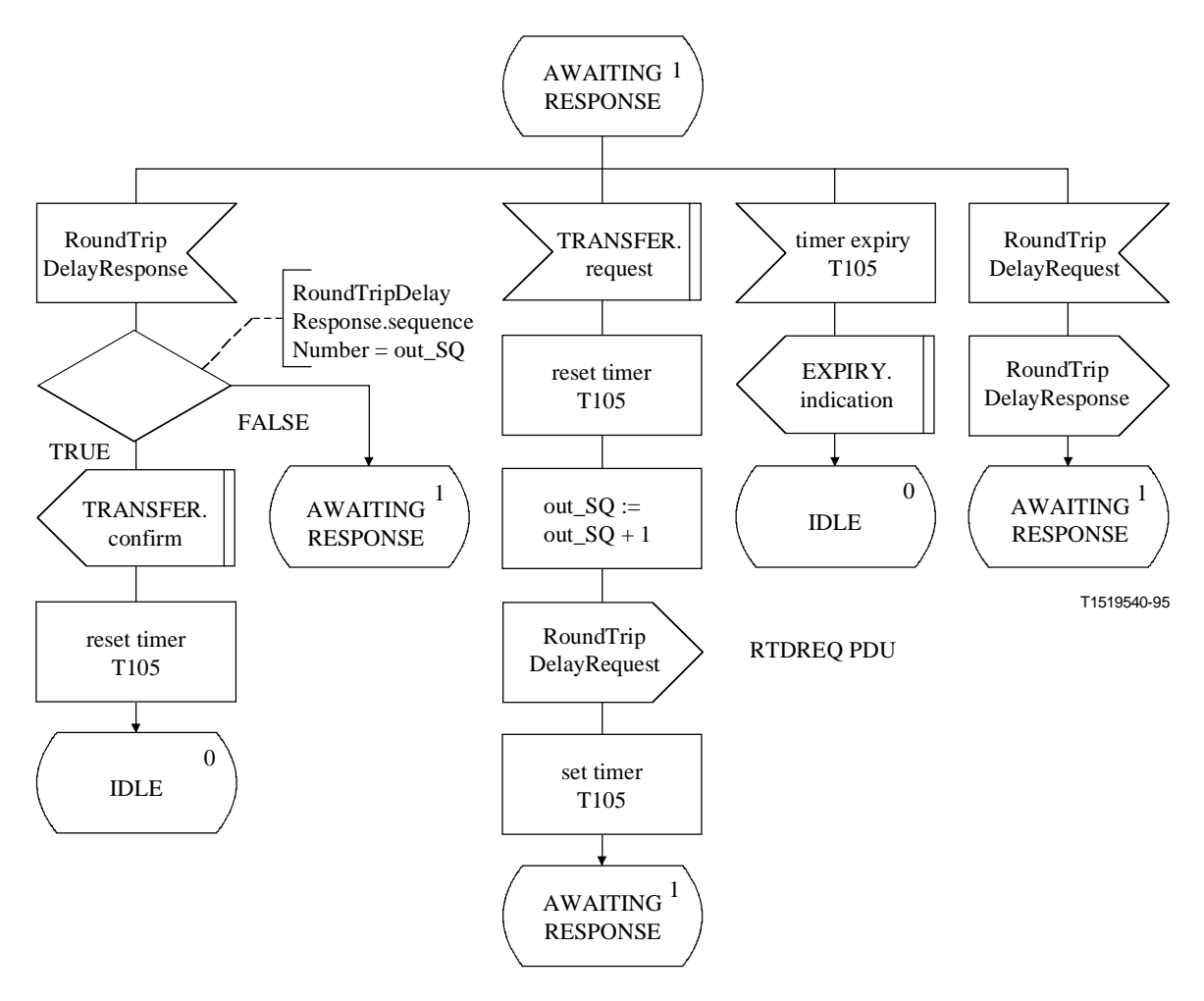

**Figure 42 ii)/H.245 – Description SDL de l'entité RTDSE** 

## **8.11 Procédures relatives à la boucle de maintenance**

#### **8.11.1 Introduction**

Le protocole spécifié ici assure la fiabilité de fonctionnement des boucles de maintenance en utilisant des procédures d'acquittement.

Le protocole spécifié ici est désigné comme l'entité de signalisation de la boucle de maintenance (MLSE, *maintenance loop signalling entity*). Les procédures sont spécifiées en termes de primitives à l'interface entre l'entité MLSE et l'utilisateur de l'entité MLSE, de même qu'en termes d'états MLSE. Les informations relatives au protocole sont transmises vers l'entité MLSE homologue au moyen des messages pertinents définis au paragraphe 6.

Il y a une entité MLSE sortante et une entité MLSE entrante. A chacune des extrémités entrante et sortante, il y a une instance d'entité MLSE pour chaque voie logique bidirectionnelle, et une instance pour la boucle du système. Il n'y a pas de liaison entre une entité MLSE entrante et une entité MLSE sortante située du même côté, autre que celle obtenue au moyen de primitives vers l'utilisateur de l'entité MLSE et à partir de ce même utilisateur. Les conditions d'erreur des entités MLSE sont indiquées.

Le terminal contenant l'entité MLSE entrante devra mettre en boucle les données appropriées pendant qu'il est à l'état LOOPED, et non à un autre moment. Le terminal contenant l'entité MLSE sortante devra être capable de recevoir les données en boucle pendant qu'il est dans un état quelconque, mais pendant qu'il est à l'état LOOPED, il devrait recevoir des données en boucle uniquement.

NOTE – Le message MaintenanceLoopOffCommand s'applique à toutes les entités MLSE. Il est toujours utilisé pour arrêter toutes les boucles de maintenance.

Le texte suivant est un aperçu général du fonctionnement du protocole MLSE. En cas de divergence avec la spécification formelle, cette dernière sera applicable.

## **8.11.1.1 Aperçu général du protocole – Sortant**

L'établissement d'une boucle de maintenance est déclenchée quand la primitive de demande LOOP est présentée par l'utilisateur dans l'entité MLSE sortante. Un message MaintenanceLoopRequest est envoyé vers l'entité MLSE entrante homologue, et le temporisateur T102 démarre. Si un message MaintenanceLoopAck est reçu en réponse à un message MaintenanceLoopRequest, le temporisateur T102 est arrêté et l'utilisateur est informé par la primitive de confirmation LOOP que la boucle de maintenance a été établie avec succès. Si, cependant, un message MaintenanceLoopReject est reçu en réponse à un message MaintenanceLoopRequest, le temporisateur T102 est arrêté et l'utilisateur est informé par la primitive d'indication RELEASE que l'utilisateur de l'entité MLSE homologue a refusé l'établissement de la boucle de maintenance.

Si le temporisateur T102 arrive à expiration pendant cette période, l'utilisateur est informé par la primitive d'indication RELEASE, et un message MaintenanceLoopOffCommand est envoyé vers l'entité MLSE entrante homologue. Ceci annulera toutes les boucles de maintenance, et plus spécifiquement celle relative à l'entité MLSE elle-même.

Une boucle de maintenance qui a été établie avec succès peut être annulée quand la primitive de demande RELEASE est présentée par l'utilisateur de l'entité MLSE sortante. Un message MaintenanceLoopOffCommand est envoyé vers l'entité MLSE entrante homologue.

Avant qu'un des messages MaintenanceLoopAck ou MaintenanceLoopReject ait été reçu en réponse à un message MaintenanceLoopRequest préalablement envoyé, l'utilisateur de l'entité MLSE sortante peut annuler la boucle de maintenance en utilisant la primitive de demande RELEASE.

## **8.11.1.2 Aperçu général du protocole – Entrant**

Quand un message MaintenanceLoopRequest est reçu dans l'entité MLSE entrante, l'utilisateur est informé de la demande d'établissement d'une boucle de maintenance par la primitive d'indication LOOP. L'utilisateur de l'entité MLSE entrante signale l'acceptation de la demande d'établissement de la boucle de maintenance en présentant la primitive de réponse LOOP, et un message MaintenanceLoopAck est envoyé vers l'entité MLSE sortante homologue. La boucle de maintenance doit à présent être exécutée. L'utilisateur de l'entité MLSE entrante signale le rejet de la demande d'établissement de la boucle de maintenance en présentant la primitive de demande RELEASE, et un message MaintenanceLoopReject est envoyé à l'entité MLSE sortante homologue.

Une boucle de maintenance qui a été établie avec succès peut être annulée quand le message MaintenanceLoopOffCommand est reçu dans l'entité MLSE entrante. L'utilisateur de l'entité MLSE entrante est informé par la primitive d'indication RELEASE.

## **8.11.2 Communication entre l'entité MLSE et l'utilisateur de l'entité MLSE**

## **8.11.2.1 Primitives entre l'entité MLSE et l'utilisateur de l'entité MLSE**

La communication entre l'entité MLSE et l'utilisateur de l'entité MLSE est effectuée au moyen des primitives indiquées dans le Tableau 57.

| <b>Nom</b>                                         | <b>Type</b>      |                   |                     |                     |
|----------------------------------------------------|------------------|-------------------|---------------------|---------------------|
| générique                                          | <b>Demande</b>   | <b>Indication</b> | Réponse             | <b>Confirmation</b> |
| <b>LOOP</b>                                        | <b>LOOP TYPE</b> | <b>LOOP TYPE</b>  | $-$ (Note 1)        |                     |
| <b>RELEASE</b>                                     | <b>CAUSE</b>     | <b>SOURCE</b>     | non défini (Note 2) | non défini          |
|                                                    |                  | <b>CAUSE</b>      |                     |                     |
| <b>ERROR</b>                                       | non défini       | <b>ERRCODE</b>    | non défini          | non défini          |
| NOTE $1 -$ " $-$ "signifie l'absence de paramètres |                  |                   |                     |                     |

**Tableau 57/H.245 – Primitives et paramètres** 

NOTE 2 – "non défini" signifie que cette primitive n'existe pas.

## **8.11.2.2 Définition des primitives**

La définition de ces paramètres est la suivante:

- a) les primitives LOOP sont utilisées pour établir une boucle de maintenance;
- b) les primitives RELEASE sont utilisées pour annuler une boucle de maintenance;
- c) la primitive ERROR indique les erreurs MLSE à une entité de gestion.

## **8.11.2.3 Définition des paramètres**

La définition des paramètres de primitives indiquée au Tableau 57 est la suivante:

- a) le paramètre LOOP\_TYPE spécifie les paramètres associés à la boucle de maintenance. Il a les valeurs de "SYSTEM", "MEDIA", and "LOGICAL\_CHANNEL". Ce paramètre, de même que le numéro de voie logique, déterminent la valeur du champ de type du message MaintenanceLoopRequest qui est alors transmis de façon permanente vers l'utilisateur de l'entité MLSE homologue;
- b) le paramètre SOURCE indique à l'utilisateur de l'entité MLSE la source de la libération de la boucle de maintenance. Le paramètre SOURCE a la valeur de "USER" or "MLSE", indiquant l'utilisateur de l'entité MLSE ou l'entité MLSE elle-même. Cette dernière peut survenir par suite d'une erreur de protocole;
- c) le paramètre CAUSE indique la raison pour laquelle l'utilisateur de l'entité MLSE homologue a rejeté une demande d'établissement de boucle de protocole. Le paramètre CAUSE n'est pas présent quand le paramètre SOURCE indique "MLSE";
- d) le paramètre ERRCODE indique le type d'erreur MLSE. Le Tableau 61 indique les valeurs autorisées du paramètre ERRCODE.

# **8.11.2.4 Etats MLSE**

Les états suivants sont utilisés pour spécifier la séquence autorisée de primitives entre l'entité MLSE et l'utilisateur de l'entité MLSE, de même que les messages entre les entités MLSE homologues. Les états sont spécifiés séparément pour chaque entité MLSE entrante et pour chaque entité MLSE sortante. Les états correspondant à une entité MLSE sortante sont:

# **Etat 0: NOT LOOPED**

Il n'y a pas de boucle de maintenance.

# **Etat 1: AWAITING RESPONSE**

L'entité MLSE sortante attend l'établissement d'une boucle de maintenance avec une entité MLSE entrante homologue.

### **Etat 2: LOOPED**

La boucle de maintenance entre les entités MLSE homologues a été établie. Toutes les données reçues sur le canal approprié devraient être des données en boucle.

Les états correspondant à une entité MLSE entrante sont:

### **Etat 0: NOT LOOPED**

Il n'y a pas de boucle de maintenance.

#### **Etat 1: AWAITING RESPONSE**

L'entité MLSE entrante attend l'établissement d'une boucle de maintenance avec une entité MLSE sortante. Les données appropriées ne devront pas être mises en boucle.

### **Etat 2: LOOPED**

Une boucle de maintenance a été établie entre des entités MLSE homologues. Toutes les données reçues sur le canal approprié devront être mises en boucle.

#### **8.11.2.5 Diagramme de changement d'états**

La séquence autorisée de primitives entre l'entité MLSE et l'utilisant de l'entité MLSE est définie ici. La séquence autorisée de primitives concerne les états de l'entité MLSE du point de vue de l'utilisateur de l'entité MLSE. Les séquences sont spécifiées séparément pour chacune des entités MLSE entrante et sortante, comme cela est indiqué dans les Figures 43 et 44 respectivement.

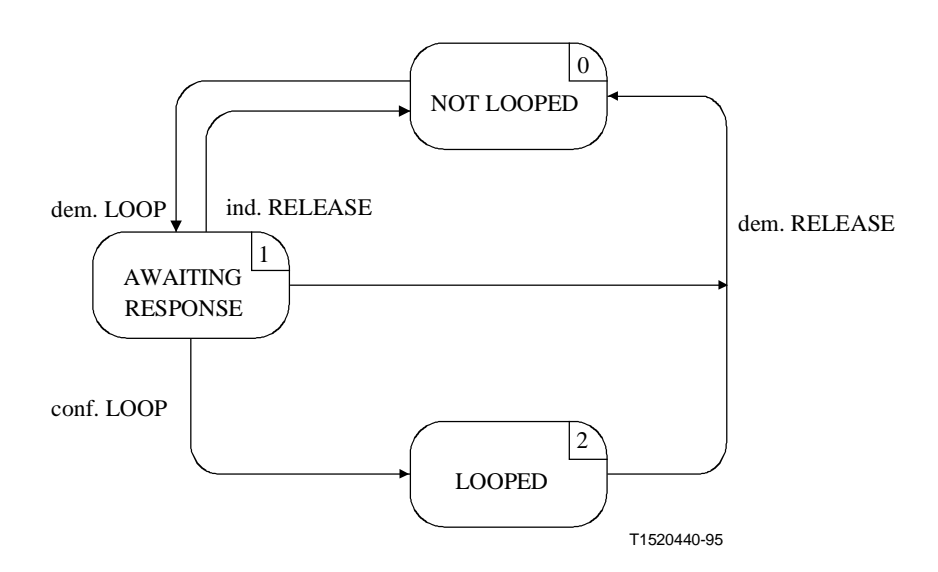

**Figure 43/H.245 – Diagramme de changement d'états pour une séquence de primitives de l'entité MLSE sortante** 

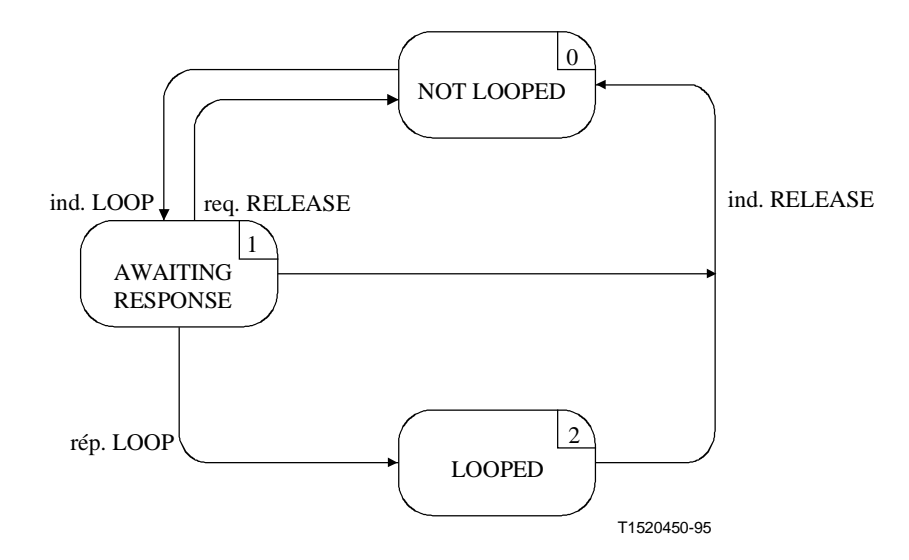

**Figure 44/H.245 – Diagramme de changement d'états pour une séquence de primitives de l'entité MLSE entrante** 

### **8.11.3 Communication entre les entités MLSE homologues**

#### **8.11.3.1 Messages MLSE**

Le Tableau 58 indique les messages et champs des entités MLSE définies dans le paragraphe 6, qui se rapportent au protocole MLSE.

| <b>Fonction</b> | <b>Message</b>            | <b>Sens</b>       | <b>Champ</b> |
|-----------------|---------------------------|-------------------|--------------|
| establish       | MaintenanceLoopRequest    | $S \rightarrow E$ | type         |
|                 | MaintenanceLoopAck        | $S \leftarrow E$  | type         |
|                 | MaintenanceLoopReject     | $S \leftarrow E$  | type         |
|                 |                           |                   | cause        |
| release         | MaintenanceLoopOffCommand | $S \rightarrow E$ |              |
| S<br>sortant    |                           |                   |              |
| Е<br>entrant    |                           |                   |              |

**Tableau 58/H.245 – Noms et champs de messages MLSE** 

#### **8.11.3.2 Variables d'état MLSE**

La variable d'état suivante est définie dans l'entité MLSE sortante:

#### **out\_MLN**

Cette variable d'état est utilisée pour établir une distinction entre les entités MLSE sortantes. Elle est initialisée lors de l'initialisation des entités MLSE sortantes. La valeur de out\_MLN est utilisée pour définir le champ de type des messages MaintenanceLoopRequest envoyés à partir d'une entité MLSE sortante.

La variable d'état suivante est définie dans l'entité MLSE sortante:

### **in\_MLN**

Cette variable d'état établit une distinction entre les entités MLSE entrantes. Elle est initialisée lors de l'initialisation des entités MLSE entrantes. En ce qui concerne les messages MaintenanceLoopRequest reçus dans une entité MLSE entrante, la valeur de champ du type de message est compatible avec la valeur du paramètre in\_MLN.

## **in\_TYPE**

Cette variable d'état enregistre la valeur du paramètre LOOP\_TYPE quand la demande MaintenanceLoopRequest est reçue. Cette variable d'état contribue à positionner la valeur du champ de type dans le message MaintenanceLoopAck.

### **8.11.3.3 Temporisateurs MLSE**

Le temporisateur suivant est spécifié pour l'entité MLSE sortante:

## **T102**

Ce temporisateur est utilisé à l'état AWAITING RESPONSE. Il spécifie le temps maximal durant lequel aucun message MaintenanceLoopAck ou MaintenanceLoopReject ne peut être reçu.

### **8.11.4 Procédures MLSE**

#### **8.11.4.1 Introduction**

La Figure 45 récapitule les primitives et leurs paramètres, de même que les messages, pour chacune des entités MLSE entrante et sortante.

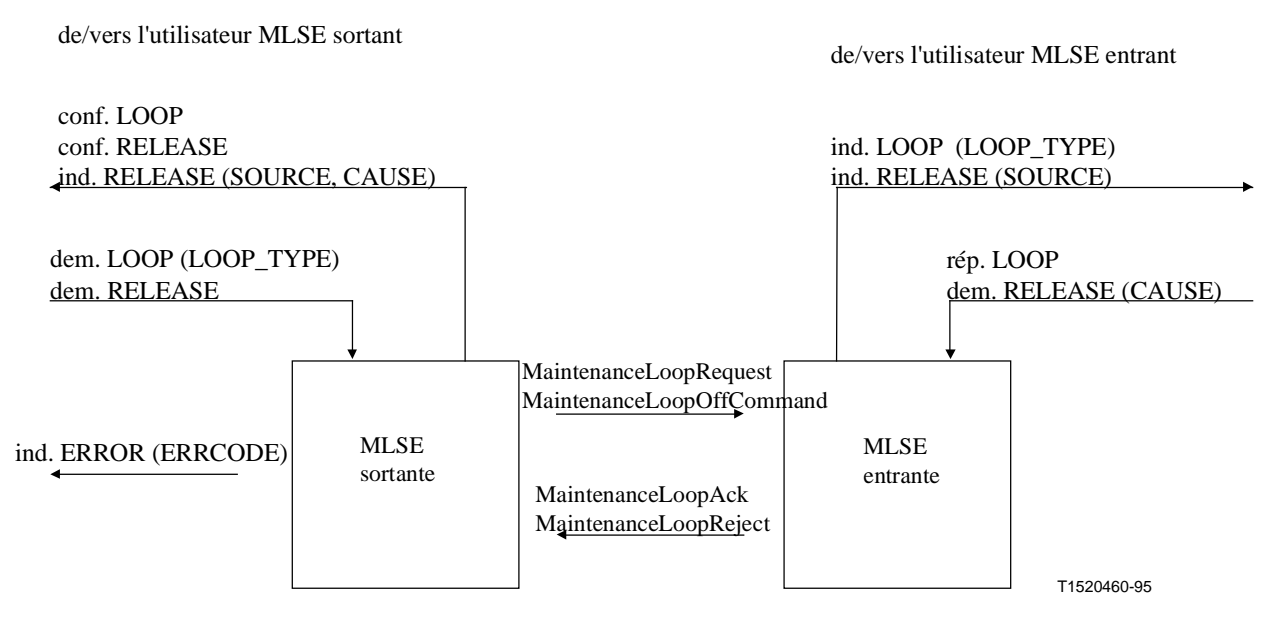

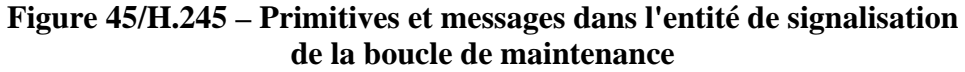

## **8.11.4.2 Valeurs par défaut des paramètres de primitives**

Quand cela n'a pas été explicitement décrit dans les diagrammes SDL, les paramètres des primitives d'indication et de confirmation prennent des valeurs identiques à celles indiquées dans le Tableau 59.

| Primitive                                                                                                    | Paramètre        | Valeur par défaut (note)    |
|----------------------------------------------------------------------------------------------------|------------------|-----------------------------|
| ind. LOOP                                                                                                    | <b>LOOP TYPE</b> | MaintenanceLoopRequest.type |
| ind. RELEASE                                                                                                    | <b>SOURCE</b>    | USER                        |
|                                                                                                    | <b>CAUSE</b>     | MaintenanceLoopReject.cause |
| NOTE – Un paramètre par défaut devra être codé comme mis à la valeur "null" si un champ de message<br>indiqué n'est pas présent dans le message. |                  |                             |

**Tableau 59/H.245 – Valeurs par défaut des paramètres de primitives** 

## **8.11.4.3 Valeurs par défaut des champs de message**

Quand cela n'a pas été explicitement décrit dans les diagrammes SDL, les champs de message prennent des valeurs identiques à celles indiquées dans le Tableau 60.

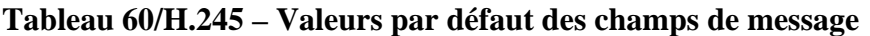

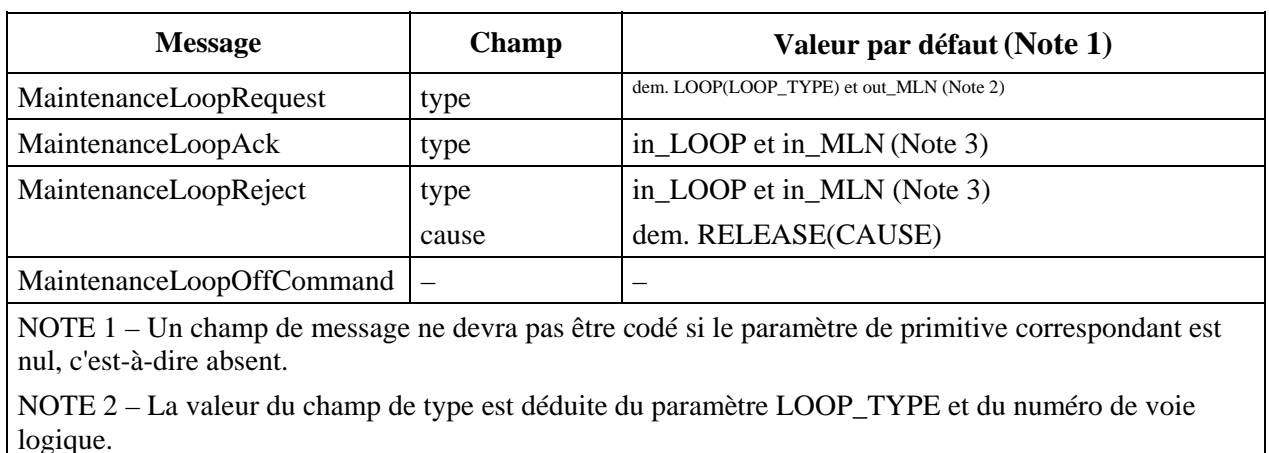

NOTE 3 – La valeur du champ de type est déduite des variables d'état in\_LOOP et in\_MLN.

## **8.11.4.4 Valeurs des paramètres ERRCODE**

Le paramètre ERRCODE de la primitive d'indication ERROR indique une condition particulière d'erreur. Le Tableau 61 indique les valeurs que le paramètre ERRCODE peut prendre dans les entités MLSE sortantes. Il n'y a pas de primitive d'indication ERROR associée à l'entité MLSE entrante.

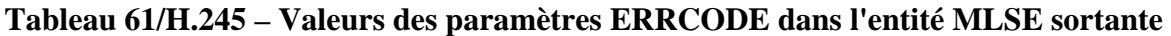

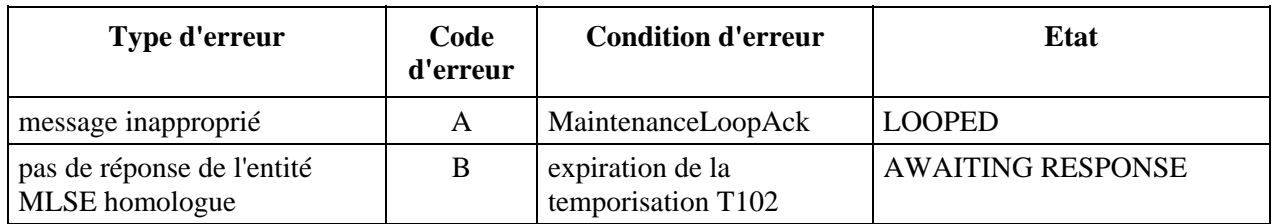

## **8.11.4.5 Description SDL**

Les procédures de l'entité MLSE entrante et de l'entité MLSE sortante sont décrites en langage SDL dans les Figures 46 et 47 respectivement.

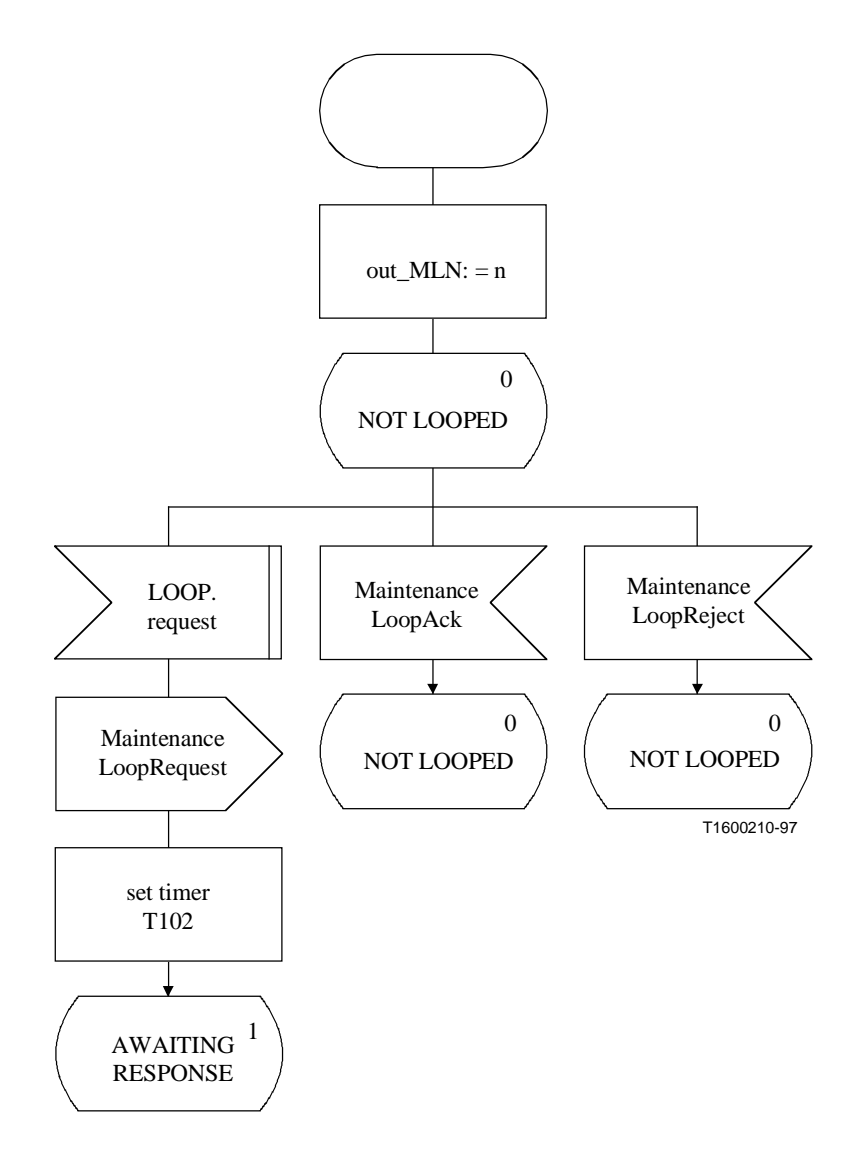

**Figure 46 i)/H.245 – Description SDL des entités MLSE sortantes** 

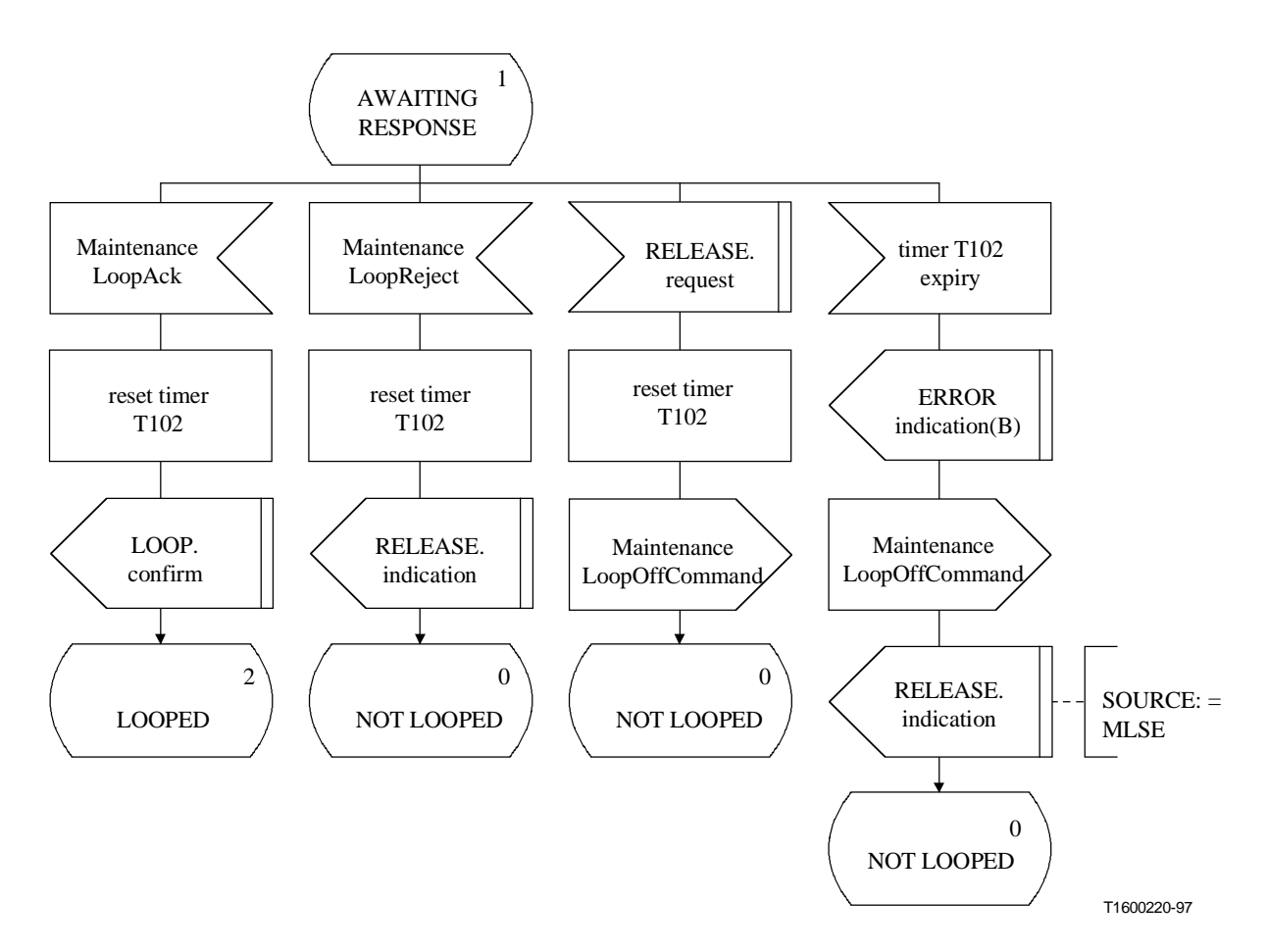

**Figure 46 ii)/H.245 – Description SDL des entités MLSE sortantes** 

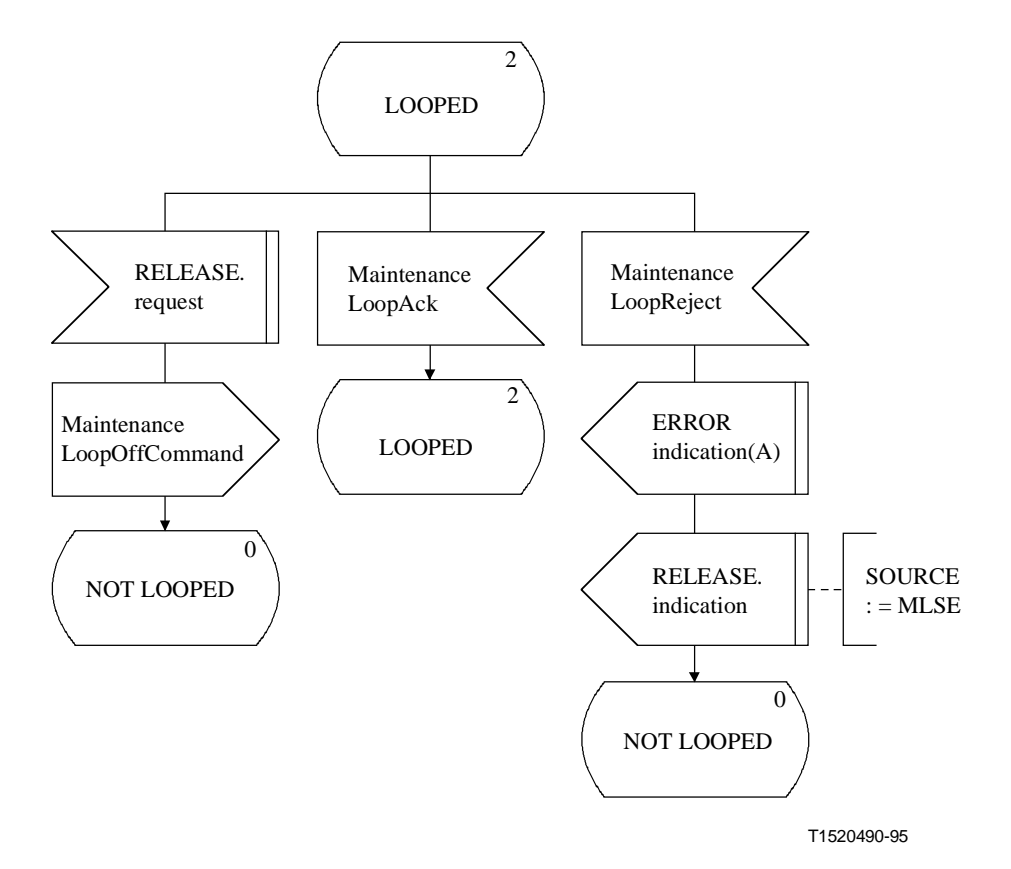

**Figure 46 iii)/H.245 – Description SDL des entités MLSE sortantes** 

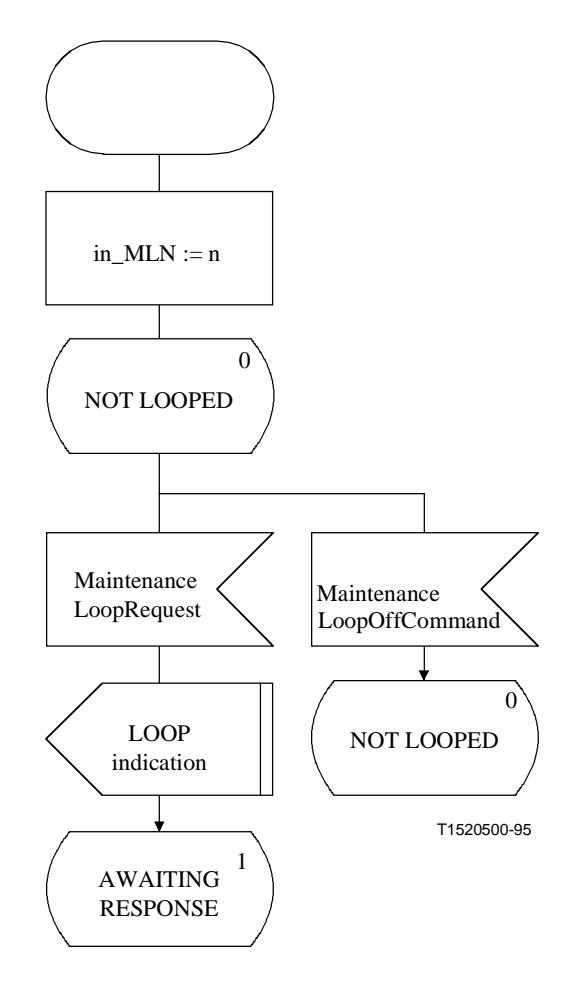

**Figure 47 i)/H.245 – Description SDL des entités MLSE entrantes** 

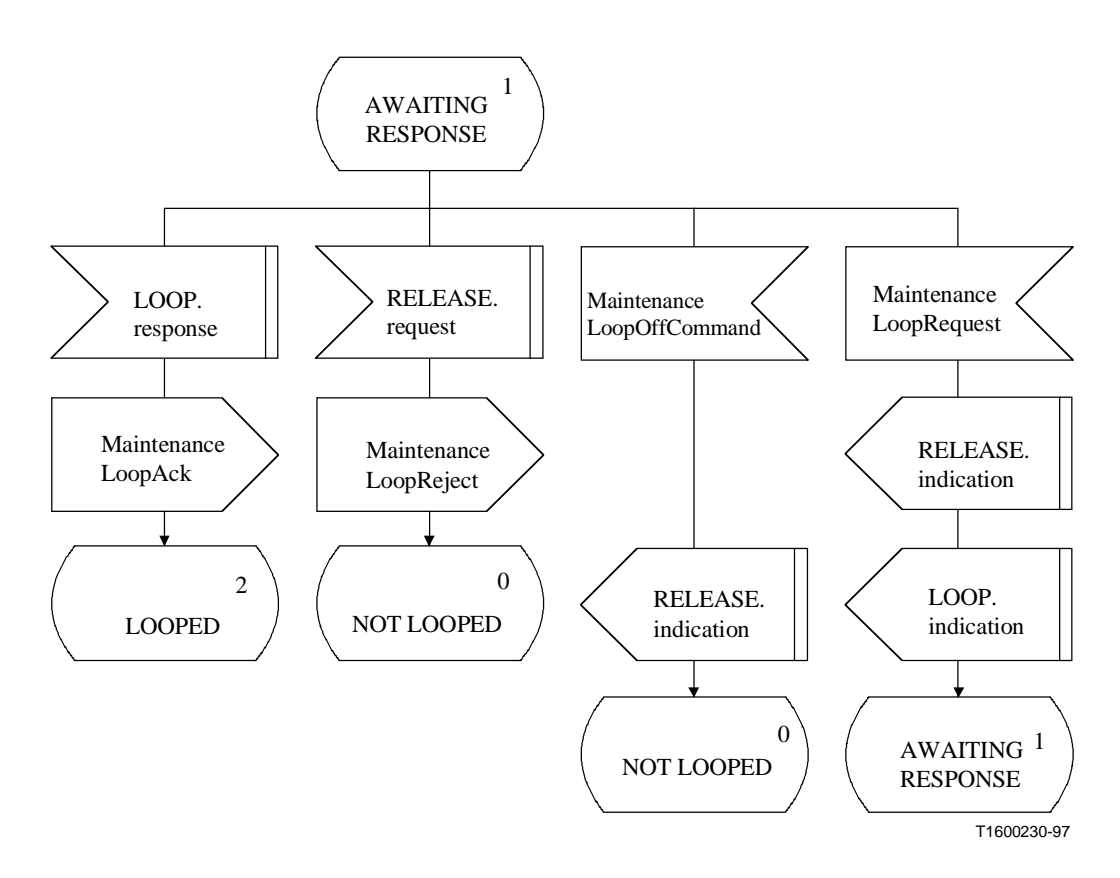

**Figure 47 ii)/H.245 – Description SDL des entités MLSE entrantes**

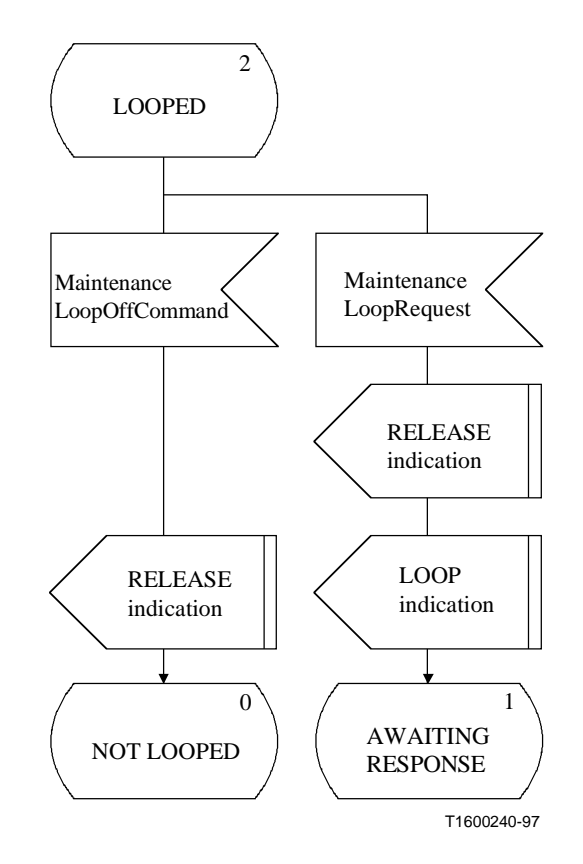

**Figure 47 iii)/H.245 – Description SDL des entités MLSE entrantes** 

# ANNEXE A

# **Affectations d'identificateur d'objet**

Le Tableau A.1 énumère l'affectation des identificateurs d'objet définis en vue de leur utilisation dans la présente Recommandation.

| Valeur d'identificateur d'objet                        | <b>Description</b>                                                                                                    |
|--------------------------------------------------------|----------------------------------------------------------------------------------------------------|
| {itu-t (0) recommendation (0) h (8) 245 version (0) 1} | cet identificateur d'objet est utilisé pour indiquer<br>la version de la présente Recommandation<br>utilisée comme protocole de commande du<br>système multimédia. Ceci indique la première<br>version de la présente Recommandation.                                                          |
| {itu-t (0) recommendation (0) h (8) 245 version (0) 2} | cet identificateur d'objet est utilisé pour indiquer<br>la version de la présente Recommandation<br>utilisée comme protocole de commande du<br>système multimédia. A ce jour, deux versions<br>normalisées ont été définies. Ceci indique la<br>seconde version de la présente Recommandation. |

**Tableau A.1** 

### APPENDICE I

### **Aperçu général de la syntaxe ASN.1**

### **I.1 Introduction à la syntaxe ASN.1**

La notation de syntaxe abstraite un (ASN.1, *abstract syntax notation one*) est un langage de spécification de données. Ce langage a été initialement normalisé par la Recommandation X.409 faisant partie de la série des Recommandations de messagerie électronique X.400. La Recommandation X.208 et, plus récemment, la Recommandation X.680 sont issues de la Recommandation initiale. La syntaxe ASN.1 permet de spécifier sans ambiguïté des structures de données complexes, y compris celles contenant des champs de longueur variable, des champs facultatifs, de même que des récurrences.

Les Recommandations ci-dessus ne traitent que des spécifications ASN.1 relatives à la syntaxe et à la sémantique. Le codage binaire des structures de données est traité dans d'autres Recommandations, notamment la Recommandation X.690 (règles de codage de base ou BER) et X.691 (règles de codage compacté ou PER). Les règles de codage de base (BER, *basic encoding rules*) permettent le déchiffrement de données par des systèmes ayant une connaissance générale de la notation ASN.1 mais pas des détails de la spécification utilisée pour la mise en forme des données. En d'autres termes, les types de données sont codés, de même que les valeurs de données. Les règles de codage compacté (PER, *packed encoding rules*) sont plus efficaces, étant donné que seules les valeurs de données sont codées et que le codage est conçu avec très peu de redondance. Cette méthode peut être utilisée quand on prévoit que les données seront conformes à une structure donnée à la fois pour l'émetteur et le récepteur.

Les réalisations conformes à la présente Recommandation utilisent les règles de codage compacté (PER). Etant donné que les deux correspondants savent que les messages seront conformes à la spécification H.245, il n'est pas nécessaire de coder cette spécification dans les messages. A des fins de simplification, la variante alignée sur des octets du codage PER est utilisée. Cela exige que les champs de données dont la longueur est égale ou supérieure à huit bits soient alignés sur des limites d'octets, et qu'un nombre entier d'octets soit pris. L'alignement est effectué en ajoutant des zéros aux données à l'avant des champs de grande longueur.

## **I.2 Types de données de base de la syntaxe ASN.1**

Le type de données le plus simple est BOOLEAN (booléen) qui prend les valeurs FAUX et VRAI. Ces valeurs sont codées sur un seul bit prenant respectivement les valeurs 0 et 1. Par exemple, le paramètre **segmentableFlag BOOLEAN** est codé

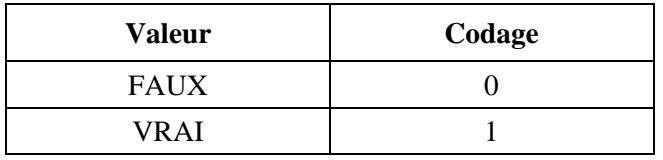

Le type de données essentiel est INTEGER (nombre entier), qui représente des valeurs de nombres entiers. Les nombres du type INTEGER peuvent être illimités comme dans l'expression:

#### **bitRate INTEGER**

ou ils peuvent être limités à une gamme de valeurs, comme par exemple:

 **maximumA12SDUSize INTEGER (0..65535)** 

Les nombres entiers limités sont codés différemment selon la taille de la gamme. Supposons que N soit le nombre de valeurs dans la gamme, c'est-à-dire la limite supérieure moins la limite inférieure plus un. Le nombre entier limité sera codé selon l'une des cinq façons suivantes compte tenu de la valeur de N:

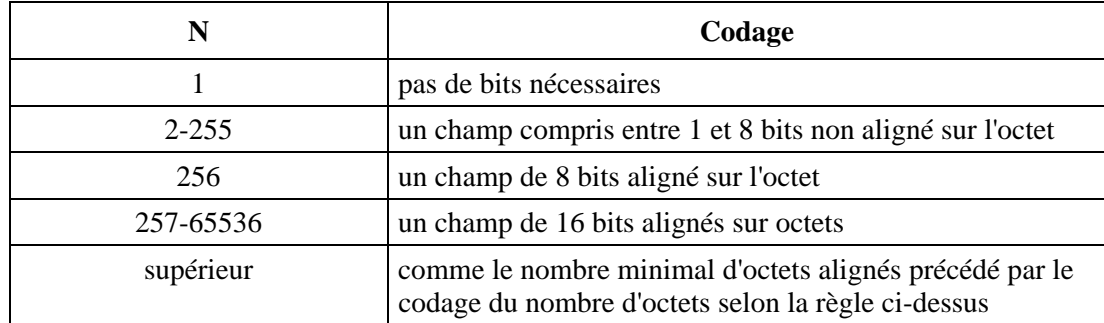

Dans tous les cas, le nombre qui est effectivement utilisé est la valeur devant être codée moins la limite inférieure de la gamme. Dans ces exemples, les "bits d'alignement sur octets" représentent de 0 à 7 bits nuls qui sont ajoutés à la chaîne codée de sorte que le champ suivant puisse commencer à la frontière d'un octet.

#### **firstGOB INTEGER (0..17)**

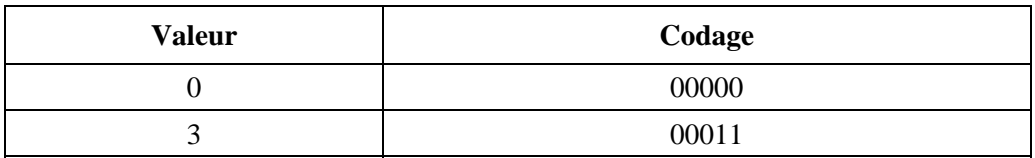

 **h233IVResponseTime INTEGER (0..255)** 

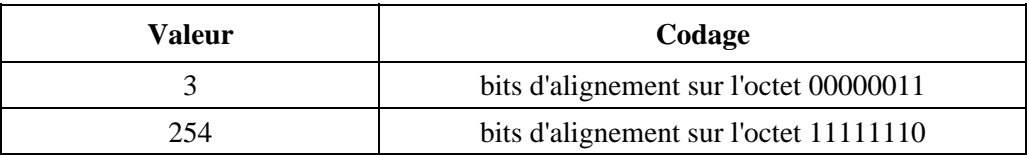

 **skew (décalage temporel) INTEGER (0..4095)** 

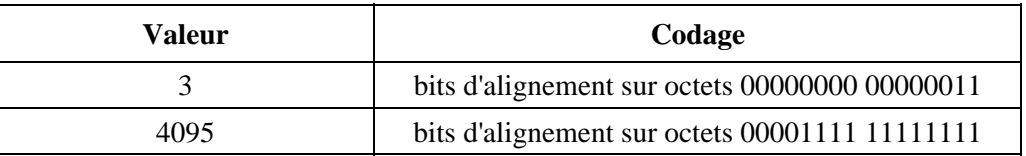

Les valeurs de nombres entiers illimités (complément à 2) qui peuvent être représentés par un nombre d'octets inférieur ou égal à 127 octets sont codées sur le nombre minimal d'octets nécessaires. Le nombre d'octets (la longueur) est codé(e) comme un octet aligné qui précède le nombre lui-même. Par exemple,

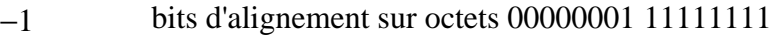

- 0 bits d'alignement sur octets 00000001 00000000
- 128 bits d'alignement sur octets 00000010 00000000 10000000

1000000 bits d'alignement sur octets 00000011 00001111 01000010 01000000

La notation ASN.1 accepte différents types de chaînes de caractères. Ces chaînes sont constituées, par exemple, de suites de longueur variable contenant des bits, des octets, ou d'autres types de données courtes. Elles sont généralement codées sous forme d'une longueur suivie par les données. La longueur peut être codée comme un nombre entier illimité ou un nombre entier limité si le type SIZE (taille) de la chaîne est spécifié. Par exemple,

#### **data OCTET STRING**

Etant donné que la longueur de la chaîne d'octet n'est pas limitée, elle devra être codée comme un *nombre entier semi-limité* (ayant une borne inférieure mais pas de borne supérieure). Tout d'abord, on ajoute des bits de remplissage pour obtenir un codage aligné sur octets. Le reste du codage est défini comme suit:

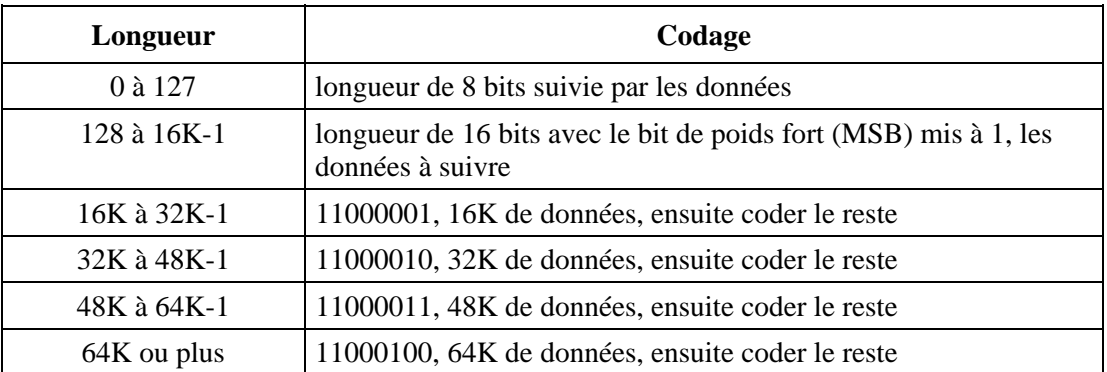

Cette méthode est appelée "fragmentation". Noter que si la longueur est un multiple de 16K, alors la représentation se terminera par l'octet zéro indiquant une chaîne de longueur zéro.

### **I.3 Types de structures de données**

La notation ASN.1 comprend plusieurs types de structures de données ou de conteneurs de données qui sont similaires dans leur concept à l'union, la structure et au tableau du langage C. Ces types sont respectivement CHOICE, SEQUENCE et SEQUENCE OF. Dans tous les cas, le codage commence par des bits spécifiques au conteneur, suivis du codage normal du contenu.

CHOICE (choix) est utilisé pour sélectionner exactement un type dans un groupe de types de données. Par exemple,

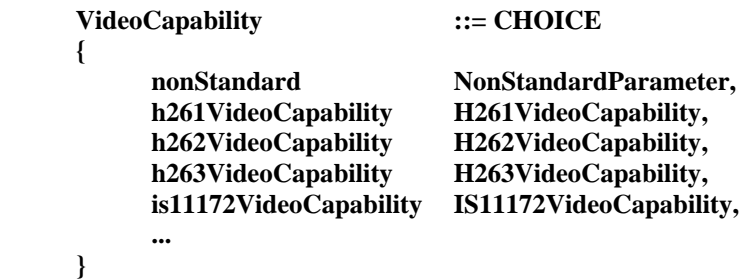

Un numéro d'index est attribué à chaque choix, en commençant par zéro. L'index du choix réel est codé comme un nombre entier limité. L'index est suivi par le codage du choix réel ou n'est suivi par aucun élément si le choix est **NULL.** Si le marqueur d'extension est présent (comme ci-dessus), l'index est précédé par un bit qui est zéro si le choix réel s'effectue à partir de la liste initiale.

SEQUENCE est simplement une association de types de données différents. Les éléments constitutifs de la séquence peuvent être OPTIONAL (facultatifs). Le codage est très simple. S'il y a un marqueur d'extension, le premier bit indique la présence d'éléments supplémentaires. Celui-ci est suivi par une série de bits, un par élément facultatif indiquant la présence d'éléments. On ajoute ensuite le codage des composantes de la séquence. Par exemple:

```
H261VideoCapability ::= SEQUENCE
     { 
         qcifMPI INTEGER (1..4) OPTIONAL, -- unités 1/29,97 Hz
         cifMPI INTEGER (1..4) OPTIONAL, -- unités 1/29,97 Hz
         temporalSpatialTradeOffCapability BOOLEAN, 
... ... ...
     }
```
Le codage comprend un bit pour le marqueur d'extension, deux bits pour les champs facultatifs, deux bits pour tout champ facultatif présent, un bit pour les paramètres booléens et toutes les données supplémentaires. Noter que cette séquence n'a pas de bits d'alignement sur octets.

Les types SEQUENCE OF et SET OF décrivent un ensemble de composantes similaires (tableau). SEQUENCE OF implique que l'ordre des éléments est important, tandis que SET OF indique que cet ordre est arbitraire. Le codage PER est le même pour les deux types.

Ces types peuvent avoir une contrainte de taille SIZE ou un nombre illimité d'éléments. Si ce nombre est connu à priori et est inférieur à 64K, il n'est pas codé. Sinon, le nombre effectif de composantes est codé de façon à obtenir une longueur limitée ou semi-limitée. Ceci est suivi par le codage des données. Si la longueur est au moins égale à 16K et est codée, la liste de données sera fragmentée comme la chaîne d'octets. Dans ce cas, les fragments sont séparés après un certain nombre de champs de composantes (16K, 32K, etc.), et non pas après un certain nombre d'octets.

## **I.4 Type d'identificateur d'objet**

Le type de valeur est normalement indiqué dans la spécification ASN.1 de sorte que les seules informations devant être codées et transmises sont les données elles-mêmes. Cependant, il est parfois souhaitable de coder le type de données, de même que la valeur des données. Par exemple, l'identificateur **protocolIdentifier** contient

#### **protocolIdentifier OBJECT IDENTIFIER (identificateur d'objet)**

 *-- devra être mis à la valeur -- {itu-t (0) recommendation (0) h (8) 245 version (0) 1}* 

Ce paramètre est codé comme les données codées avec les règles de codage de base (BER) (X.690) précédées par la longueur de ce codage en octets. La longueur est codée comme un ensemble de nombres semi-limités (voir l'exemple OCTET STRING ci-dessus). Ce qui suit illustre comment ce codage est effectué.

Le premier octet indique la longueur la longueur du codage qui suit.

Les deux premières composantes de l'identificateur d'objet sont associées comme 40\*première composante + seconde composante, auquel cas  $40*0+0=0$ . Les autres composantes sont codées sans changement. Chacune est codée en une série d'octets, le premier bit de chaque octet indiquant s'il y en a davantage. Ainsi:

#### $0 \rightarrow 0000 0000$ ,

 $8 \rightarrow 000000100$ .

tandis que 245 qui est supérieur à 127 devient 1000 0001 0111 0101.

Ainsi, l'ensemble du codage en numérotation héxadécimale comprend les sept octets 06000881 750001.

### APPENDICE II

### **Exemples de procédures H.245**

#### **II.1 Introduction**

Le présent appendice donne des exemples des procédures définies dans le paragraphe 8. La Figure II.1-1 montre les symboles utilisés dans les diagrammes utilisés dans le présent appendice.

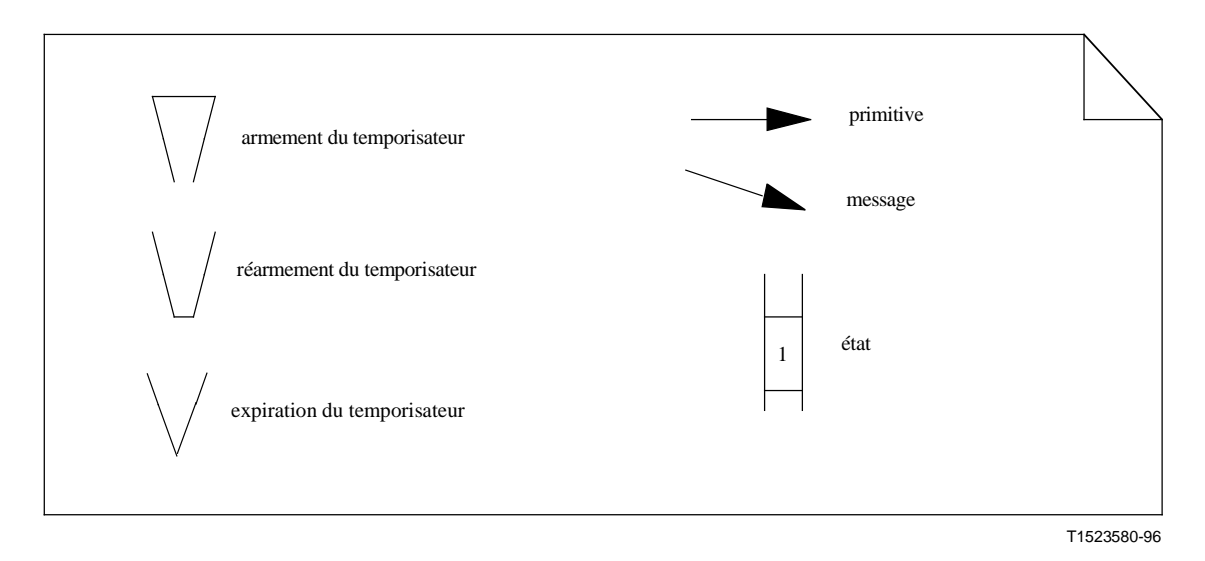

**Figure II.1-1 – Symboles utilisés dans les figures** 

## **II.2 Entité de signalisation de choix du mode maître ou esclave**

Dans les figures suivantes, les messages sont représentés par les noms abrégés indiqués dans le Tableau II.2-1.

| <b>Message</b>                  | Nom utilisé dans les<br>exemples |
|---------------------------------|----------------------------------|
| <b>MasterSlaveDetermination</b> | <b>MSD</b>                       |
| MasterSlaveDeterminationAck     | <b>MSDAck</b>                    |
| MasterSlaveDeterminationReject  | MSDReject                        |
| MasterSlaveDeterminationRelease | <b>MSDRelease</b>                |

**Tableau II.2-1/H.245 – Noms abrégés du choix maître ou esclave** 

Dans les Figures II.2-1 à II.2-5, les états IDLE, OUTGOING AWAITING RESPONSE, et INCOMING AWAITING RESPONSE sont respectivement désignés par "0", "1", et "2".

Dans les Figures II.2-1 à II.2-5, la valeur paramétrique associée aux primitives d'indication DETERMINE et de confirmation DETERMINE est celle du paramètre TYPE. La valeur de champ associée au message MasterSlaveDeterminationAck est celle du champ correspondant au choix.

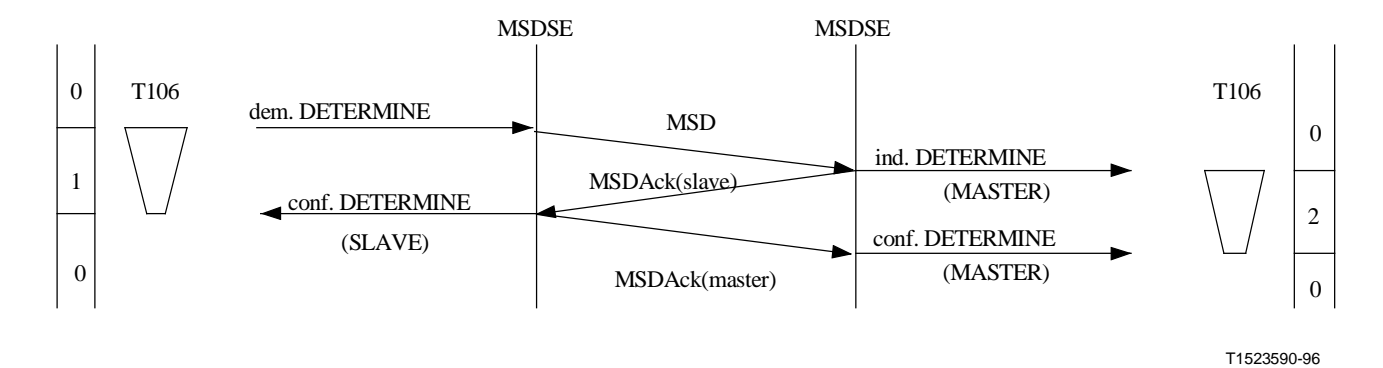

**Figure II.2-1/H.245 – Choix du mode maître ou esclave – Terminal maître dans l'entité MSDSE distante** 

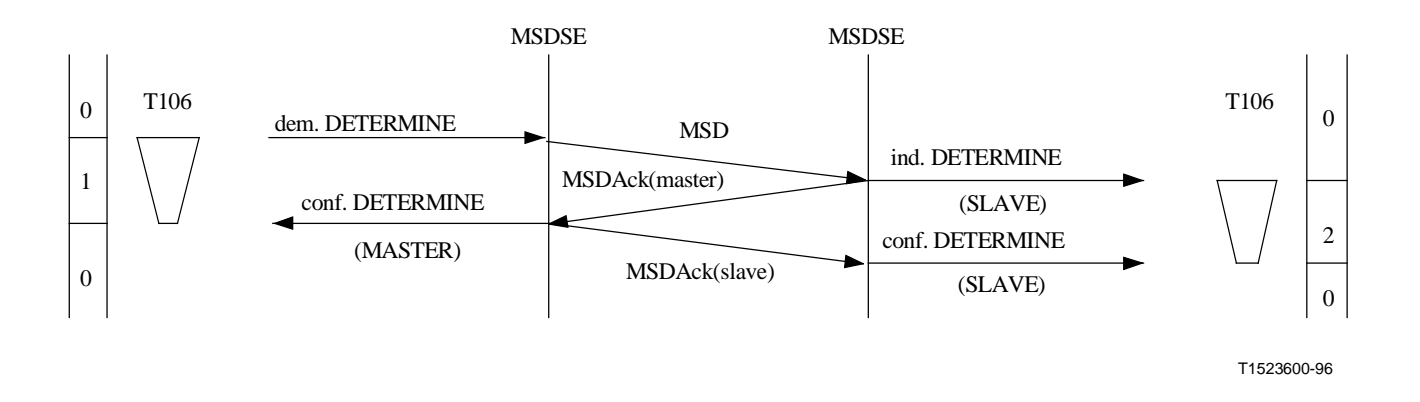

**Figure II.2-2/H.245 – Choix du mode maître ou esclave – Esclave dans l'entité MSDSE distante** 

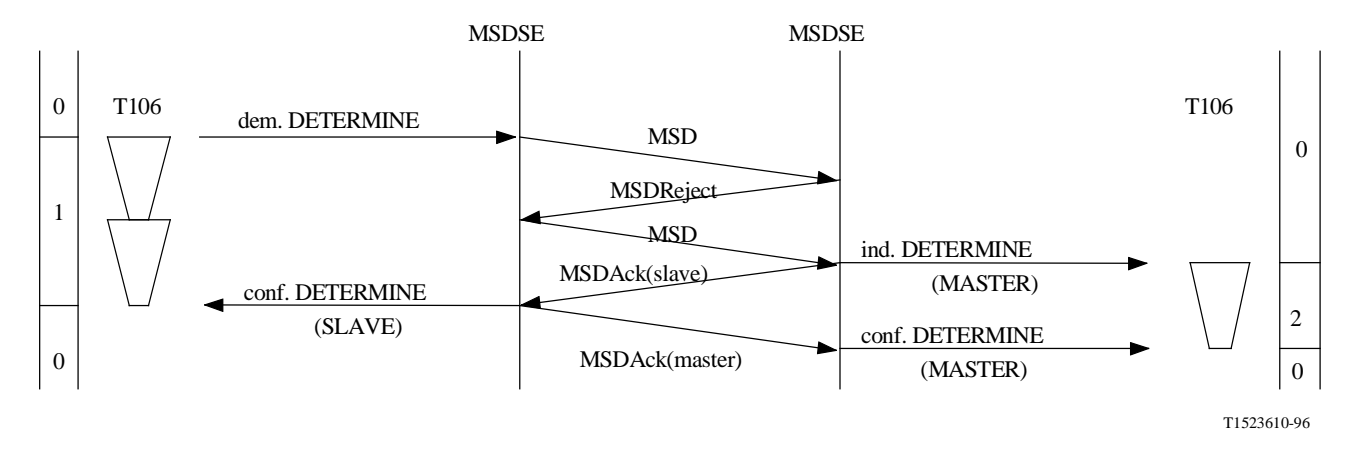

**Figure II.2-3/H.245 – Choix du mode maître ou esclave – La première tentative a donné un résultat indéterminé – La deuxième tentative a réussi** 

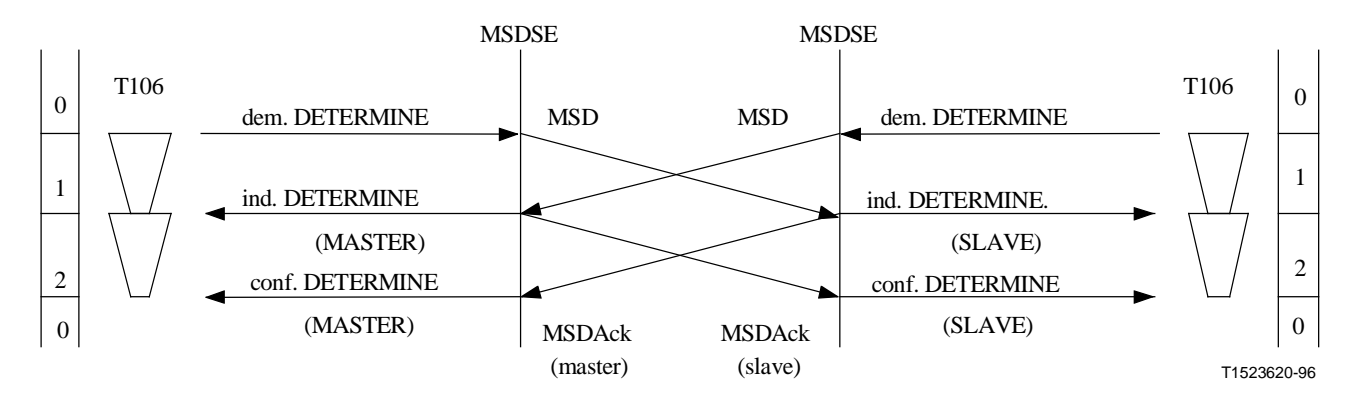

**Figure II.2-4/H.245 – Choix du mode maître ou esclave – Choix simultané** 

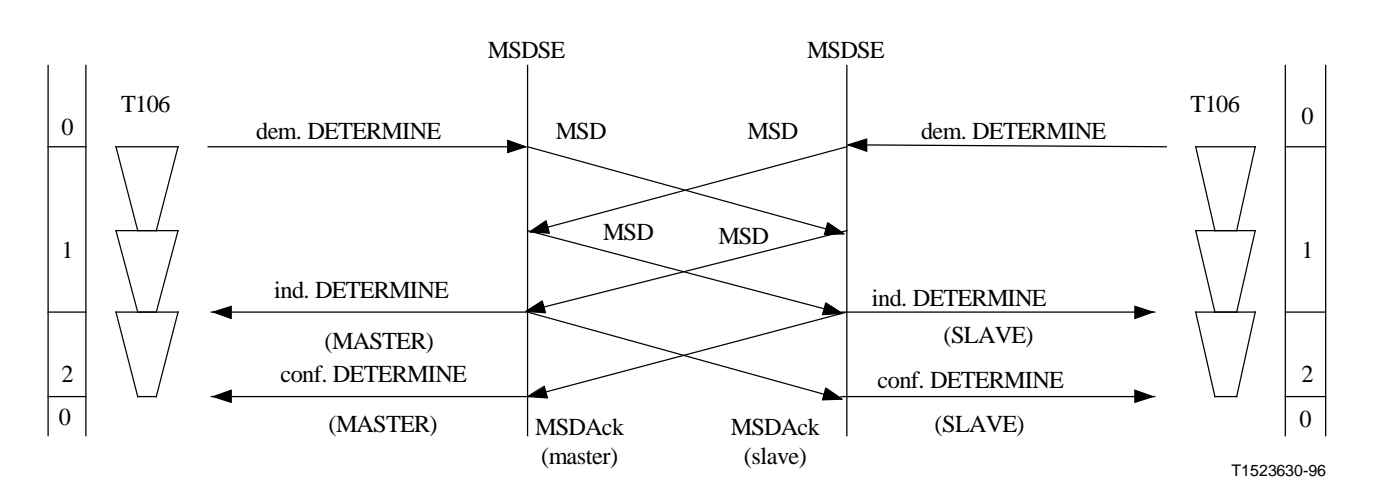

**Figure II.2-5/H.245 – Choix du mode maître ou esclave – Choix simultané mais avec retour de résultat indéterminé à la première tentative** 

Dans la Figure II.2-6, le temporisateur local T106 est arrivé à expiration. Seul le terminal de droite connaît son statut. Ce terminal est en mesure de recevoir de nouvelles commandes mais ne peut rien demander à l'autre terminal qui dépend de la connaissance du résultat du choix de statut. Le terminal de gauche ne peut ni accepter ni lancer de nouvelles procédures. Une deuxième procédure de choix de statut doit être lancée.

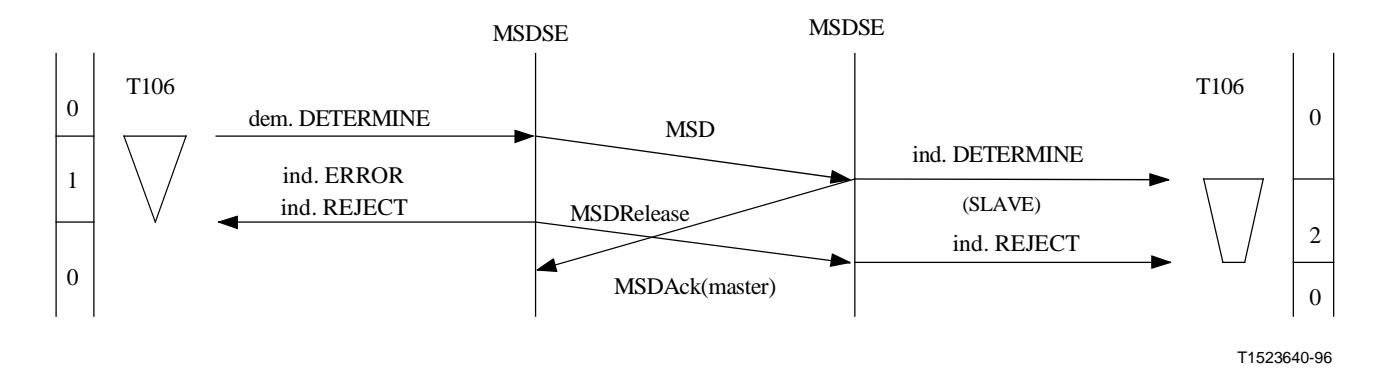

#### **Figure II.2-6/H.245 – Choix du mode maître ou esclave – Temporisateur local T106 à expiration avec configuration d'esclave dans l'entité distante**

Dans la Figure II.2-7, le temporisateur distant T106 est venu à expiration pendant l'état INCOMING AWAITING ACKNOWLEDGEMENT. Les deux terminaux connaissent leur statut. Le terminal de gauche peut recevoir et émettre des commandes. Le terminal distant ne sait cependant pas si le terminal local est prêt à recevoir, et il ne peut pas émettre des commandes dépendant de la connaissance du résultat du choix de statut. Une deuxième procédure de choix du statut devrait être lancée.

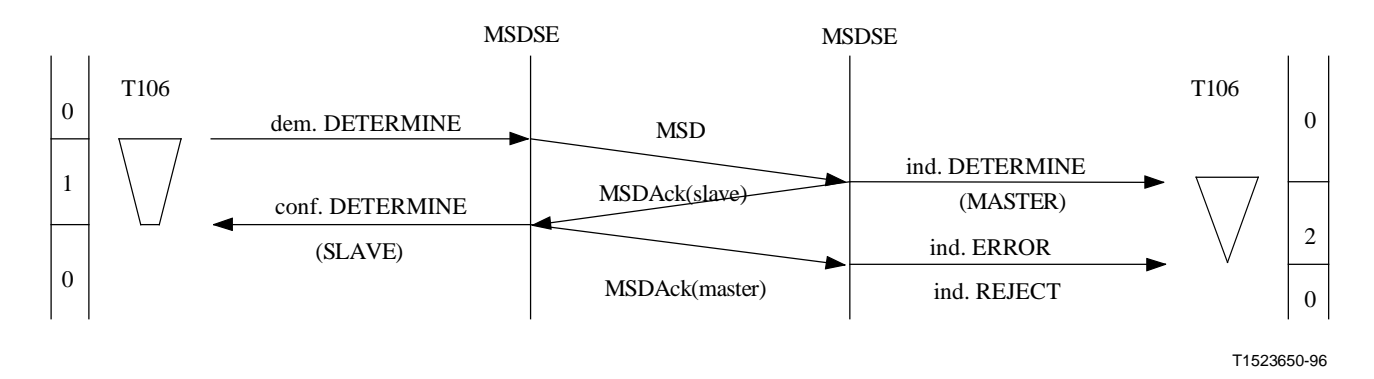

**Figure II.2-7/H.245 – Choix du mode maître ou esclave – Temporisateur distant T106 à expiration avec entité maîtresse du côté distant** 

Dans la Figure II.2-8, le temporisateur distant T106 est arrivé à expiration pendant l'état OUTGOING AWAITING ACKNOWLEDGEMENT d'une procédure de détermination simultanée. Les deux terminaux connaissent leur statut. Le terminal de droite peut recevoir et émettre des commandes. Cependant, le terminal de gauche ne sait pas si l'autre terminal est prêt à recevoir, et il ne peut pas émettre de commandes qui dépendent de la connaissance du résultat de choix de statut. Le terminal de gauche peut recevoir de telles commandes. Une deuxième procédure de détermination de statut doit être lancée.

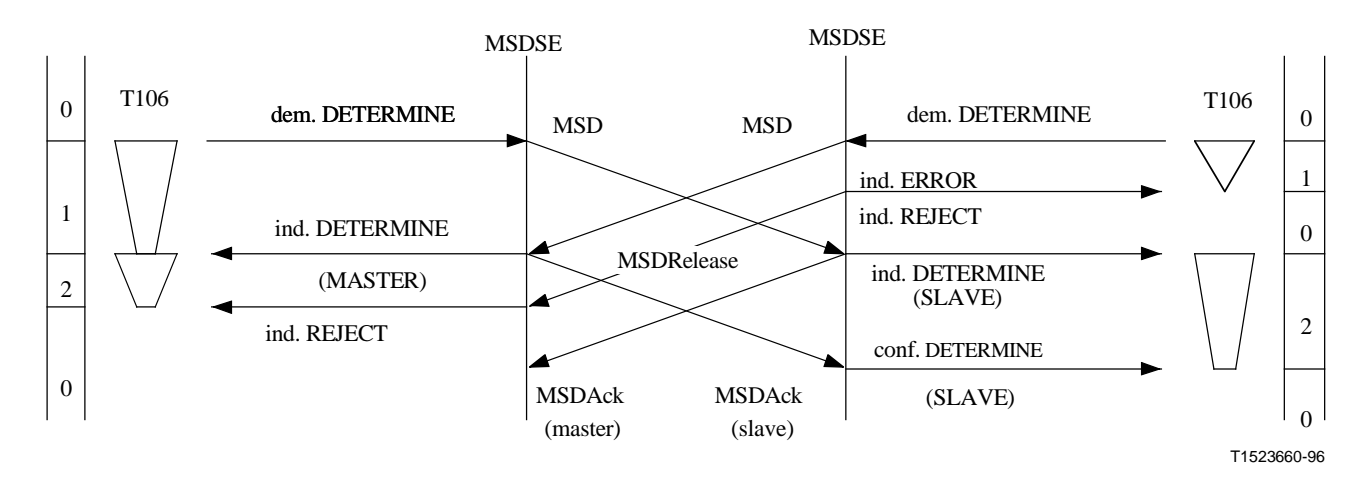

**Figure II.2-8/H.245 – Choix du mode maître ou esclave – Procédures de choix simultanées avec expiration du temporisateur T106 de l'entité esclave** 

Dans la Figure II.2-9, le temporisateur distant T106 est arrivé à expiration au cours de l'état INCOMING AWAITING ACKNOWLEDGEMENT d'une procédure de détermination simultanée. Les deux terminaux connaissent leur statut. Le terminal de gauche peut recevoir et émettre des commandes. Cependant, le terminal de droite ne sait pas si l'autre terminal est prêt à recevoir, et il ne peut pas émettre de commandes qui dépendent de la connaissance du résultat du choix de statut. Le terminal de droite peut recevoir de telles commandes. Une deuxième procédure de choix de statut doit être lancée.

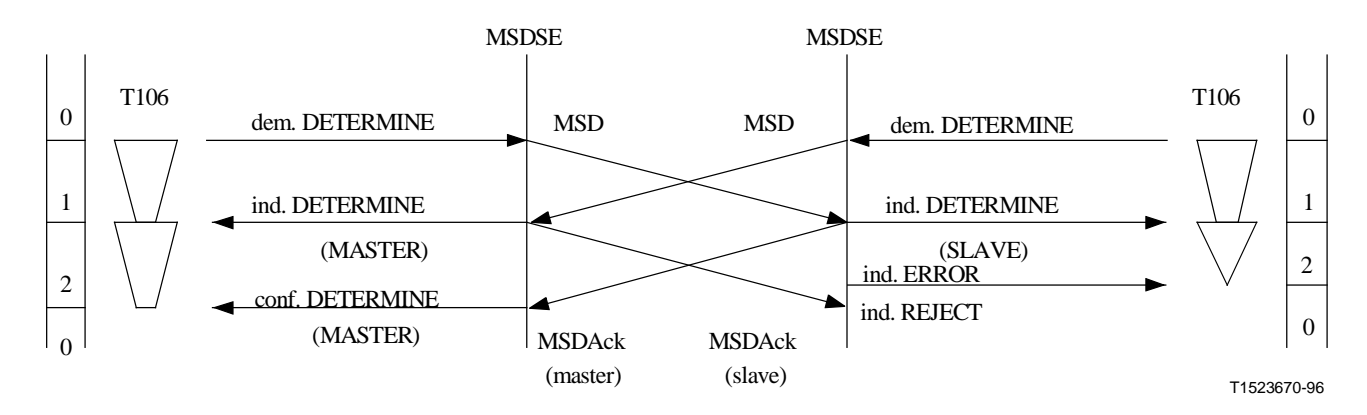

**Figure II.2-9/H.245 – Choix du mode maître ou esclave – Procédures de détermination simultanée avec expiration du temporisateur T106 au cours de l'état INCOMING AWAITING ACKNOWLEDGEMENT** 

Dans la Figure II.2-10, un résultat indéterminé a été obtenu N100 fois. Dans ce cas, N100 = 3.

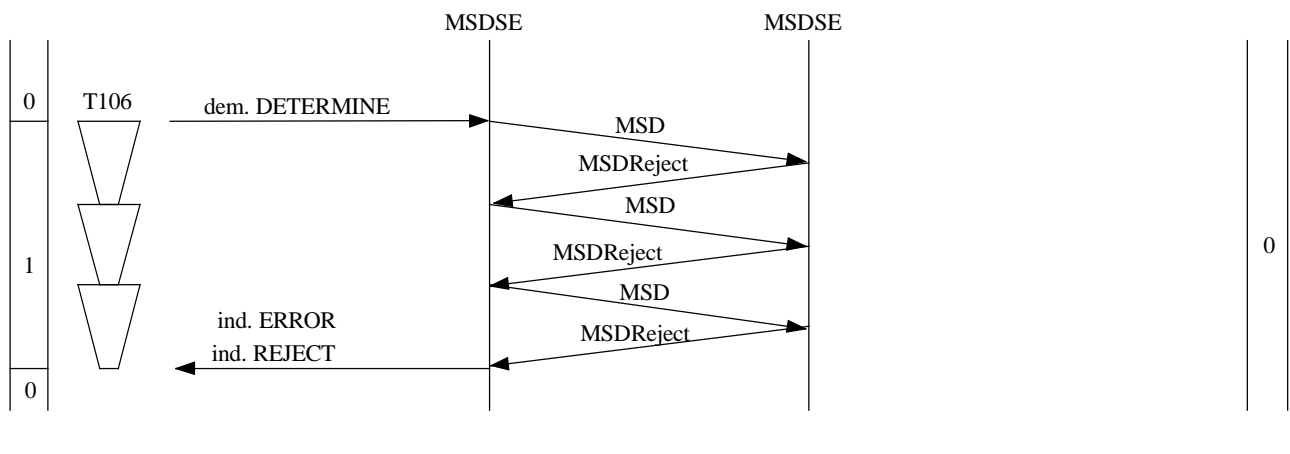

T1523680-96

**Figure II.2-10/H.245 – Choix du mode maître ou esclave – Résultat indéterminé avec N100 = 3** 

#### **II.3 Entité de signalisation d'échange de capacités (CESE)**

Les Figures II.3-1 à II.3-4 illustrent les procédures relatives à l'entité CESE. Les états IDLE et AWAITING RESPONSE sont respectivement désignés par "0" et "1".

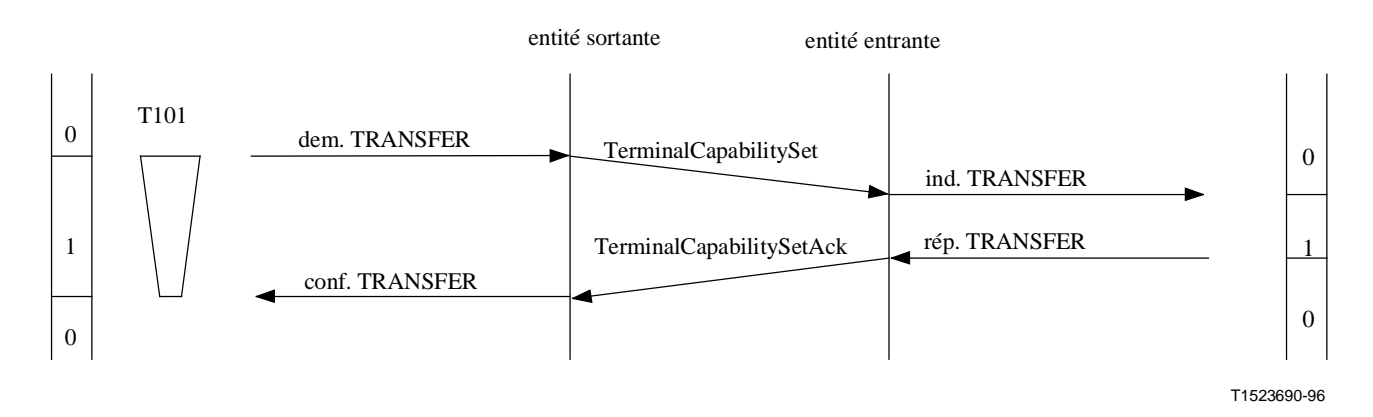

**Figure II.3-1/H.245 – Echange de capacités avec acceptation provenant de l'utilisateur de l'entité CESE homologue entrante** 

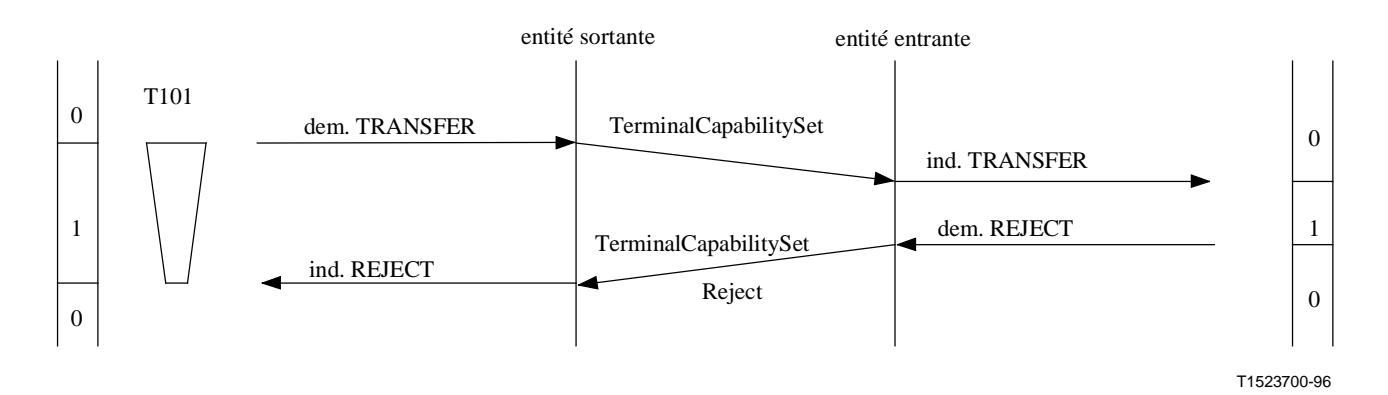

**Figure II.3-2/H.245 – Echange de capacités avec rejet provenant de l'utilisateur de l'entité CESE homologue entrante** 

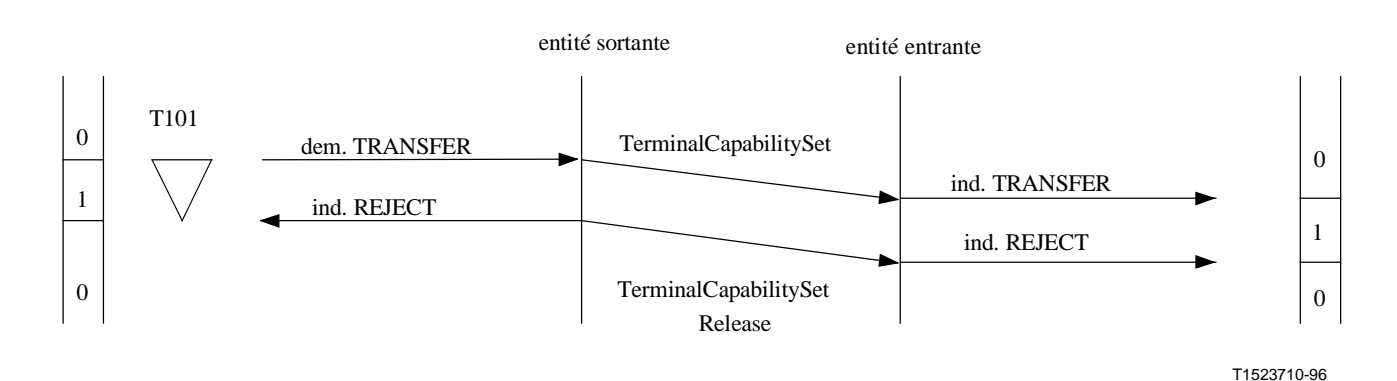

**Figure II.3-3/H.245 – Echange de capacités avec expiration du temporisateur T101 – Le message TerminalCapabilitySetRelease message arrive dans l'entité CESE entrante avant la réponse provenant de l'utilisateur de l'entité CESE entrante** 

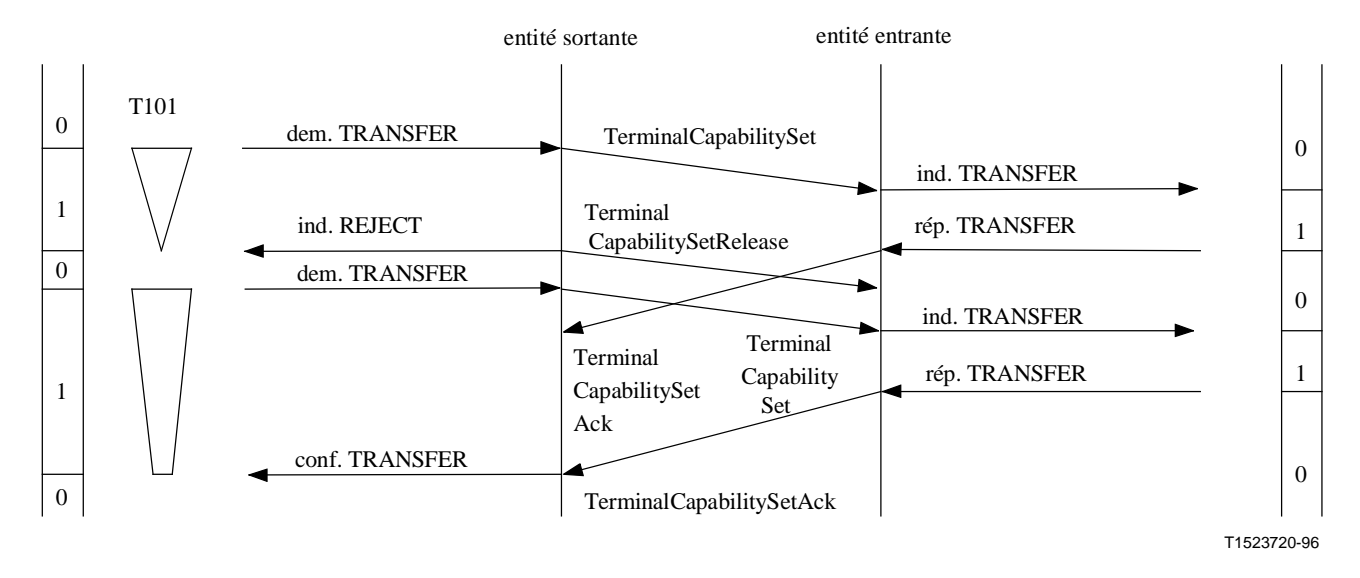

**Figure II.3-4/H.245 – Echange de capacités avec expiration du temporisateur T101 suivi d'un deuxième échange de capacités – Le message TerminalCapabilitySetRelease arrive dans l'entité CESE entrante après la réponse provenant de l'utilisateur de l'entité CESE entrante – Dans l'entité CESE sortante, le message TerminalCapabilitySetAck message, envoyé en réponse au premier message TerminalCapabilitySet, est omis – Seul le second échange de capacités a réussi** 

## **II.4 Entité de signalisation de la voie logique (LCSE)**

Les Figures II.4-1 à II.4-7 illustrent les procédures relatives à l'entité LCSE. Les états suivants d'une entité LCSE sortante: RELEASED, AWAITING ESTABLISHMENT, ESTABLISHED, et AWAITING RELEASE sont respectivement désignés par "0", "1", "2", et "3". Les états suivants d'entité LCSE entrante: RELEASED, AWAITING ESTABLISHMENT, et ESTABLISHED, sont respectivement désignés par "0", "1", et "2".

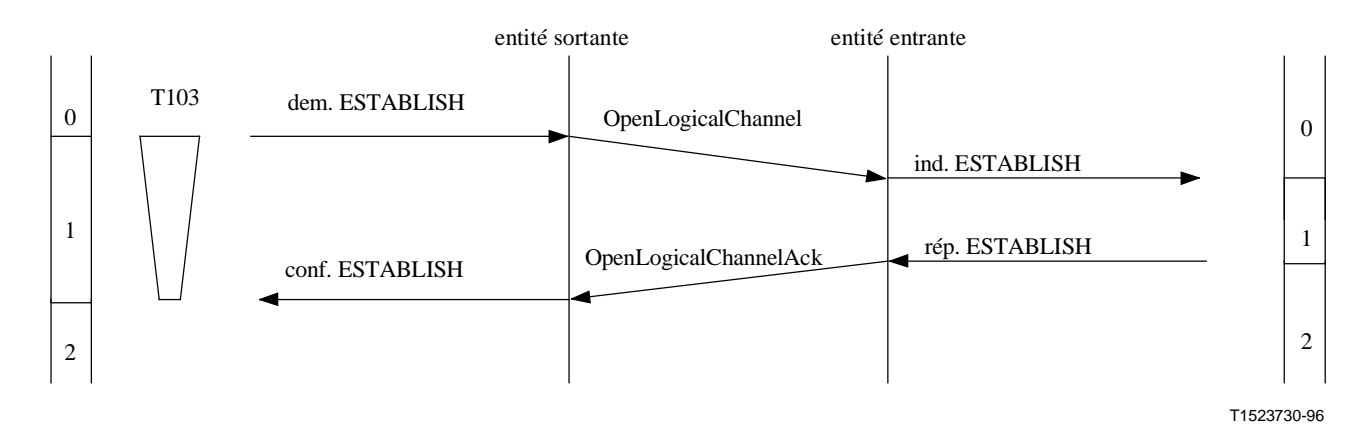

**Figure II.4-1/H.245 – Etablissement de la voie logique** 

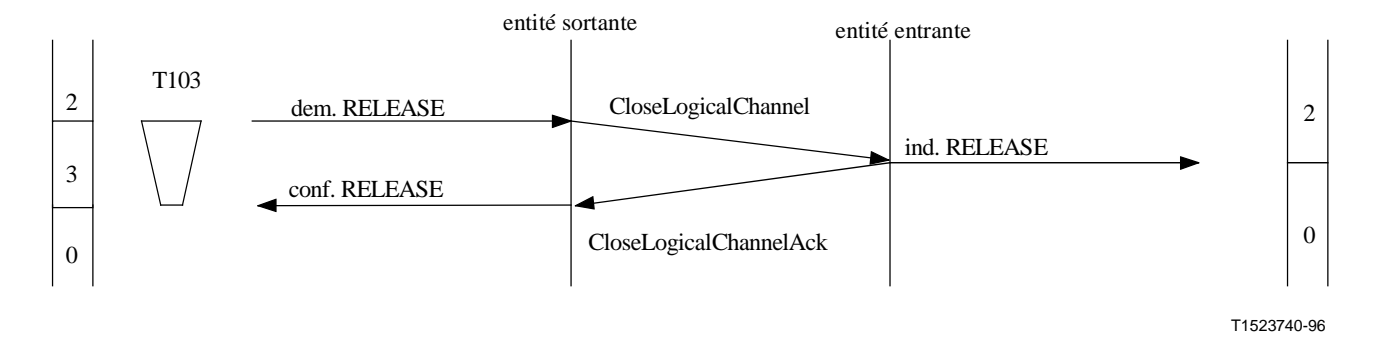

**Figure II.4-2/H.245 – Libération de la voie logique** 

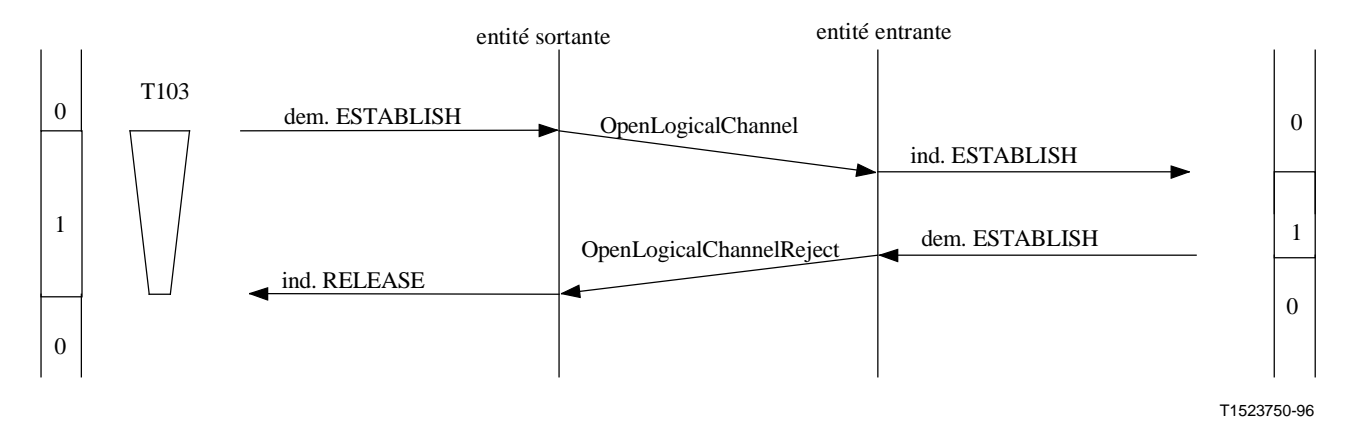

**Figure II.4-3/H.245 – Rejet d'établissement de la voie logique par l'utilisateur de l'entité LCSE homologue** 

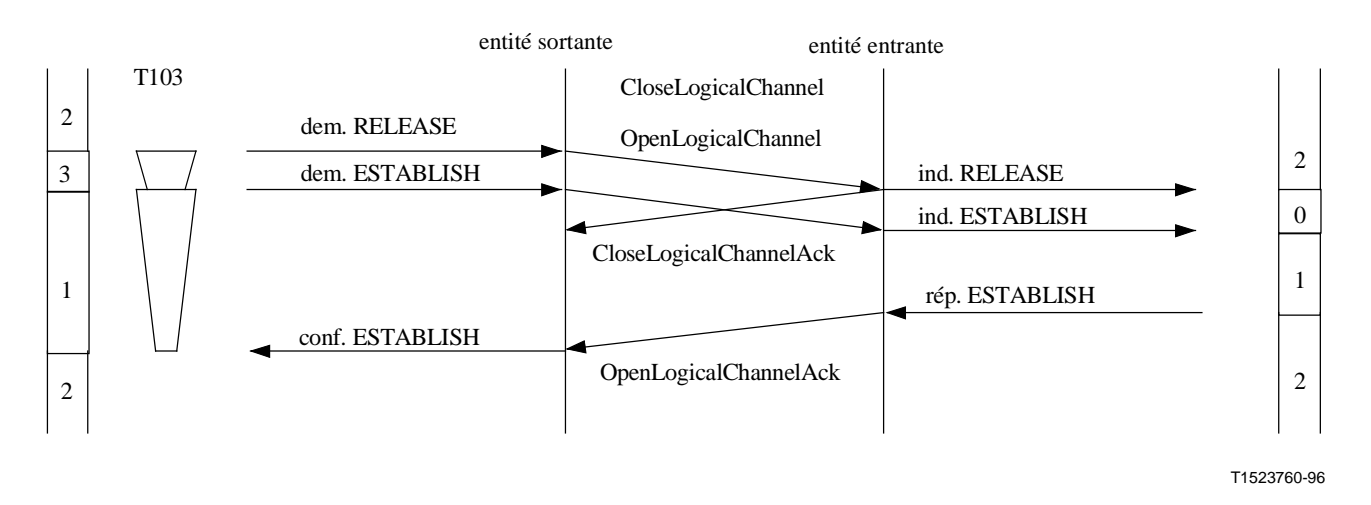

**Figure II.4-4/H.245 – Libération de voie logique suivie du rétablissement immédiat** 

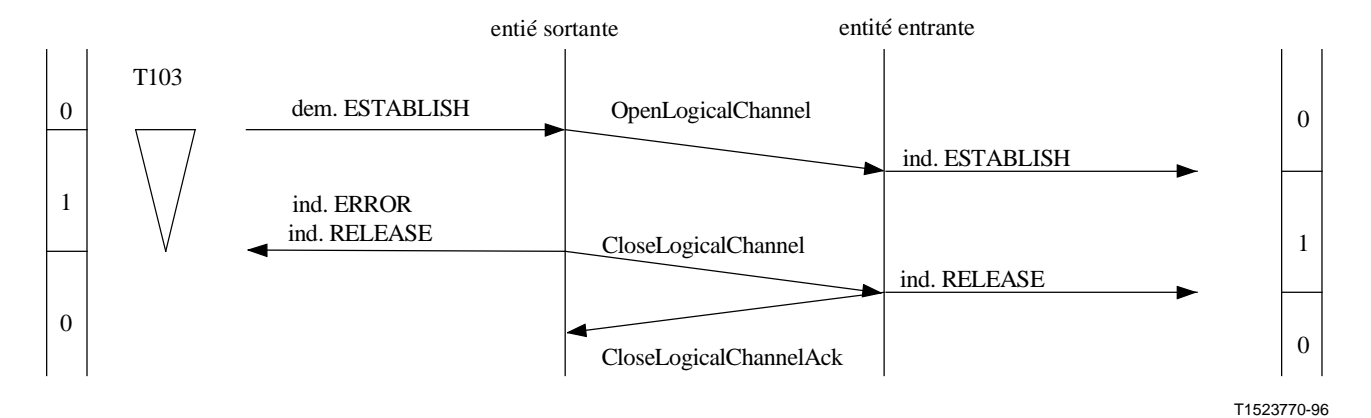

**Figure II.4-5/H.245 – Demande d'établissement de la voie logique avec expiration du temporisateur T103 en raison d'un retard de la réponse provenant de l'utilisateur d'entité LCSE homologue entrante** 

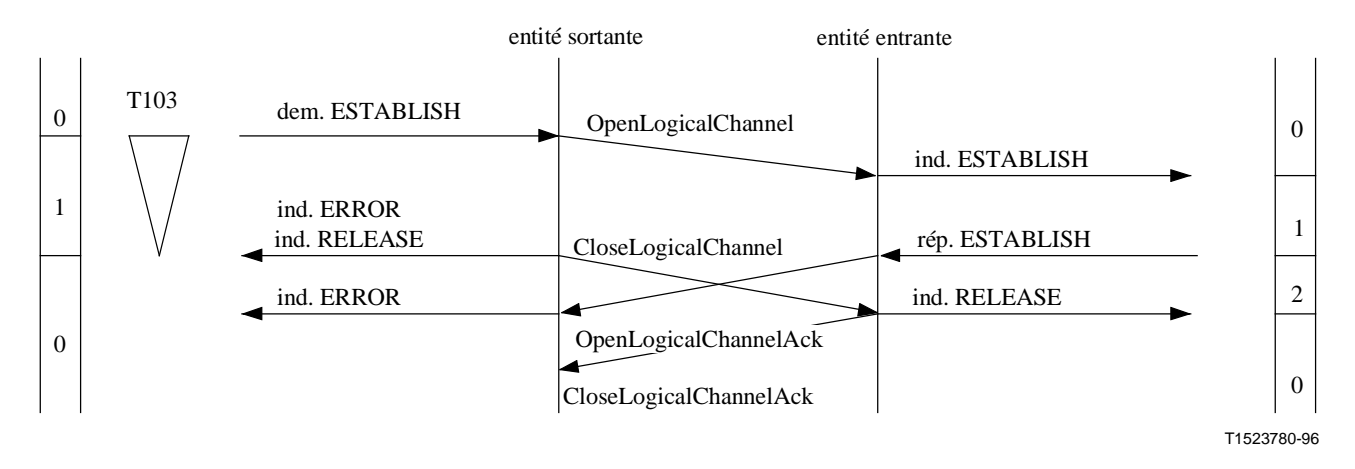

**Figure II.4-6/H.245 – Demande d'établissement de voie logique avec expiration du temporisateur T103 après la transmission du message OpenLogicalChannelAck dans l'entité LCSE entrante, mais avant la réception du message OpenLogicalChannelAck dans l'entité LCSE sortante** 

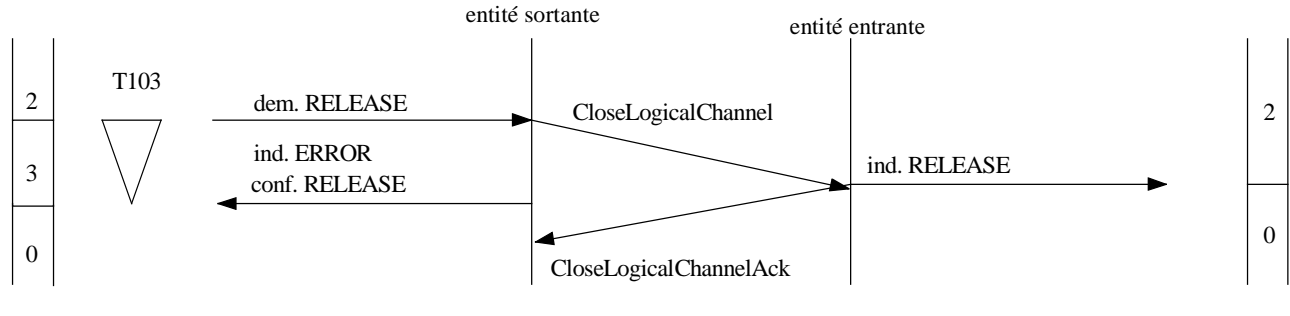

T1523790-96

**Figure II.4-7/H.245 – Demande de libération de voie logique avec expiration du temporisateur T103** 

### **II.5 Entité de signalisation de fermeture de la voie logique (CLCSE)**

Les Figures II.5-1 à II.5-4 illustrent les procédures relatives à l'entité CLCSE. Les états IDLE et AWAITING RESPONSE sont désignés par "0" et "1" respectivement.

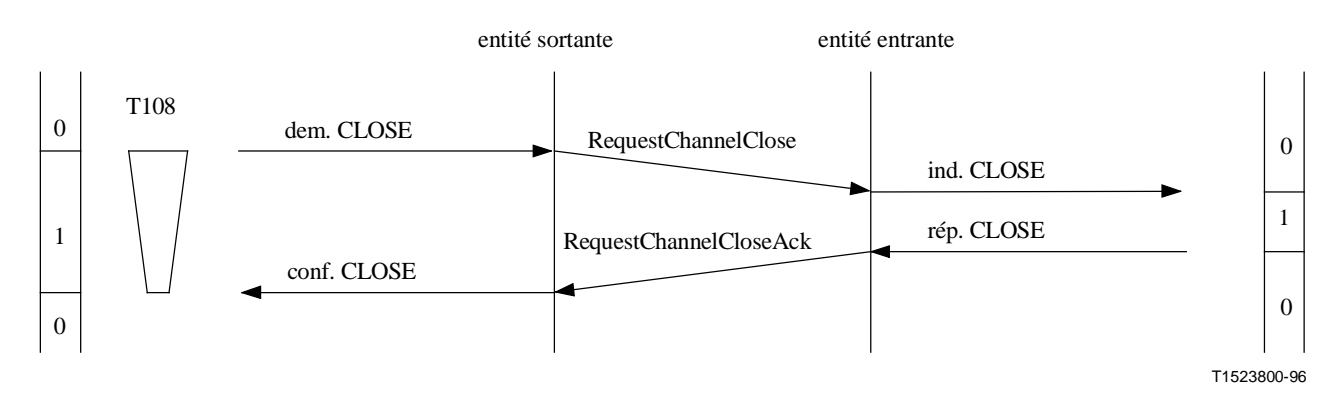

**Figure II.5-1/H.245 – Demande de fermeture de voie logique** 

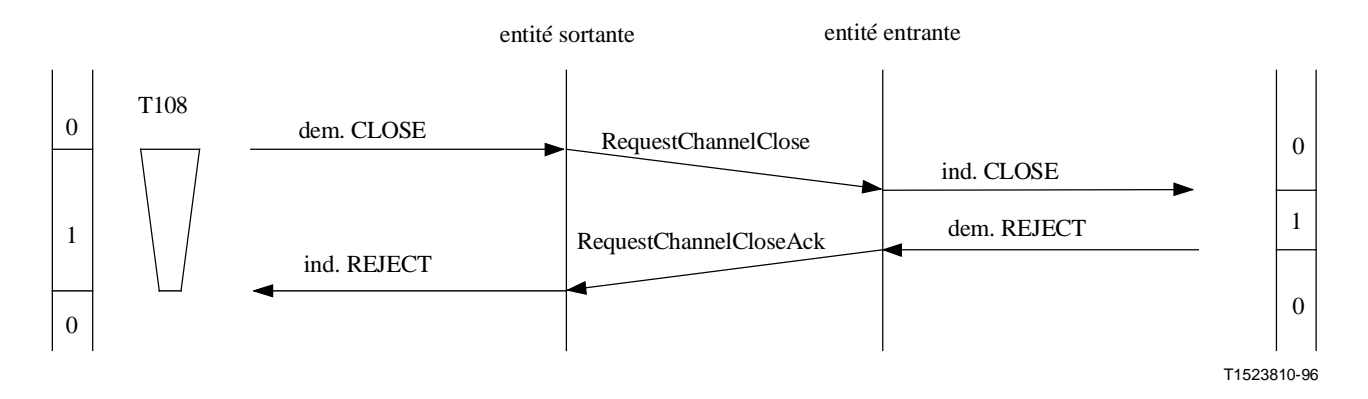

**Figure II.5-2/H.245 – Demande de fermeture de voie logique avec rejet provenant de l'utilisateur de l'entité CLCSE homologue entrante** 

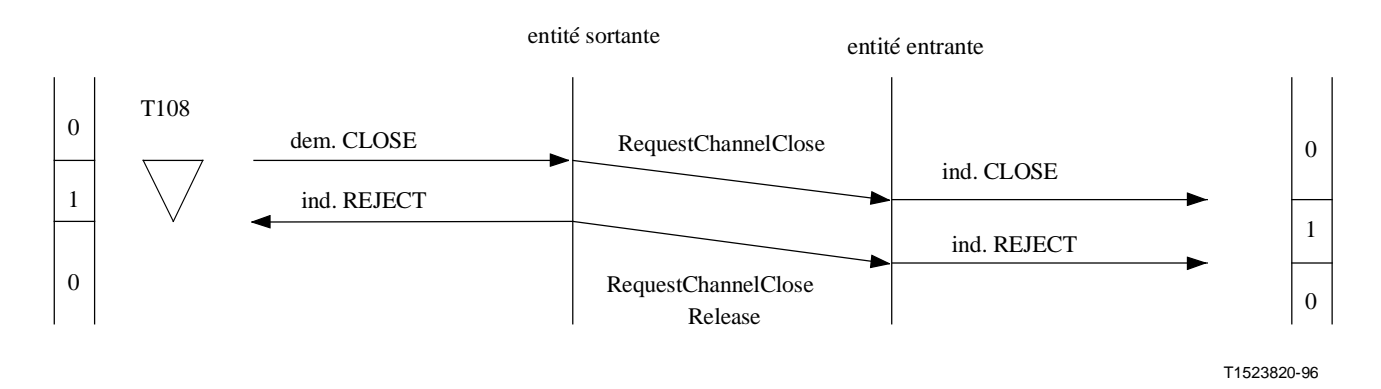

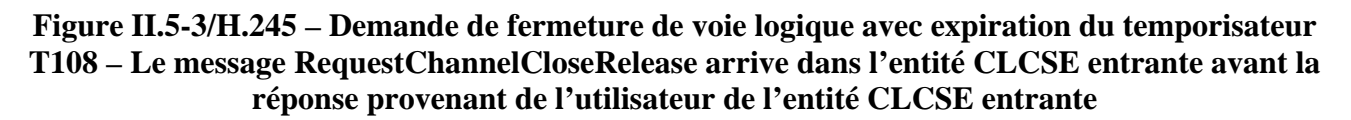

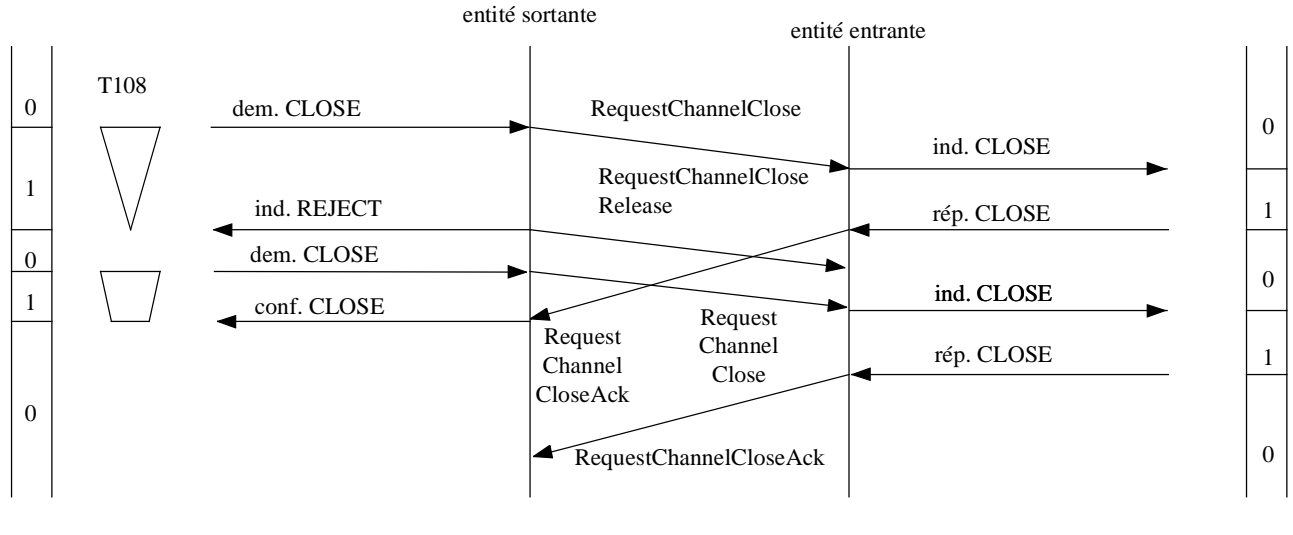

T1523830-96

#### **Figure II.5-4/H.245 – Demande de fermeture de voie logique avec expiration du temporisateur T108, suivie d'une deuxième demande de fermeture de voie logique – La demande de fermeture de voie est confirmée dès la réception du premier message RequestChannelClose**

# **II.6 Entité de signalisation du tableau de multiplexage (MTSE)**

Les Figures II.6-1 à II.6-5 illustrent les procédures relatives à l'entité MTSE. Les états IDLE et AWAITING RESPONSE sont respectivement désignés par "0" et "1".

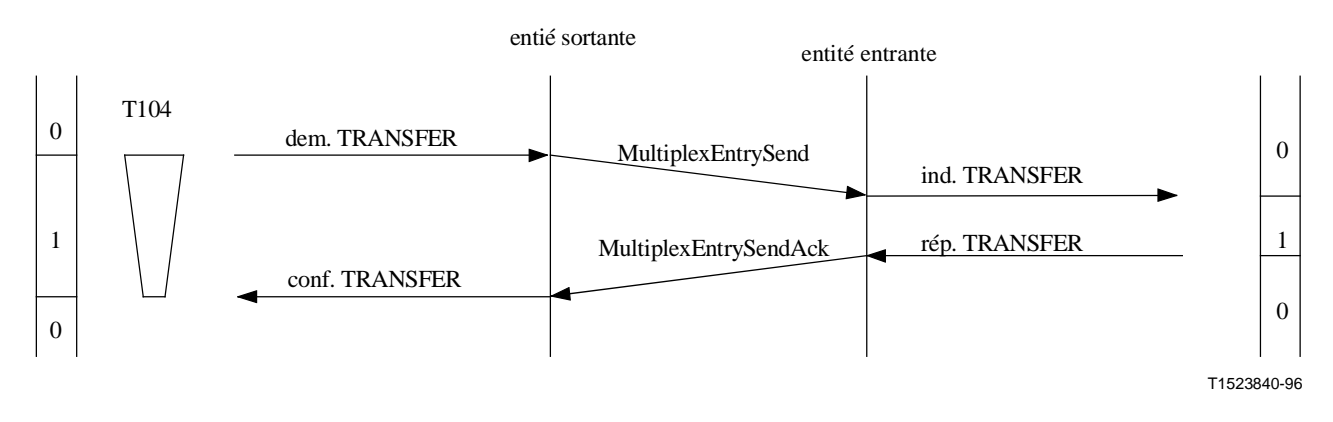

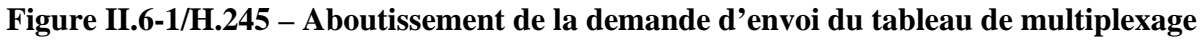

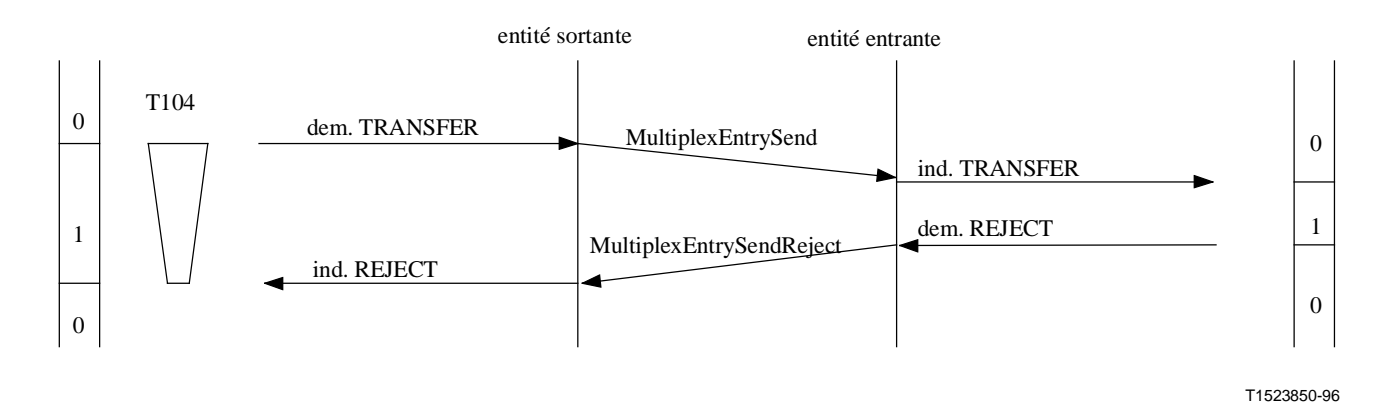

## **Figure II.6-2/H.245 – Demande d'envoi du tableau de multiplexage avec rejet provenant de l'utilisateur de l'entité MTSE homologue**

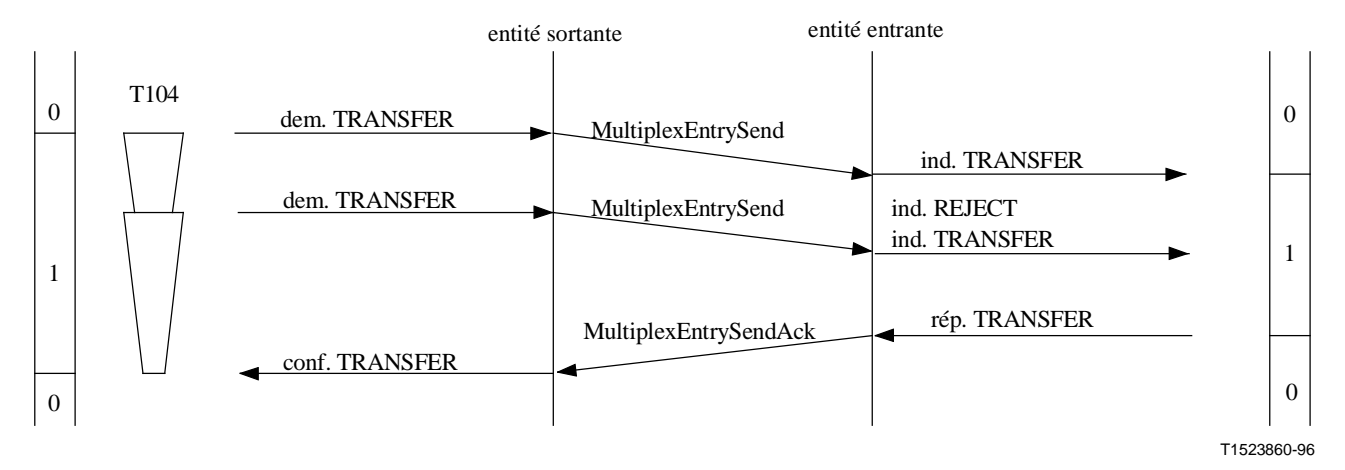

**Figure II.6-3/H.245 – Demande d'envoi du tableau de multiplexage avec une deuxième demande d'envoi de tableau de multiplexage avant l'acquittement de la première demande – La première demande n'a pas abouti** 

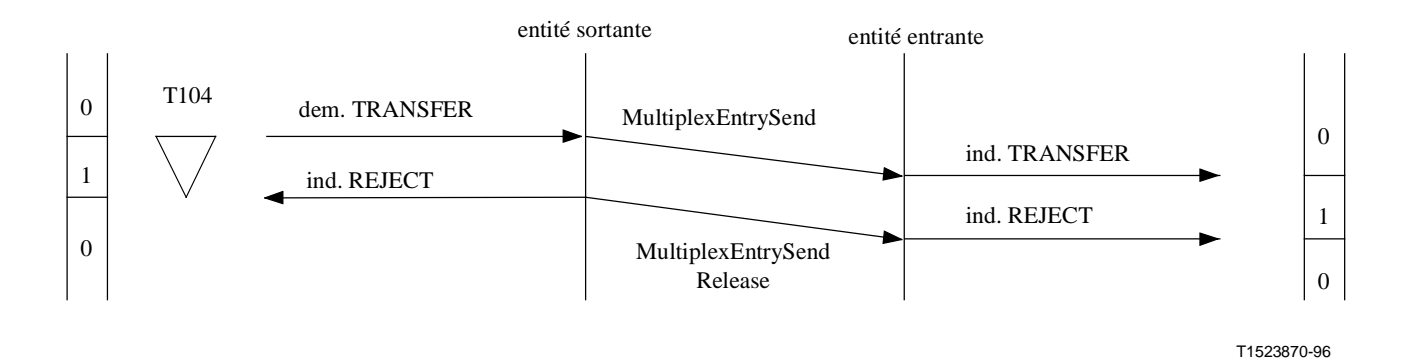

**Figure II.6-4/H.245 – Demande d'envoi de tableau de multiplexage avec expiration du temporisateur T104** 

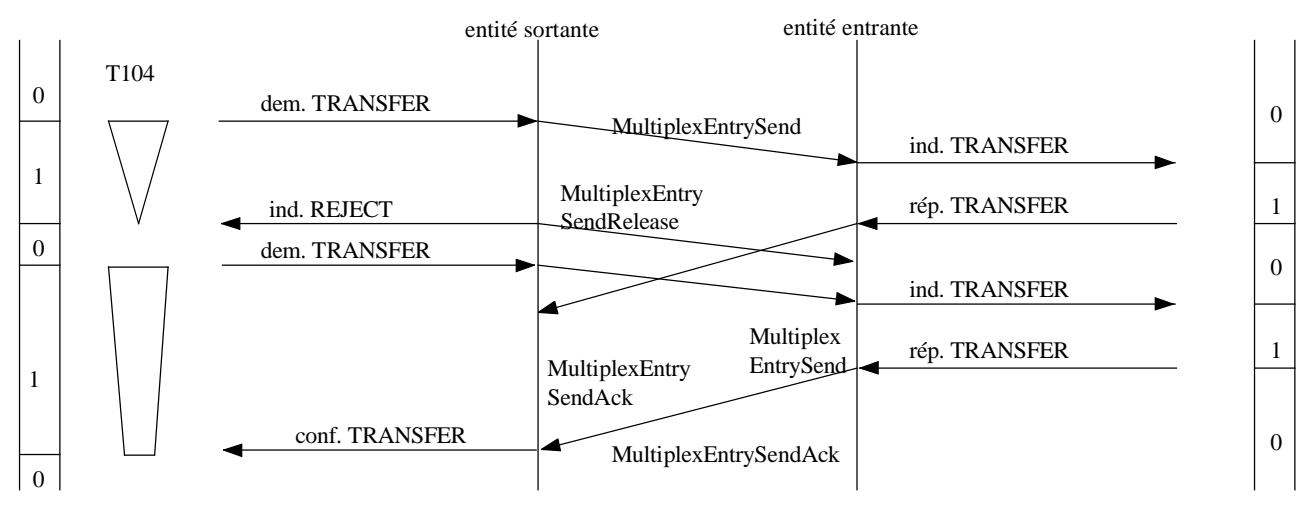

T1523880-96

**Figure II.6-5/H.245 – Demande de table de multiplexage avec expiration du temporisateur T104 suivie d'une deuxième demande d'envoi de table de multiplexage – Le premier message MultiplexEntrySendAck est ignoré dans l'entité MTSE sortante – Seule la deuxième demande a abouti**
## **II.7 Entité de signalisation de demande de mode (MRSE)**

Les Figures II.7-1 à II.7-5 illustrent les échanges entre entités MRSE. Les états IDLE et AWAITING RESPONSE states sont désignés par "0" et "1" respectivement.

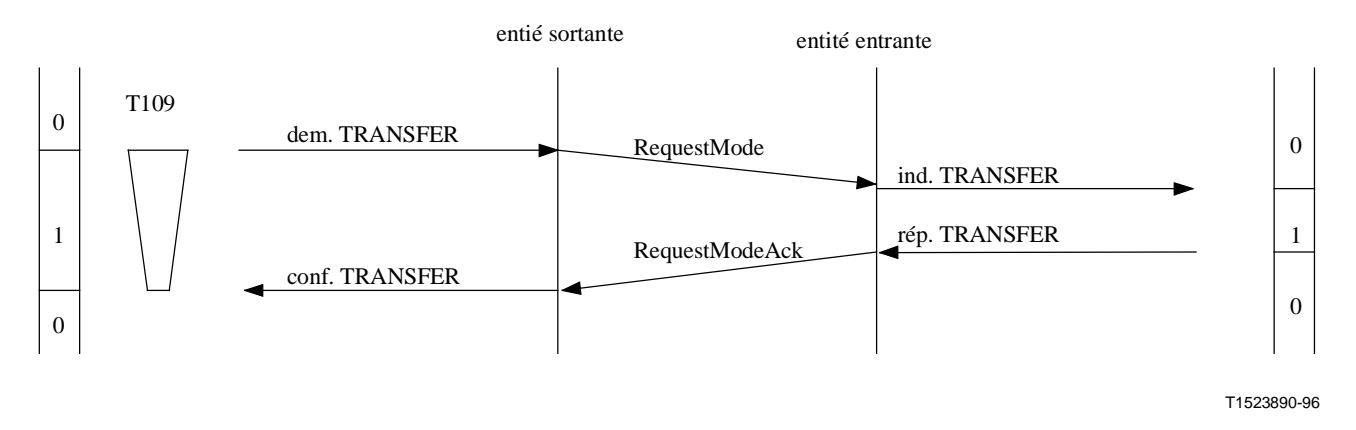

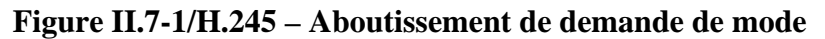

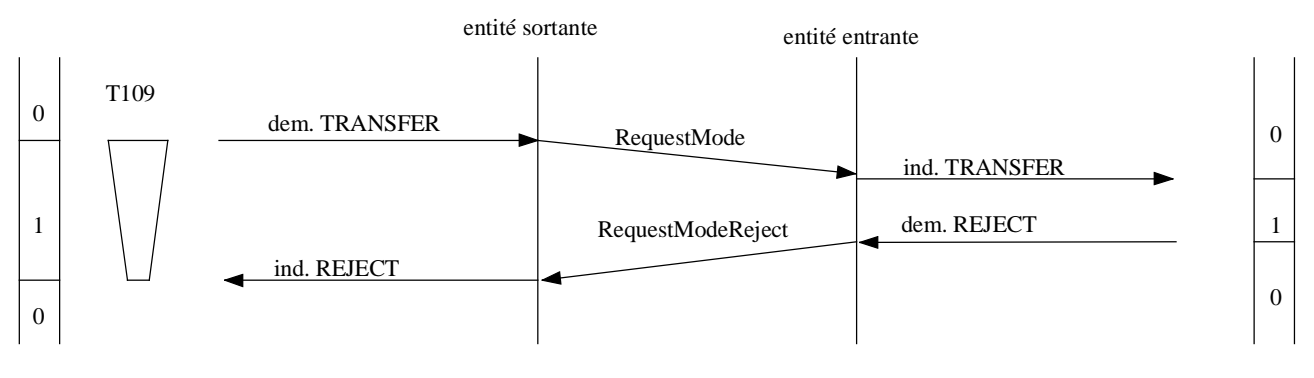

T1523900-96

**Figure II.7-2/H.245 – Demande de mode avec rejet provenant de l'utilisateur de l'entité MRSE homologue** 

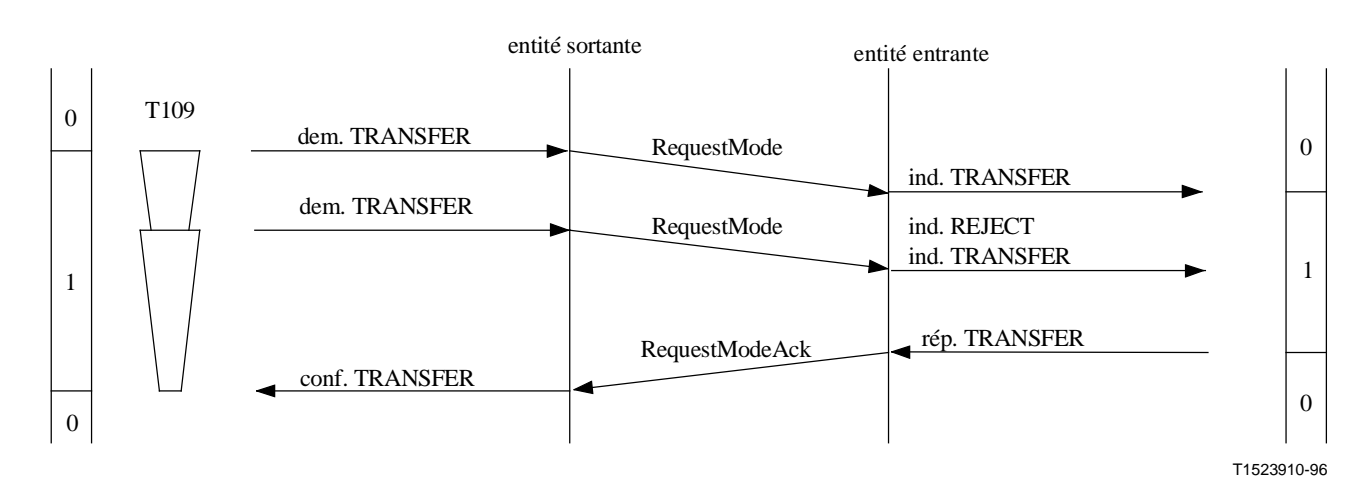

**Figure II.7-3/H.245 – Demande de mode avec deuxième demande de mode avant acquittement de la première demande – La première demande a échoué** 

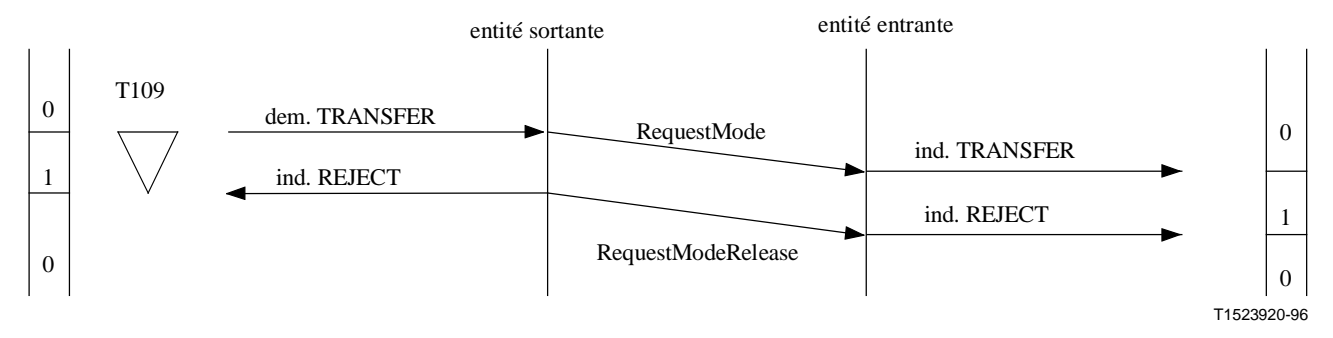

**Figure II.7-4/H.245 – Demande de mode non suivie d'effet avec expiration du temporisateur T109 – La demande de mode a échoué** 

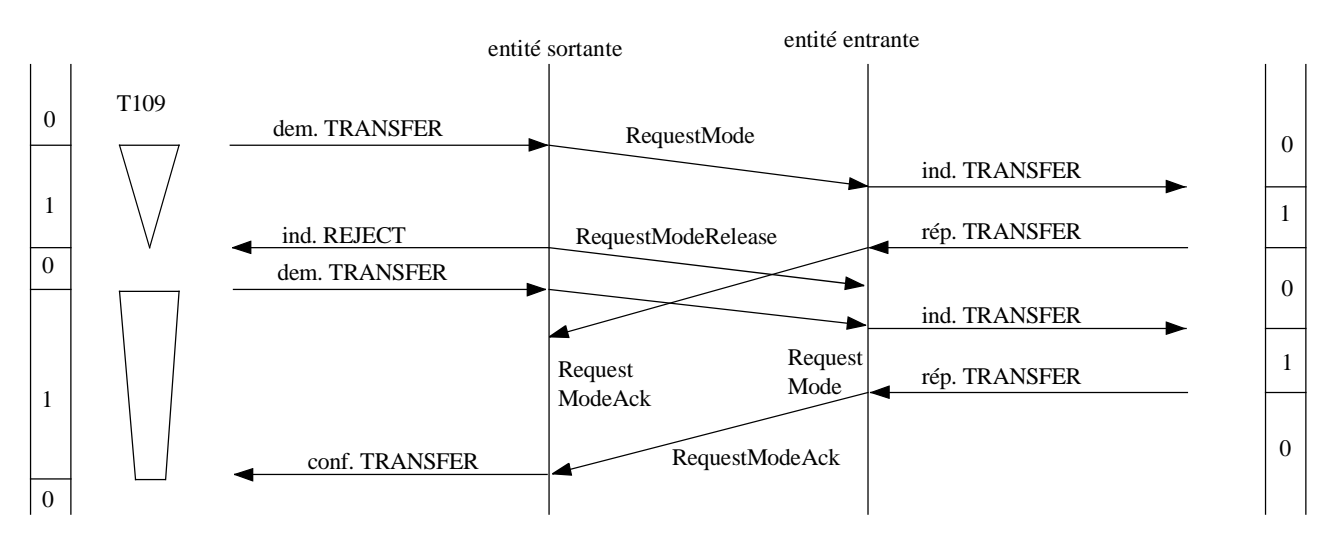

T1523930-96

#### **Figure II.7-5/H.245 – Demande de mode avec expiration du temporisateur T109, suivie d'une deuxième demande de mode – Le premier message RequestModeAck est omis dans l'entité MRSE sortante – Seule la deuxième demande a réussi**

# **II.8 Entité de signalisation de temps de propagation aller et retour (RTDSE)**

Les Figures II.8-1 à II.8-4 illustrent les procédures d'entité RTDSE. Les états IDLE et AWAITING RESPONSE de l'entité sont désignés respectivement par "0" et "1".

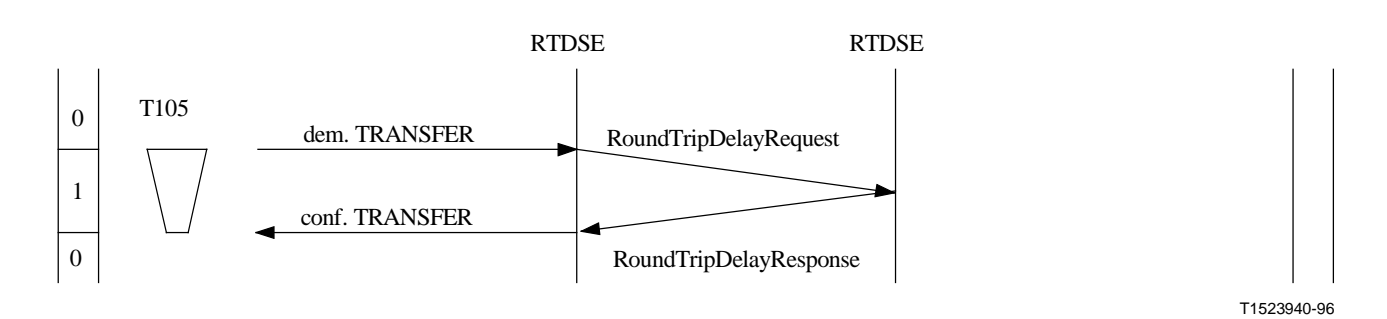

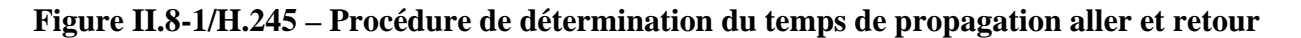

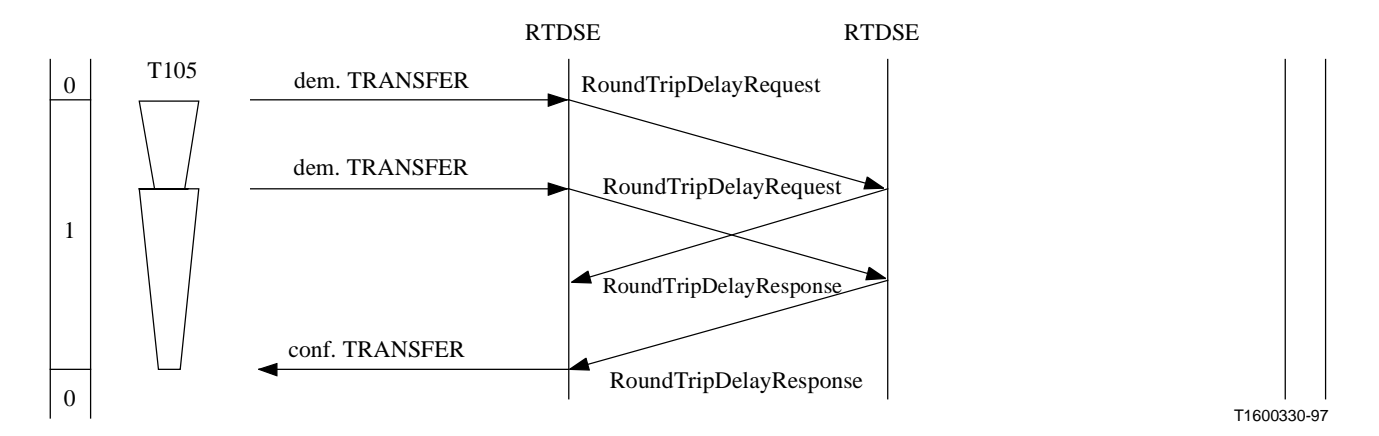

**Figure II.8-2/H.245 – Procédure de détermination du temps de propagation aller et retour avec procédure de détermination du temps de propagation aller et retour antérieure non acquittée et en attente** 

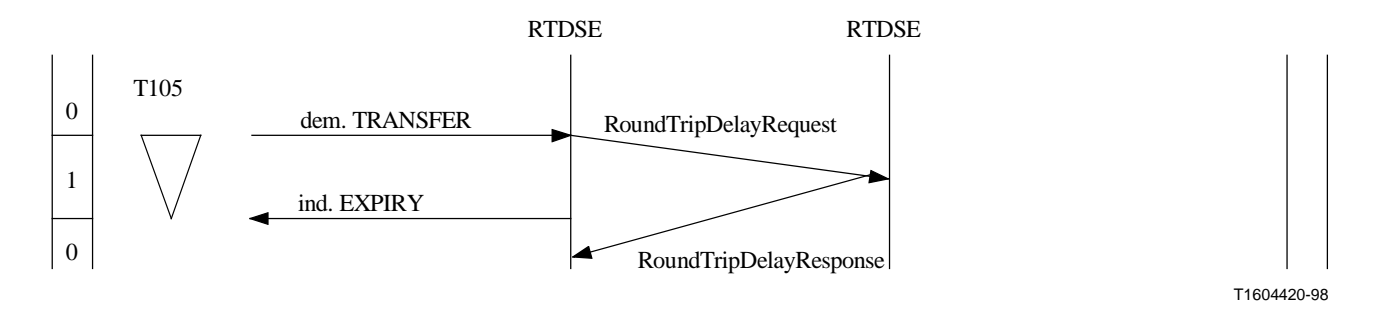

**Figure II.8-3/H.245 – Procédure de détermination du temps de propagation aller et retour avec expiration du temporisateur T105** 

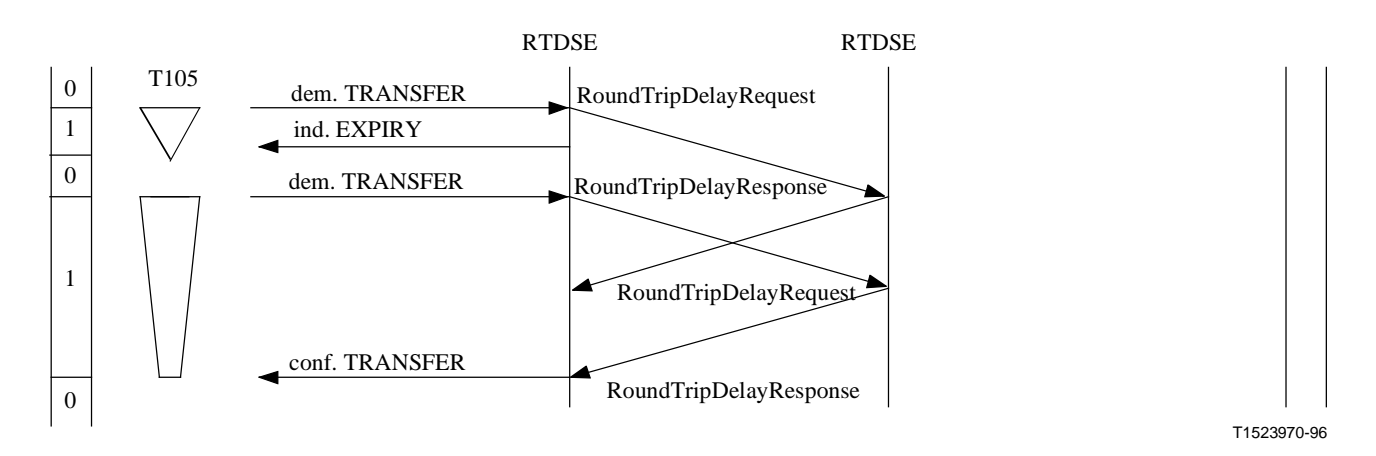

**Figure II.8-4/H.245 – Procédure de détermination du temps de propagation aller et retour avec expiration du temporisateur T105, suivie d'une deuxième procédure de détermination du temps de propagation aller et retour – Le message RoundTripDelayResponse issu de la première procédure arrive pendant la deuxième procédure et est omis** 

#### **II.9 Entité de signalisation de voie logique bidirectionnelle (B-LCSE)**

Les Figures II.9-1 à II.9-7 illustrent les procédures des entités B-LCSE. Les états RELEASED, AWAITING ESTABLISHMENT, ESTABLISHED, et AWAITING RELEASE de l'entité B-LCSE sortante sont désignés par "0", "1", "2" et "3" respectivement. Les états RELEASED, AWAITING ESTABLISHMENT, AWAITING CONFIRMATION et ESTABLIHED de l'entité B-LCSE entrante sont désignés par "0", "1", "2" et "3" respectivement.

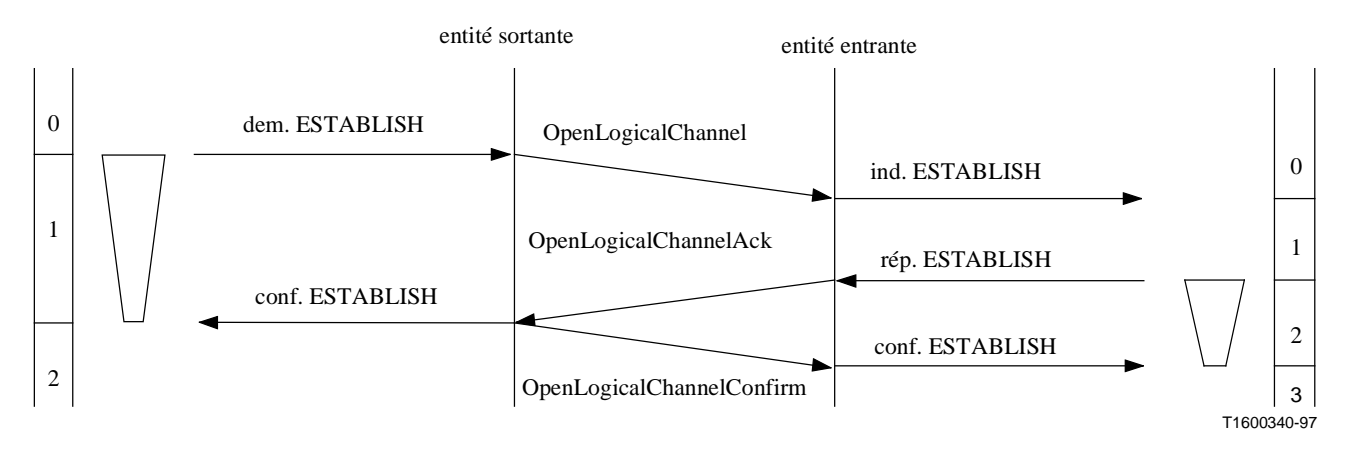

**Figure II.9-1/H.245 – Etablissement des voies logiques bidirectionnelles** 

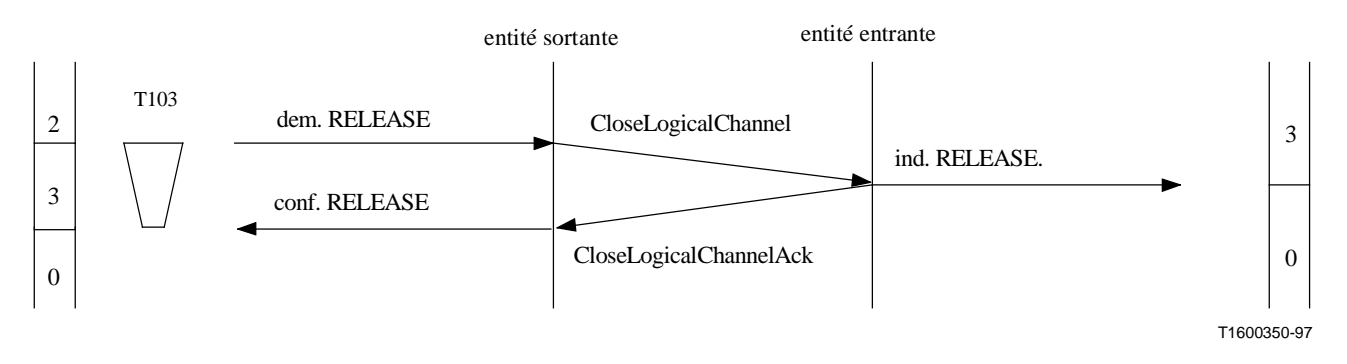

**Figure II.9-2/H.245 – Libération de la voie logique bidirectionnelle** 

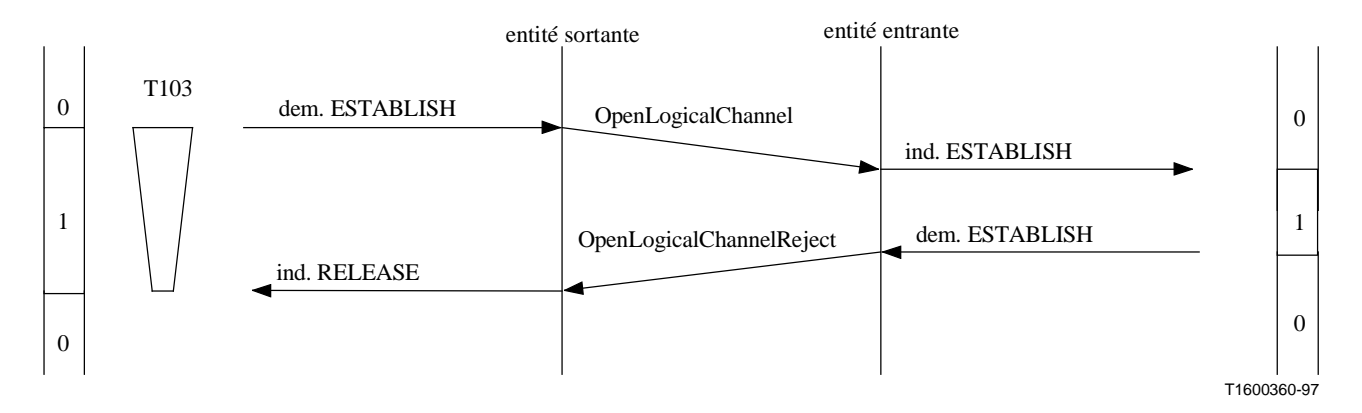

**Figure II.9-3/H.245 – Rejet d'établissement de la voie logique bidirectionnelle par l'utilisateur de l'entité B-LCSE homologue**

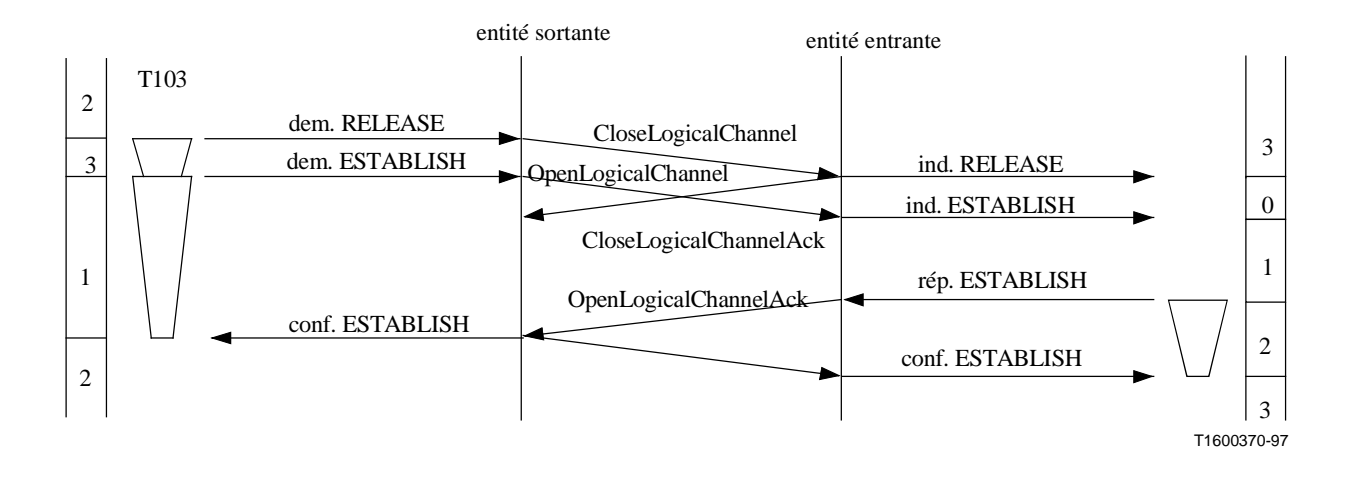

**Figure II.9-4/H.245 – Libération de voie logique bidirectionnelle suivie par un rétablissement immédiat** 

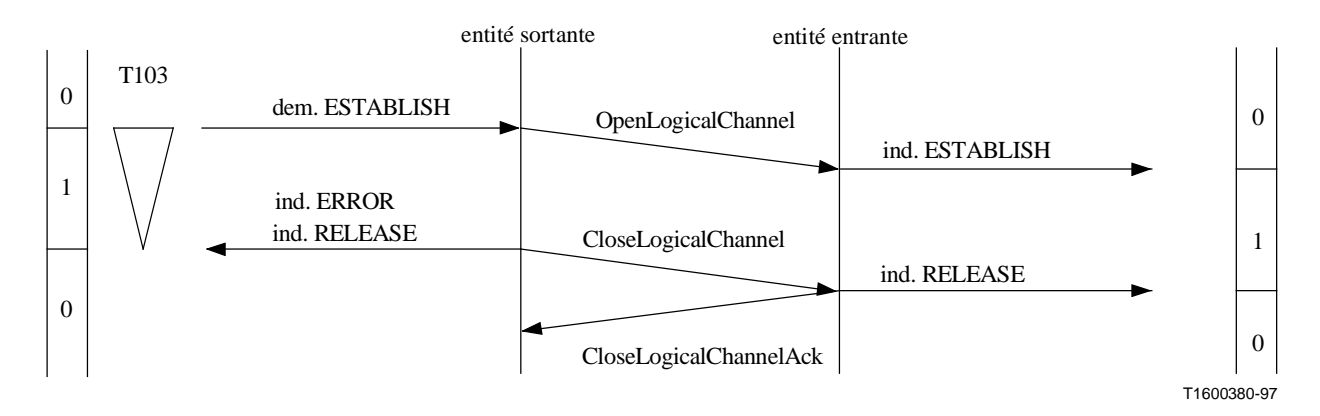

**Figure II.9-5/H.245 – Demande d'établissement de voie logique bidirectionnelle avec fin de temporisation T103 du côté émetteur par suite d'une réaction lente de l'utilisateur de l'entité B-LCSE entrante homologue** 

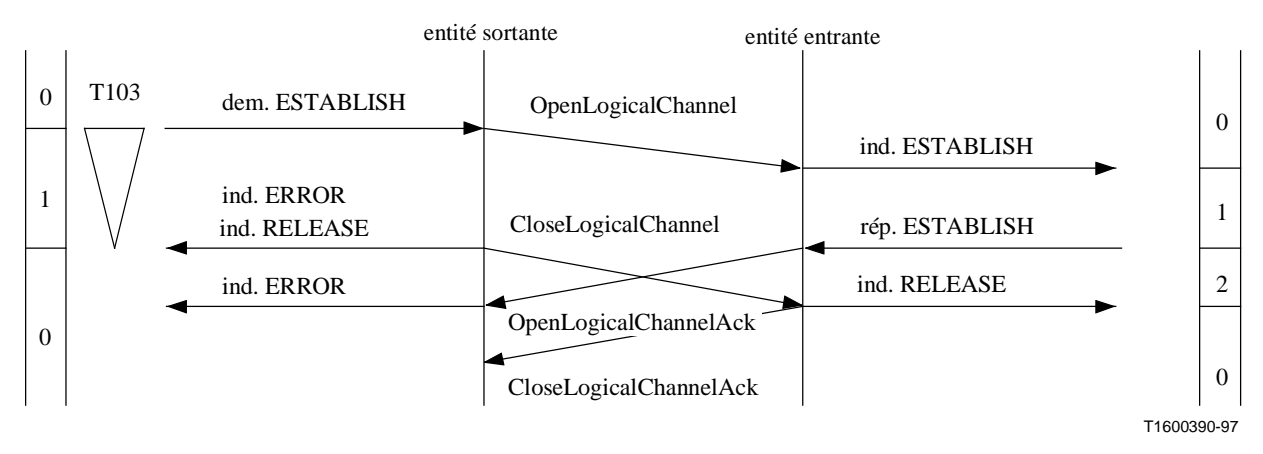

**Figure II.9-6/H.245 – Demande d'établissement de voie logique bidirectionnelle avec fin de temporisation T103 du côté sortant – Le temporisateur T013 du côté sortant est arrivé en fin de temporisation après la transmission du message OpenLogicalChannelAck dans l'entité B-LCSE entrante, mais avant la réception du message OpenLogicalChannelAck dans l'entité B-LCSE sortante** 

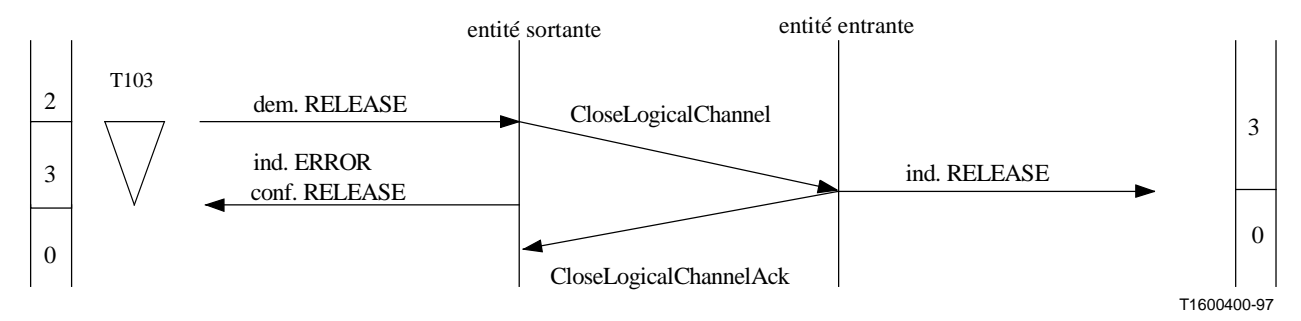

**Figure II.9-7/H.245 – Demande de libération de voie logique bidirectionnelle avec fin de temporisation T103 du côté sortant** 

# APPENDICE III

# **Récapitulatif des temporisateurs et des compteurs utilisés dans les procédures**

Le présent appendice énumère les temporisateurs et les compteurs spécifiés dans le paragraphe 8.

La présente Recommandation ne définit pas les valeurs à mettre dans ces temporisateurs. Les valeurs peuvent être définies dans d'autres Recommandations telles que H.310, H.323 et H.324.

#### **III.1 Temporisateurs**

Le Tableau III.1 récapitule les temporisateurs spécifiés dans la présente Recommandation.

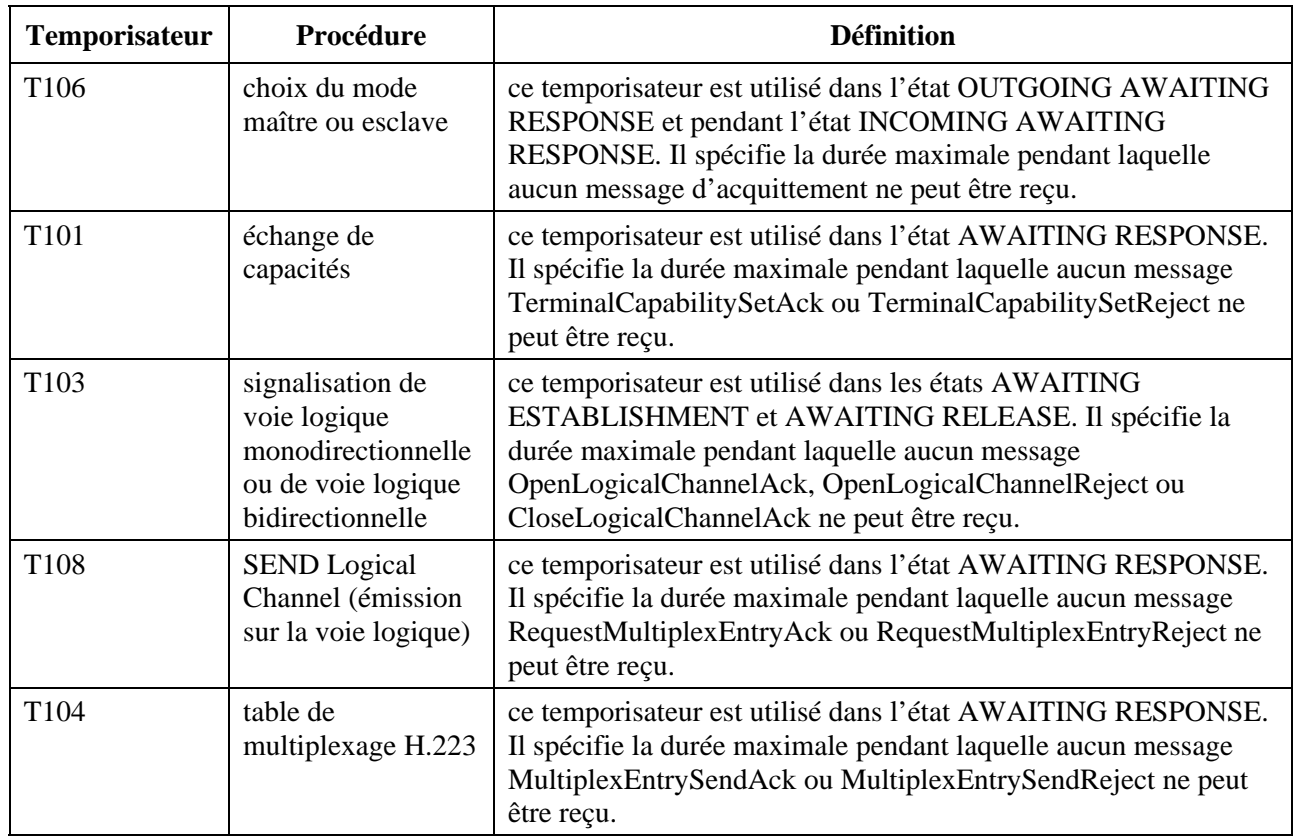

#### **Tableau III.1/ H.245 – Temporisateurs de procédure**

| <b>Temporisateur</b> | Procédure                         | <b>Définition</b>                                                                                                    |
|----------------------|-----------------------------------|----------------------------------------------------------------------------------------------------|
| T <sub>109</sub>     | demande de mode                   | ce temporisateur est utilisé dans l'état AWAITING RESPONSE.<br>Il spécifie la durée maximale pendant laquelle aucun message<br>RequestModeAck ou RequestModeReject ne peut être reçu.                        |
| T <sub>105</sub>     | Round Trip Delay                  | ce temporisateur est utilisé dans l'état AWAITING RESPONSE.<br>Il spécifie la durée maximale pendant laquelle aucun message<br>RoundTripDelayResponse ne peut être reçu.                                     |
| T <sub>107</sub>     | <b>Request Multiplex</b><br>Entry | ce temporisateur est utilisé dans l'état AWAITING RESPONSE.<br>Il spécifie la durée maximale pendant laquelle aucun message<br>RequestMultiplexEntryAck ou RequestMultiplexEntryReject ne<br>peut être reçu. |
| T <sub>102</sub>     | Maintenance Loop                  | ce temporisateur est utilisé dans l'état AWAITING RESPONSE.<br>Il spécifie la durée maximale pendant laquelle aucun message<br>MaintenanceLoopAck ou MaintenanceLoopReject ne peut être<br>reçu.             |

**Tableau III.1/ H.245 – Temporisateurs de procédure** (*fin*)

# **III.2 Compteurs**

Le Tableau III.2 indique les compteurs spécifiés dans la présente Recommandation.

#### **Tableau III.2/ H.245 – Compteurs de procédure**

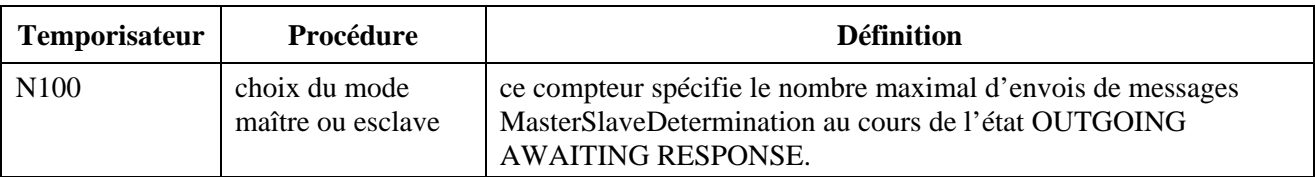

#### APPENDICE IV

#### **Extensions à la Recommandation H.245**

La présente Recommandation est un "document évolutif" utilisé par de nombreuses Recommandations sur les systèmes, notamment H.310, H.323, H.324 et V.70, pour lesquelles des extensions autorisant une compatibilité ascendante sont susceptibles d'être retenues à chaque réunion de la Commission d'études 16 de l'UIT-T. Le présent appendice explique les procédures qui devraient être utilisées pour apporter des extensions à la présente Recommandation.

Pour une période considérée, une seule syntaxe H.245 est en vigueur. Aucune autre Recommandation de l'UIT-T ne devrait inclure des variantes de syntaxe H.245 de façon normative.

Les demandes d'extensions à la présente Recommandation devraient être soumises, sous forme de contribution blanche ou de document de liaison, à la Commission d'études 16 de l'UIT-T, et une copie sera envoyée dès que possible au rapporteur et au rédacteur de la présente Recommandation. De telles demandes devraient inclure:

- 1) les spécifications générales de la syntaxe qui doit être élaborée par le rédacteur de la présente Recommandation ou la syntaxe proposée par référence à la version actuellement approuvée;
- 2) la sémantique proposée pour le paragraphe 7;
- 3) les procédures proposées pour le paragraphe 8 si de nouvelles procédures sont demandées.

Toutes les extensions à la présente Recommandation doivent permettre une compatibilité ascendante avec ses versions antérieures. La syntaxe, la sémantique et les procédures ne peuvent pas être modifiées. La signification de la syntaxe préexistante ne peut pas être modifiée.

Les demandes devraient être soumises dès que possible pour tenir compte des compléments apportés par les experts de la présente Recommandation dans la Commission d'études 16. Il est entendu que la syntaxe exacte demandée peut être modifiée en raison de:

- 1) la vérification de la syntaxe correcte ASN.1;
- 2) l'harmonisation avec d'autres demandes concomitantes pour des compléments à la présente Recommandation;
- 3) la compatibilité ascendante avec des versions préexistantes de la présente Recommandation;
- 4) l'avis des experts pour l'ajout de nouvelles fonctions apportées à la structure actuelle de H.245.

Le rédacteur de la présente Recommandation étudiera toutes les demandes d'ajout et proposera le texte final de ses versions complètes en vue de l'approbation par la Commission d'études 16 selon la procédure prévue dans la Résolution 1. Lors de l'approbation de chaque version de la présente Recommandation par la Commission d'études, son numéro de version dans **protocolIdentifier** sera augmenté de un pour identifier la nouvelle version.

Il convient de remarquer que la Commission d'études 16 a l'intention de n'accepter que des compléments harmonisés avec la présente Recommandation qui émanent du rédacteur de cette même Recommandation.

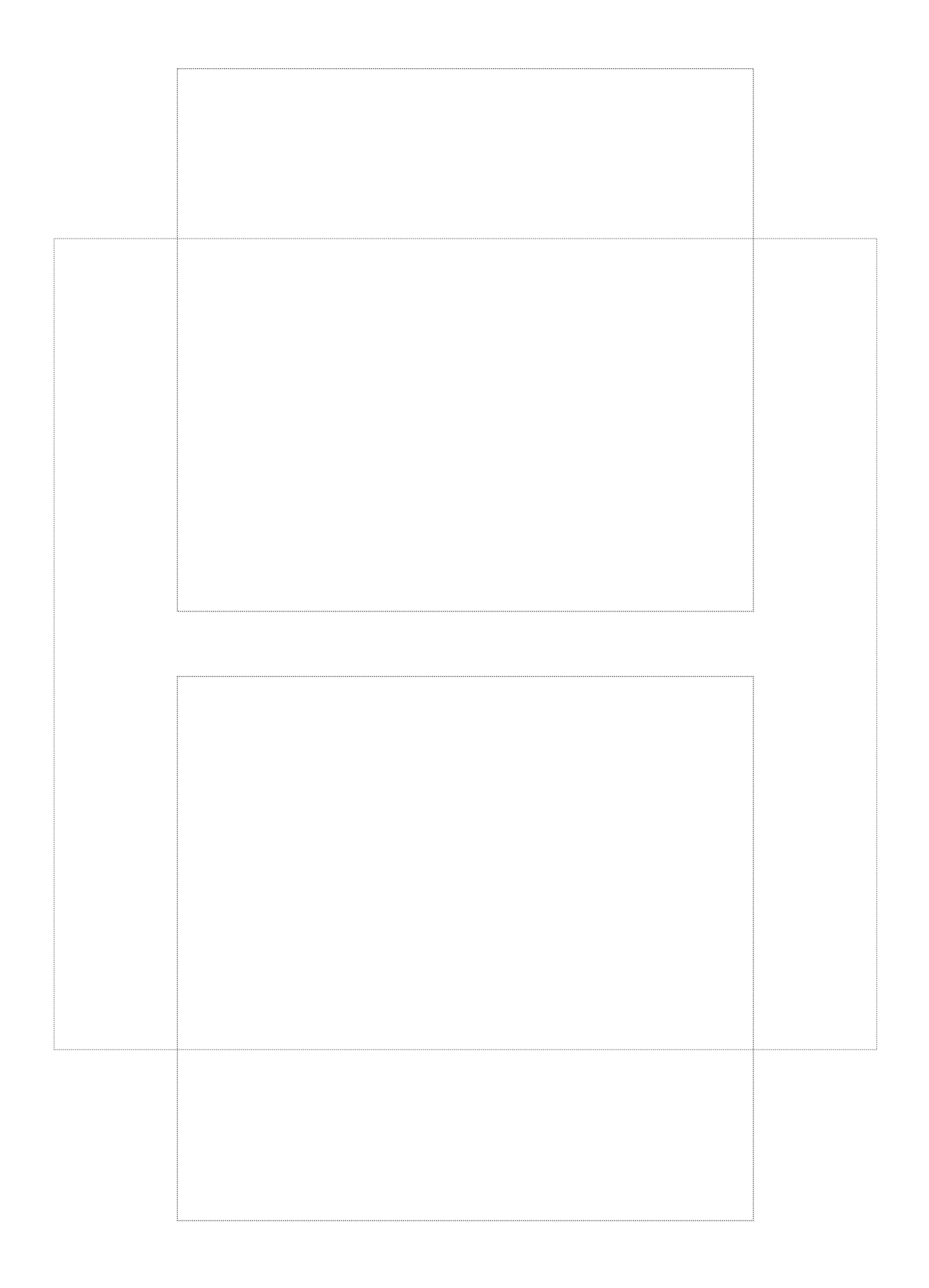

# **SÉRIES DES RECOMMANDATIONS UIT-T**

- Série A Organisation du travail de l'UIT-T
- Série B Moyens d'expression: définitions, symboles, classification
- Série C Statistiques générales des télécommunications
- Série D Principes généraux de tarification
- Série E Exploitation générale du réseau, service téléphonique, exploitation des services et facteurs humains
- Série F Services de télécommunication non téléphoniques
- Série G Systèmes et supports de transmission, systèmes et réseaux numériques

## **Série H Systèmes audiovisuels et multimédias**

- Série I Réseau numérique à intégration de services
- Série J Transmission des signaux radiophoniques, télévisuels et autres signaux multimédias
- Série K Protection contre les perturbations
- Série L Construction, installation et protection des câbles et autres éléments des installations extérieures
- Série M RGT et maintenance des réseaux: systèmes de transmission, de télégraphie, de télécopie, circuits téléphoniques et circuits loués internationaux
- Série N Maintenance: circuits internationaux de transmission radiophonique et télévisuelle
- Série O Spécifications des appareils de mesure
- Série P Qualité de transmission téléphonique, installations téléphoniques et réseaux locaux
- Série Q Commutation et signalisation
- Série R Transmission télégraphique
- Série S Equipements terminaux de télégraphie
- Série T Terminaux des services télématiques
- Série U Commutation télégraphique
- Série V Communications de données sur le réseau téléphonique
- Série X Réseaux pour données et communication entre systèmes ouverts
- Série Y Infrastructure mondiale de l'information
- Série Z Langages de programmation

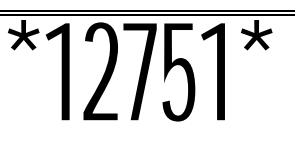

Imprimé en Suisse Genève, 1998